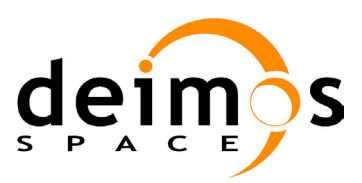

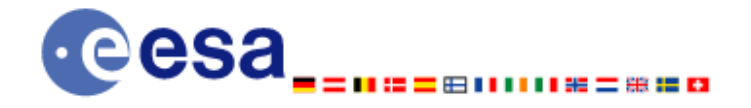

# **Earth Explorer Mission CFI Software EXPLORER\_POINTING SOFTWARE USER MANUAL**

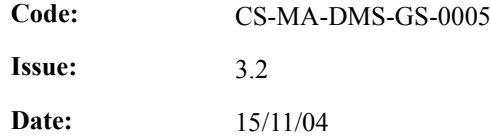

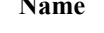

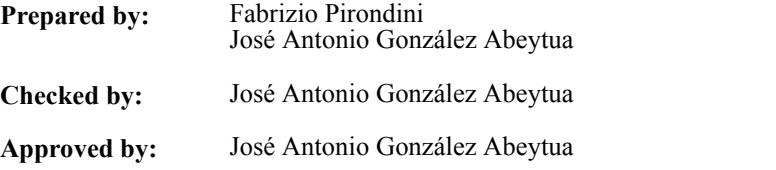

**Function Signature** 

Project Engineer Project Manager

Project Manager

Project Manager

DEIMOS Space S.L. Ronda de Poniente, 19 Edificio Fiteni VI, Portal 2, 2ª Planta 28760 Tres Cantos (Madrid), SPAIN Tel.: +34 91 806 34 50 Fax: +34 91 806 34 51 E-mail: deimos@deimos-space.com

© DEIMOS Space S.L., 2004

All Rights Reserved. No part of this document may be reproduced, stored in a retrieval system, or transmitted, in any form or by any means, electronic, mechanical, photocopying, recording or otherwise, without the prior written permission of DEIMOS Space S.L. or ESA.

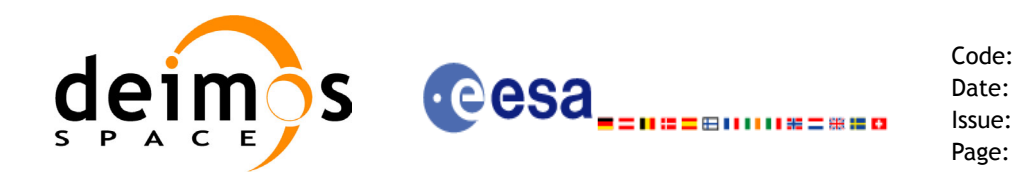

## **Document Information**

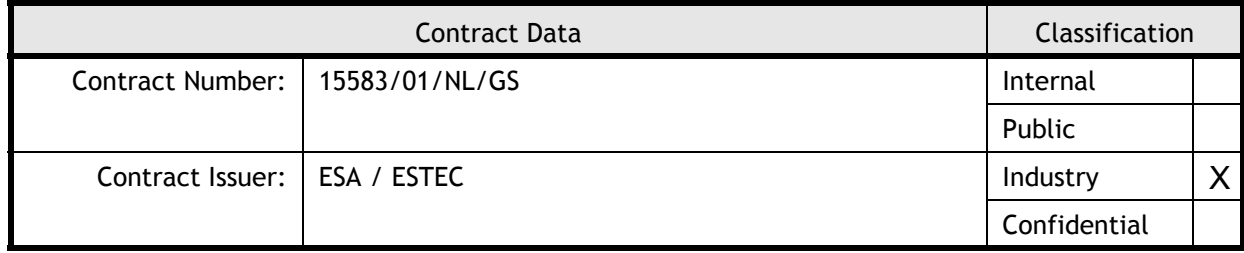

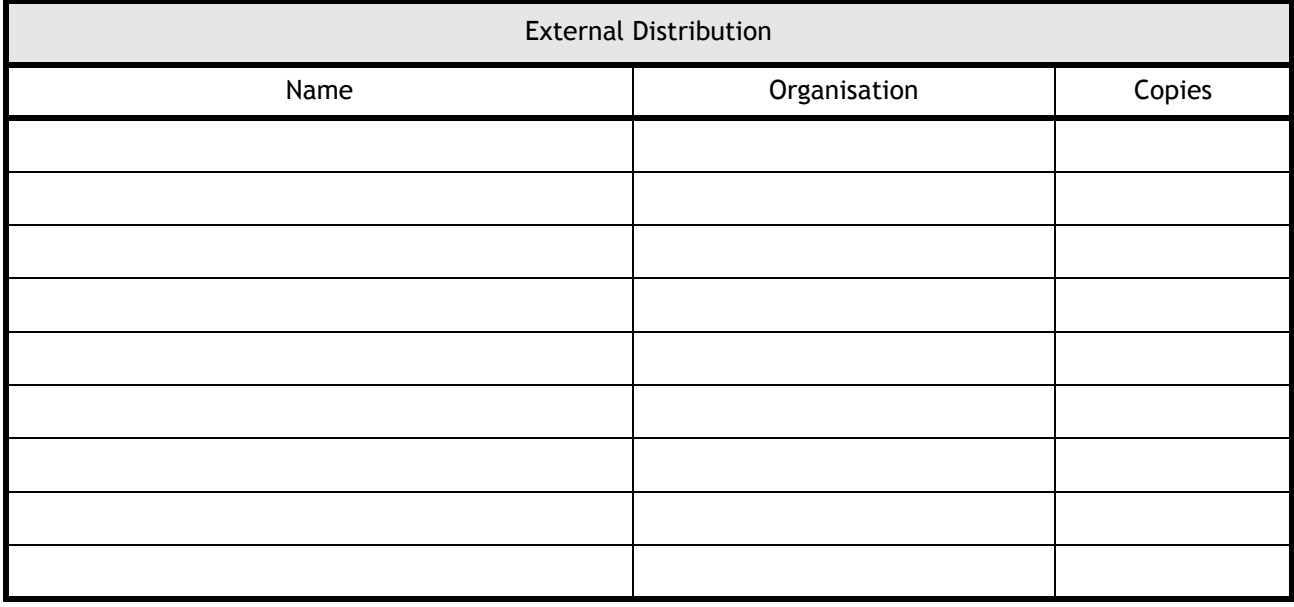

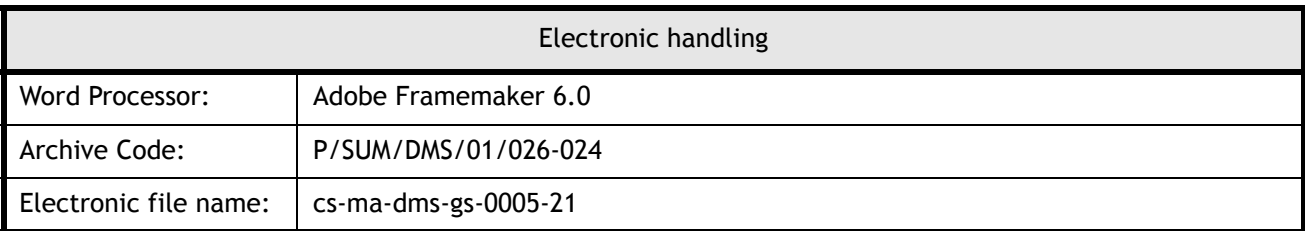

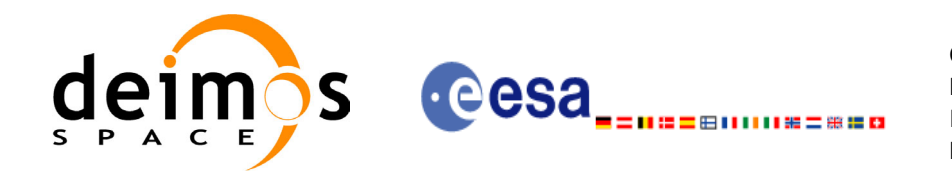

Code: CS-MA-DMS-GS-0005 Date: 15/11/04 Issue: 3.2 Page: 3

## **Document Status Log**

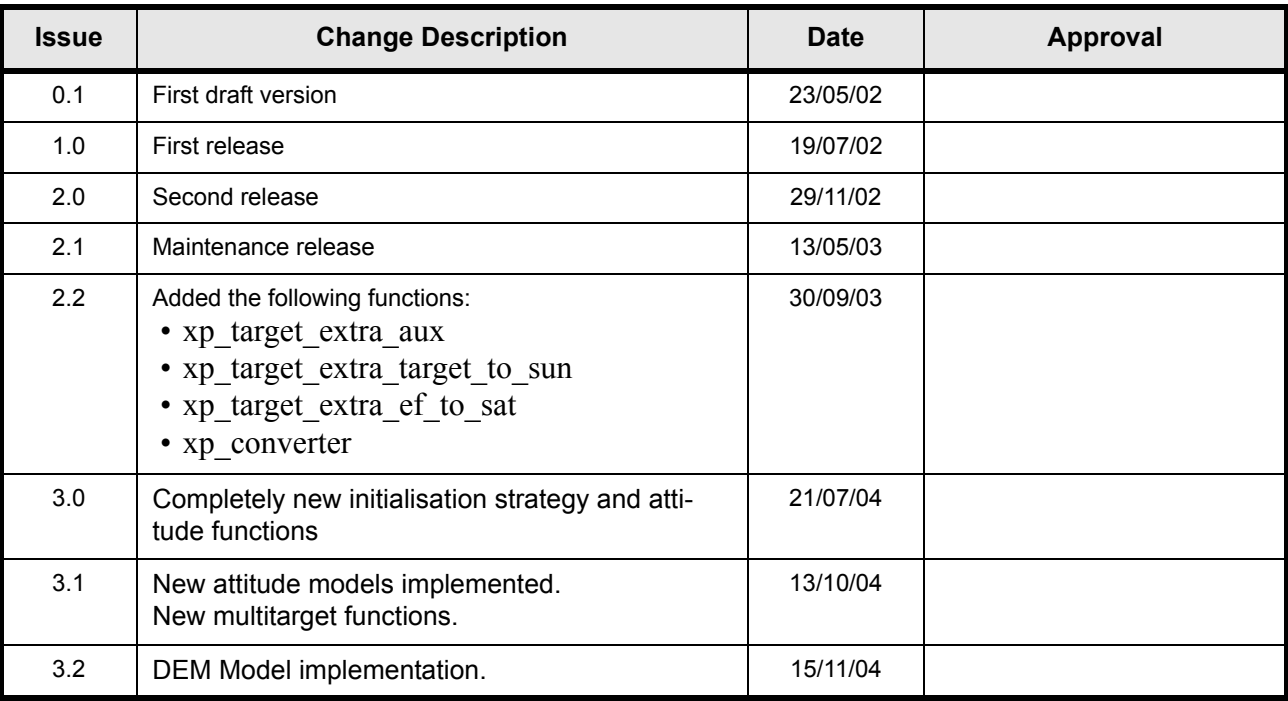

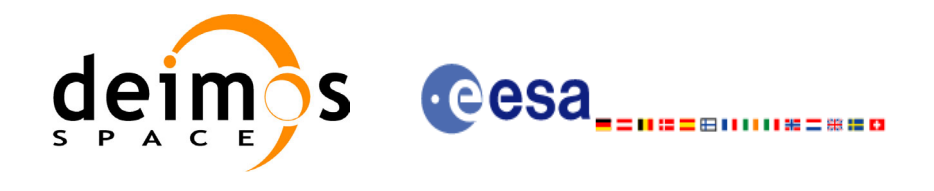

Code:

Date:

Issue:

Page:

# **Table of Contents**

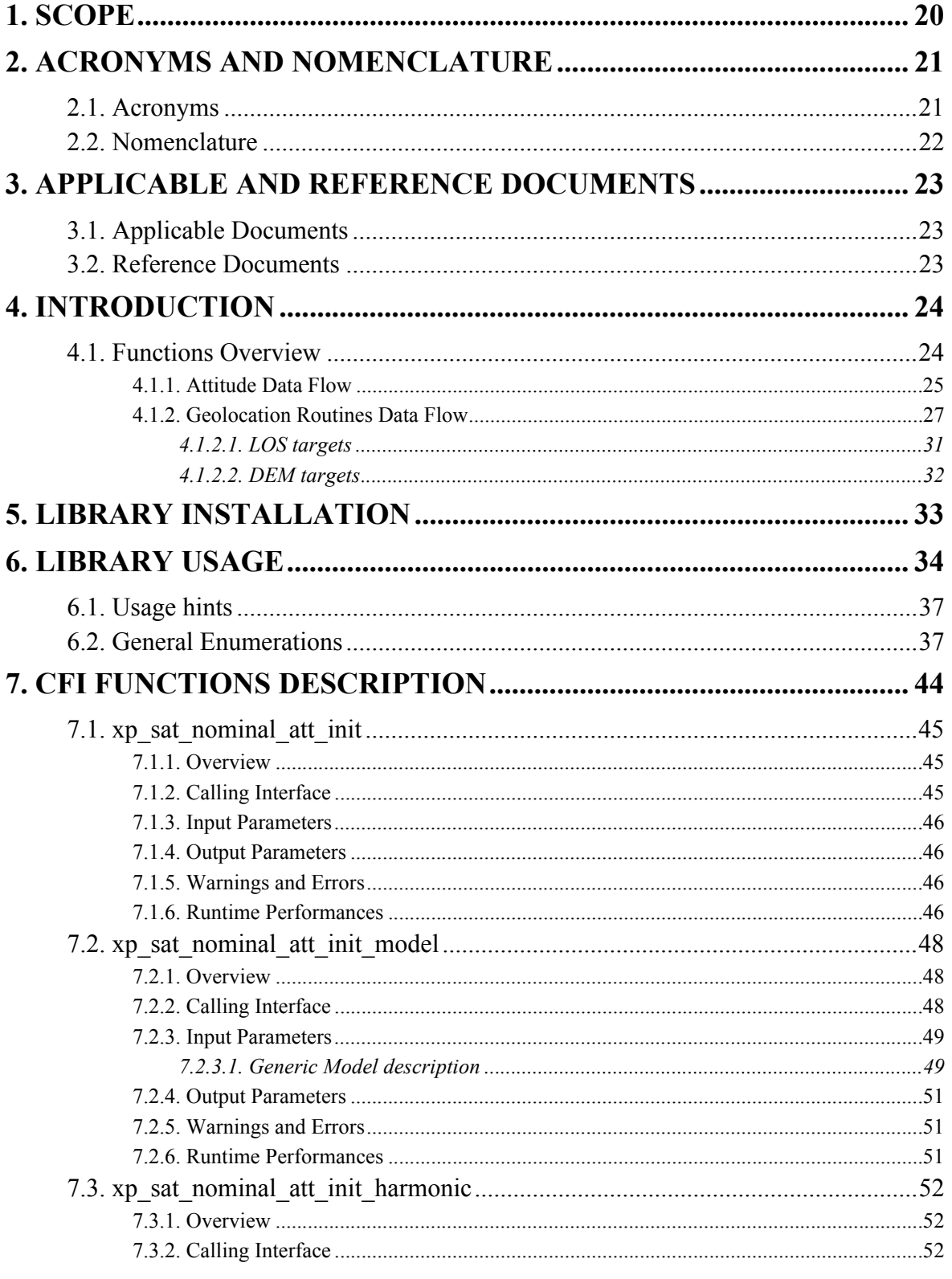

Earth Explorer Mission CFI Software. EXPLORER\_POINTING Software User Manual

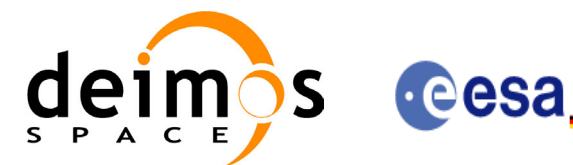

⊞11111#=##8

Code:

Date:

Issue:

Page:

CS-MA-DMS-GS-0005 15/11/04  $3.2$  $\overline{5}$ 

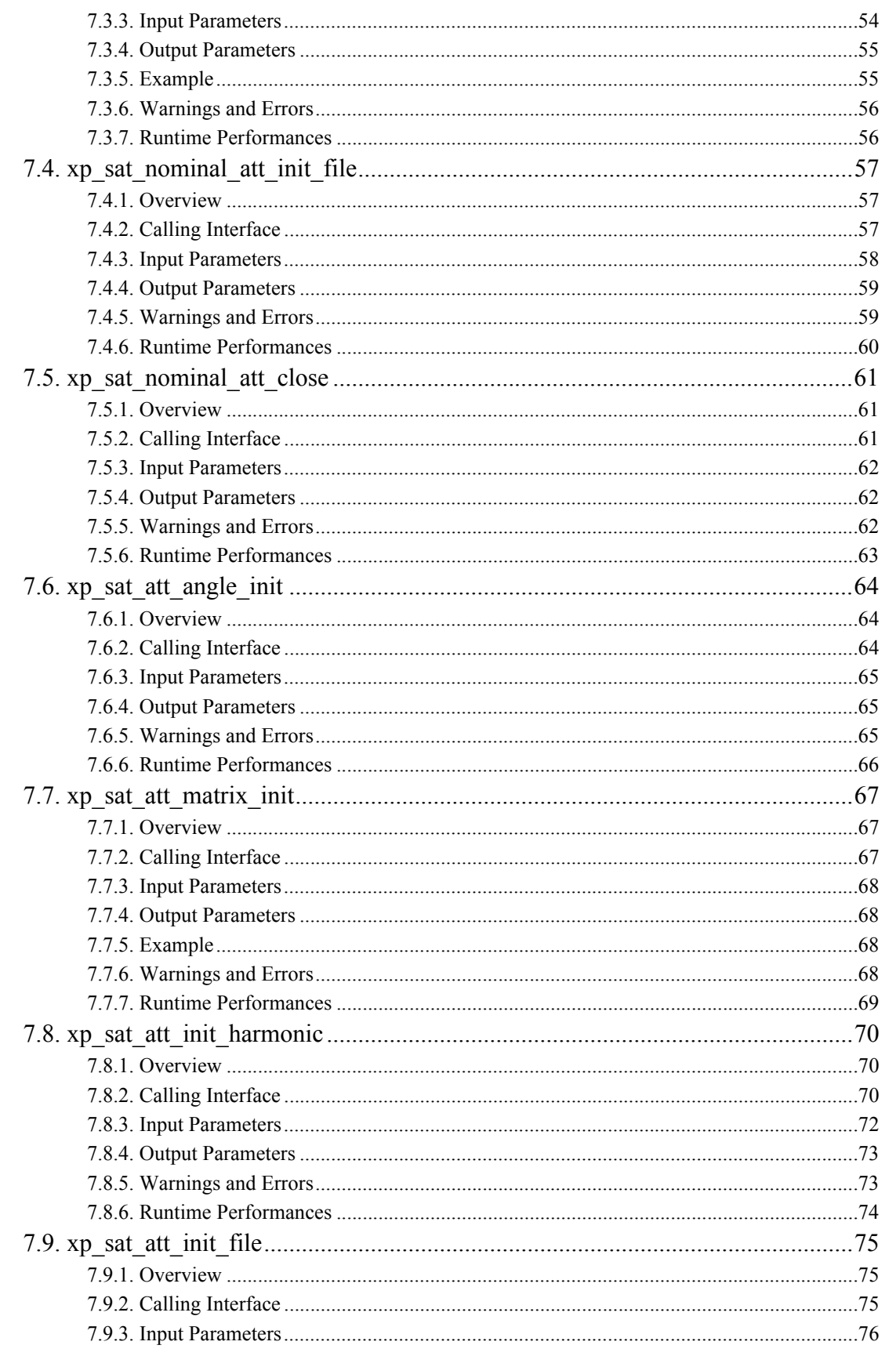

Earth Explorer Mission CFI Software. EXPLORER\_POINTING Software User Manual

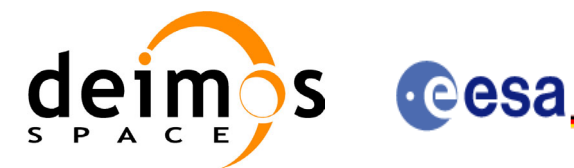

Code: Date: ⊞ⅡⅡⅡ№=₩≌¤ Issue: Page:

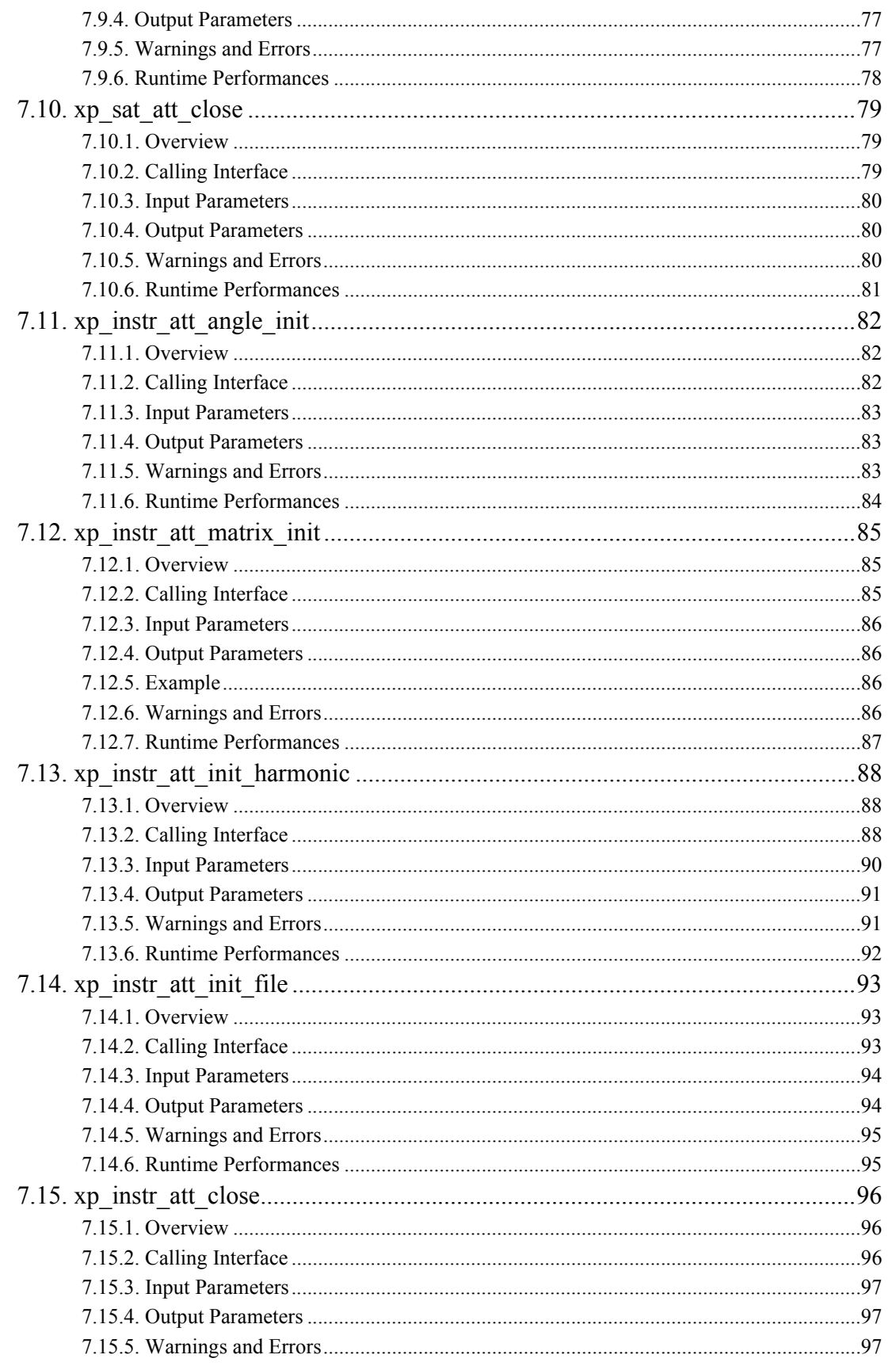

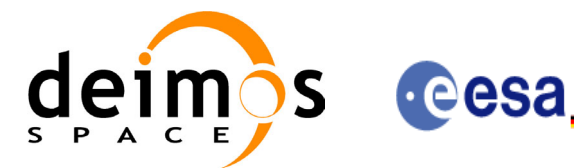

⊞ⅡⅡⅡ№=₩≌¤

Code:

Date:

Issue:

Page:

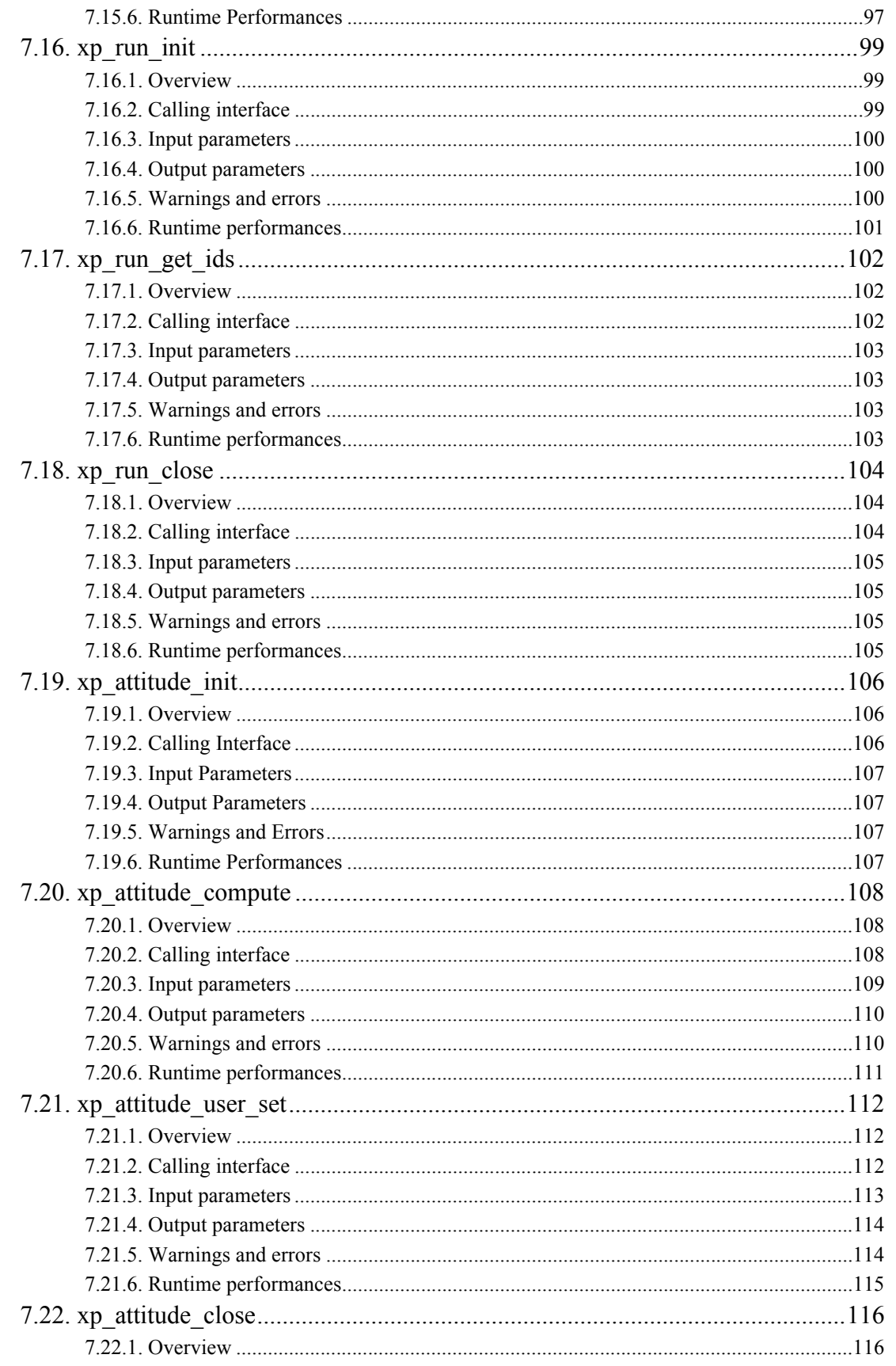

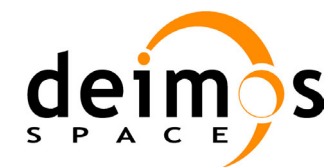

S cesa ⊞11111#=##8 CS-MA-DMS-GS-0005 15/11/04  $3.2$  $\bf{8}$ 

Code:

Date:

Issue:

Page:

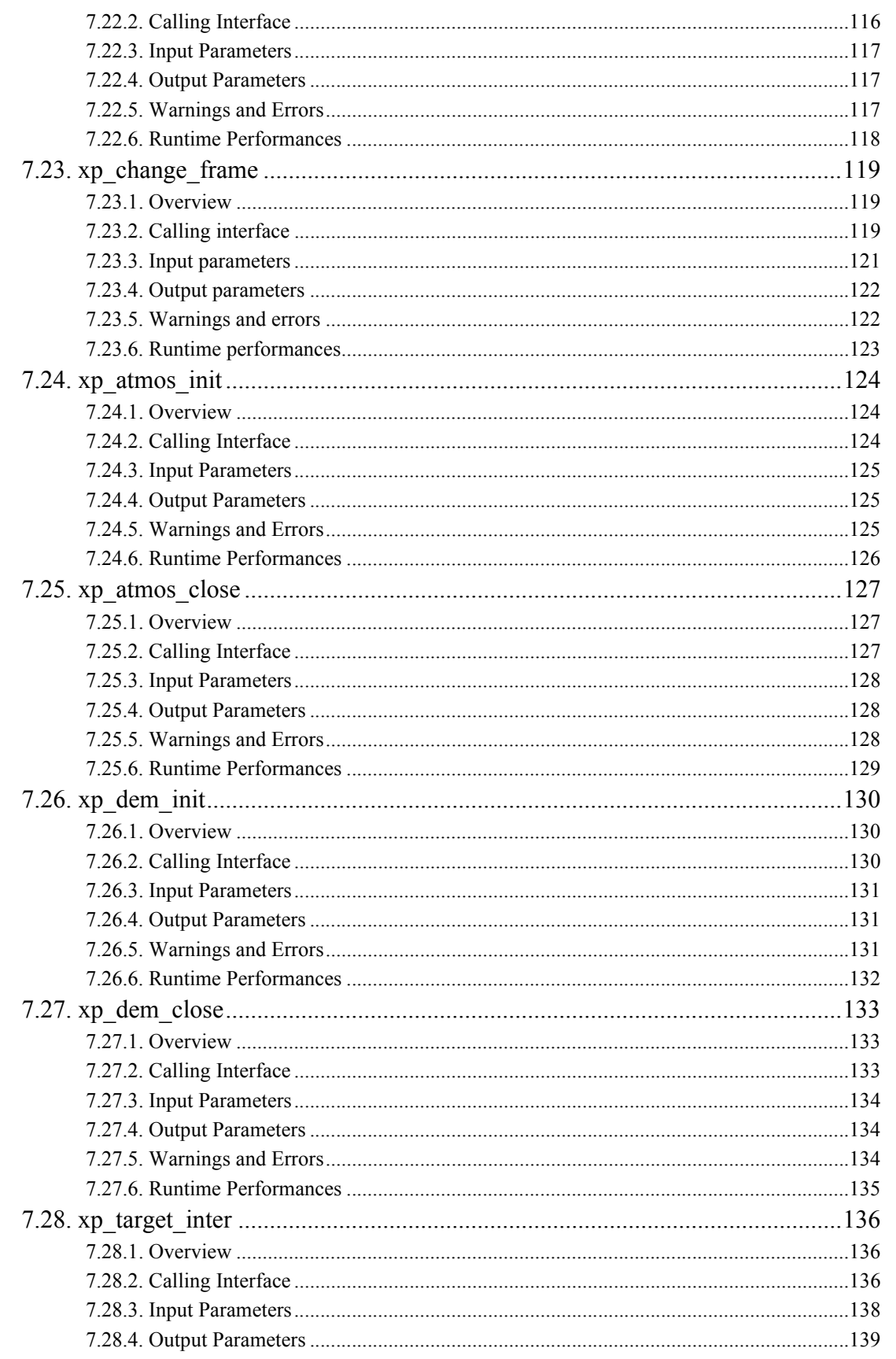

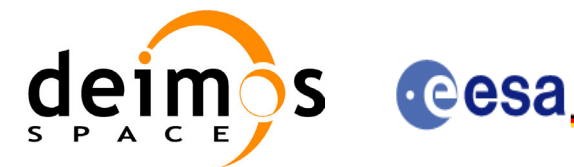

⊞11111#=##8

Code:

Date:

Issue:

Page:

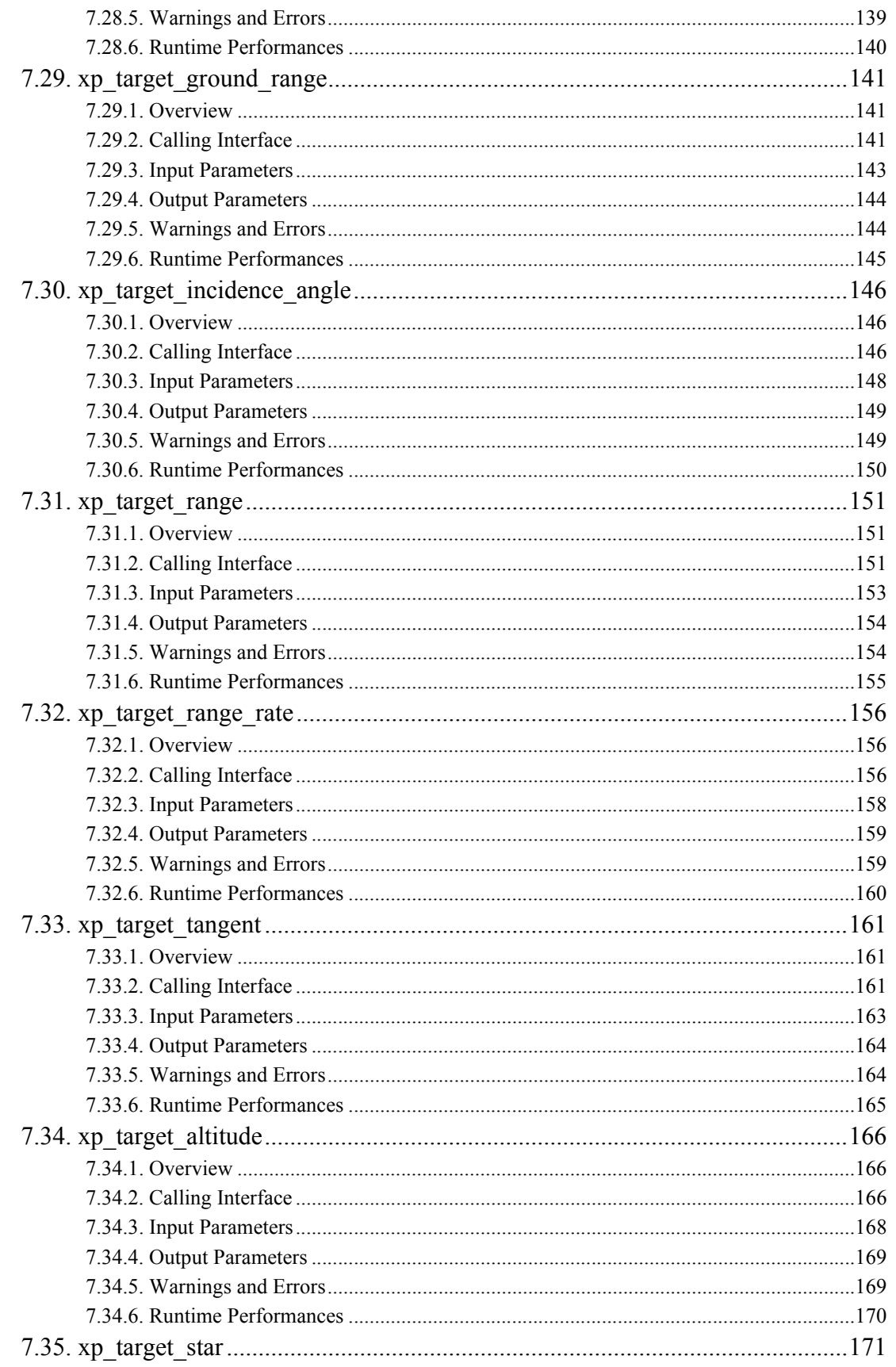

Earth Explorer Mission CFI Software. EXPLORER\_POINTING Software User Manual

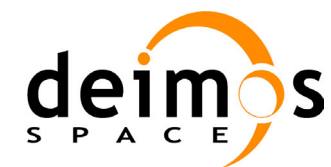

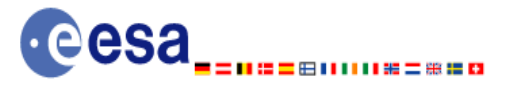

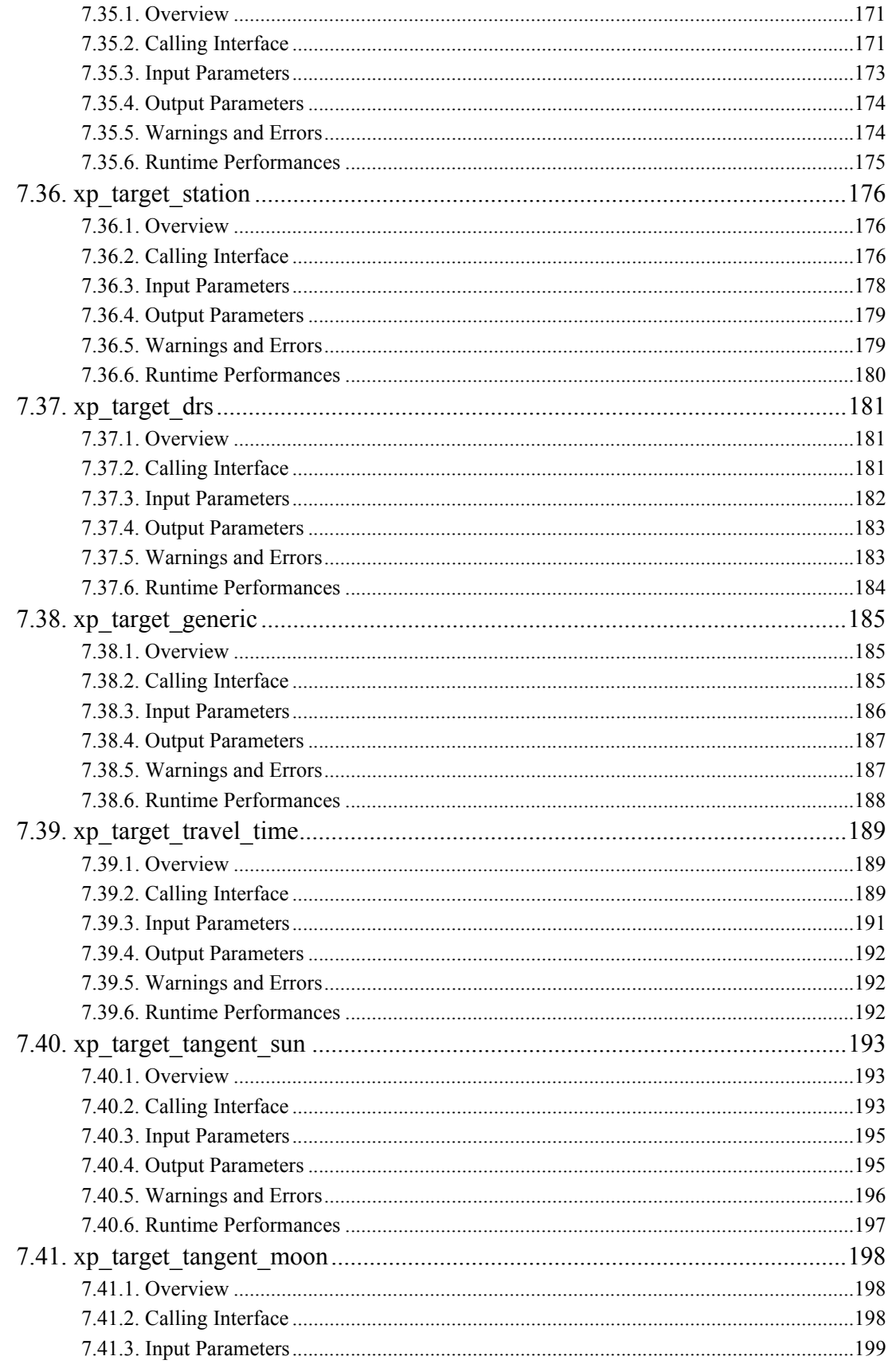

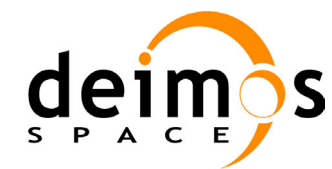

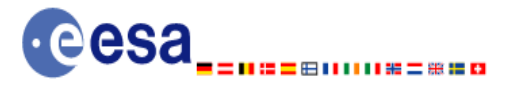

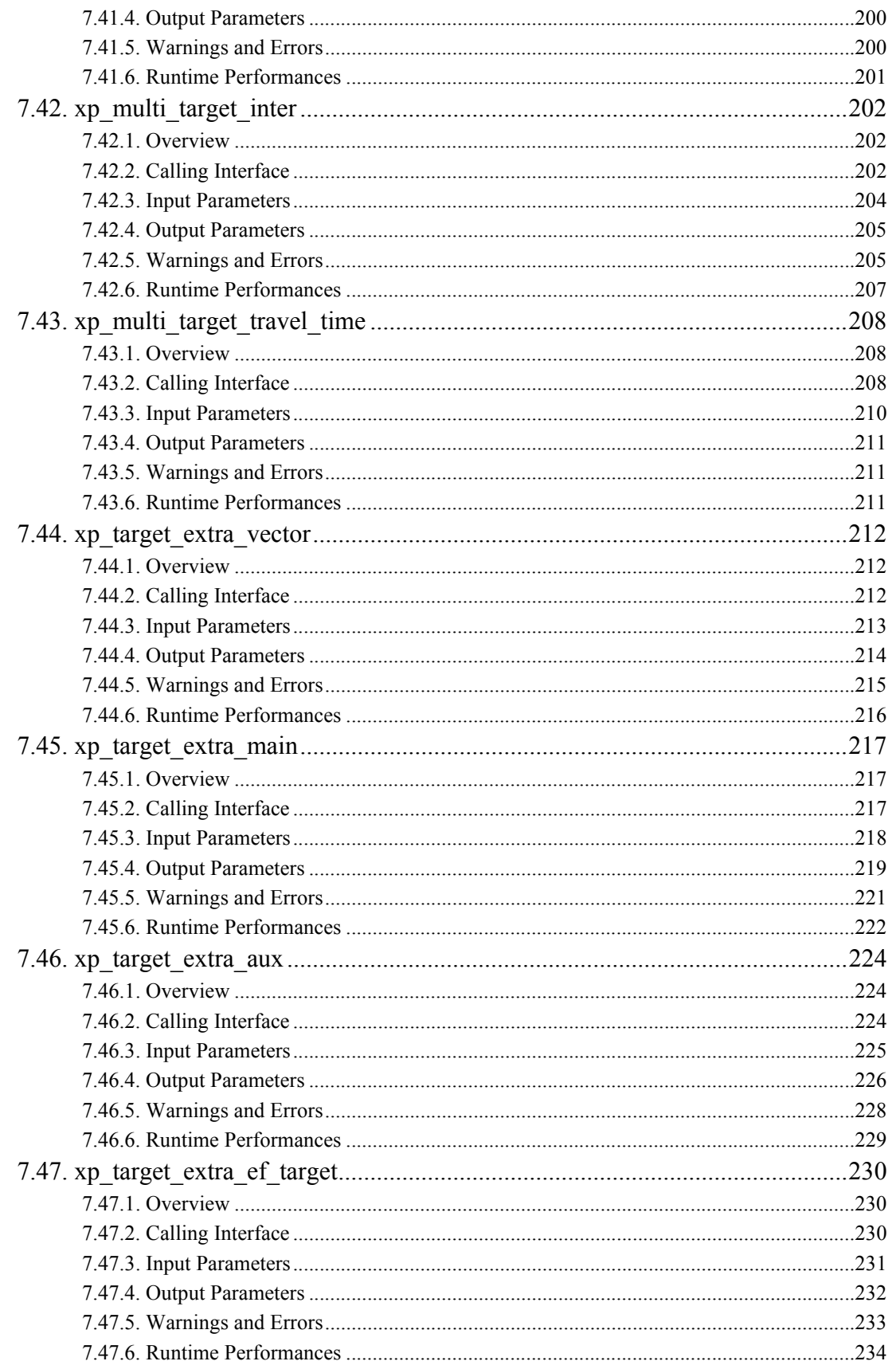

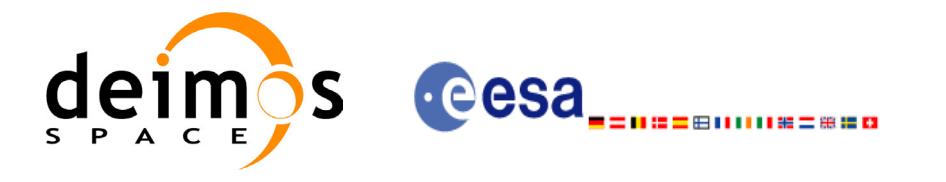

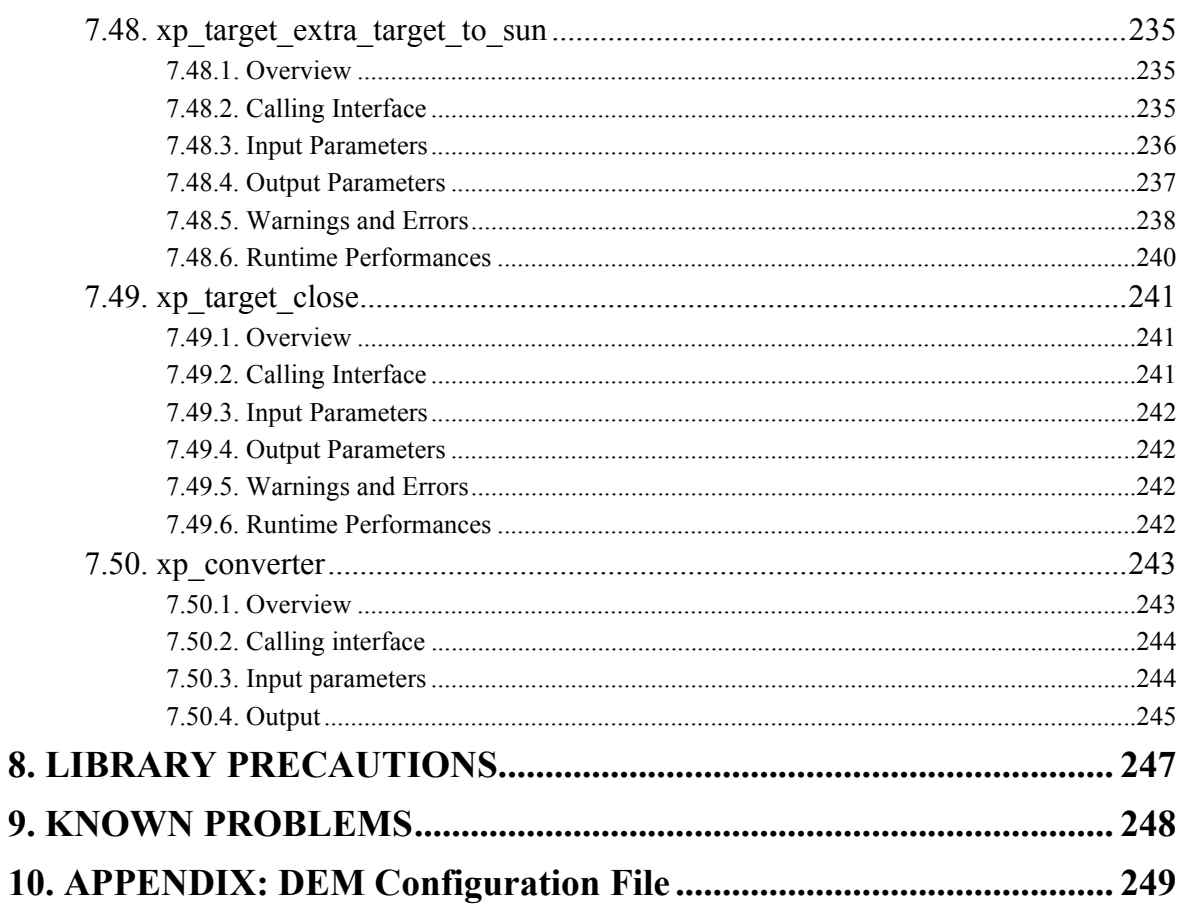

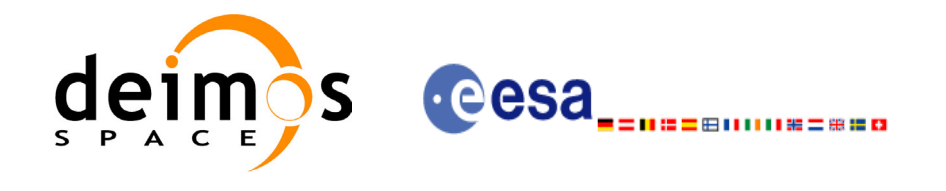

Page:

## **List of Tables**

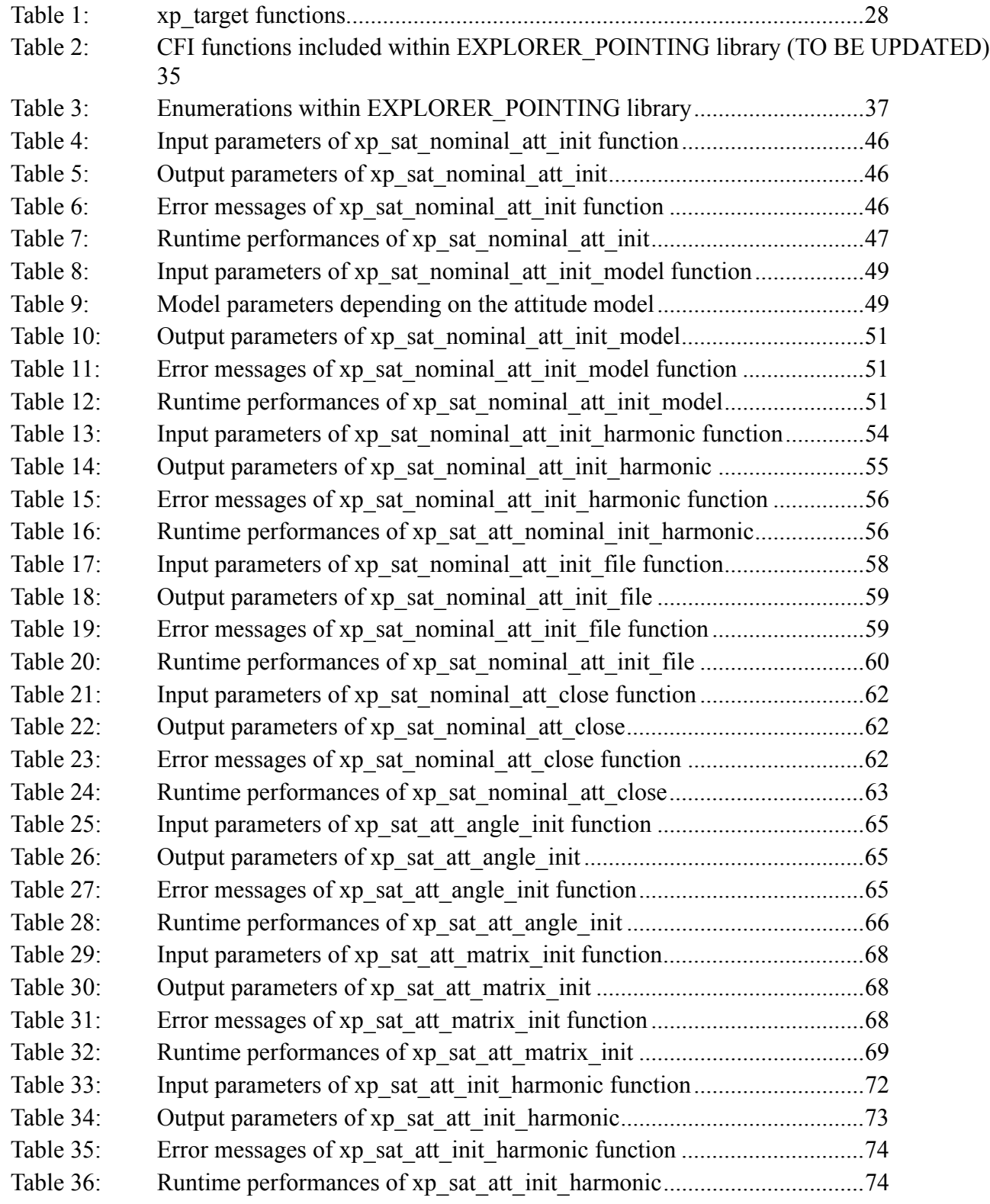

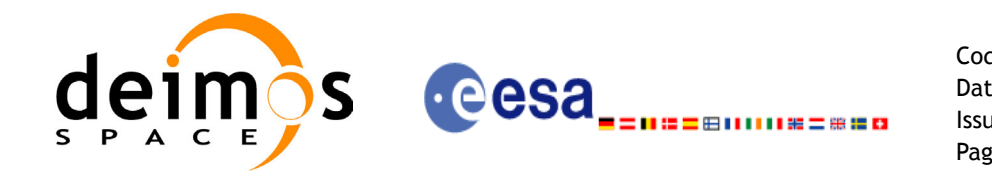

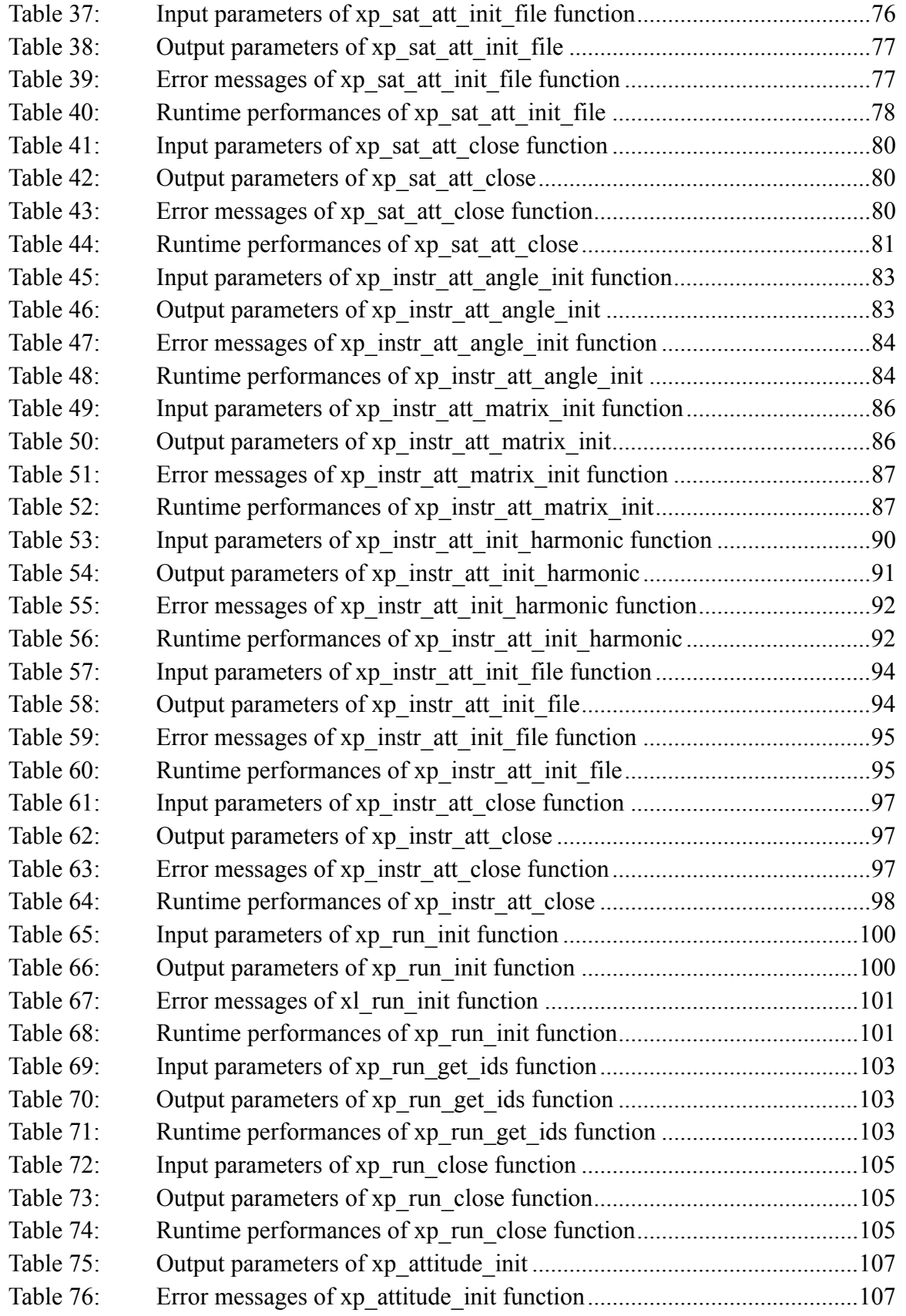

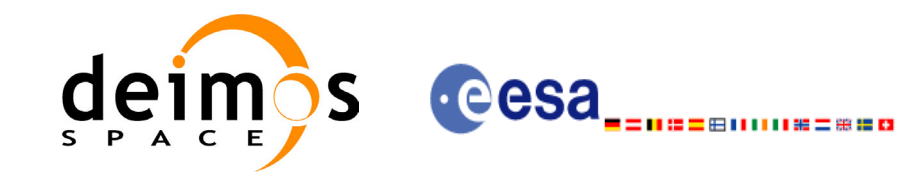

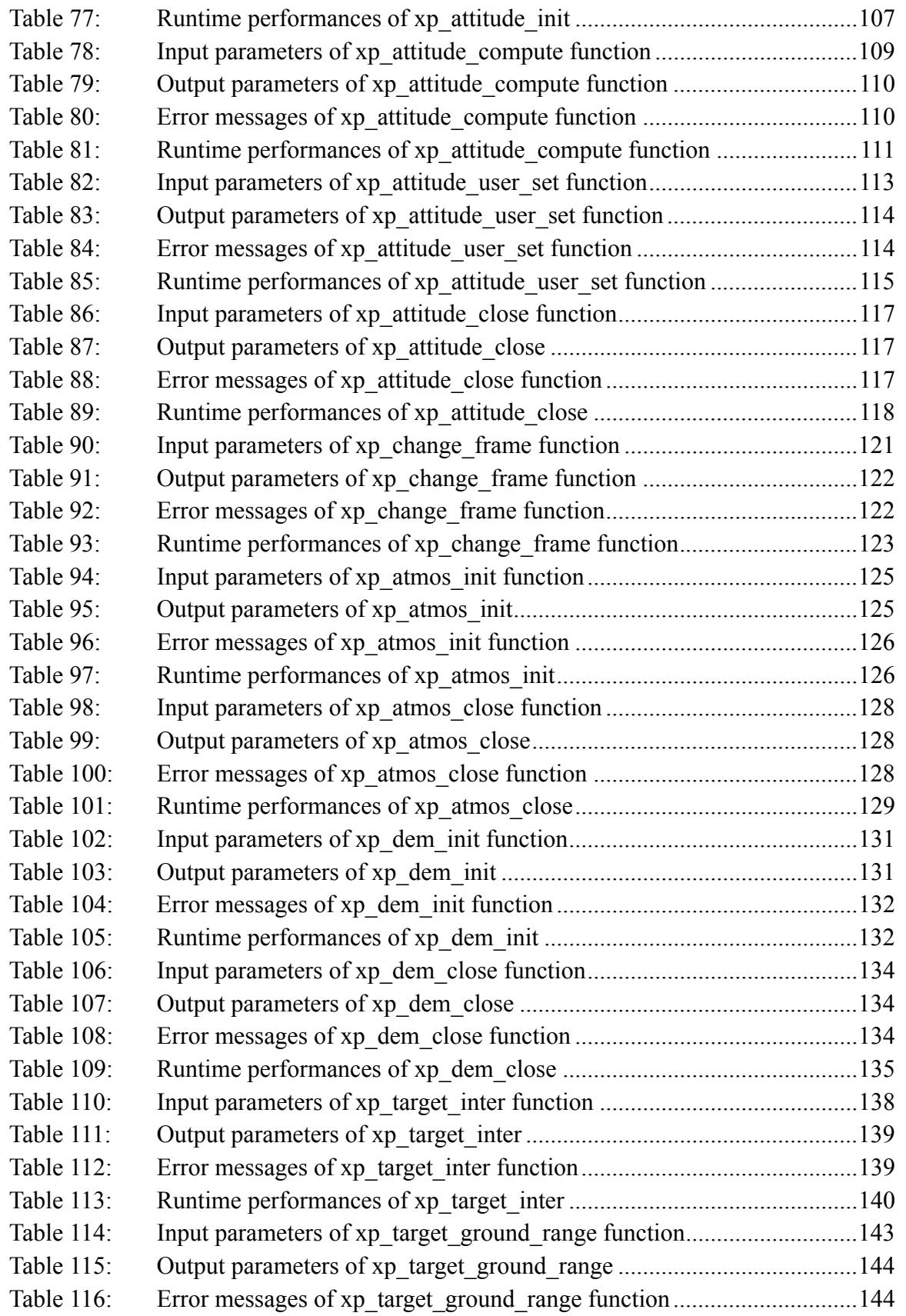

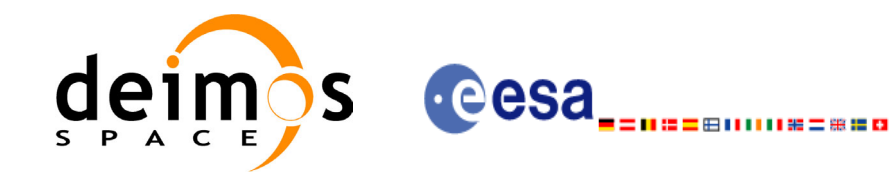

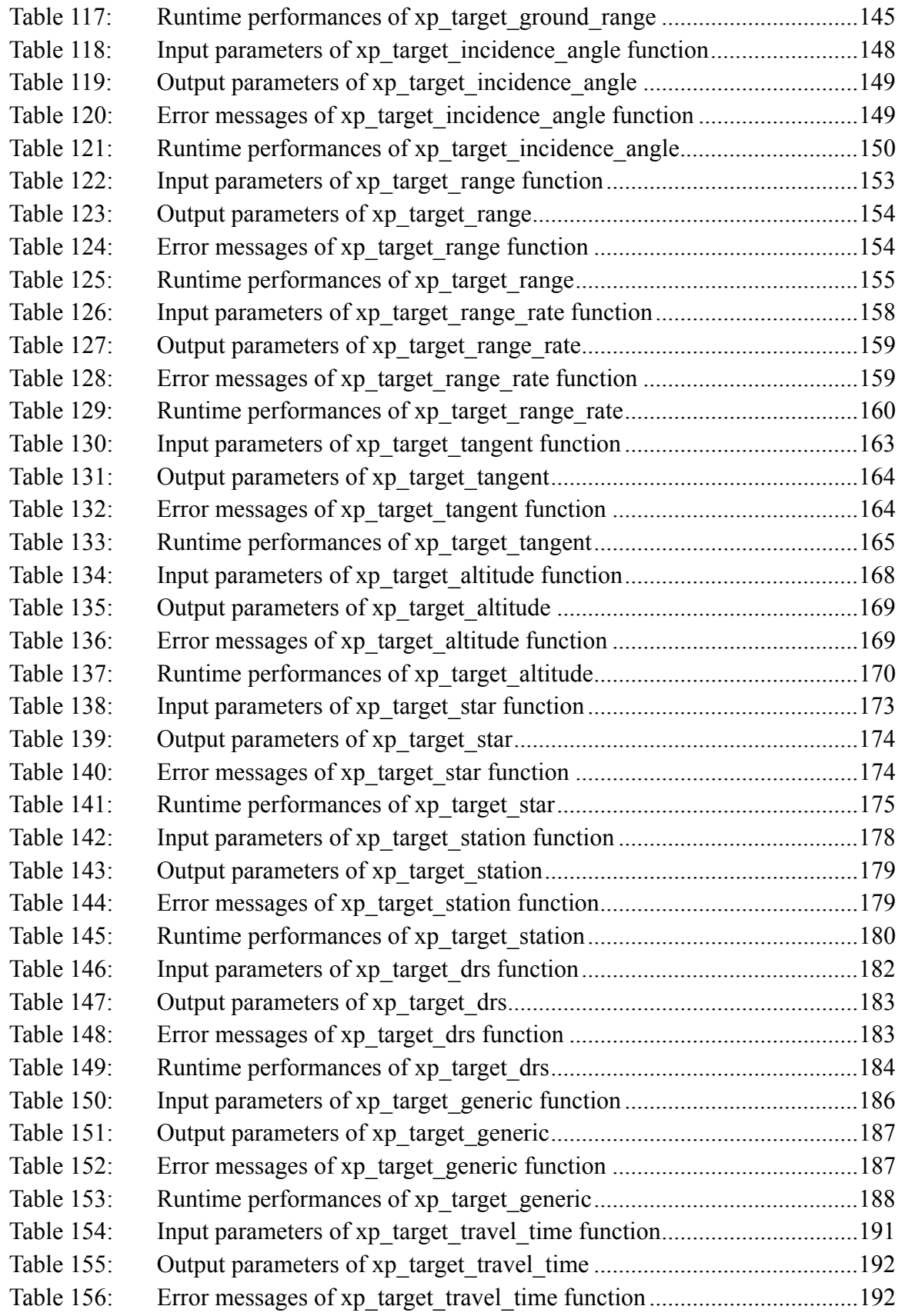

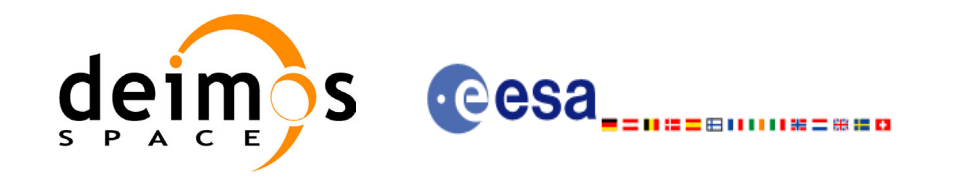

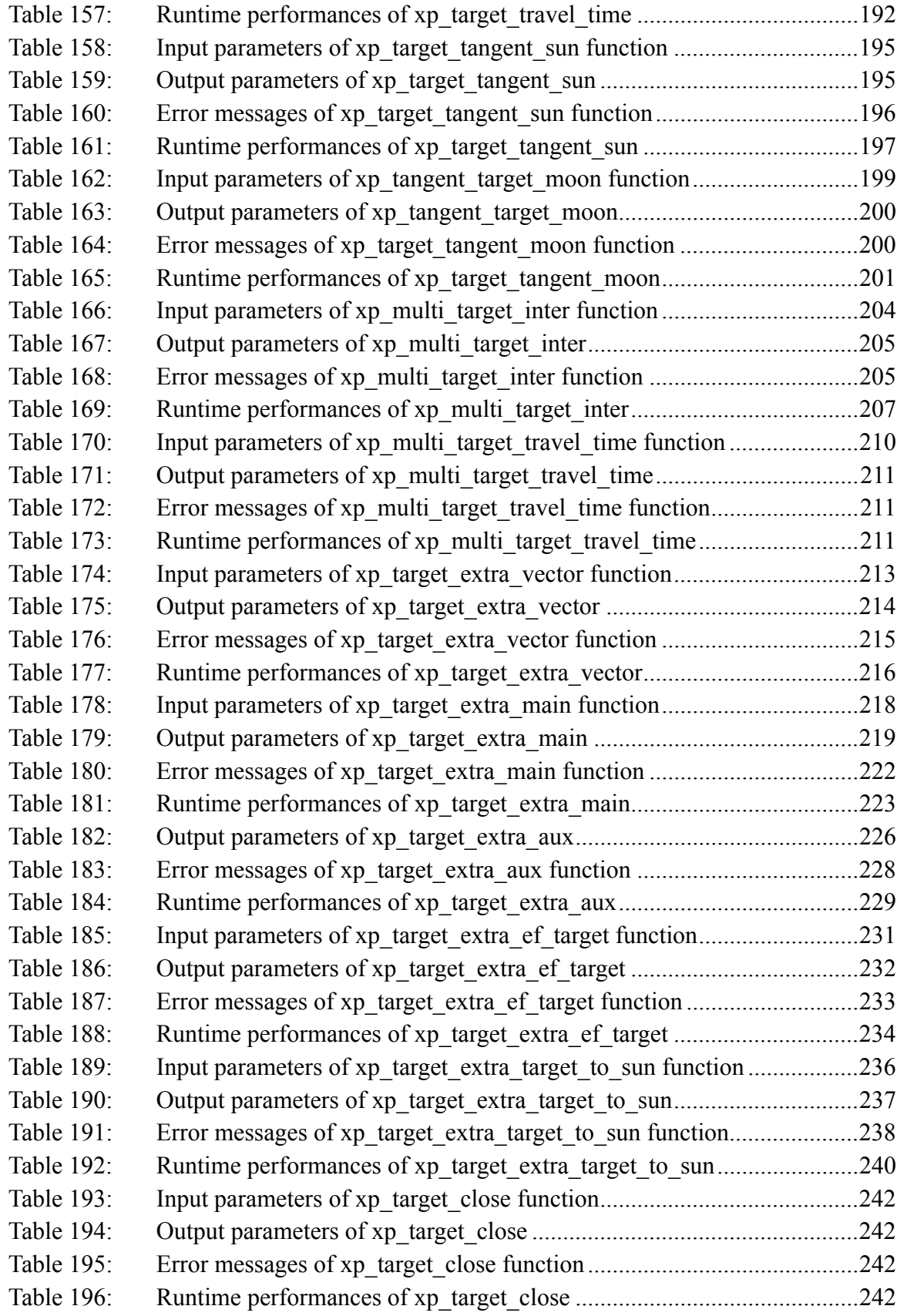

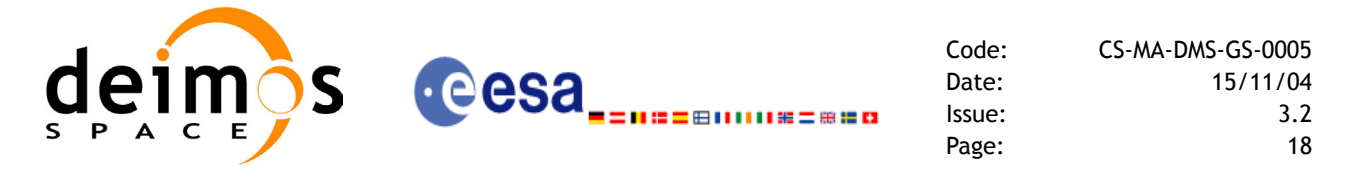

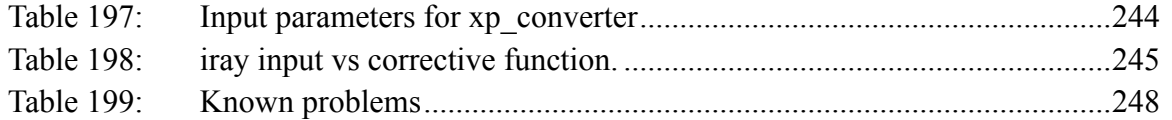

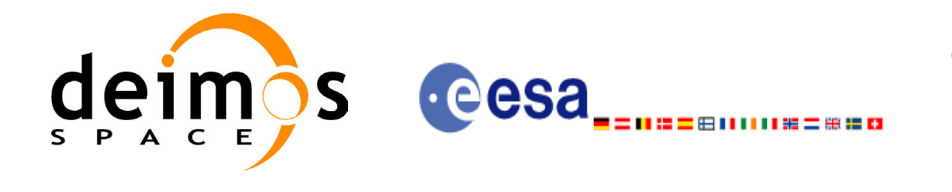

Code: CS-MA-DMS-GS-0005 Date: 15/11/04 Issue: 3.2 Page: 19

### **List of Figures**

- Figure1: Attitude Initialisation Overview 25<br>Figure2: Satellite Nominal Initialisation 26
- Satellite Nominal Initialisation 26
- Figure 3: Satellite Initialisation 26
- Figure4: Instrument Initialisation 26<br>Figure5: Geolocation Routines Callin
- Geolocation Routines Calling Sequence 27

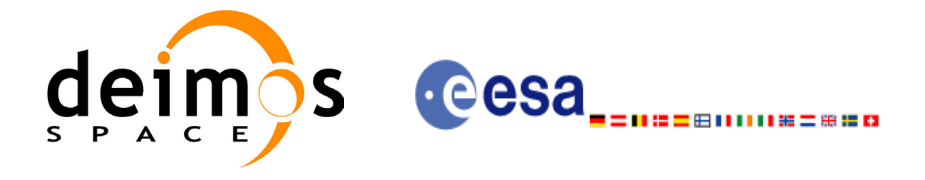

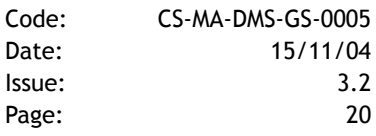

# <span id="page-19-0"></span>**1 SCOPE**

The EXPLORER\_POINTING Software User Manual provides a detailed description of usage of the CFI functions included within the EXPLORER\_POINTING CFI software library.

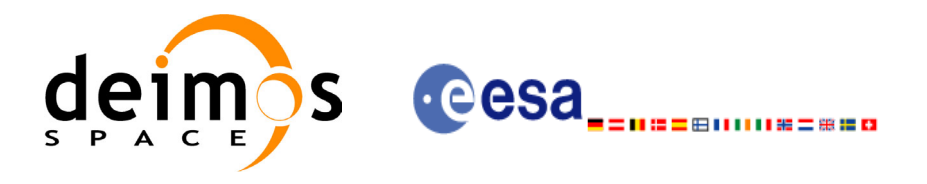

Code: CS-MA-DMS-GS-0005 Date: 15/11/04 Issue: 3.2 Page: 21

# <span id="page-20-0"></span>**2 ACRONYMS AND NOMENCLATURE**

# <span id="page-20-1"></span>**2.1 Acronyms**

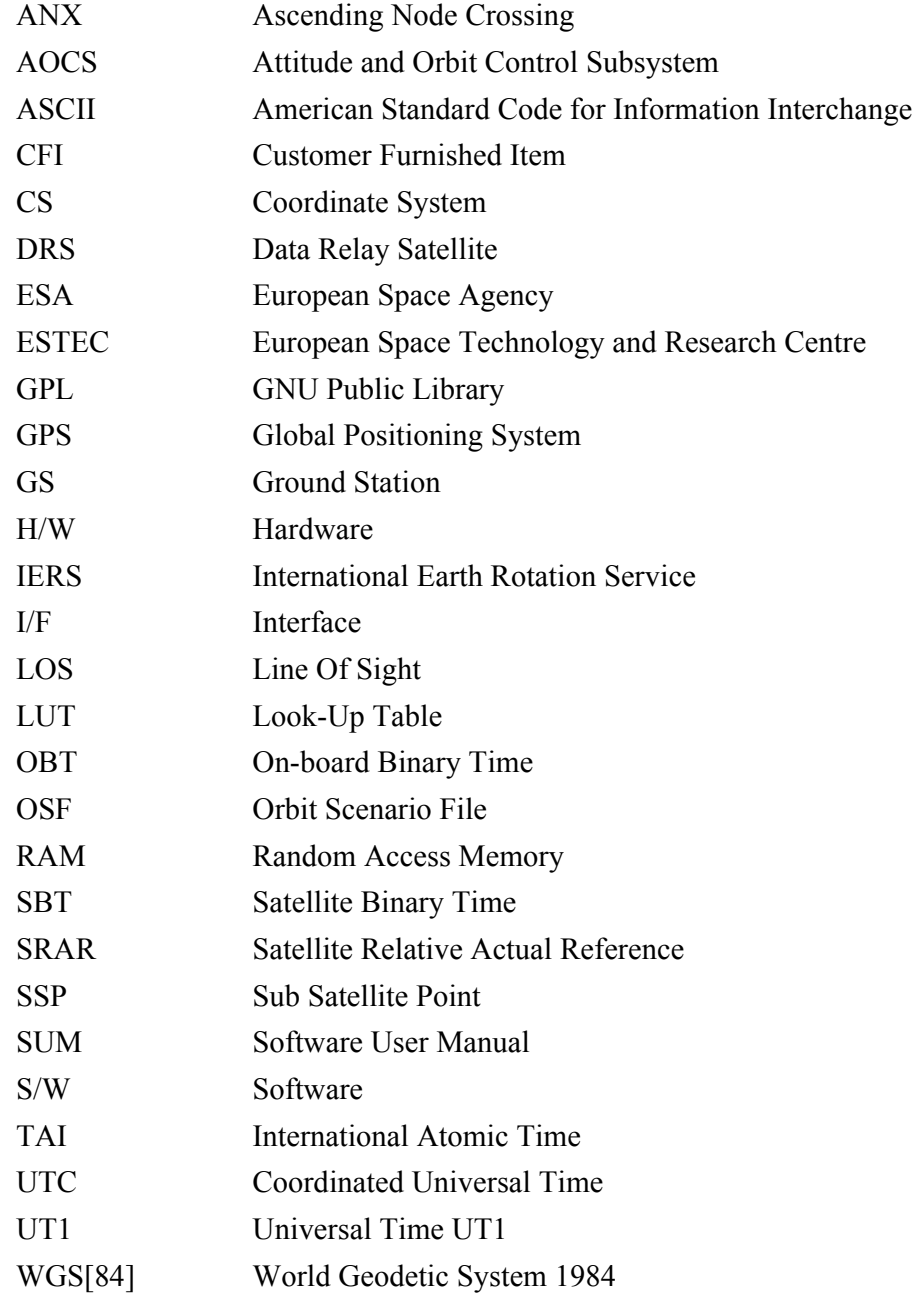

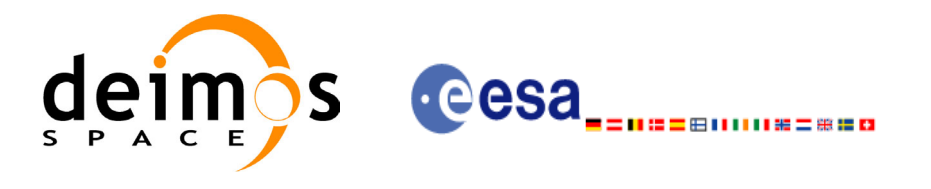

### <span id="page-21-0"></span>**2.2 Nomenclature**

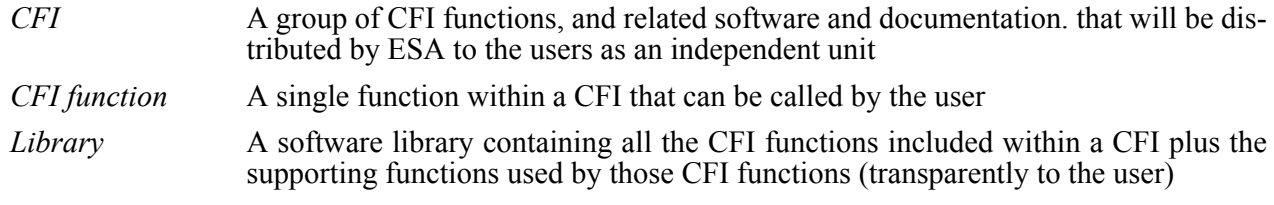

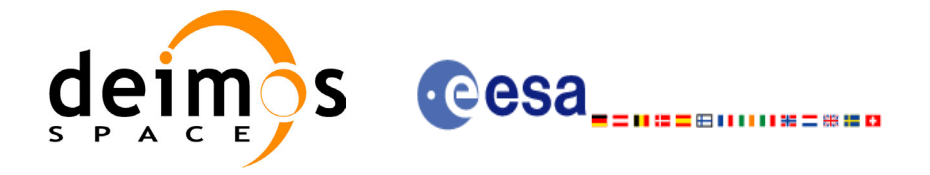

# <span id="page-22-0"></span>**3 APPLICABLE AND REFERENCE DOCUMENTS**

### <span id="page-22-1"></span>**3.1 Applicable Documents**

<span id="page-22-4"></span>[GEN\_SUM] Earth Explorer Mission CFI Software. General Software User Manual. CS-MA-DMS-GS-0002. Issue 3.2. 15/11/04

### <span id="page-22-2"></span>**3.2 Reference Documents**

 $\blacksquare$ 

<span id="page-22-3"></span>ı

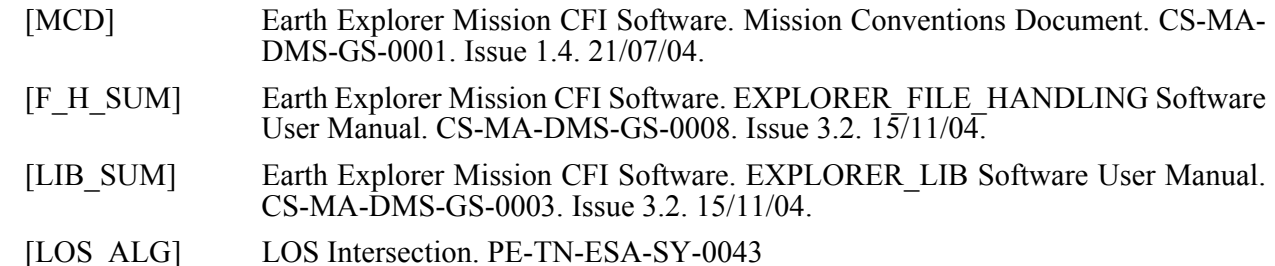

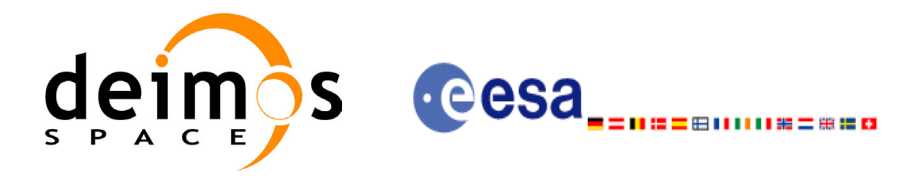

# <span id="page-23-0"></span>**4 INTRODUCTION**

### <span id="page-23-1"></span>**4.1 Functions Overview**

This software library contains the CFI functions required to perform accurate computation of pointing parameters from and to a satellite for various types of targets.

It includes a set of functions to initialize the attitude of the platform and the instruments. The values provided by these functions are later used by all the other functions of the library.

A detailed description of each function is provided in [Section 7.](#page-43-0)

Please refer also to:

[MCD] for a detailed description of the time references and formats, coordinate systems, parameters and models used in this document

[GEN\_SUM] for a complete overview of the CFI, and in particular the detailed description of the *Id* concept and usage and the error handling functions

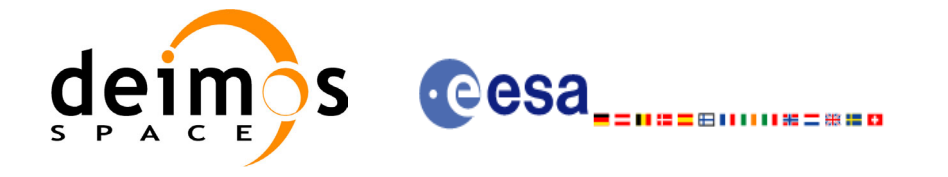

#### <span id="page-24-0"></span>*4.1.1 Attitude Data Flow*

The following figure shows the tipical data flow for the attitude functions. First, the different transformations between the various reference frames are initialised. Then, given the spacecraft position, the attitude is calculated:

<span id="page-24-1"></span>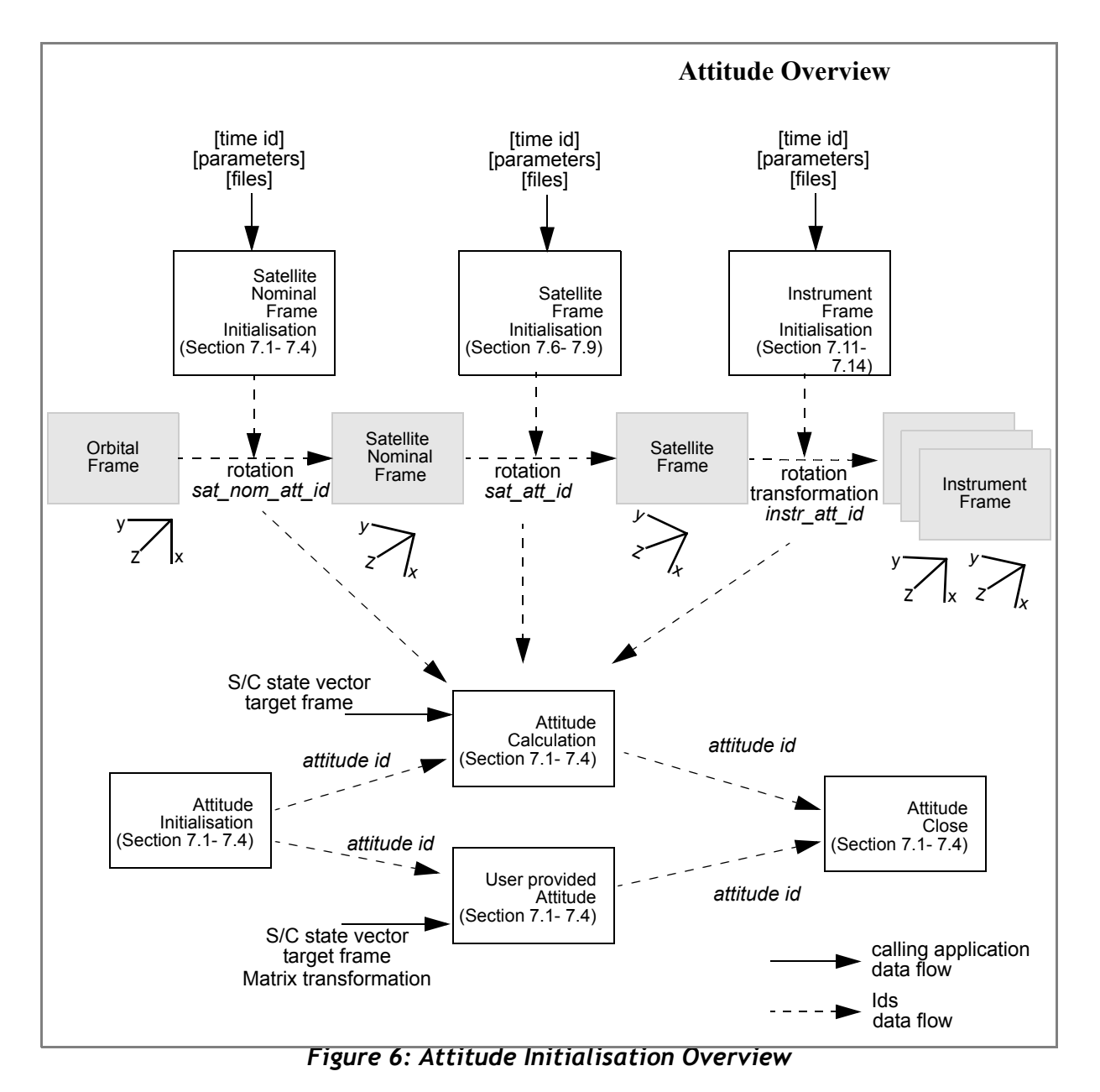

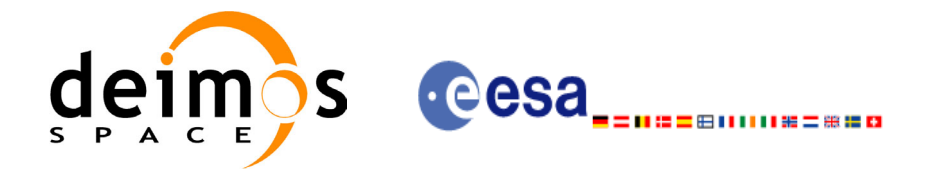

Each different transformation can be initialised with different models:

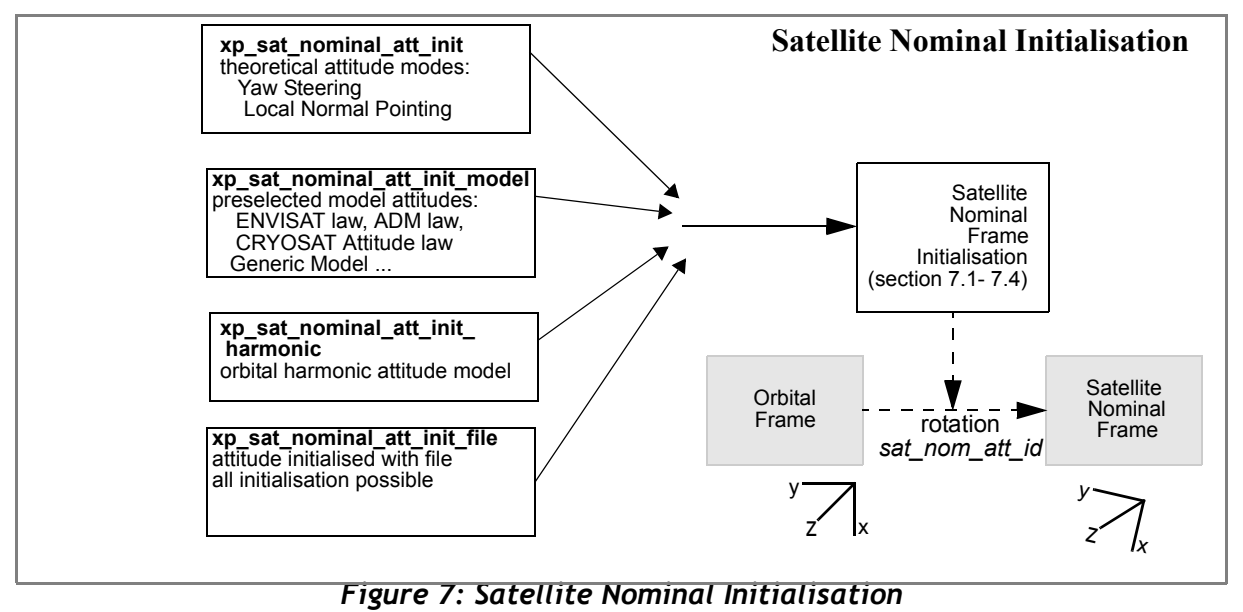

<span id="page-25-0"></span>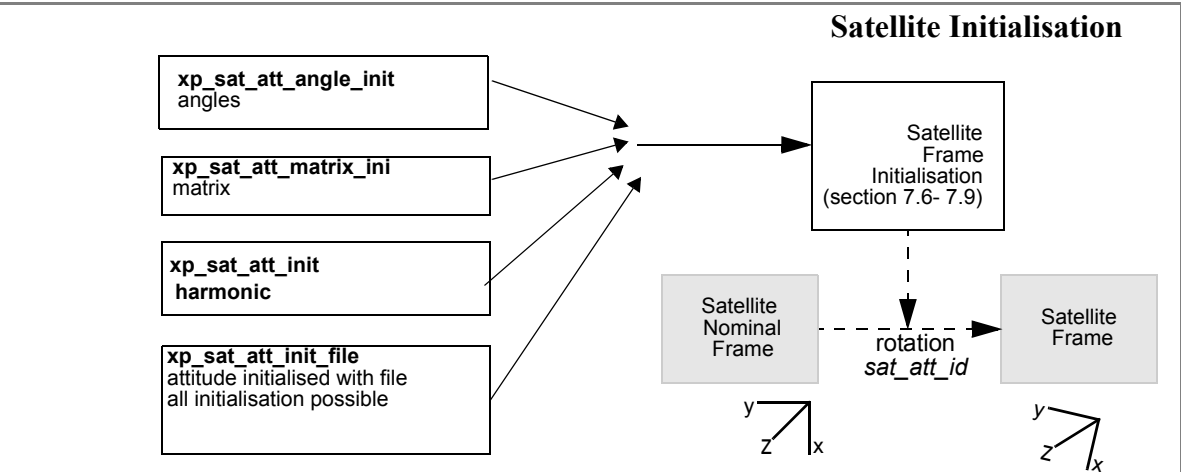

*Figure 8: Satellite Initialisation*

<span id="page-25-1"></span>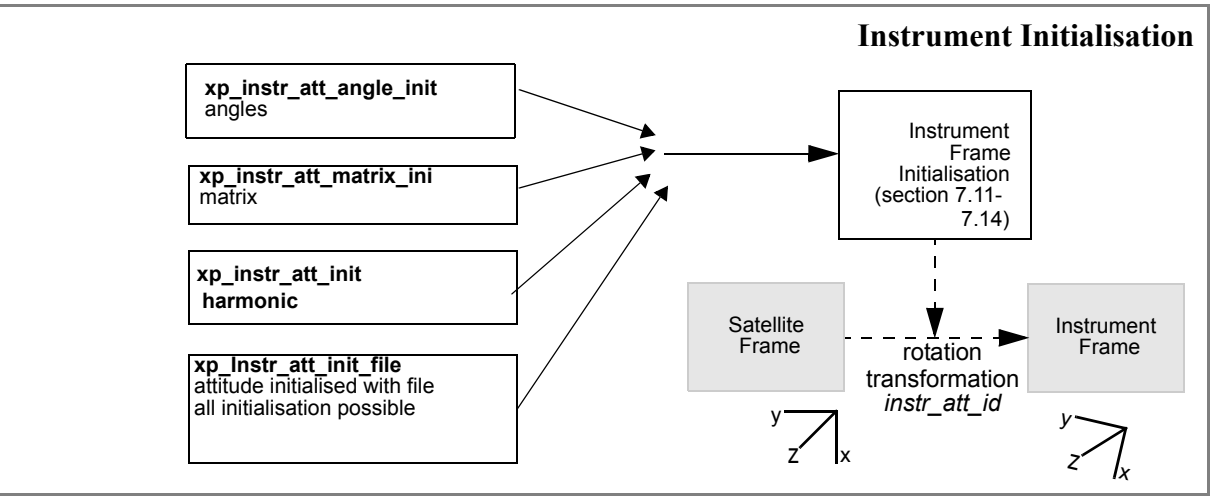

*Figure 9: Instrument Initialisation*

<span id="page-25-2"></span>Earth Explorer Mission CFI Software. EXPLORER\_POINTING Software User Manual 24

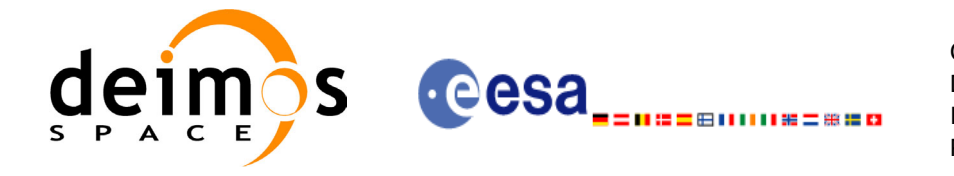

### <span id="page-26-0"></span>*4.1.2 Geolocation Routines Data Flow*

The following figure shows the tipical data flow for the geolocation routines functions. First, the attitude should be calculated, and, if needed, the refraction and Digital Elevation Models initialised.

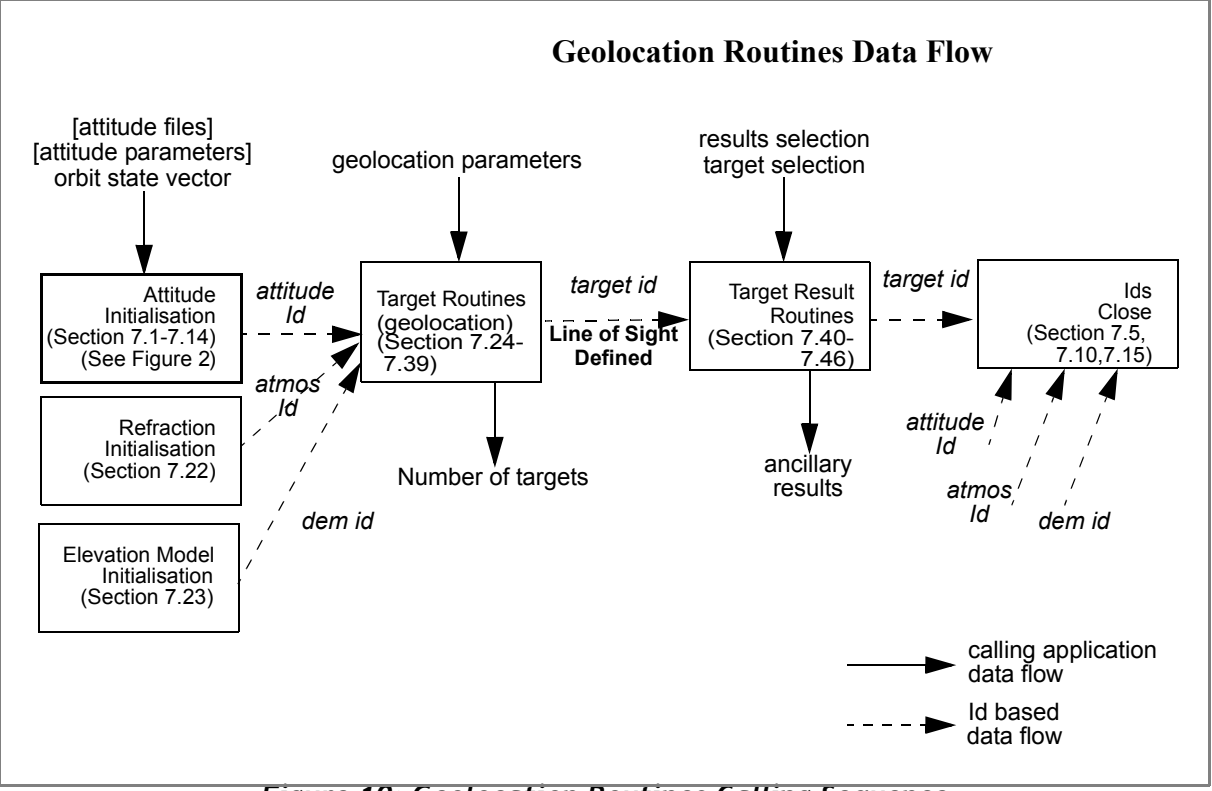

<span id="page-26-1"></span>*Figure 10: Geolocation Routines Calling Sequence*

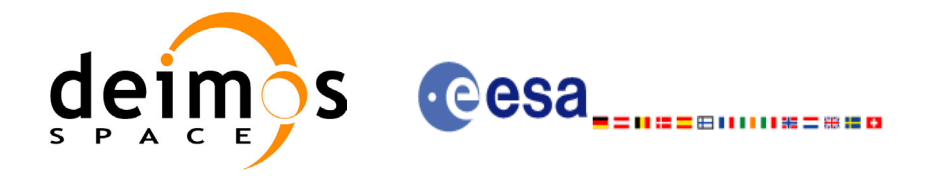

The table below and the diagrams on the next pages describe the various **xp\_target\_<function>.**

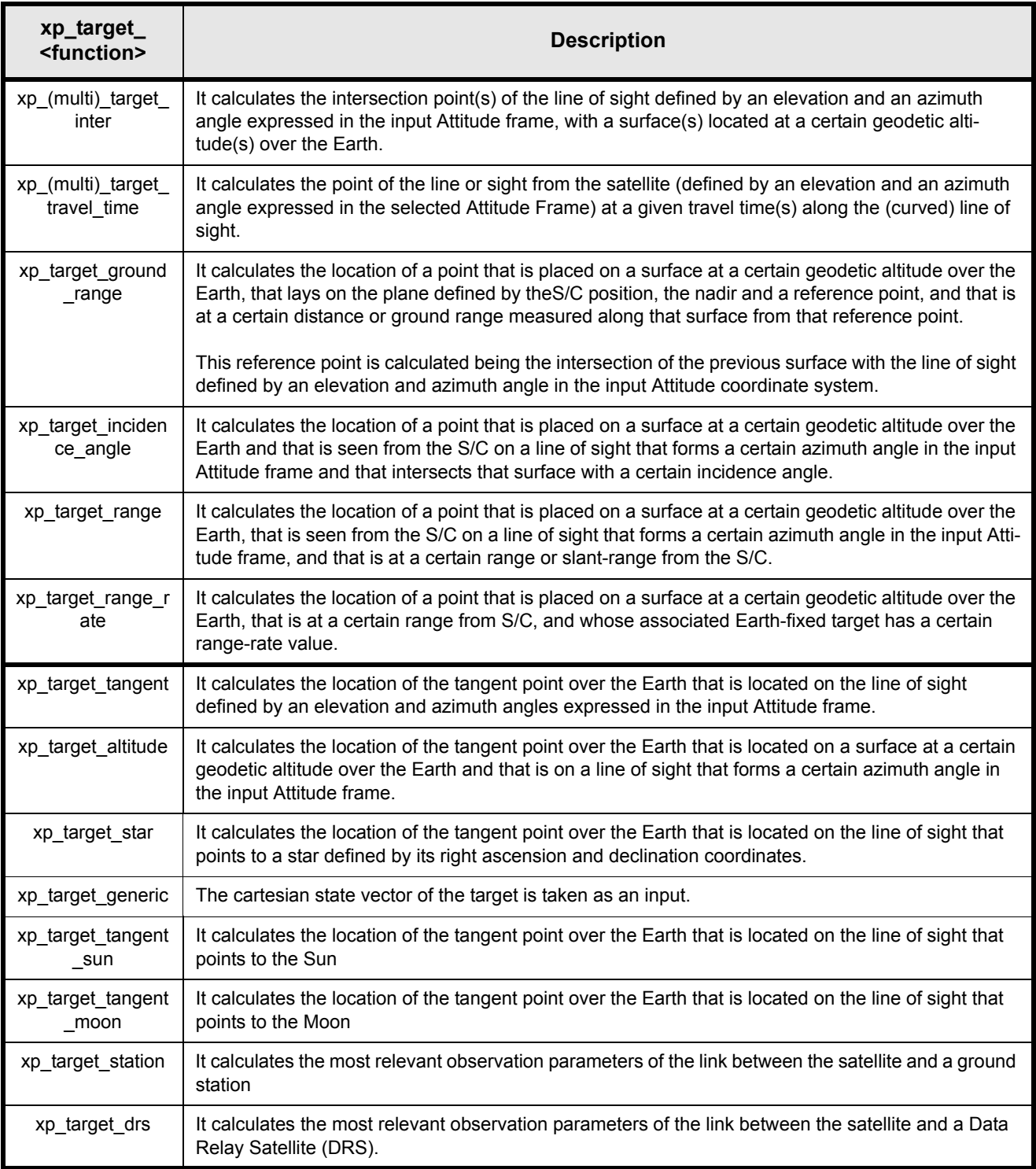

<span id="page-27-0"></span>*Table 1: xp\_target functions.*

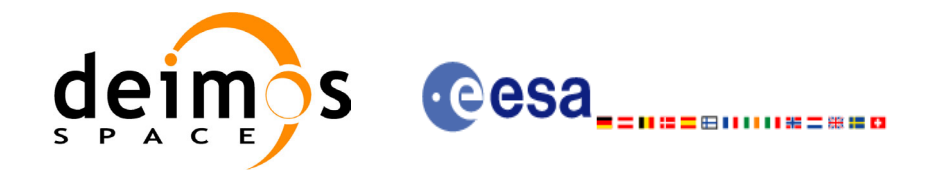

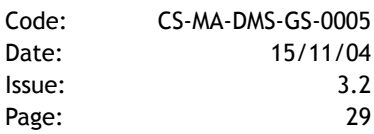

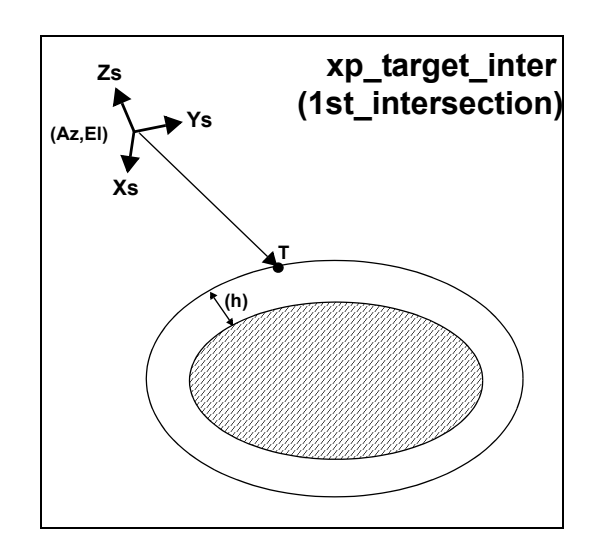

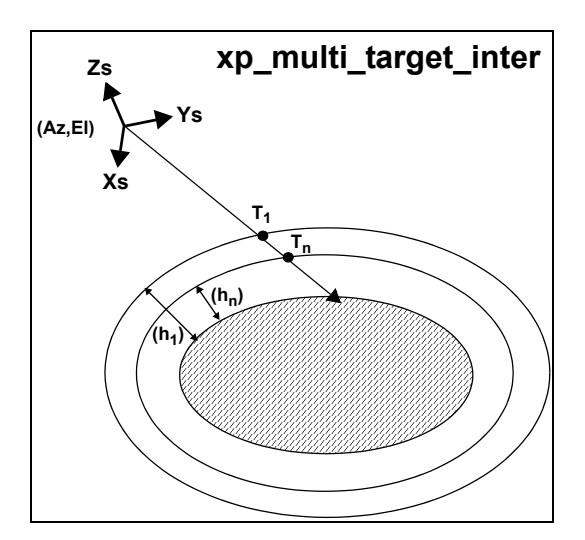

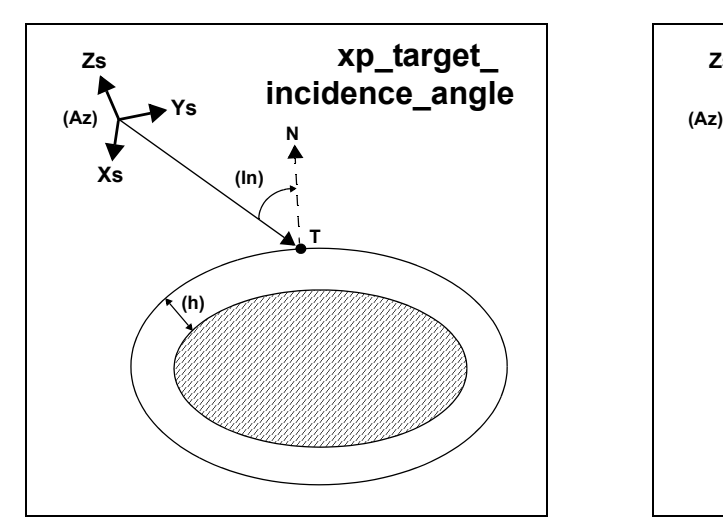

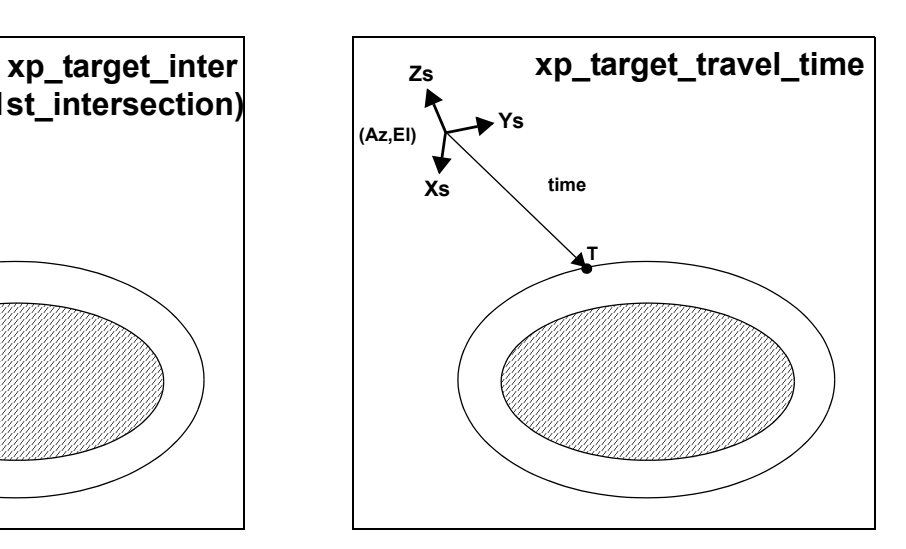

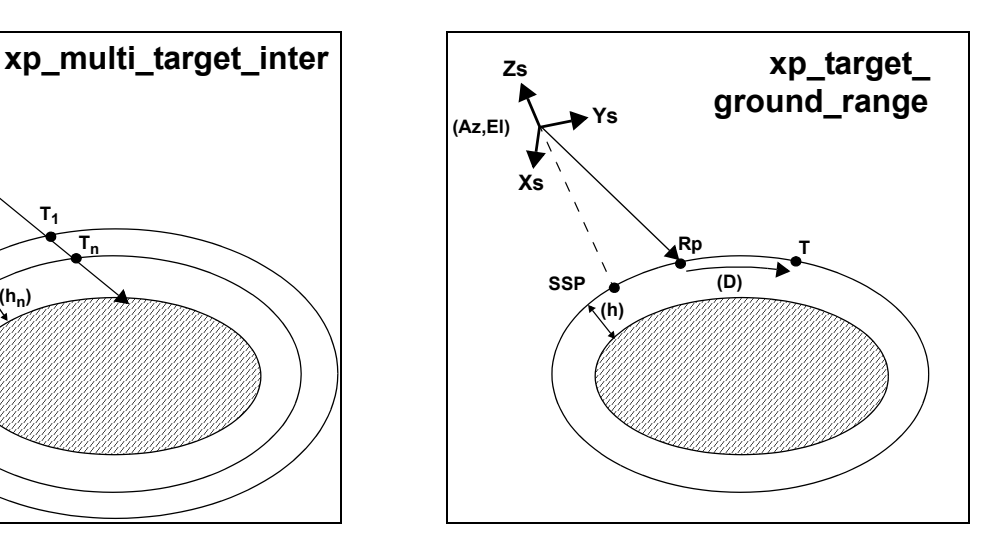

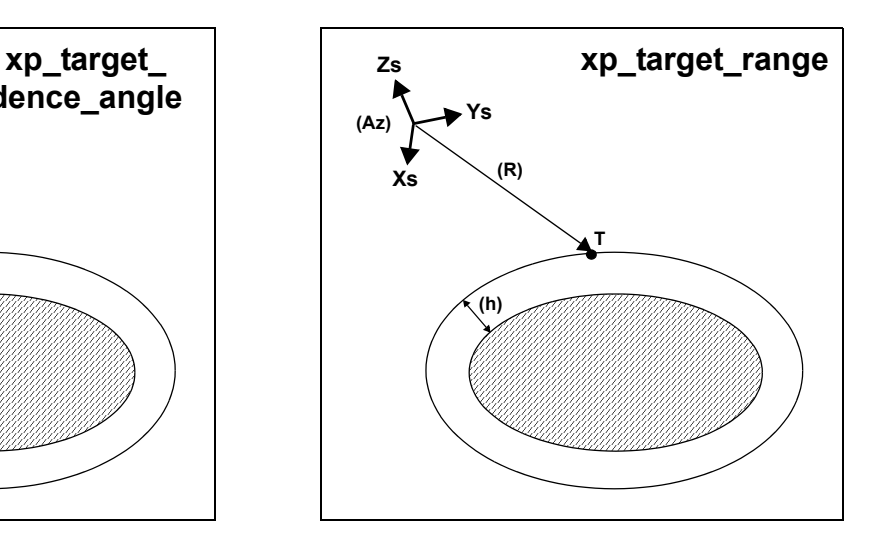

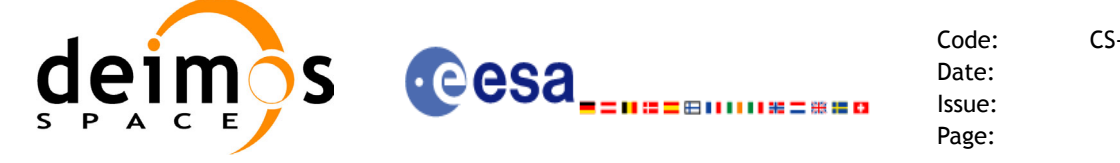

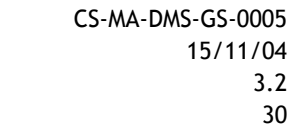

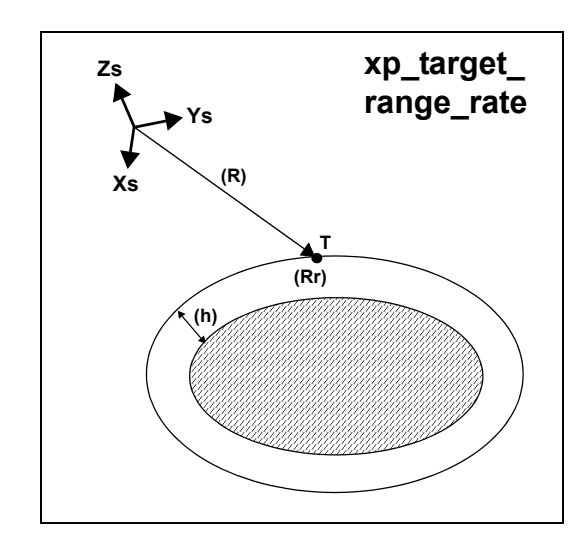

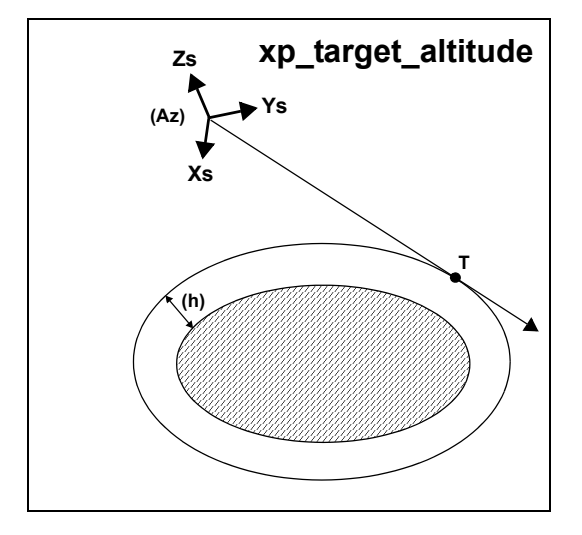

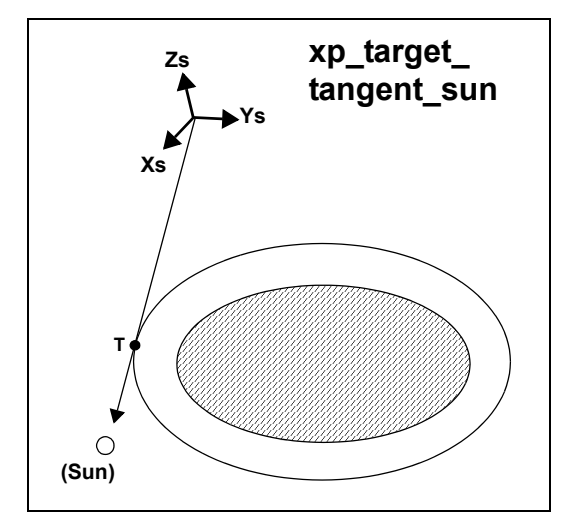

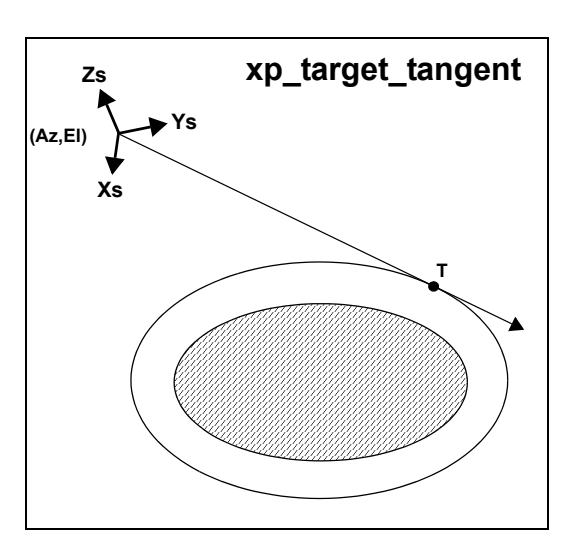

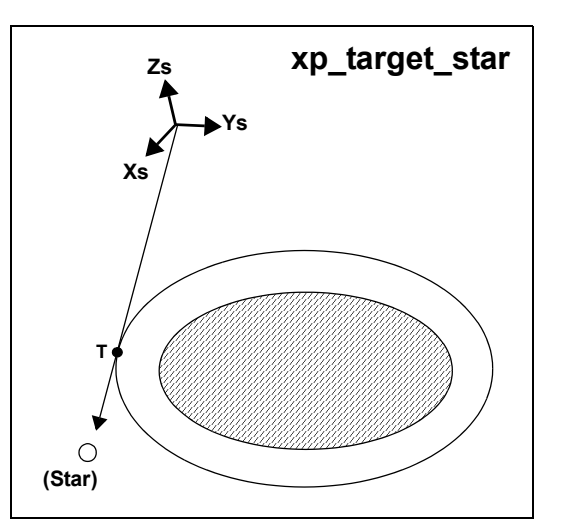

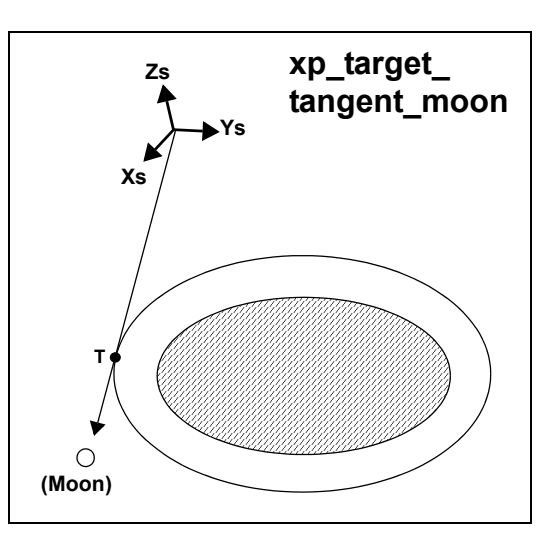

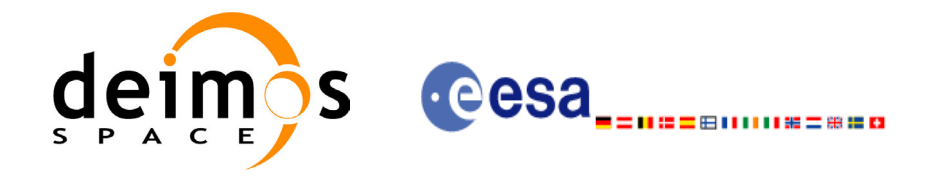

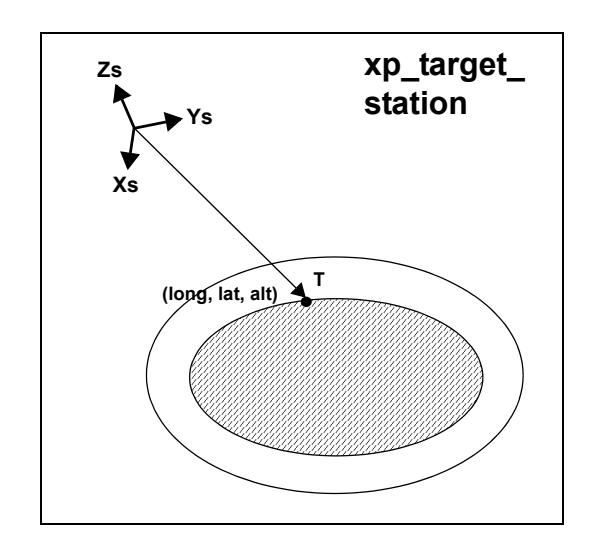

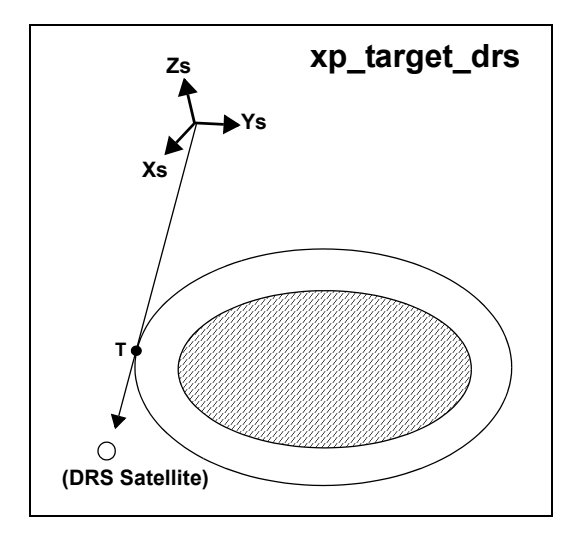

**[Xs,Ys,Zs] = Attitude Frame**

**() = Input data to the mode**

**(Az,El) = Azimuth + Elevation of the LOS (h) = Geodetic altitude of the target (R) = Range Satellite** ⇔ **Reference Point/Target (D) = Distance or Ground range Ref. Point** ⇔ **Target (In) = Incidence angle of the LOS (Rr) = Range-rate of the Earth-fixed target T = Target SSP = Sub Satellite Point = Nadir of the satellite Rp = Reference Point**

**N = Normal vector to the surface at a geodetic altitude = h**

As it can be seen from the list of functions, there are some functions that calculate several targets (xp\_multi\_target\_xxxx). The number of targets found by the functions is returned through the interface.

In addition to these "user" targets, two other categories of targets can be defined, "LOS" targets and "DEM" targets.

#### <span id="page-30-0"></span>**4.1.2.1 LOS targets**

The idea is to get information about all the ray path points computed by a specific target routine along the Line of Sight (LOS) trajectory.

For every target routine, the output parameter num los target will return the number of points in the path. It applies when the variable "target type" is equal to XP\_LOS\_TARGET\_TYPE.

1. Start point of LOS

The spacecraft position (Instrument CS) shall be considered as the start point for the LOS path.

2. Stop point of LOS

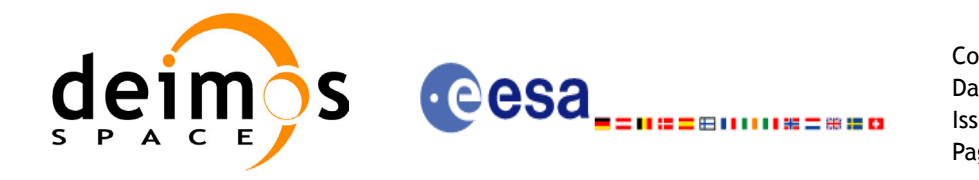

The stop point for the LOS path will be different depending on the selected target function; nominally it will be the resulting target point.

- xp\_target\_inter and xp\_multi\_target\_inter: 1st or 2nd intersection point (Point corresponding to the last altitude for the multi target routine)
- xp\_target\_ground\_range: Target point
- xp\_target\_incidence\_angle: Target point
- xp\_target\_range: Target point
- xp\_target\_range\_rate: Target point
- p\_target\_tangent: Two different cases to consider depending on whether refraction is selected or not:
	- No refraction mode: Tangent point
	- Refraction mode:

- The 2nd intersection point with a surface located at Refraction Model Maximum Height (geodetic altitude) over the Earth if tangent height <= Refraction Model Maximum Height - The tangent point if tangent height > Refraction Model Maximum Height

- xp\_target\_altitude: Point at selected altitude
- xp\_target\_star: Two different cases to consider depending on whether refraction is selected or not:
	- No refraction mode: Tangent point
	- Refraction mode:

- The 2nd intersection point with a surface located at Refraction Model Maximum Height (geodetic altitude) over the Earth if tangent height <= Refraction Model Maximum Height - The tangent point if tangent height > Refraction Model Maximum Height

- xp\_target\_station: Ground Station position
- xp\_target\_drs: DRS position
- xp\_target\_generic: Target position
- xp\_target\_travel\_time and xp\_multi\_target\_travel\_time: Point at selected travel time (Point corresponding to the last travel time for the multi\_target routine)
- xp\_target\_tangent\_sun: Tangent point
- xp\_target\_tangent\_moon: Tangent point

#### <span id="page-31-0"></span>**4.1.2.2 DEM targets**

A DEM Target is defined as the intersection of a line of sight with the Earth Surface defined using a digital elevation model (DEM).

A DEM Target is calculated using as line of sight the LOS targets that has been computed previously with a target routine (Note that such LOS consist in a polygonal line, no necessarily a straight line). Consequently, to get a DEM target it is neccessary to follow these steps:

- Initialize the DEM model using the xp\_dem\_init routine and a configuration file [\(Section 7.26\)](#page-129-0).
- One call to the target routine for getting the LOS targets.
- One call to the target extra routine requesting the DEM target.

The digital elevation model of the Earth consists in a set of points defining a grid for which a measure of the altitude over the Earth reference elipsoid is given. The altitude of the points within each cell of the grid is computed by the CFI using a bilinear interpolation with the points of the corner of the cell. Details about the bilinear algorithm used to compute the intersection can be seen in [\[LOS\\_ALG\]](#page-22-3).

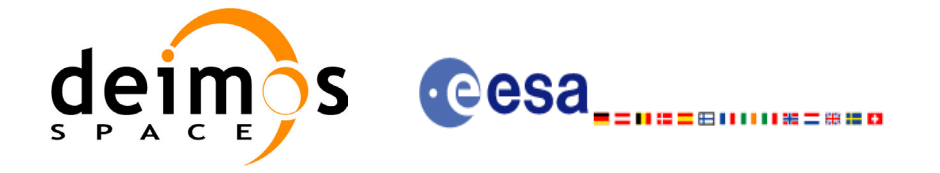

# <span id="page-32-0"></span>**5 LIBRARY INSTALLATION**

For a detailed description of the installation of any CFI library, please refer to [\[GEN\\_SUM\]](#page-22-4).

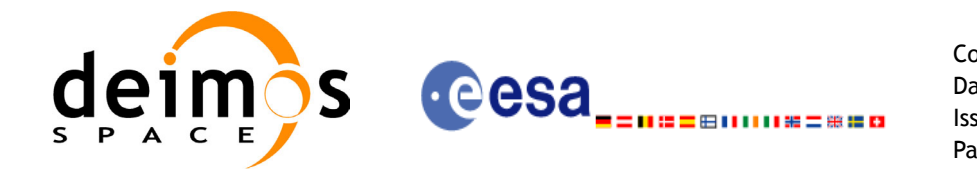

# <span id="page-33-0"></span>**6 LIBRARY USAGE**

Note that to use the EXPLORER\_POINTING software library, the following other CFI software libraries are required:

- EXPLORER FILE HANDLING (See [F H SUM]).
- EXPLORER LIB (See [LIB SUM]).

It is also needed to have properly installed in the system the following external GPL libary:

• LIBXML2 (See [\[GEN\\_SUM\]](#page-22-4)).

To use the EXPLORER\_POINTING software library in a user application, that application must include in its source code either:

- explorer pointing.h (for a C application)
- explorer pointing.inc (for a ForTran application under SOLARIS)
- explorer pointing win.inc (for a ForTran application under Windows 9X/NT/2000)

To link correctly this application, the user must include in his linking command flags like (assuming *cfi* lib dir and *cfi* include dir are the directories where respectively all CFI libraries and include files have been installed,  $\vec{sec}$  [\[GEN\\_SUM\]](#page-22-4) for installation procedures):

```
• SOLARIS/LINUX:
```

```
-Icfi_include_dir -Lcfi_lib_dir -lexplorer_pointing
                 -lexplorer_lib
                 -lexplorer file handling
                 -lxml2
```

```
• WINDOWS:
```

```
/I "cfi_include_dir" /libpath:"cfi_lib_dir" 
                  libexplorer_pointing.lib 
                  libexplorer_lib.lib 
                   libexplorer_file_handling.lib
                  libxml2.lib
```

```
MacOS<sup>-</sup>
```

```
-Icfi_include_dir -Lcfi_lib_dir -lexplorer_pointing
                   -lexplorer_lib
                   -lexplorer file handling
                    -framework libxml 
                    -framework libiconv
```
All functions described in this document have a name starting with the prefix  $x_p$ 

To avoid problems in linking a user application with the EXPLORER\_POINTING software library due to the existence of names multiple defined, the user application should avoid naming any global software item beginning with either the prefix  $XP \text{ or } xp$ .

It is possible to call the following CFI functions from a user application.

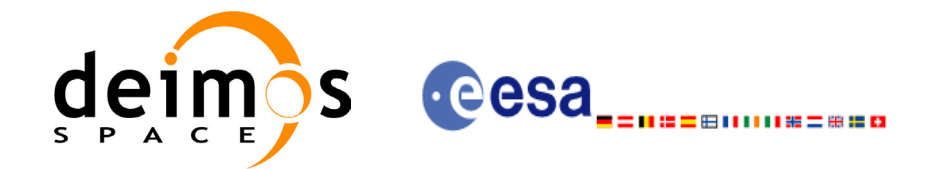

#### <span id="page-34-0"></span>*Table 2: CFI functions included within EXPLORER\_POINTING library (TO BE UPDATED)*

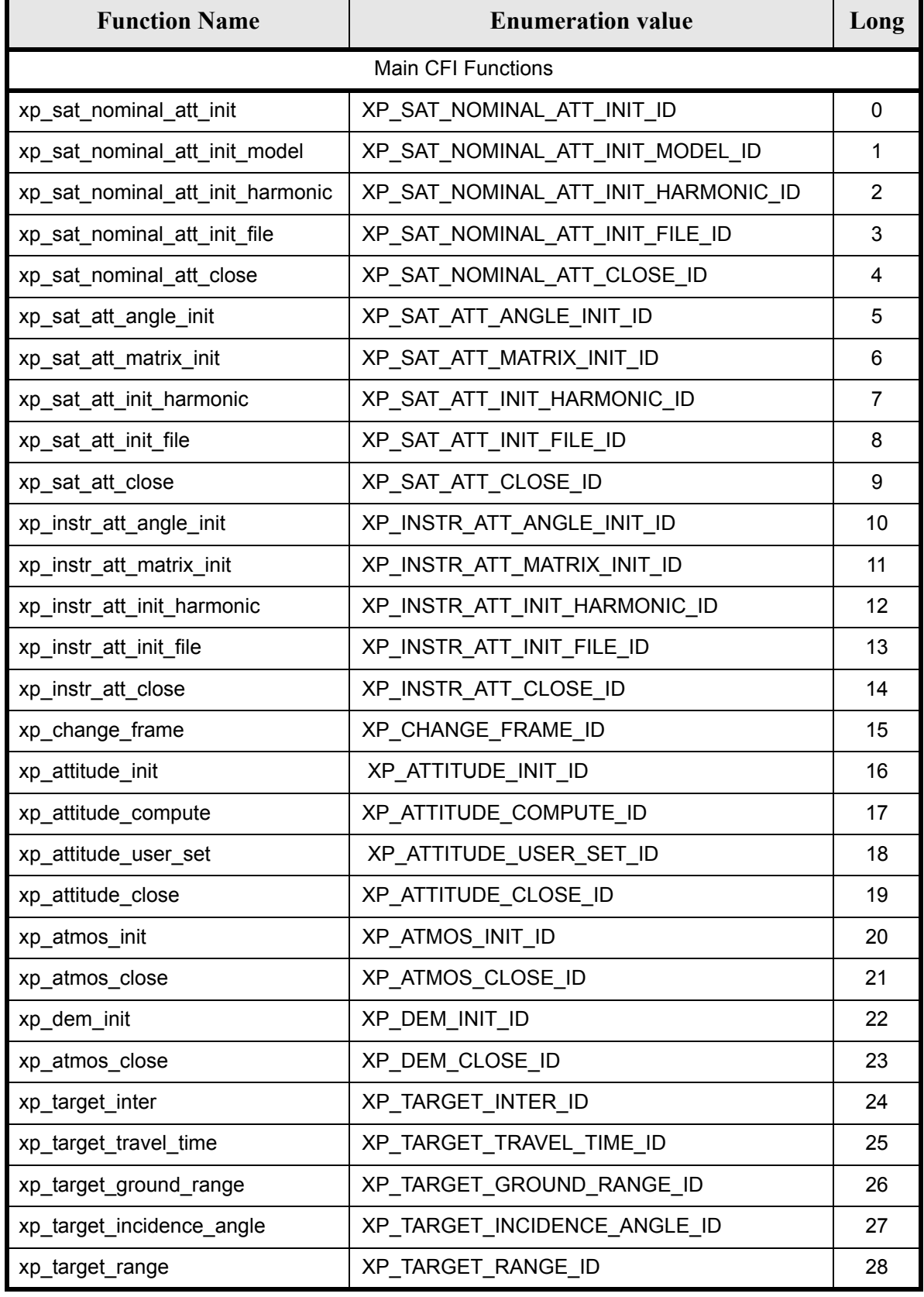

Earth Explorer Mission CFI Software. EXPLORER\_POINTING Software User Manual 24

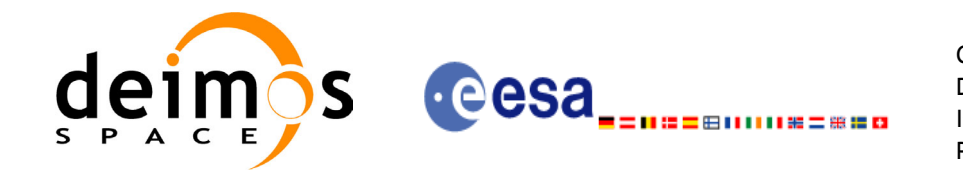

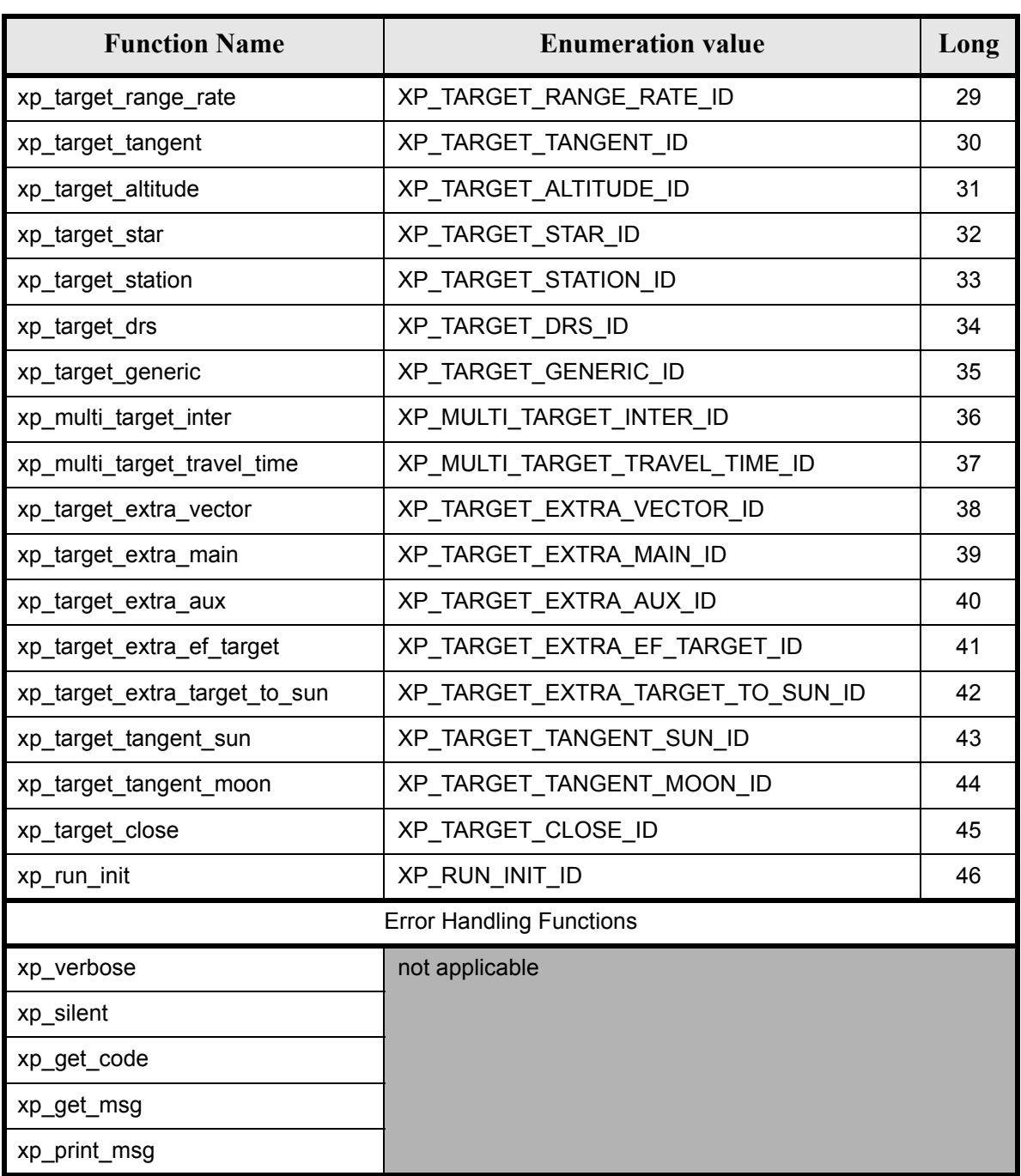

Notes about the table:

- To transform the extended status flag returned by a CFI function to either a list of error codes or list of error messages, the enumeration value (or the corresponding long value) described in the table must be used
- The error handling functions have no enumerated values

Whenever available **it is strongly recommended to use enumeration values rather than integer values**.
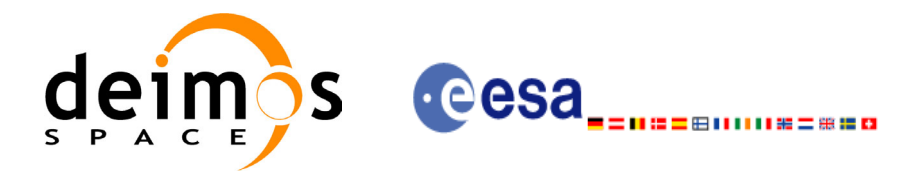

# **6.1 Usage hints**

The runtime performances of some of the CFI functions are improved to a large extent if they are called two consecutive times keeping constant some of their inputs.

Nevertheless, although the user may not need to call the CFI functions two consecutive times with the same inputs, there are internal functions that are actually called in those conditions, and thus improving the runtime performances of the former.

Thus, the runtime improvement is achieved with any sequence of calls to those CFI functions, not only with a sequence of calls to the same function.

In fact, the time, position, velocity, acceleration vectors, AOCS and mispointing angles do not need to keep exactly constant as long as the difference between two consecutive calls lays within the following thresholds:

- Time: 0.0864 microsec
- Position vector: 0.6e-3 m
- Velocity vector: 0.6e-6 m/s
- Acceleration vector:  $0.6e-9$  m/s<sup>2</sup>
- AOCS: 5e-9 deg
- Mispointing angles: 5e-9 deg
- Mispointing angles-rate: 5e-12 deg
- Mispointing angles-rate-rate: 5e-15 deg

Every CFI function has a different length of the Error Vector, used in the calling I/F examples of this SUM and defined at the beginning of the library header file. In order to provide the user with a single value that could be used as Error Vector length for every function, a generic value has been defined (XP\_ERR\_VECTOR\_MAX\_LENGTH) as the maximum of all the Error Vector lengths. This value can therefore be safely used for every call of functions of this library.

# **6.2 General Enumerations**

The aim of the current section is to present the enumeration values that can be used rather than integer parameters for some of the input parameters of the EXPLORER\_POINTING routines, as shown in the table below. The enumerations presented in [\[GEN\\_SUM\]](#page-22-0), [F\_H\_SUM] and [LIB\_SUM] are also applicable.

<span id="page-36-0"></span>

| Input                                             | <b>Description</b>                      | <b>Enumeration value</b> | Long          |
|---------------------------------------------------|-----------------------------------------|--------------------------|---------------|
| Time Initialization                               | Initialization from file (data-driven)  | XP SEL FILE              | 0             |
| Mode                                              | Initialization within a time range      | XP SEL TIME              |               |
|                                                   | Initialization within a range of orbits | XP SEL ORBIT             | 2             |
|                                                   | (not used in POINTING)                  | XP SEL DEFAULT           | 3             |
| User's refraction ray tracing model<br>Atmosphere |                                         | <b>XP USER INIT</b>      |               |
| Initialization                                    | User's predefined refraction LUTs       | <b>XP LUT INIT</b>       | $\mathcal{P}$ |
| Mode<br>Complex atmospheric model                 |                                         | <b>XP COMPLEX INIT</b>   | 3             |
| Earth Intersection                                | No intersection with Earth geoid        | <b>XP NO INTER</b>       | 0             |

*Table 3: Enumerations within EXPLORER\_POINTING library*

Earth Explorer Mission CFI Software. EXPLORER\_POINTING Software User Manual 24

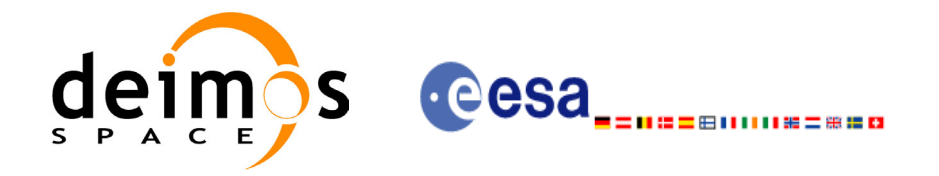

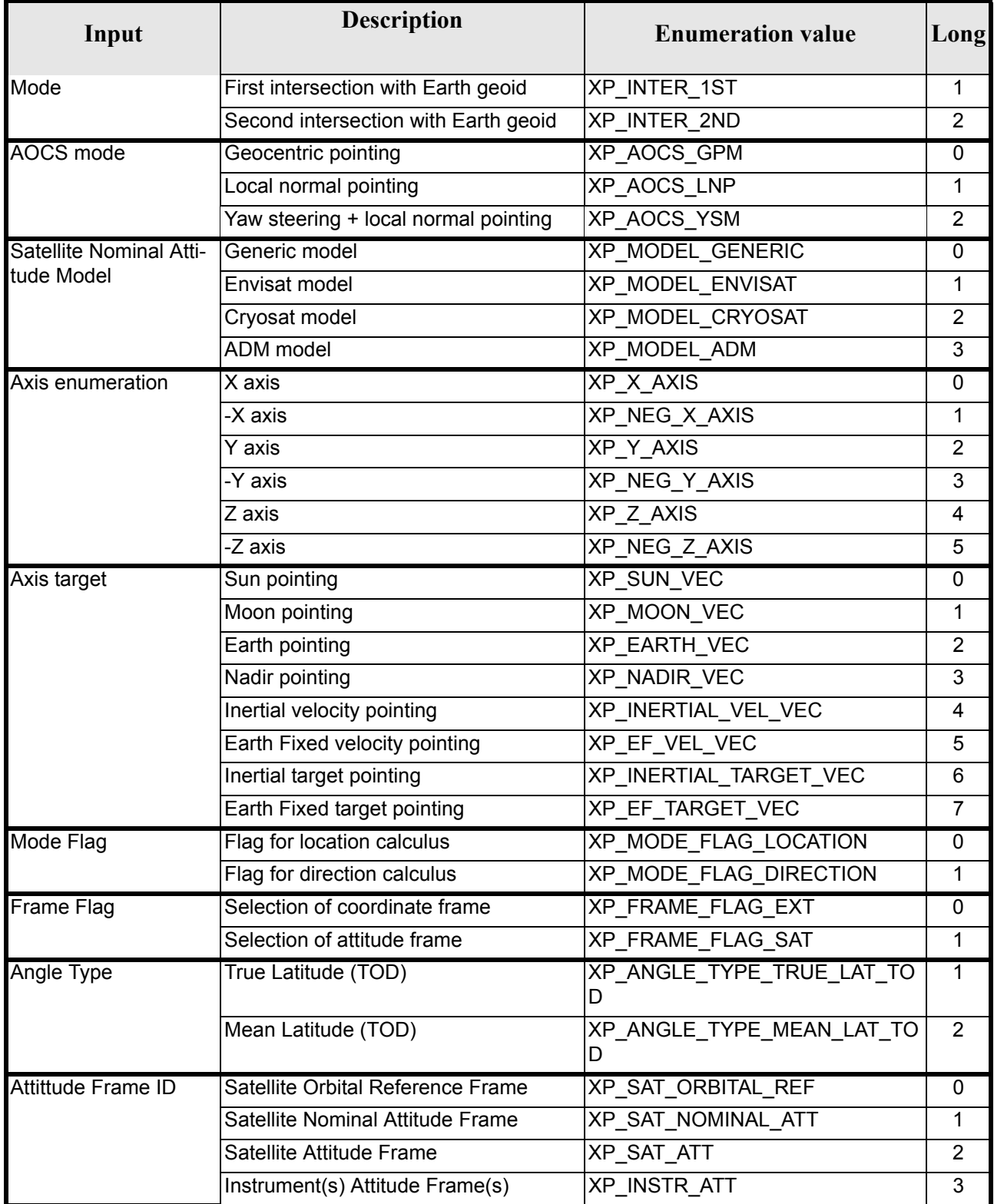

**I** 

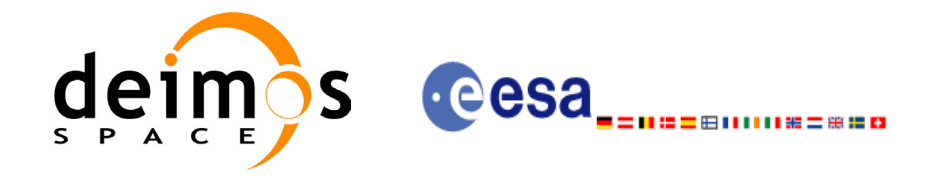

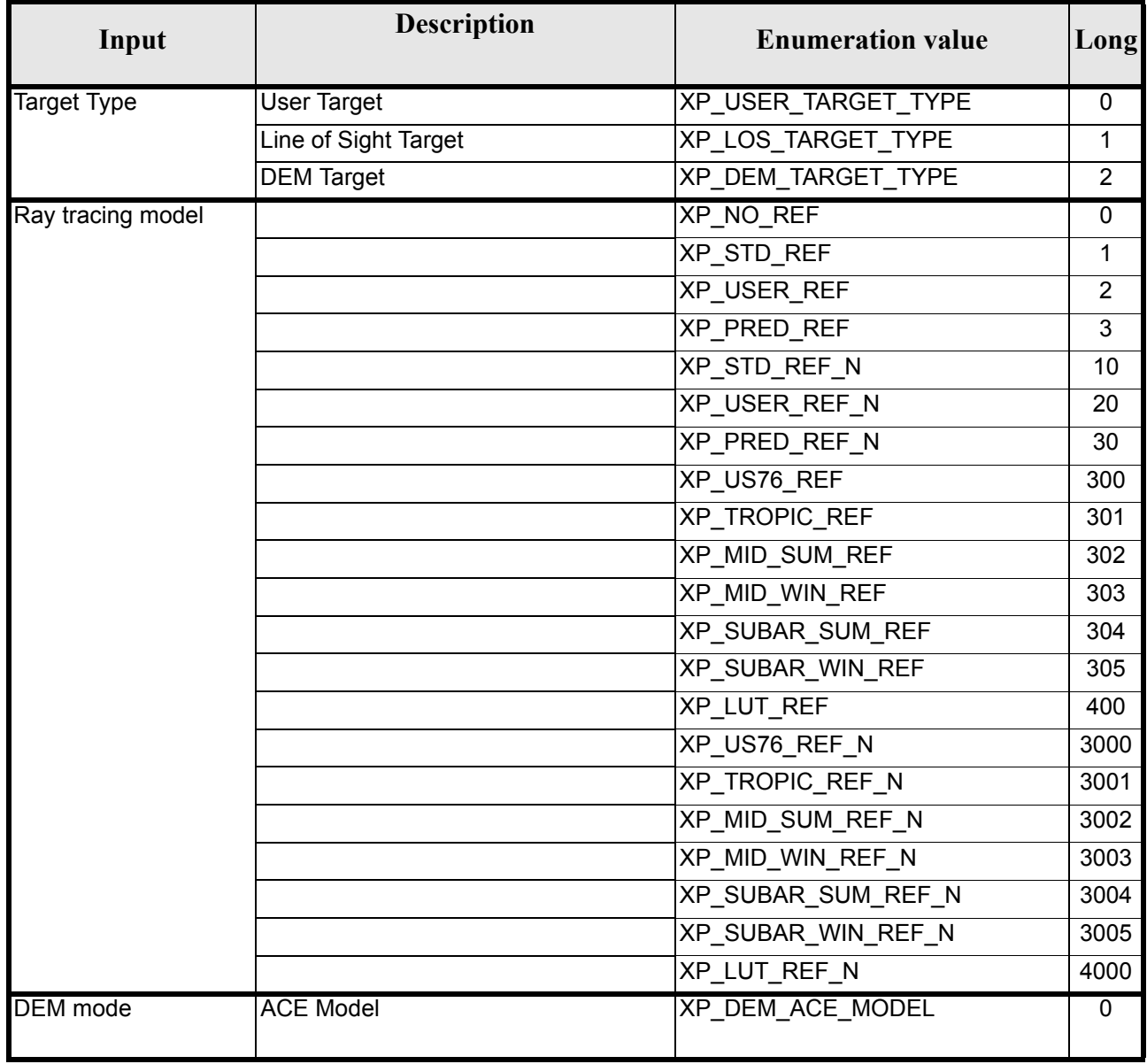

 $\mathbf I$ 

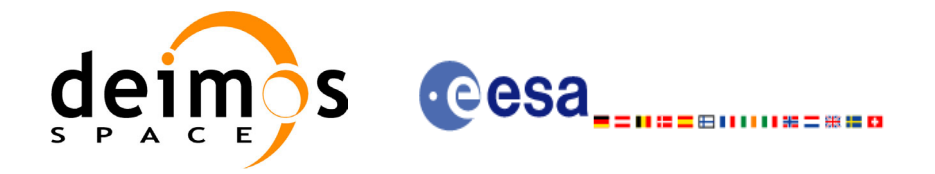

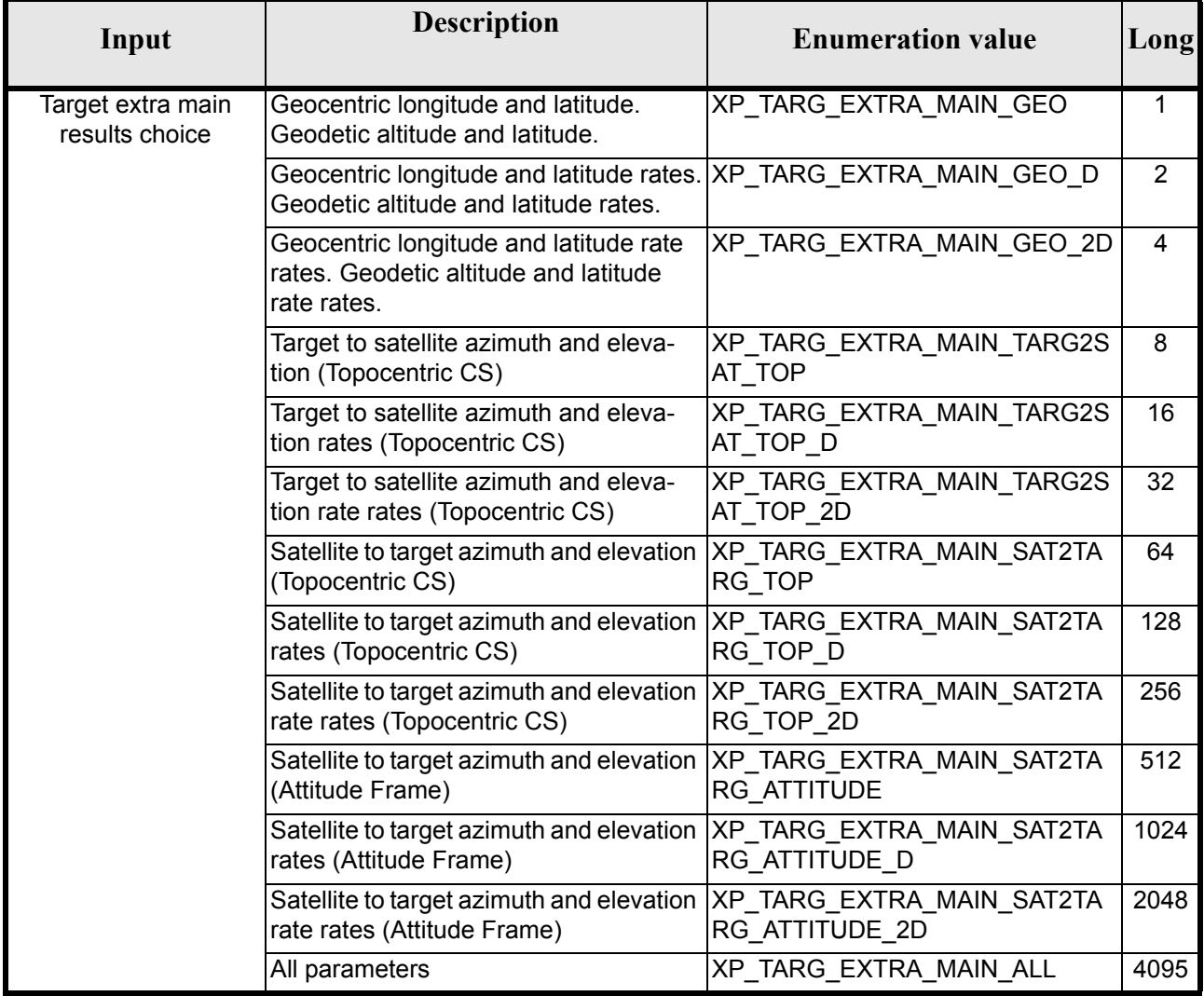

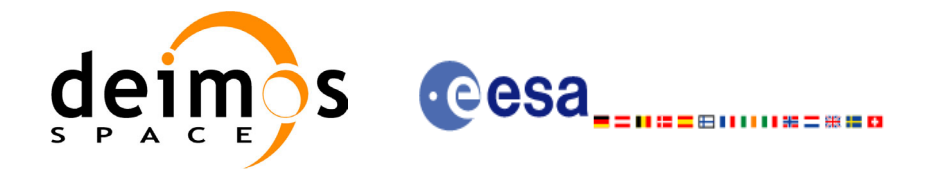

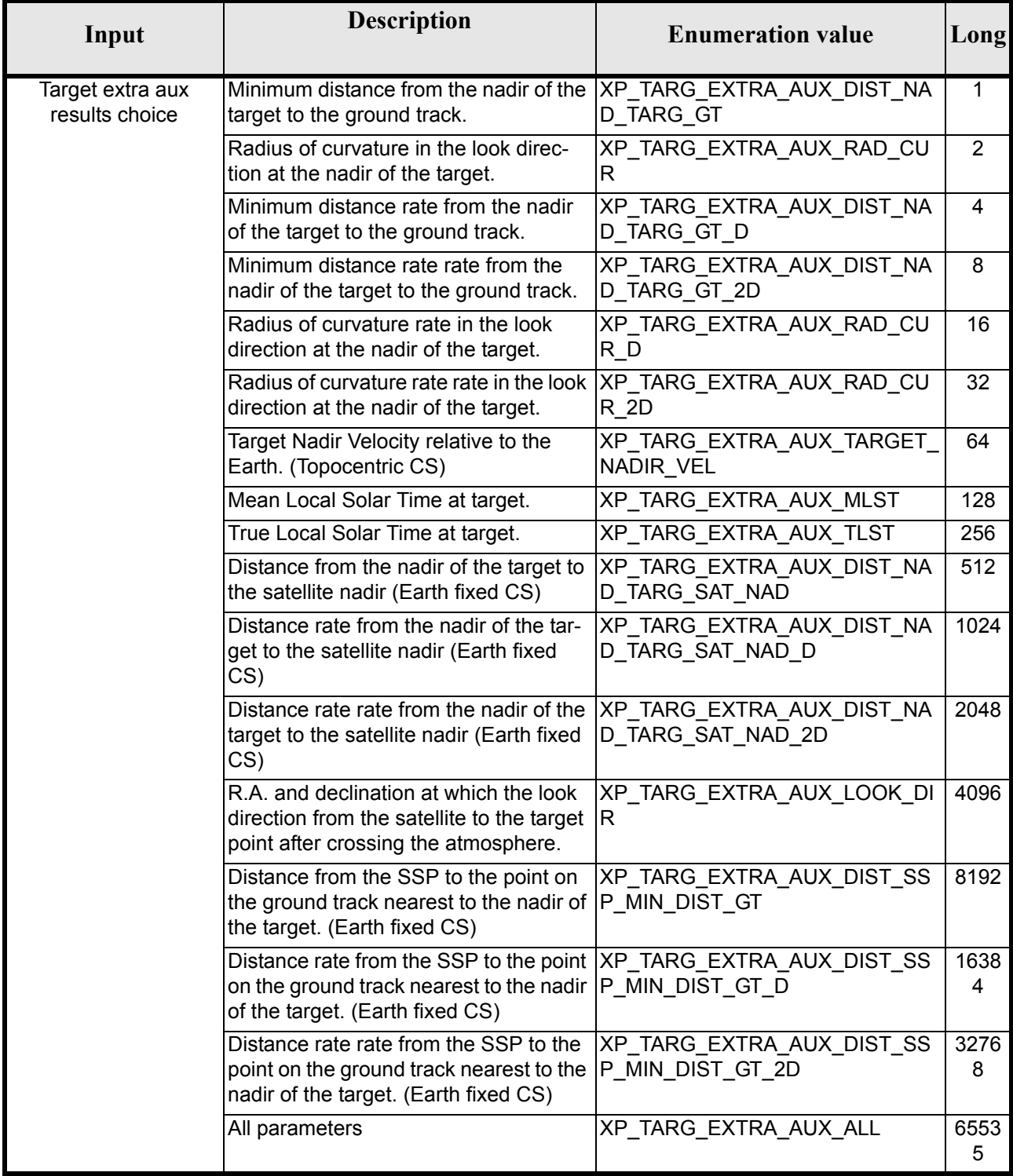

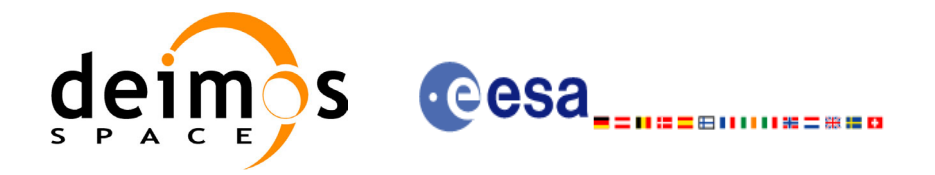

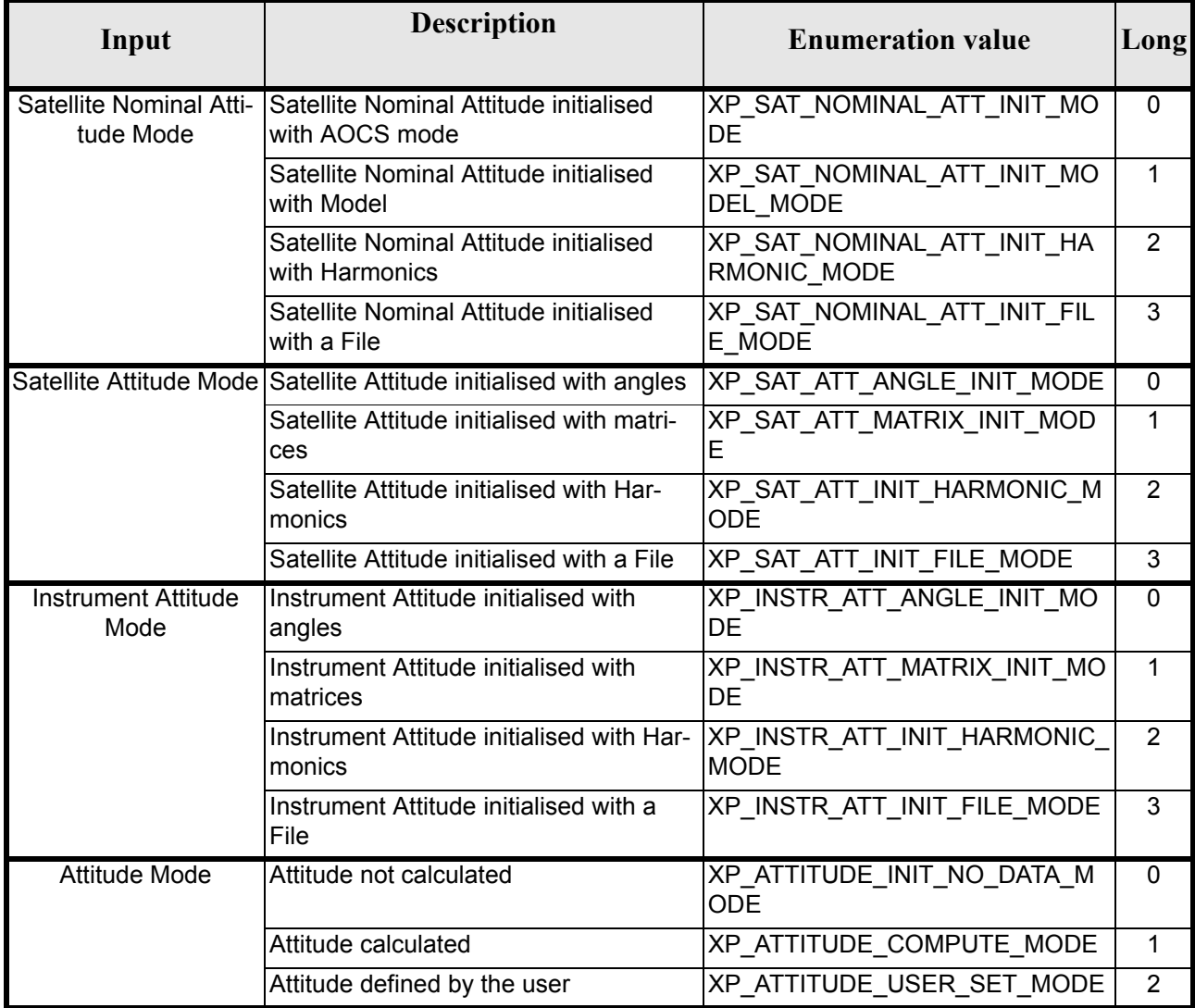

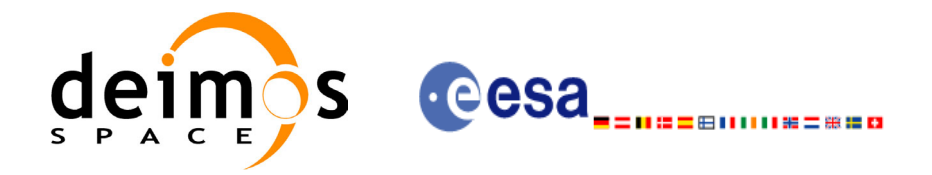

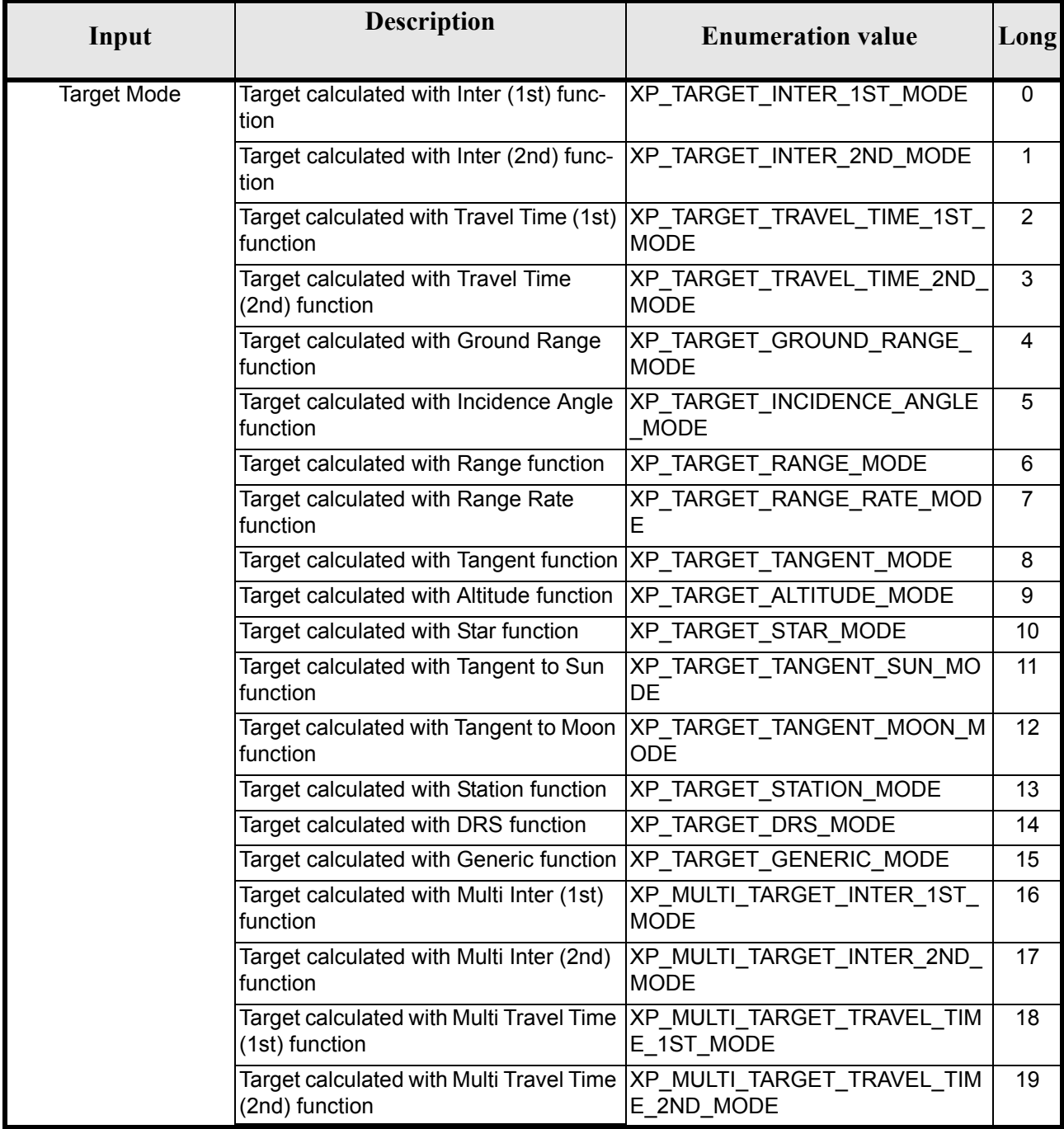

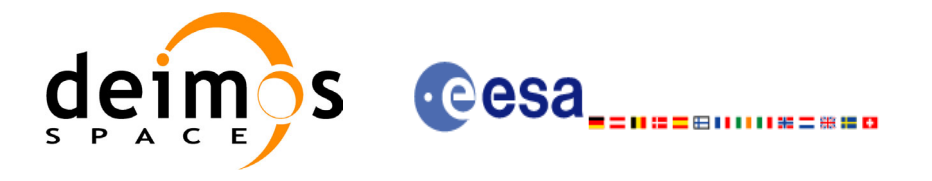

# **7 CFI FUNCTIONS DESCRIPTION**

The following sections describe each CFI function.

The calling interfaces are described for both C and ForTran users.

Input and output parameters of each CFI function are described in tables, where C programming language syntax is used to specify:

- Parameter types (e.g. long, double)
- Array sizes of N elements (e.g. param[N])
- Array element M (e.g. [M])

ForTran users should adapt the tables using ForTran syntax equivalent terms:

- Parameter types (e.g. long  $\le$  > INTEGER\*4, double  $\le$  >REAL\*8)
- Array sizes of N elements (e.g. param $[N] \leq >$  param $(N)$ )
- Array element M (e.g.  $[M] \leq > (M+1)$ )

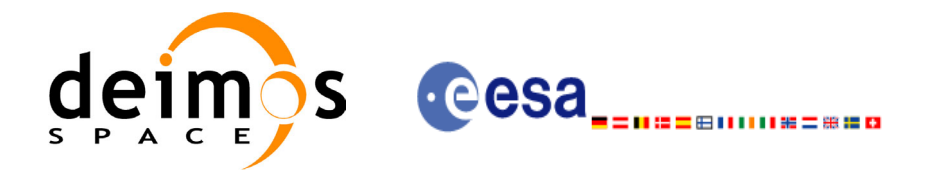

# **7.1 xp\_sat\_nominal\_att\_init**

### *7.1.1 Overview*

The **xp\_sat\_nominal\_att\_init** CFI function initialises the AOCS mode for a given satellite. The initalised mode will be stored in the *sat\_nom\_trans\_id* output structure.

### *7.1.2 Calling Interface*

The calling interface of the **xp** sat nominal att init CFI function is the following (input parameters are underlined):

```
#include <explorer_pointing.h>
{
      long aocs mode;
      xp_sat_nom_trans_id_sat_nom_trans_id = {NULL};
      long ierr[XP_NUM_ERR_NOM_ATT_INIT_DEF], status;
      status = xp sat nominal att init (&aocs mode,
                                        &sat nom trans id, ierr);
}
```
The XP\_NUM\_ERR\_SAT\_NOM\_ATT\_INIT constant is defined in the file *explorer\_pointing.h.* 

For ForTran programs the declaration and calling procedure is as follows (input parameters are underlined, note that the C preprocessor must be used because of the presence of the #include statement):

```
#include <explorer pointing.inc>
      INTEGER*4 AOCS_MODE
      INTEGER*4 IERR(XP_NUM_ERR_SAT_NOM_ATT_INIT), STATUS
      STATUS = XP SAT NOMINAL ATT INIT(SAT ID, AOCS MODE, IERR)
```
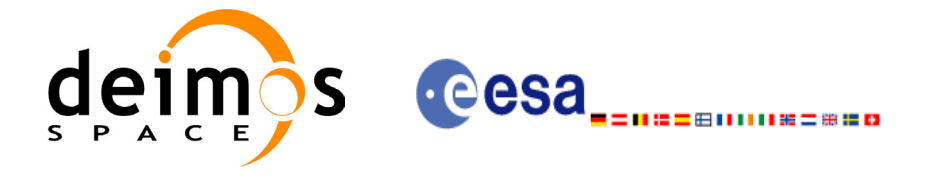

# *7.1.3 Input Parameters*

The **xp** sat nominal att init CFI function has the following input parameters:

#### *Table 4: Input parameters of xp\_sat\_nominal\_att\_init function*

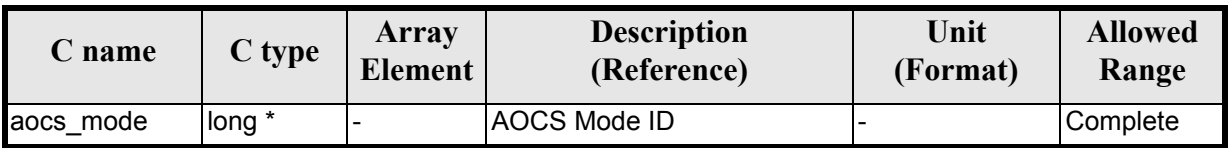

It is possible to use enumeration values rather than integer values for some of the input arguments:

• AOCS Mode ID: aocs mode. See current document, [table 3.](#page-36-0)

### *7.1.4 Output Parameters*

The output parameters of the **xp** sat nominal att init CFI function are:

#### *Table 5: Output parameters of xp\_sat\_nominal\_att\_init*

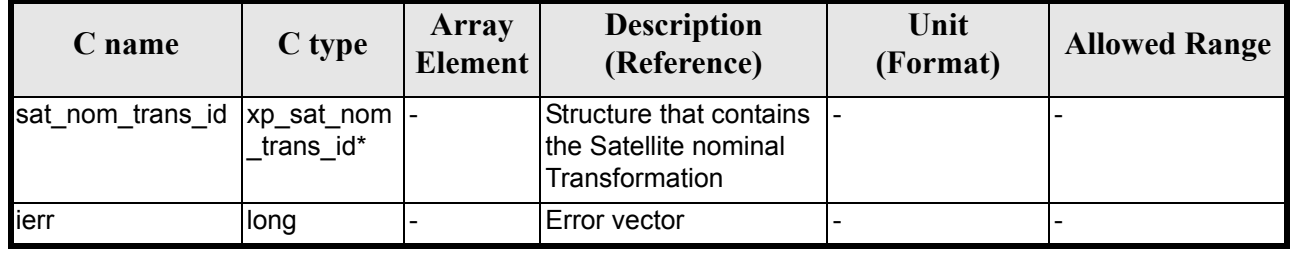

## *7.1.5 Warnings and Errors*

Next table lists the possible error messages that can be returned by the **xp\_sat\_nominal\_att\_init** CFI function after translating the returned error vector into the equivalent list of error messages by calling the function of the EXPLORER\_POINTING software library **xp\_get\_msg** (see [\[GEN\\_SUM\]](#page-22-0)).

This table also indicates the type of message returned, i.e. either a warning (WARN) or an error (ERR), the cause of such a message and the impact on the performed calculation.

The table is completed by the error code and value. These error codes can be obtained by translating the error vector returned by the **xp** sat nominal att init function by calling the function of the EXPLORER\_POINTING software library **xp\_get\_code** (see [\[GEN\\_SUM\]\)](#page-22-0)

*Table 6: Error messages of xp\_sat\_nominal\_att\_init function*

| <b>Error</b><br>type | <b>Error message</b>    | <b>Cause and impact</b> | Error code                                                            | <b>Error</b><br>No |
|----------------------|-------------------------|-------------------------|-----------------------------------------------------------------------|--------------------|
| <b>ERR</b>           | Memory allocation error |                         | No calculation performed   XP CFI SAT NOMINAL ATT<br>IINIT MEMORY ERR |                    |

# *7.1.6 Runtime Performances*

Earth Explorer Mission CFI Software. EXPLORER\_POINTING Software User Manual 24

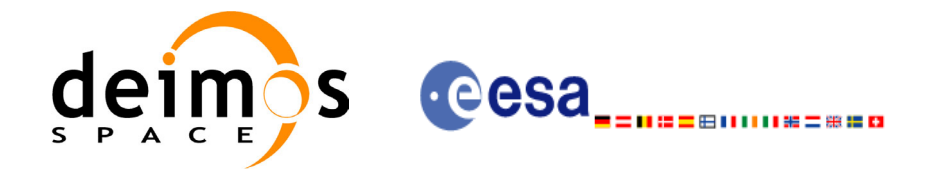

The following runtime performances have been measured.

### *Table 7: Runtime performances of xp\_sat\_nominal\_att\_init*

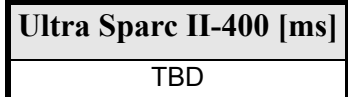

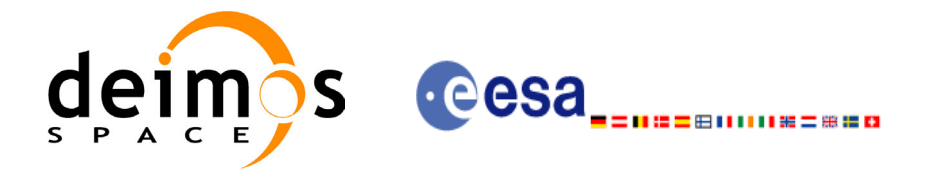

# **7.2 xp\_sat\_nominal\_att\_init\_model**

### *7.2.1 Overview*

The **xp** sat nominal att init model CFI function initialises the satellite nominal attitude model for a given satellite. The initalised model will be stored in the *sat\_nom\_trans\_id* output structure.

## *7.2.2 Calling Interface*

The calling interface of the **xp** sat nominal att init model CFI function is the following (input parameters are underlined):

```
#include <explorer_pointing.h>
{
      long model_enum;
      double model param[XP_NUM_MODEL_PARAM];
      xp_sat_nom_trans_id_sat_nom_trans_id = {NULL};
      long ierr[XP_NUM_ERR_SAT_NOM_ATT_INIT_MODEL], status;
      status = xp sat nominal att init model(&modelenum,
                                              model_param,
                                              &sat nom trans id, ierr);
}
```
The XP\_NUM\_ERR\_SAT\_NOM\_ATT\_INIT\_MODEL and XP\_NUM\_MODEL\_PARAM constants are defined in the file *explorer\_pointing.h.*

For ForTran programs the declaration and calling procedure is as follows (input parameters are underlined, note that the C preprocessor must be used because of the presence of the #include statement):

```
#include <explorer_pointing.inc>
     INTEGER*4 MODEL_ENUM
     REAL*8 MODEL_PARAM(XP_NUM_MODEL_PARAM)
     INTEGER*4 IERR(XP_NUM_ERR_SAT_NOM_ATT_INIT_MODEL), STATUS
     STATUS = XP_SAT_NOMINAL_ATT_INIT_MODEL(SAT_ID, MODEL_ENUM,
& MODEL_PARAM, IERR)
```
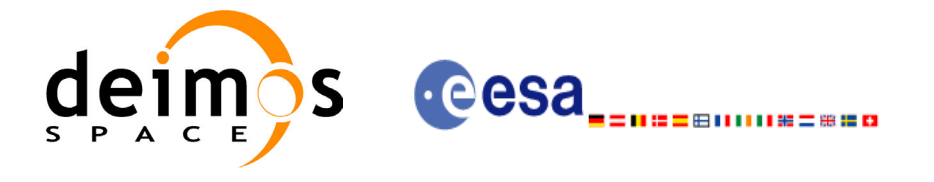

# *7.2.3 Input Parameters*

The **xp** sat nominal att init model CFI function has the following input parameters:

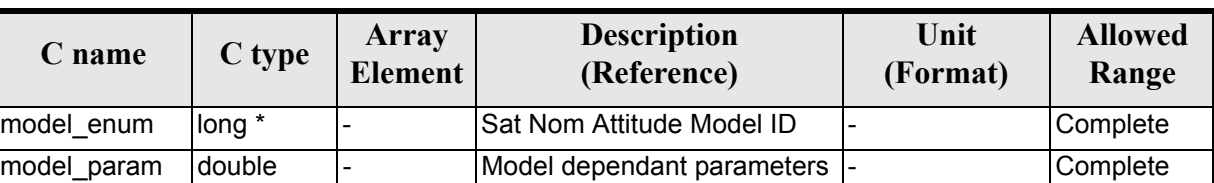

#### *Table 8: Input parameters of xp\_sat\_nominal\_att\_init\_model function*

It is possible to use enumeration values rather than integer values for some of the input arguments:

- Satellite Nominal Attitude Model ID: model\_enum. See current document, [table 3](#page-36-0).
- <span id="page-48-0"></span>• Model dependant parameters: model param. See current document, [table 9](#page-48-0)

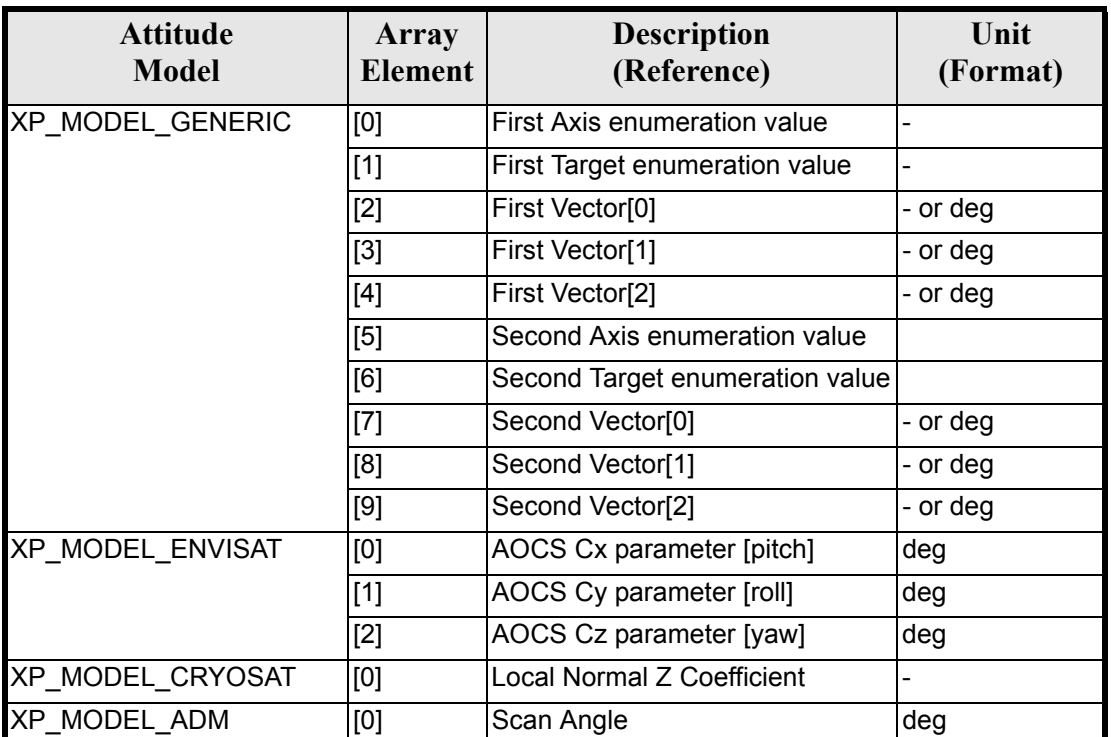

#### *Table 9: Model parameters depending on the attitude model*

### **7.2.3.1 Generic Model description**

The generic model builds the reference frames from the specified direction vectors.

The model parameters are:

- first axis: It can be any of  $\{+/-XP^\top X\}$  AXIS,  $+/-XP^\top Y$  AXIS,  $+/-XP^\top Z$  AXIS}
- first target: It can be any of {XP\_SUN\_VEC, XP\_MOON\_VEC, XP\_EARTH\_VEC, XP\_NADIR\_VEC, XP\_INERTIAL\_VEL\_VEC, XP\_EF\_VEL\_VEC, XP\_INERTIAL\_TARGET\_VEC, XP\_EF\_TARGET\_VEC}

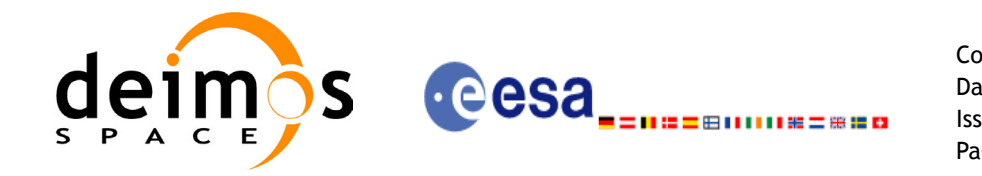

- first vector[3]: contains either dummies, [long, lat, alt] (if first target= XP\_EF\_TARGET\_VEC) or  $[ra, \overline{de}cl, \overline{parallax}]$  (if first target=XP\_INERTIAL\_TARGET\_VEC})
- second axis: It can be any of  $\{+/-XP^\top X\}$  AXIS,  $+/-XP^\top Y$  AXIS,  $+/-XP^\top Z$  AXIS}
- second target: : It can be any of {XP\_SUN\_VEC, XP\_MOON\_VEC, XP\_EARTH\_VEC, XP\_NADIR\_VEC, XP\_INERTIAL\_VEL\_VEC, XP\_EF\_VEL\_VEC, XP\_INERTIAL\_TARGET\_VEC, XP\_EF\_TARGET\_VEC}
- second\_vector[3]: contains either dummies, [long, lat, alt] (if first\_target= XP\_EF\_TARGET\_VEC) or [ra, decl, parallax] (if first target=XP\_INERTIAL\_TARGET\_VEC})

It is necessary to define a convention for each target type (e.g, always from Satellite to XXX):

- XP\_SUN\_VEC: Unit direction vector from Satellite to Sun
- XP\_MOON\_VEC: Unit direction vector from Satellite to Moon
- XP\_EARTH\_VEC: Unit direction vector from Satellite to Earth centre (opposite to Satellite Position Vector)
- XP\_NADIR\_VEC: Unit direction vector from Satellite to Nadir point
- XP\_INERTIAL\_VEL\_VEC: Inertial Velocity vector (in TOD)
- XP\_EF\_VEL\_VEC: Earth Fixed Velocity vector
- XP\_INERTIAL\_TARGET\_VEC: Unit direction vector from Satellite to a target defined by a given  $[ra, decl, parallax]$ . The annual parallax is used in case we are pointing to a close object (for instance, the Moon), in order to get the distance. For stars, parallax=0 shall be used, meaning infinite distance. Units: degrees
- XP\_EF\_TARGET\_VEC: Unit direction vector from Satellite to a target defined by a given [long,  $lat, alt]$

With these parameters, the calculation is done as follows:

- Compute the unit direction vector specified by first target
	- Assign the calculated first target vector to the first axis vector
- Compute the unit direction vector specified by second target
	- Cross-product of the first axis vector and the second target vector
	- Assign the resulting vector to the second axis vector
	- Complete the right-handed frame

The following are some examples:

- 3. Sun-Fixed Reference Frame
- model param = {XP\_X\_AXIS, XP\_SUN\_VEC, 0.0, 0.0, 0.0, XP\_Z\_AXIS, XP\_EARTH\_VEC,  $0.0, 0.\overline{0}$ ,  $0.0$ }

Then:

- X-axis = Unit vector from Satellite to Sun (Sun Vector)
- Z-axis = Unit cross product: X-axis x (Unit vector from Satellite to Earth (Earth Vector))
- Y-axis  $=$  Z-axis x X-axis (completing the right-handed frame)
- 4. Yaw Steering Mode
- model param= ${+XP\ Z\ AXIS, XP\ NADIR\ VEC, 0.0, 0.0, 0.0, XP\ X\ AXIS, XPEF\ VEL\ VEC,$  $0.0, 0.\overline{0}, 0.0$ }

Then:

- Z-axis = -(Unit vector from Satellite to Nadir (Nadir Vector))
- $X$ -axis = Unit cross product: Z-axis x (Earth-Fixed Velocity Vector)
- Y-axis  $=$  Z-axis x X-axis (completing the right-handed frame)

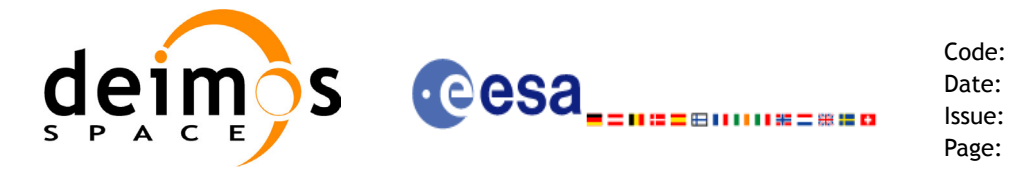

# *7.2.4 Output Parameters*

The output parameters of the **xp\_nominal\_att\_init\_model** CFI function are:

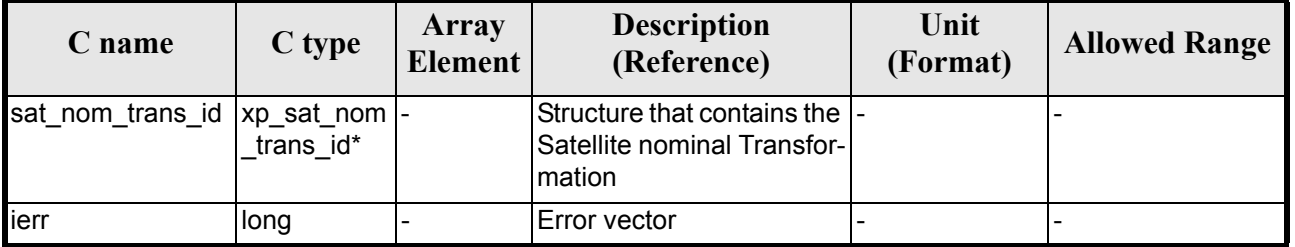

#### *Table 10: Output parameters of xp\_sat\_nominal\_att\_init\_model*

## *7.2.5 Warnings and Errors*

Next table lists the possible error messages that can be returned by the **xp** sat nominal att init model CFI function after translating the returned error vector into the equivalent list of error messages by calling the function of the EXPLORER\_POINTING software library **xp\_get\_msg** (see [\[GEN\\_SUM\]\)](#page-22-0).

This table also indicates the type of message returned, i.e. either a warning (WARN) or an error (ERR), the cause of such a message and the impact on the performed calculation.

The table is completed by the error code and value. These error codes can be obtained by translating the error vector returned by the **xp\_sat\_nominal\_att\_init\_model** function by calling the function of the EXPLORER\_POINTING software library **xp\_get\_code** (see [\[GEN\\_SUM\]\)](#page-22-0)

*Table 11: Error messages of xp\_sat\_nominal\_att\_init\_model function*

| Error<br>type | <b>Error message</b>    | Cause and impact | Error code                                                                 | Error<br>No |
|---------------|-------------------------|------------------|----------------------------------------------------------------------------|-------------|
| <b>ERR</b>    | Memory allocation error |                  | No calculation performed   XP CFI SAT NOMINAL ATT<br>INIT MODEL MEMORY ERR |             |

### *7.2.6 Runtime Performances*

The following runtime performances have been measured.

#### *Table 12: Runtime performances of xp\_sat\_nominal\_att\_init\_model*

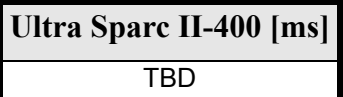

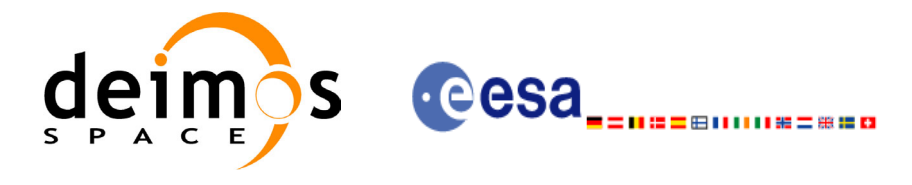

# **7.3 xp\_sat\_nominal\_att\_init\_harmonic**

### *7.3.1 Overview*

The **xp** sat nominal init harmonic CFI function initialises the satellite orbital to satellite nominal attitude mispointing angles for a given satellite with a user-provided set of values. The initalised values will be stored in the *sat\_nom\_trans\_id* output structure.

The xp\_attitude and xp\_change\_frame functions will then compute the values as follows:

$$
attitude angle = bias + 1stsincoef \cdot sin\left(\frac{angle \cdot 2\pi}{360}\right) + 1stcoscoef \cdot cos\left(\frac{angle \cdot 2\pi}{360}\right) + 2ndsincoef \cdot sin\left(\frac{2 \cdot angle \cdot 2\pi}{360}\right) + 2ndcoscoef \cdot cos\left(\frac{2 \cdot angle \cdot 2\pi}{360}\right) + 3rdsincoef \cdot sin\left(\frac{3 \cdot angle \cdot 2\pi}{360}\right) + 3rdcoscoef \cdot cos\left(\frac{3 \cdot angle \cdot 2\pi}{360}\right) + ...
$$

# *7.3.2 Calling Interface*

The calling interface of the **xp** sat nominal att init harmonic CFI function is the following (input parameters are underlined):

```
#include <explorer_pointing.h>
{
      long angle type, num terms[3];
      long harmonic type pitch [XP_MAX_NUM_HARMONIC],
           harmonic type roll[XP_MAX_NUM_HARMONIC],
           harmonic type yaw [XP_MAX_NUM_HARMONIC];
      double harmonic coef pitch [XP_MAX_NUM_HARMONIC],
          harmonic coef roll[XP_MAX_NUM_HARMONIC],
          harmonic coef yaw[XP_MAX_NUM_HARMONIC];
      xp_sat_nom_trans_id_sat_nom_trans_id = {NULL};
      long ierr[XP_NUM_ERR_SAT_NOM_ATT_INIT_HARMONIC], status;
      status = xp_sat_nominal_att_init_harmonic(&angle_type,
                                     num terms,
                                     harmonic type pitch,
                                     harmonic type roll,
                                     harmonic type yaw,
                                     harmonic coef pitch,
```
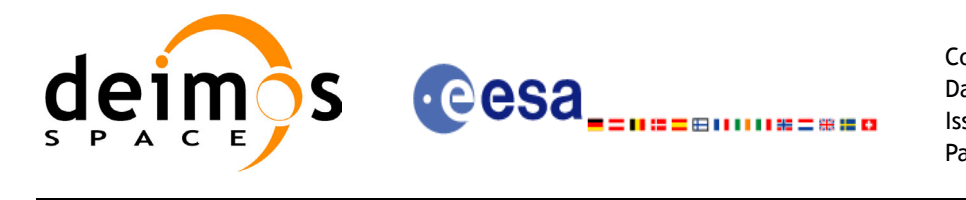

```
harmonic coef roll,
harmonic coef yaw,
&sat nom trans id,
 ierr);
```
}

The XP\_NUM\_ERR\_SAT\_NOM\_ATT\_INIT\_HARMONIC and XP\_MAX\_NUM\_HARMONIC constants are defined in the file *explorer\_pointing.h.*

For ForTran programs the declaration and calling procedure is as follows (input parameters are underlined, note that the C preprocessor must be used because of the presence of the #include statement):

```
#include <explorer pointing.inc>
    INTEGER*4 ANGLE_TYPE, NUM_TERMS(3)
    INTEGER*4 HARMONIC_TYPE_PITCH(XP_MAX_NUM_HARMONIC),
& HARMONIC TYPE ROLL(XP MAX NUM HARMONIC),
& HARMONIC_TYPE_YAW(XP_MAX_NUM_HARMONIC)
    REAL*8 HARMONIC COEF PITCH(XP MAX NUM HARMONIC),
& HARMONIC COEF ROLL(XP MAX NUM HARMONIC),
& HARMONIC_COEF_YAW(XP_MAX_NUM_HARMONIC)
    INTEGER*4 IERR(XP_NUM_ERR_SAT_NOMINAL_ATT_INIT_HARMONIC), 
& STATUS
    STATUS = XP_SAT_NOMINAL_ATT_INIT_HARMONIC(SAT_ID, ANGLE_TYPE,
& NUM TERMS, HARMONIC TYPE PITCH,
& HARMONIC_TYPE_ROLL, HARMONIC_TYPE_YAW,
& HARMONIC COEF PITCH, HARMONIC COEF ROLL,
& HARMONIC_COEF_YAW, IERR)
```
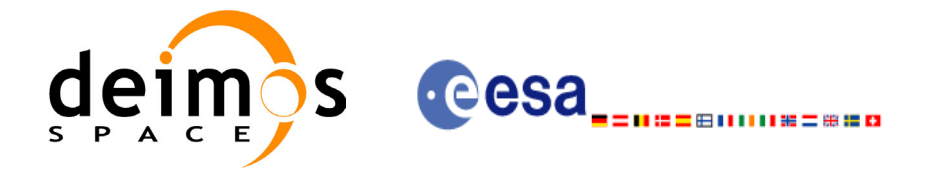

# *7.3.3 Input Parameters*

The **xp\_sat\_nominal\_att\_init\_harmonic** CFI function has the following input parameters:

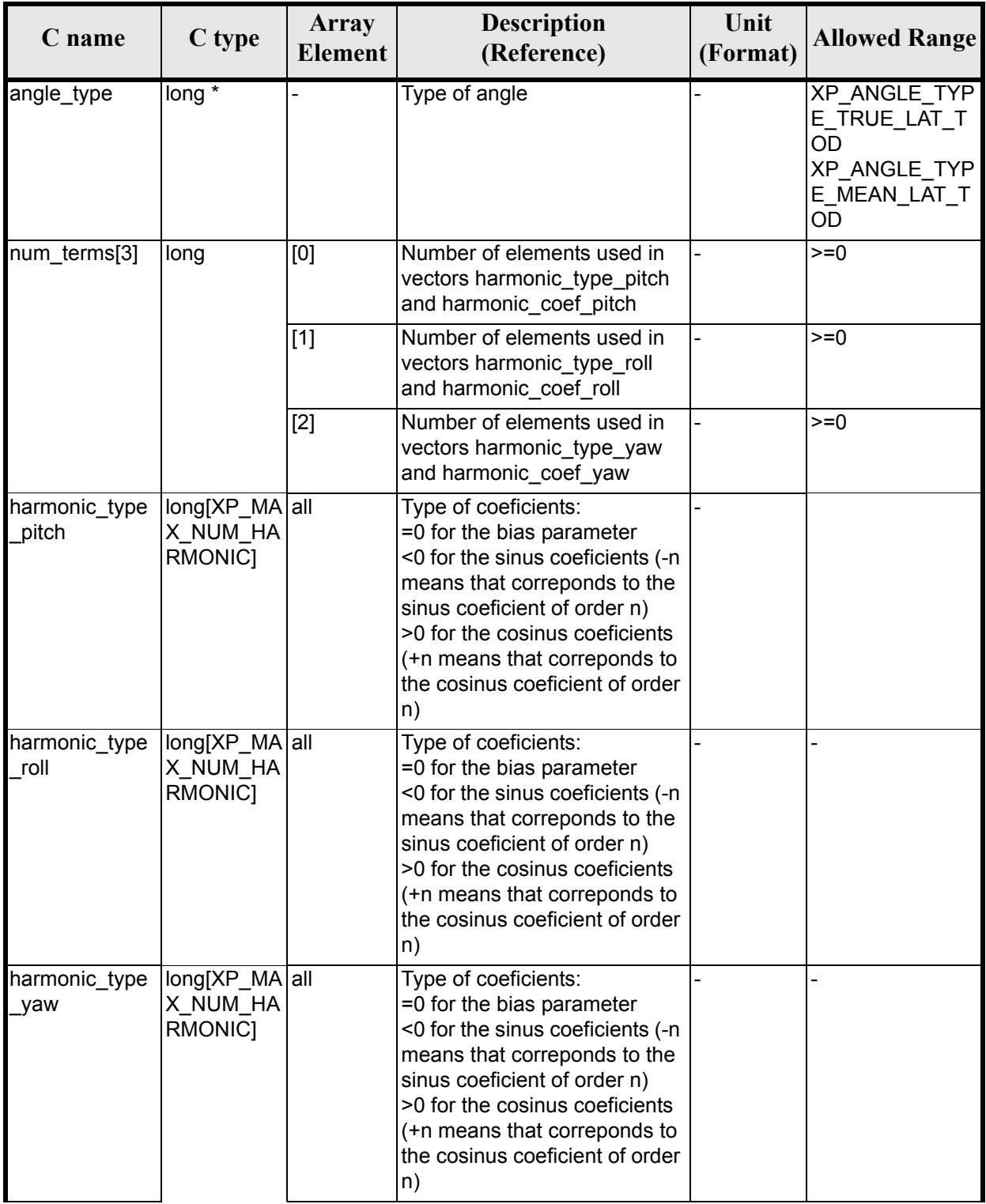

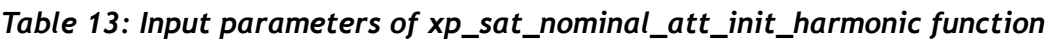

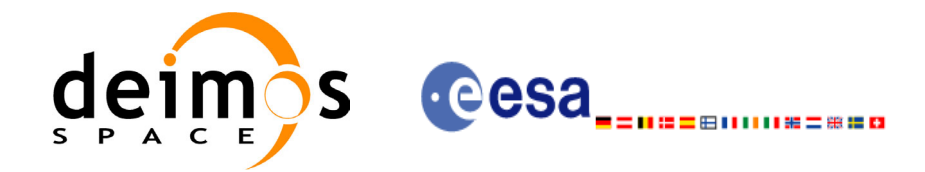

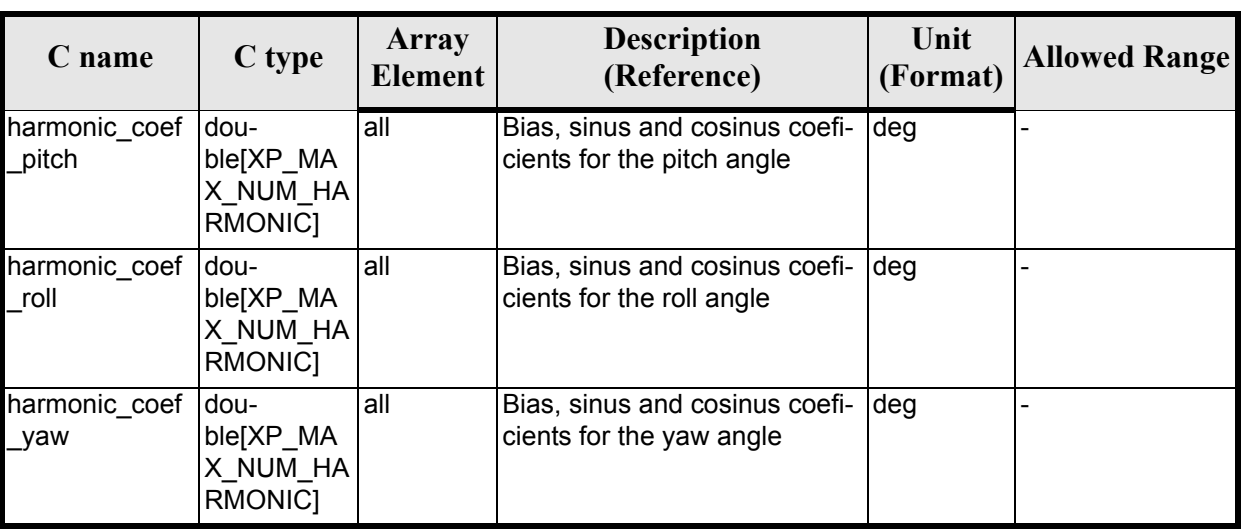

#### *Table 13: Input parameters of xp\_sat\_nominal\_att\_init\_harmonic function*

It is possible to use enumeration values rather than integer values for some of the input arguments:

• Angle Type: See current document, [table 3](#page-36-0).

### *7.3.4 Output Parameters*

The output parameters of the **xp** sat nominal att init harmonic CFI function are:

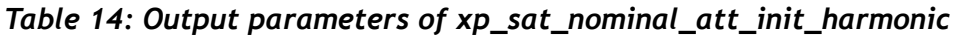

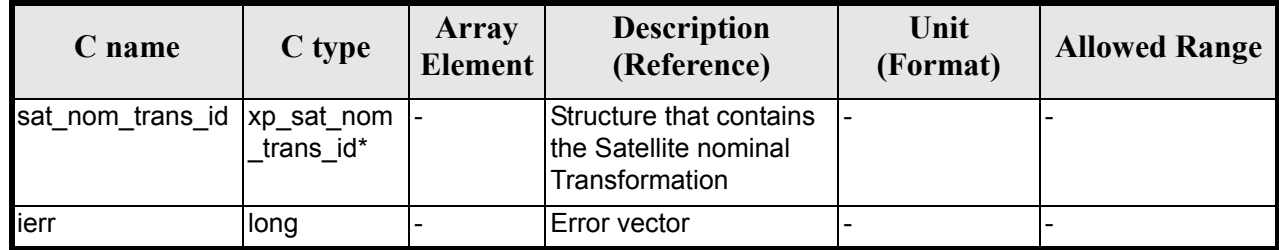

### *7.3.5 Example*

For the satellite ERS: pitch =  $-0.16725*cos(true$  lat)\*sin(true lat)\*2= $-0.16725*sin(2*true$  lat) num terms $[0]=1$ harmonic type pitch= $\{-2\}$  harmonic coef pitch= $\{-0.16725\}$ 

roll =  $0.05012$ \*sin(true lat) num terms $[1]=1$ harmonic type  $\text{roll}={-1}$  harmonic coef  $\text{roll}={0.05012}$ 

yaw= $3.9163*cos(true$  lat) num terms $[2]=1$ harmonic type  $yaw={+1}$  harmonic\_coef\_yaw={3.9163}

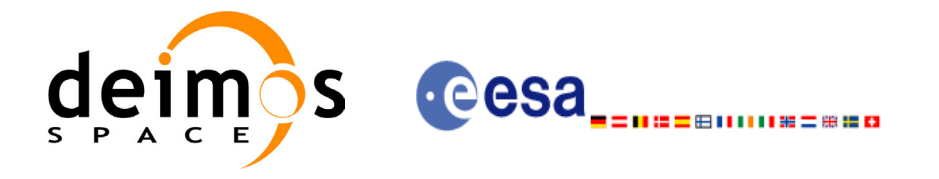

# *7.3.6 Warnings and Errors*

Next table lists the possible error messages that can be returned by the **xp\_sat\_nominal\_att\_init\_harmonic** CFI function after translating the returned error vector into the equivalent list of error messages by calling the function of the EXPLORER\_POINTING software library **xp\_get\_msg** (see [\[GEN\\_SUM\]](#page-22-0)).

This table also indicates the type of message returned, i.e. either a warning (WARN) or an error (ERR), the cause of such a message and the impact on the performed calculation.

The table is completed by the error code and value. These error codes can be obtained by translating the error vector returned by the **xp\_sat\_nominal\_att\_init\_harmonic** function by calling the function of the EXPLORER\_POINTING software library **xp\_get\_code** (see [\[GEN\\_SUM\]\)](#page-22-0)

*Table 15: Error messages of xp\_sat\_nominal\_att\_init\_harmonic function*

| Error<br>type | Error message           | Cause and impact | Error code                                                                         | Error<br>No |
|---------------|-------------------------|------------------|------------------------------------------------------------------------------------|-------------|
| <b>ERR</b>    | Memory allocation error |                  | No calculation performed   XP CFI SAT NOMINAL ATT<br>INIT HARMONIC MEMORY E<br>IRR |             |

## *7.3.7 Runtime Performances*

The following runtime performances have been measured:

#### *Table 16: Runtime performances of xp\_sat\_att\_nominal\_init\_harmonic*

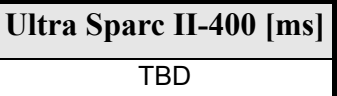

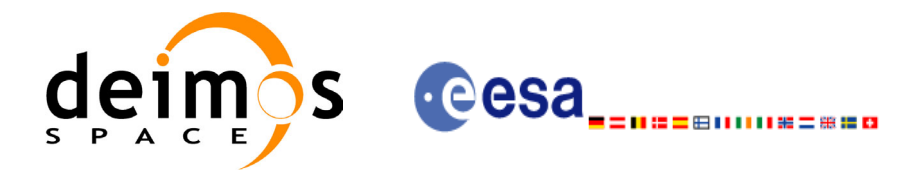

# **7.4 xp\_sat\_nominal\_att\_init\_file**

### *7.4.1 Overview*

The **xp\_sat\_nominal\_att\_init\_file** CFI function initialises the satellite nominal attitude angles for a given satellite reading values from the attitude file(s). The validity time or orbital range for the attitude angles can be specified by the user. The initalised values will be stored in the *sat\_nom\_trans\_id* output structure.

### *7.4.2 Calling Interface*

The calling interface of the **xp\_sat\_nominal\_att\_init\_file** CFI function is the following (input parameters are underlined):

```
#include <explorer_pointing.h>
{
      xl time id time id = {NULL};
      long n files, time init mode, time ref;
      char **attitude file;
      double time0, time1;
      double val time0, val time1;
      xp_sat_nom_trans_id_sat_nom_trans_id = {NULL};
      long ierr[XP_NUM_ERR_SAT_NOM_ATT_INIT_FILE], status;
      status = xp sat nominal att init file(&time id, &n files,
          attitude file, &time init mode, &time ref, &time0, &time1,
          &val time0, &val time1, &sat nom trans id, ierr);
}
```
The XP\_NUM\_ERR\_SAT\_NOM\_ATT\_INIT\_FILE constant is defined in the file *explorer\_pointing.h.* For ForTran programs the declaration and calling procedure is as follows (input parameters are underlined, note that the C preprocessor must be used because of the presence of the #include statement):

```
#include <explorer pointing.inc>
     INTEGER*4 SAT ID, N FILES, TIME INIT MODE, TIME REF
     INTEGER*4 ORBIT0, ORBIT1
     CHARACTER*LENGTH_NAME ATTITUDE_FILE(NUM_FILES)
     REAL*8 TIME0, TIME1
     INTEGER*4 IERR(XP_NUM_ERR_SAT_NOM_ATT_INIT_FILE), STATUS
     STATUS = XP_SAT_NOMINAL_ATT_INIT_FILE(SAT_ID, N_FILES,
& ATTITUDE FILE, TIME INIT MODE, TIME REF, TIME0, TIME1,
& ORBIT0, ORBIT1, IERR)
```
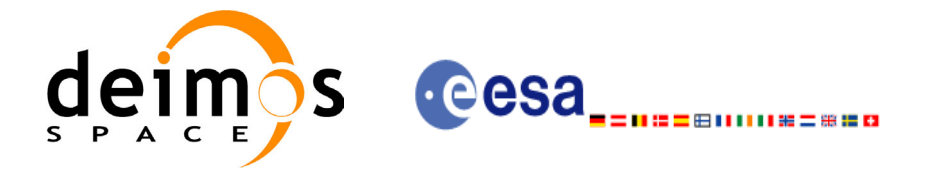

# *7.4.3 Input Parameters*

The **xp** sat nominal att init file CFI function has the following input parameters:

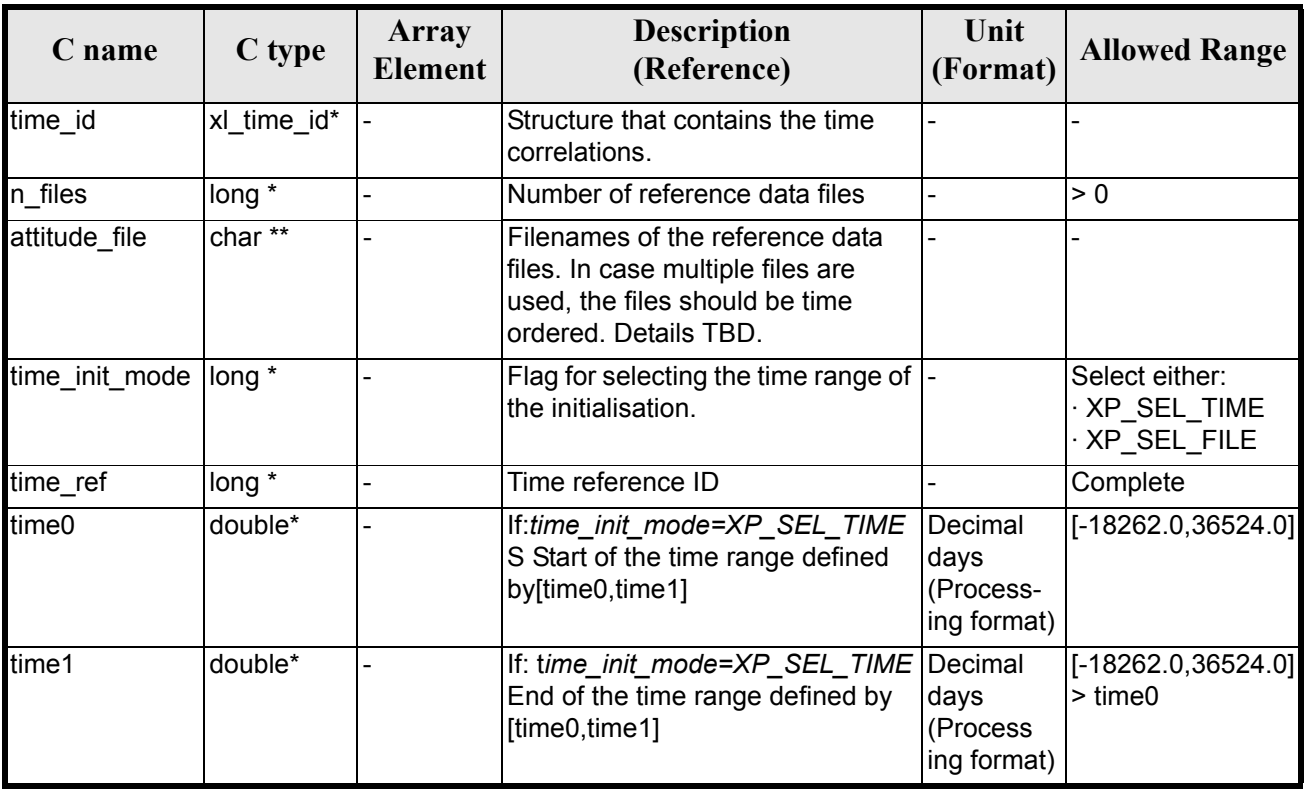

#### *Table 17: Input parameters of xp\_sat\_nominal\_att\_init\_file function*

It is possible to use enumeration values rather than integer values for some of the input arguments:

- Time Reference ID: time\_ref. See [\[GEN\\_SUM\].](#page-22-0)
- Time Init Mode ID: time init mode. See current document, [table 3](#page-36-0).
- NOTE (TBC): The supported Attitude File formats will contain:
	- Time vs attitude angles
	- Angle (any of angle type) vs attitude angles
	- where attitude angles will be:
	- pitch, roll and yaw angles
	- quaternions

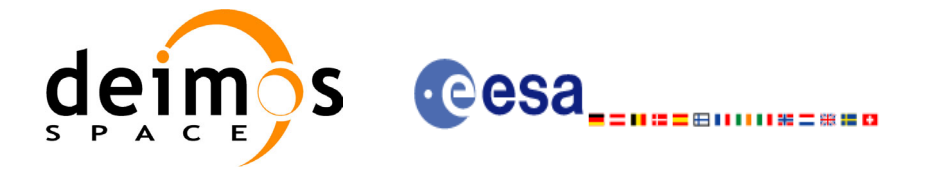

# *7.4.4 Output Parameters*

The output parameters of the **xp** sat nominal att init file CFI function are:

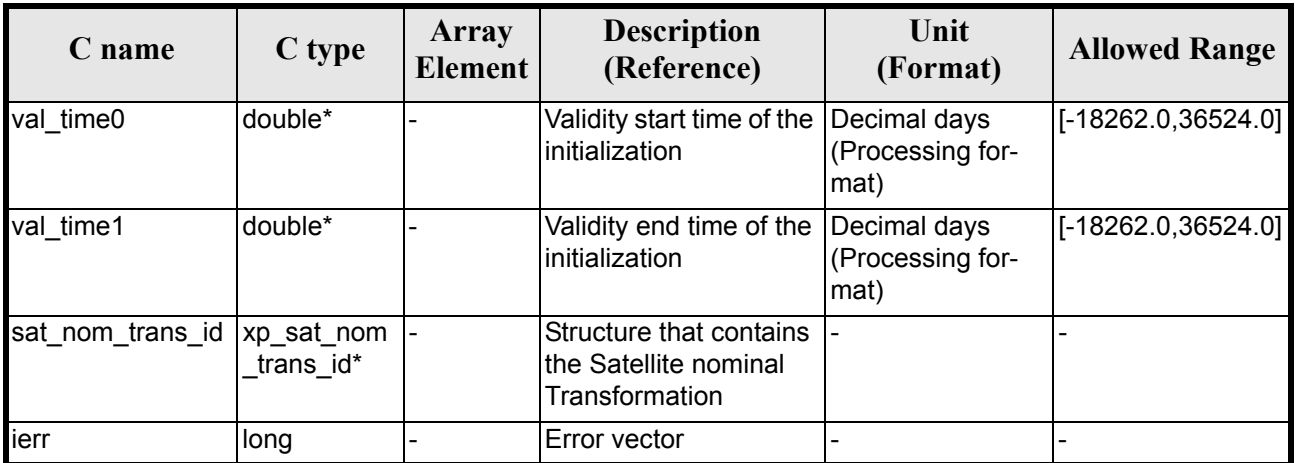

#### *Table 18: Output parameters of xp\_sat\_nominal\_att\_init\_file*

## *7.4.5 Warnings and Errors*

Next table lists the possible error messages that can be returned by the **xp\_sat\_nominal\_att\_init\_file** CFI function after translating the returned error vector into the equivalent list of error messages by calling the function of the EXPLORER POINTING software library **xp\_get\_msg** (see [\[GEN\\_SUM\]\)](#page-22-0).

This table also indicates the type of message returned, i.e. either a warning (WARN) or an error (ERR), the cause of such a message and the impact on the performed calculation.

The table is completed by the error code and value. These error codes can be obtained by translating the error vector returned by the **xp** sat nominal att init file function by calling the function of the EXPLORER\_POINTING software library **xp\_get\_code** (see [\[GEN\\_SUM\]\)](#page-22-0)

| Error<br>type | <b>Error</b> message       | Cause and impact | Error code                                                                                    | <b>Error</b><br>No |
|---------------|----------------------------|------------------|-----------------------------------------------------------------------------------------------|--------------------|
| <b>ERR</b>    | Memory allocation error    |                  | No calculation performed   XP CFI SAT NOMINAL A<br>TT INIT FILE MEMORY<br>ERR                 |                    |
| <b>ERR</b>    | Wrong input time reference |                  | No calculation performed   XP CFI SAT NOMINAL A<br>TT INIT FILE WRONG TI<br><b>ME REF ERR</b> |                    |

*Table 19: Error messages of xp\_sat\_nominal\_att\_init\_file function*

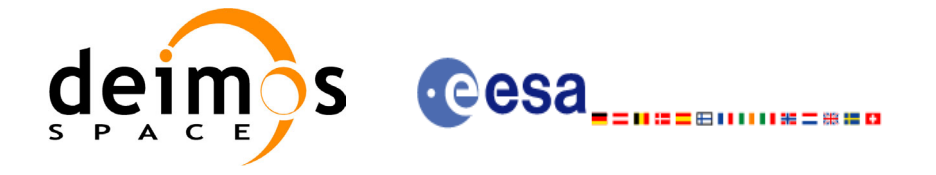

# *7.4.6 Runtime Performances*

The following runtime performances have been measured.

### *Table 20: Runtime performances of xp\_sat\_nominal\_att\_init\_file*

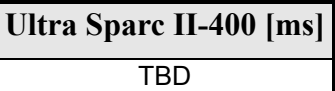

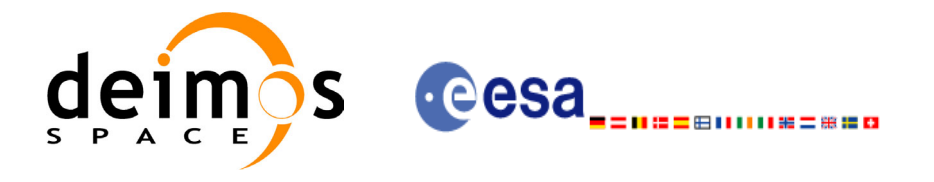

# **7.5 xp\_sat\_nominal\_att\_close**

### *7.5.1 Overview*

The **xp\_sat\_nominal\_att\_close** CFI function cleans up any memory allocation performed by the satellite nominal attitude initialization functions.

### *7.5.2 Calling Interface*

The calling interface of the **xp\_sat\_nominal\_att\_close** CFI function is the following (input parameters are underlined):

```
#include <explorer_pointing.h>
{
      xp sat nom trans id sat nom trans id = {NULL};
      long ierr[XP_NUM_ERR_SAT_NOM_ATT_CLOSE], status;
      status = xp sat nominal att close(&sat nom trans id, ierr);
}
```
The XP\_NUM\_ERR\_SAT\_NOM\_ATT\_CLOSE constant is defined in the file *explorer pointing.h.* 

For ForTran programs the declaration and calling procedure is as follows (input parameters are underlined, note that the C preprocessor must be used because of the presence of the #include statement):

```
#include <explorer_pointing.inc>
      INTEGER*4 SAT_ID
      INTEGER*4 IERR(XP_NUM_ERR_SAT_NOMINAL_ATT_CLOSE), STATUS
      STATUS = XP_SAT_NOMINAL_ATT_CLOSE(SAT_ID, IERR)
```
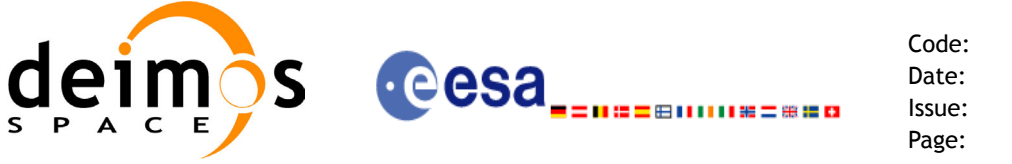

## *7.5.3 Input Parameters*

The **xp\_sat\_nominal\_att\_close** CFI function has the following input parameters:

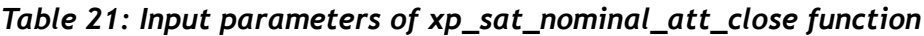

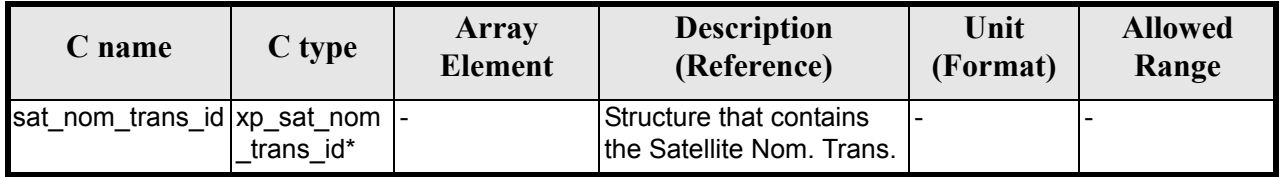

### *7.5.4 Output Parameters*

The output parameters of the **xp** sat nominal att close CFI function are:

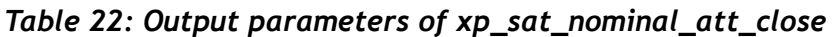

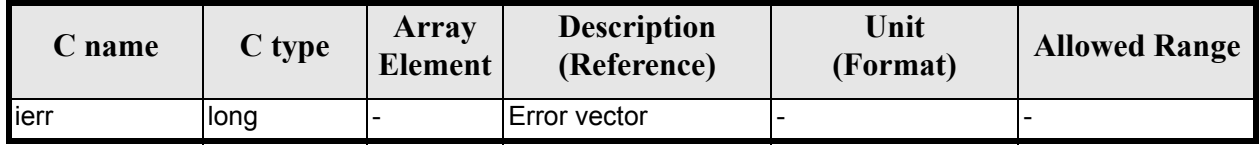

# *7.5.5 Warnings and Errors*

Next table lists the possible error messages that can be returned by the **xp\_sat\_nominal\_att\_close** CFI function after translating the returned error vector into the equivalent list of error messages by calling the function of the EXPLORER\_POINTING software library **xp\_get\_msg** (see [\[GEN\\_SUM\]\)](#page-22-0).

This table also indicates the type of message returned, i.e. either a warning (WARN) or an error (ERR), the cause of such a message and the impact on the performed calculation.

The table is completed by the error code and value. These error codes can be obtained by translating the error vector returned by the **xp** sat nominal att close function by calling the function of the EXPLORER\_POINTING software library **xp\_get\_code** (see [\[GEN\\_SUM\]\)](#page-22-0)

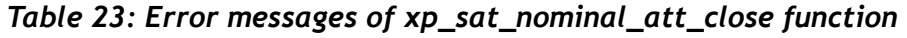

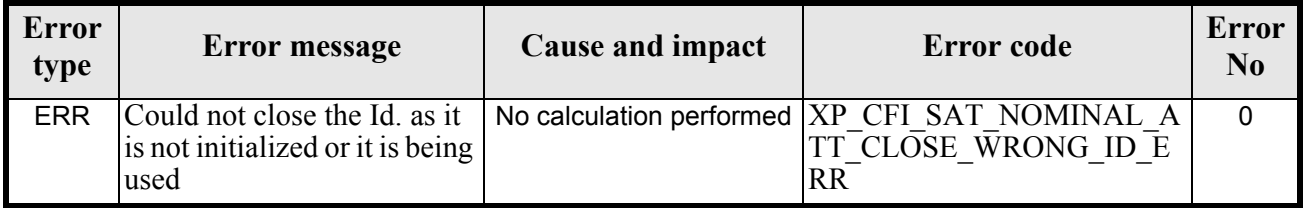

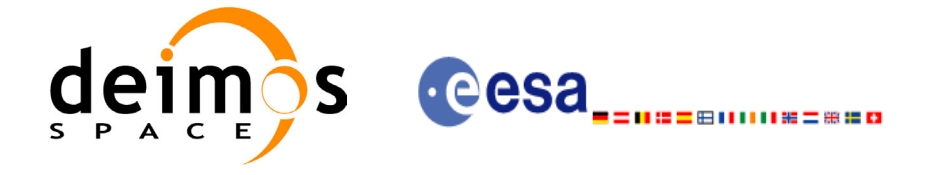

# *7.5.6 Runtime Performances*

The following runtime performances have been measured.

### *Table 24: Runtime performances of xp\_sat\_nominal\_att\_close*

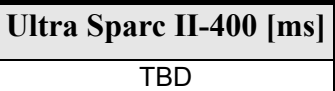

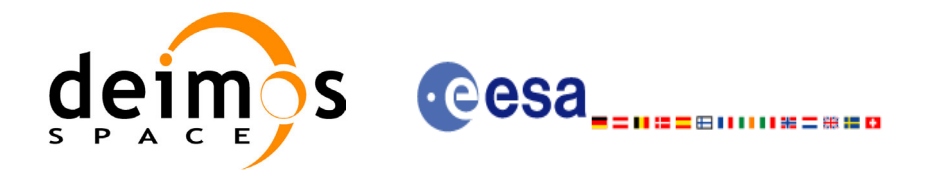

# **7.6 xp\_sat\_att\_angle\_init**

### *7.6.1 Overview*

The **xp\_sat\_att\_angle\_init** CFI function initialises the satellite nominal attitude to satellite attitude mispointing angles for a given satellite with a user-provided set of values. The initalised values will be stored in the *sat\_trans\_id* output structure.

### *7.6.2 Calling Interface*

The calling interface of the **xp** sat att angle init CFI function is the following (input parameters are <u>un-</u> derlined):

```
#include <explorer_pointing.h>
{
      double ang[3];
      xp_sat_trans_id_sat_trans_id = {NULL};
      long ierr[XP_NUM_ERR_MISP_ANGLE_INIT_DEF], status;
      status = xp sat att angle init(ang, &sat trans id, ierr);
}
```
The XP\_NUM\_ERR\_SAT\_ATT\_ANGLE\_INIT\_constant is defined in the file *explorer\_pointing.h.* For ForTran programs the declaration and calling procedure is as follows (input parameters are underlined, note that the C preprocessor must be used because of the presence of the #include statement):

```
#include <explorer pointing.inc>
      INTEGER*4 SAT_ID
      REAL*8 ANG(3)INTEGER*4 IERR(XP_NUM_ERR_SAT_ATT_ANGLE_INIT), STATUS
      STATUS = XP SAT ATT ANGLE INIT(SAT ID, ANG, IERR)
```
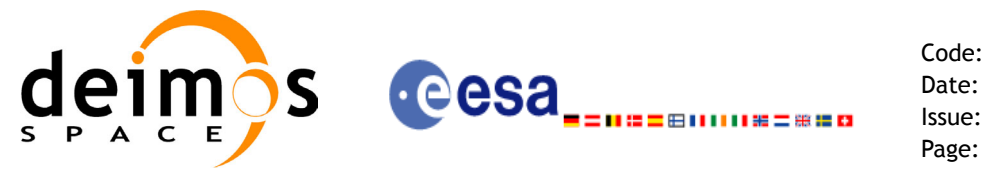

# *7.6.3 Input Parameters*

The **xp\_sat\_att\_angle\_init** CFI function has the following input parameters:

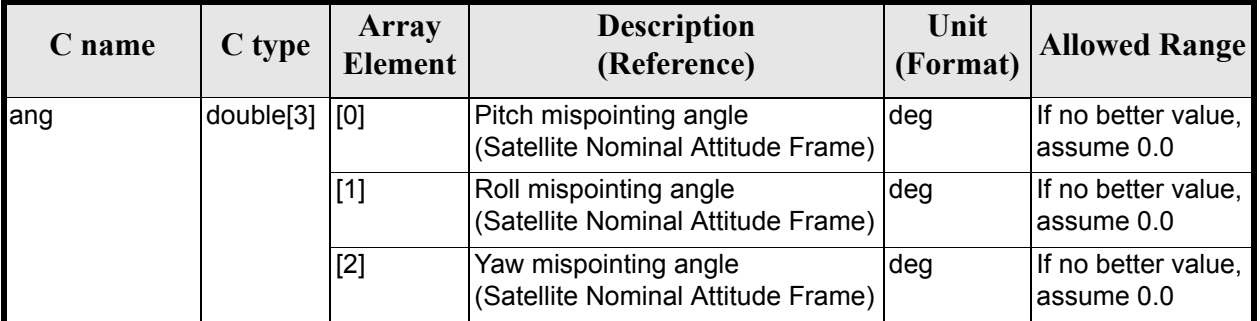

### *Table 25: Input parameters of xp\_sat\_att\_angle\_init function*

## *7.6.4 Output Parameters*

The output parameters of the **xp** sat att angle init CFI function are:

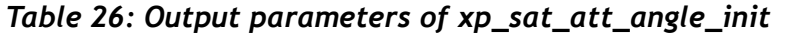

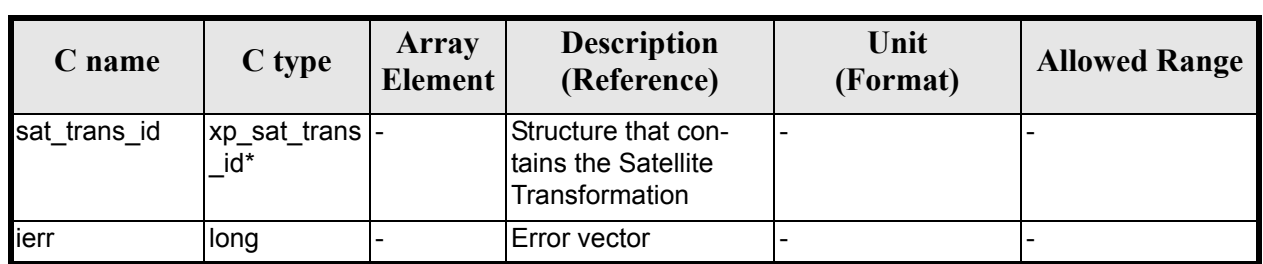

## *7.6.5 Warnings and Errors*

Next table lists the possible error messages that can be returned by the **xp\_sat\_att\_angle\_init** CFI function after translating the returned error vector into the equivalent list of error messages by calling the function of the EXPLORER\_POINTING software library **xp\_get\_msg** (see [\[GEN\\_SUM\]\)](#page-22-0).

This table also indicates the type of message returned, i.e. either a warning (WARN) or an error (ERR), the cause of such a message and the impact on the performed calculation.

The table is completed by the error code and value. These error codes can be obtained by translating the error vector returned by the **xp** sat att angle init function by calling the function of the EXPLORER\_POINTING software library **xp\_get\_code** (see [\[GEN\\_SUM\]\)](#page-22-0)

| <b>Error</b><br>type | <b>Error</b> message    | Cause and impact | Error code                                                        | <b>Error</b><br>No |
|----------------------|-------------------------|------------------|-------------------------------------------------------------------|--------------------|
| <b>ERR</b>           | Memory allocation error |                  | No calculation performed   XP CFI SAT ATT ANGLE INI<br>MEMORY ERR |                    |

*Table 27: Error messages of xp\_sat\_att\_angle\_init function*

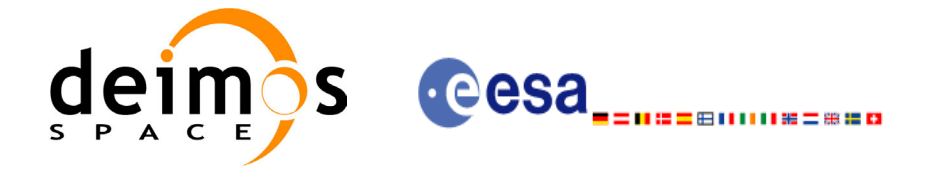

# *7.6.6 Runtime Performances*

The following runtime performances have been measured.

### *Table 28: Runtime performances of xp\_sat\_att\_angle\_init*

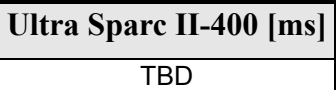

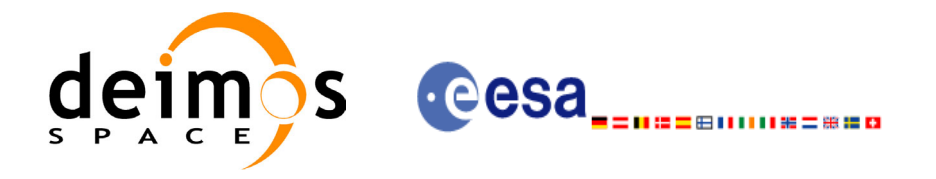

# **7.7 xp\_sat\_att\_matrix\_init**

### *7.7.1 Overview*

The **xp\_sat\_att\_matrix\_init** CFI function initialises misalignement matrix between the satellite nominal attitude frame and satellite attitude frame with a user-provided matrix. The initalised values will be stored in the *sat\_trans\_id* output structure.

## *7.7.2 Calling Interface*

The calling interface of the **xp\_sat\_att\_matrix\_init** CFI function is the following (input parameters are underlined):

```
#include <explorer_pointing.h>
{
      double att matrix[3][3];
      xp_sat_trans_id_sat_trans_id = {NULL};
      long ierr[XP_NUM_ERR_SAT_ATT_MATRIX_INIT], status;
      status = xp sat att matrix init def(att matrix,
                                           &sat trans id, ierr);
}
```
The XP\_NUM\_ERR\_SAT\_ATT\_MATRIX\_INIT\_constant is defined in the file *explorer\_pointing.h.* For ForTran programs the declaration and calling procedure is as follows (input parameters are underlined, note that the C preprocessor must be used because of the presence of the #include statement):

```
#include <explorer pointing.inc>
      REAL*8 ATT_MATRIX(3,3)
      INTEGER*4 IERR(XP_NUM_ERR_SAT_ATT_MATRIX_INIT), STATUS
      STATUS = XP_SAT_ATT_MATRIX_INIT_DEF(ATT_MATRIX, IERR)
```
Note:The matrices are handled differently in C and in ForTran programs. Details TBW.

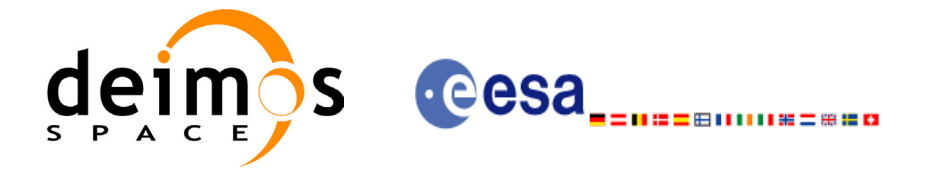

# *7.7.3 Input Parameters*

The **xp** sat att matrix init CFI function has the following input parameters:

#### *Table 29: Input parameters of xp\_sat\_att\_matrix\_init function*

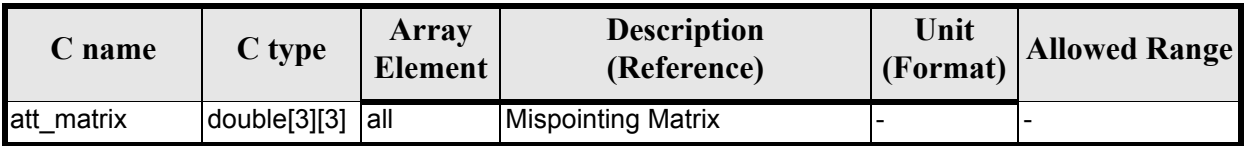

# *7.7.4 Output Parameters*

The output parameters of the **xp** sat att matrix init CFI function are:

#### *Table 30: Output parameters of xp\_sat\_att\_matrix\_init*

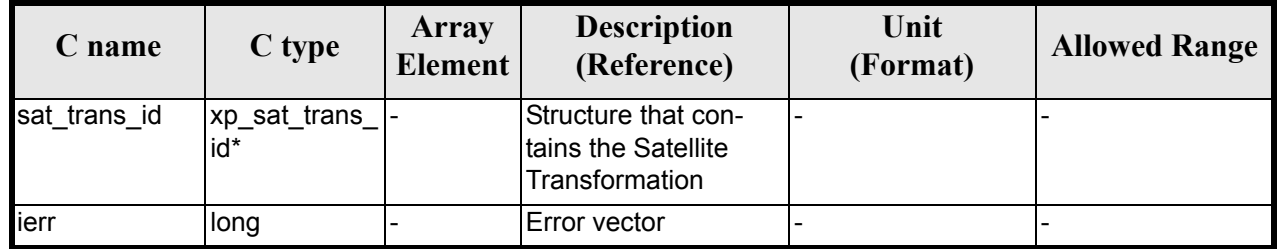

## *7.7.5 Example*

**TBD** 

# *7.7.6 Warnings and Errors*

Next table lists the possible error messages that can be returned by the **xp** sat att matrix init CFI function after translating the returned error vector into the equivalent list of error messages by calling the function of the EXPLORER\_POINTING software library **xp\_get\_msg** (see [\[GEN\\_SUM\]](#page-22-0)).

This table also indicates the type of message returned, i.e. either a warning (WARN) or an error (ERR), the cause of such a message and the impact on the performed calculation.

The table is completed by the error code and value. These error codes can be obtained by translating the error vector returned by the **xp\_sat\_att\_matrix\_init** function by calling the function of the EXPLORER\_POINTING software library **xp\_get\_code** (see [\[GEN\\_SUM\]\)](#page-22-0)

#### *Table 31: Error messages of xp\_sat\_att\_matrix\_init function*

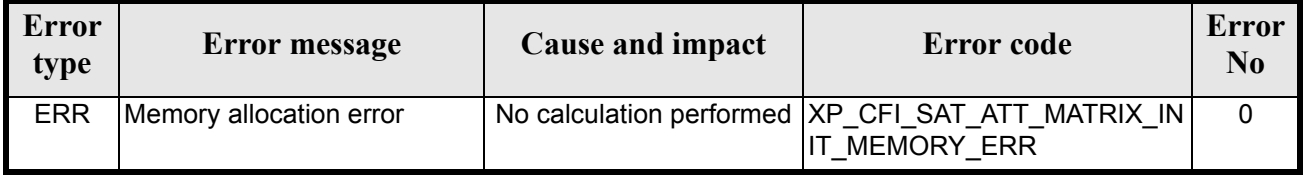

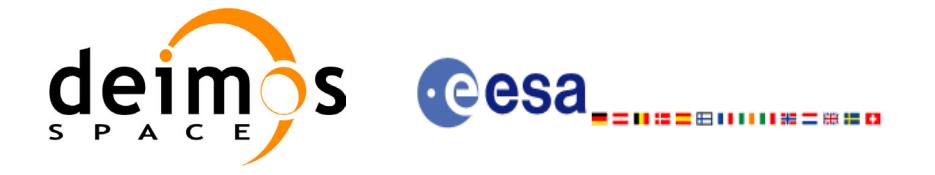

# *7.7.7 Runtime Performances*

The following runtime performances have been measured.

### *Table 32: Runtime performances of xp\_sat\_att\_matrix\_init*

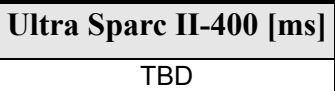

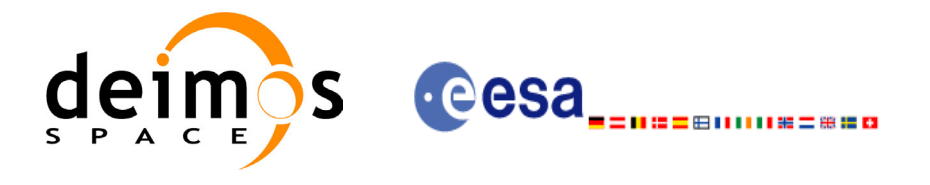

# **7.8 xp\_sat\_att\_init\_harmonic**

### *7.8.1 Overview*

The **xp\_sat\_att\_init\_harmonic** CFI function initialises the satellite nominal orbital to satellite attitude mispointing angles for a given satellite with a user-provided set of values. The initalised values will be stored in the *sat\_trans\_id* output structure.

The xp\_attitude and xp\_change\_frame functions will then compute the values as follows:

$$
attitude angle = bias + 1stsincoef \cdot sin\left(\frac{angle \cdot 2\pi}{360}\right) + 1stcoscoef \cdot cos\left(\frac{angle \cdot 2\pi}{360}\right) + 2ndsincoef \cdot sin\left(\frac{2 \cdot angle \cdot 2\pi}{360}\right) + 2ndcscof \cdot cos\left(\frac{2 \cdot angle \cdot 2\pi}{360}\right) + 3rdsincoef \cdot sin\left(\frac{3 \cdot angle \cdot 2\pi}{360}\right) + 3rdcscof \cdot cos\left(\frac{3 \cdot angle \cdot 2\pi}{360}\right) + ...
$$

## *7.8.2 Calling Interface*

The calling interface of the **xp** sat att init harmonic CFI function is the following (input parameters are underlined):

```
#include <explorer_pointing.h>
{
      long angle type, num terms[3];
      long harmonic type pitch [XP_MAX_NUM_HARMONIC],
           harmonic type roll[XP_MAX_NUM_HARMONIC],
           harmonic type yaw [XP_MAX_NUM_HARMONIC];
      double harmonic coef pitch [XP_MAX_NUM_HARMONIC],
          harmonic coef roll[XP_MAX_NUM_HARMONIC],
          harmonic coef yaw [XP_MAX_NUM_HARMONIC];
      xp_sat_trans_id sat_trans_id = {NULL};
      long ierr[XP_NUM_ERR_SAT_ATT_INIT_HARMONIC], status;
      status = xp sat att init harmonic(&angle type, num terms,
                                     harmonic type pitch,
                                     harmonic type roll,
                                     harmonic type yaw,
                                     harmonic coef pitch,
                                     harmonic coef roll,
```
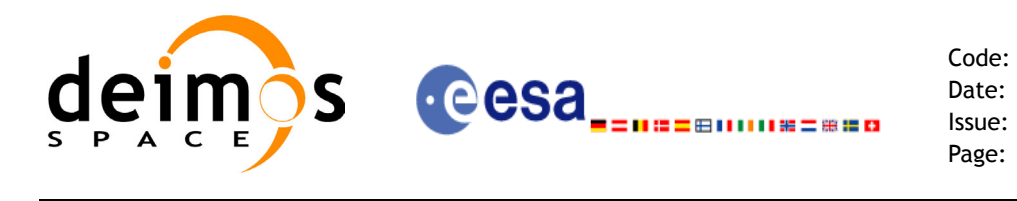

harmonic coef yaw, &sat trans id, ierr);

}

The XP\_NUM\_ERR\_SAT\_ATT\_INIT\_HARMONIC and XP\_MAX\_NUM\_HARMONIC constants are defined in the file *explorer\_pointing.h.*

For ForTran programs the declaration and calling procedure is as follows (input parameters are underlined, note that the C preprocessor must be used because of the presence of the #include statement):

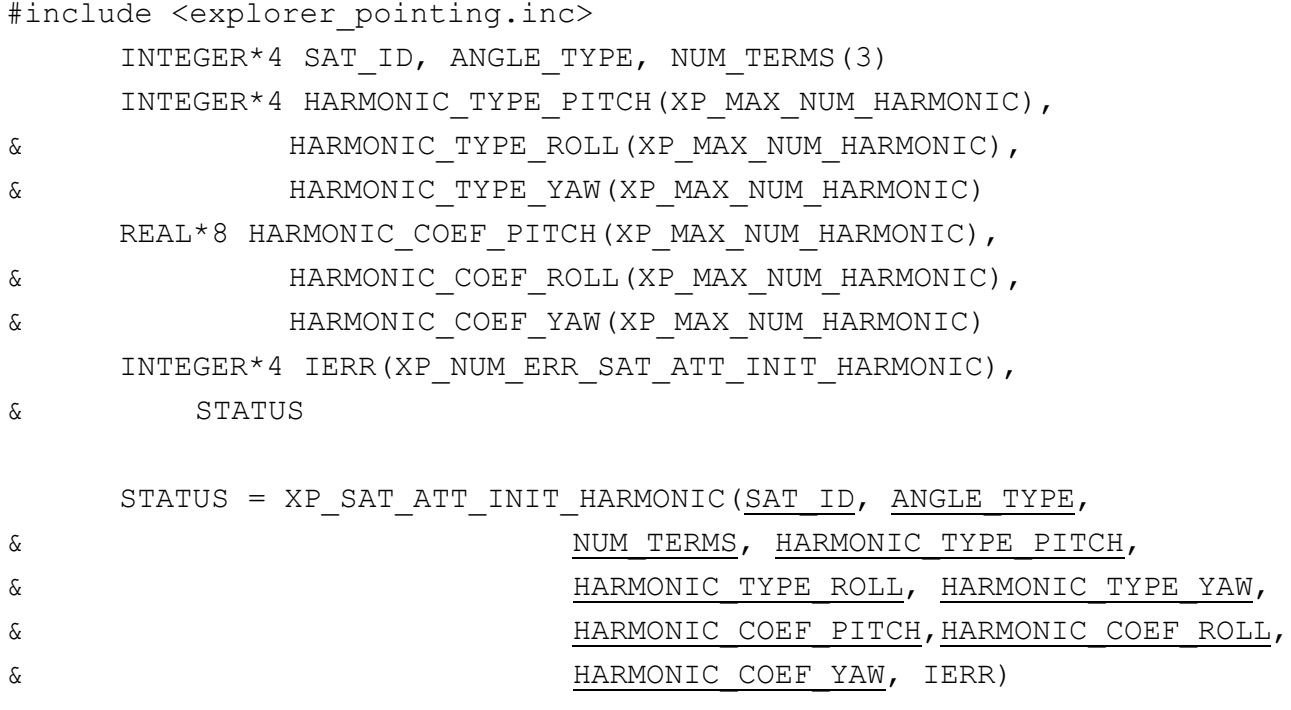

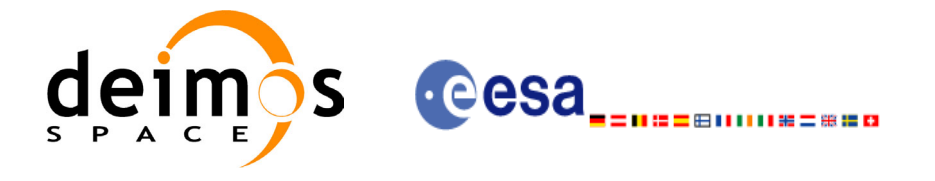

# *7.8.3 Input Parameters*

The **xp\_sat\_att\_init\_harmonic** CFI function has the following input parameters:

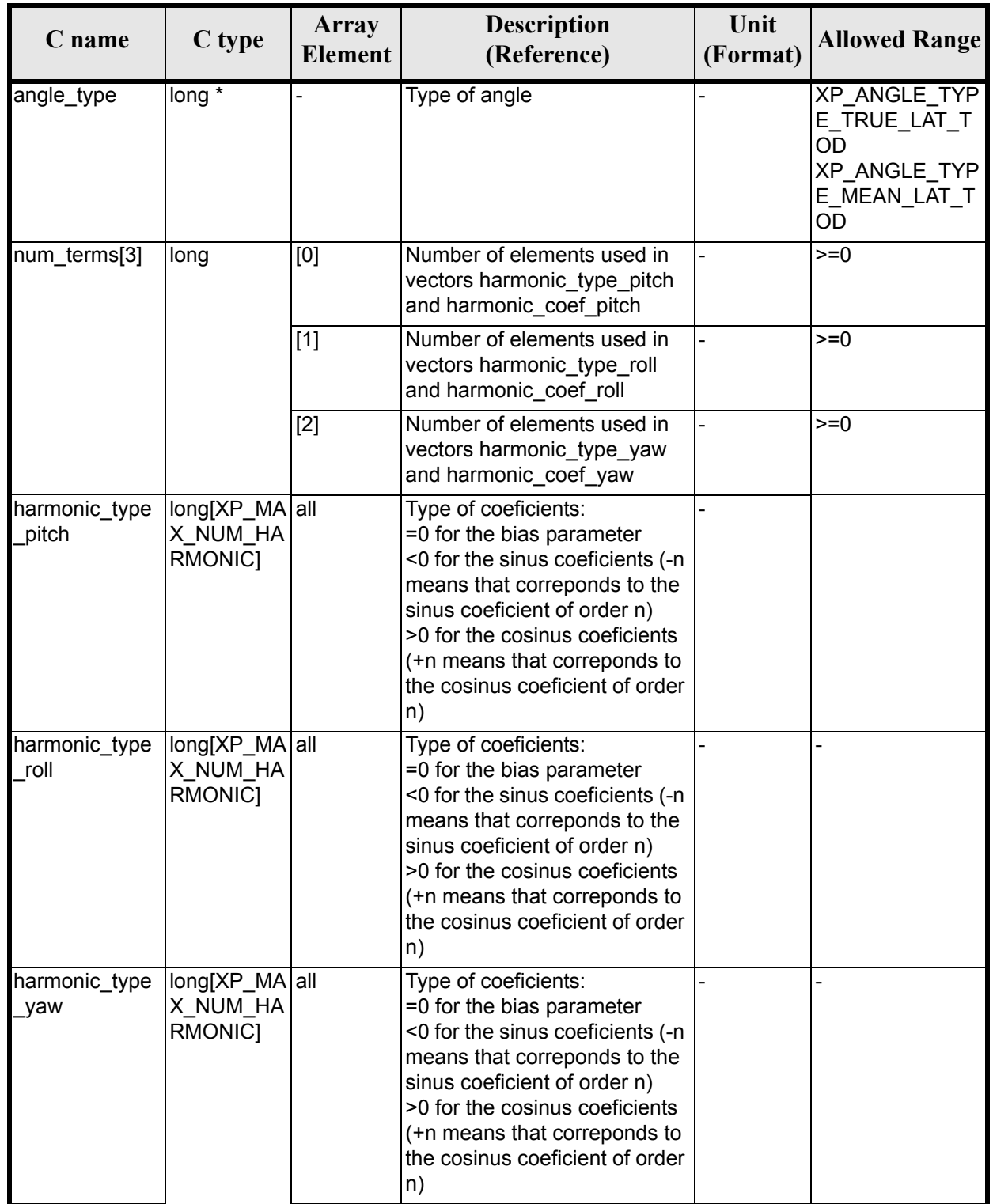

### *Table 33: Input parameters of xp\_sat\_att\_init\_harmonic function*
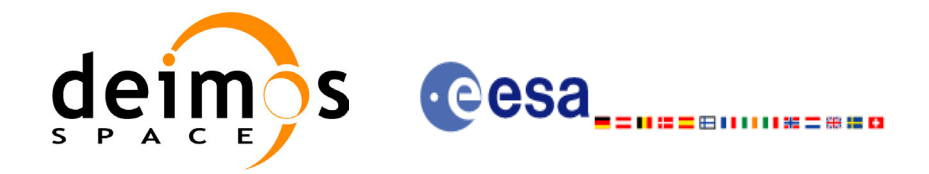

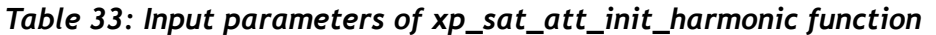

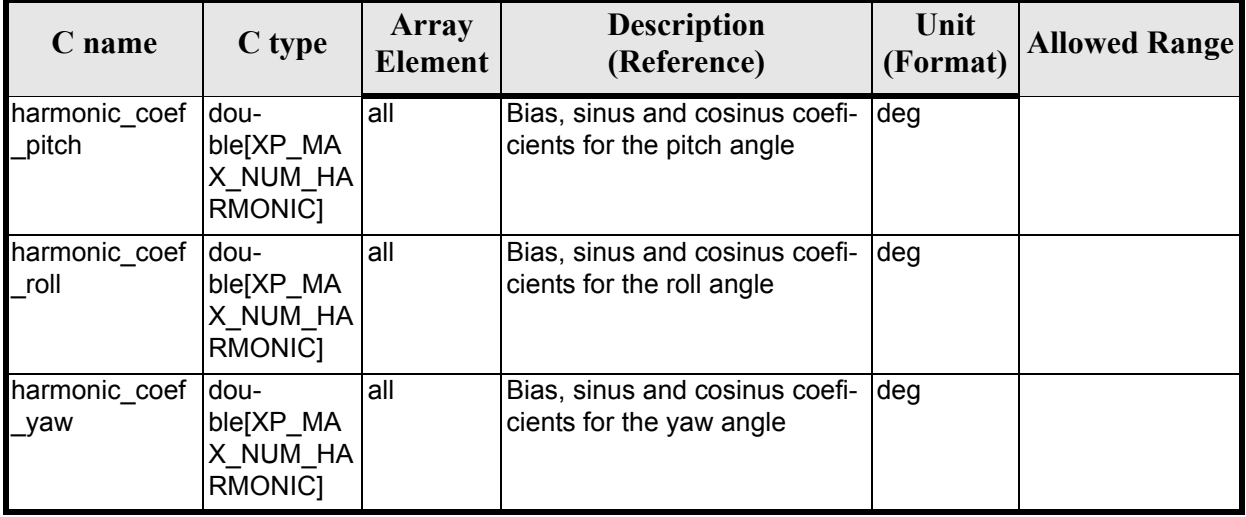

It is possible to use enumeration values rather than integer values for some of the input arguments:

• Angle Type: See current document, [table 3](#page-36-0).

#### *7.8.4 Output Parameters*

The output parameters of the **xp** sat att init harmonic CFI function are:

| C name       | C type                 | <b>Array</b><br>Element | <b>Description</b><br>(Reference)                            | Unit<br>(Format) | <b>Allowed Range</b> |
|--------------|------------------------|-------------------------|--------------------------------------------------------------|------------------|----------------------|
| sat_trans_id | xp_sat_trans  -<br>id* |                         | Structure that con-<br>tains the Satellite<br>Transformation |                  |                      |
| ierr         | long                   |                         | Error vector                                                 |                  |                      |

*Table 34: Output parameters of xp\_sat\_att\_init\_harmonic*

### *7.8.5 Warnings and Errors*

Next table lists the possible error messages that can be returned by the **xp\_sat\_att\_init\_harmonic** CFI function after translating the returned error vector into the equivalent list of error messages by calling the function of the EXPLORER\_POINTING software library **xp\_get\_msg** (see [\[GEN\\_SUM\]\)](#page-22-0).

This table also indicates the type of message returned, i.e. either a warning (WARN) or an error (ERR), the cause of such a message and the impact on the performed calculation.

The table is completed by the error code and value. These error codes can be obtained by translating the error vector returned by the **xp** sat att init harmonic function by calling the function of the EXPLORER\_POINTING software library **xp\_get\_code** (see [\[GEN\\_SUM\]\)](#page-22-0)

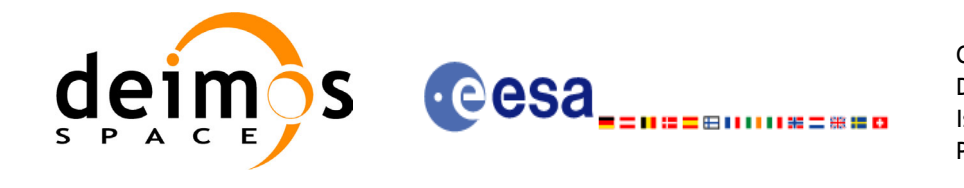

#### *Table 35: Error messages of xp\_sat\_att\_init\_harmonic function*

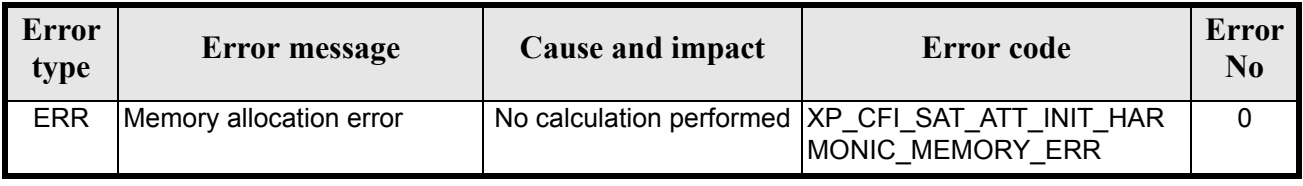

# *7.8.6 Runtime Performances*

The following runtime performances have been measured.

*Table 36: Runtime performances of xp\_sat\_att\_init\_harmonic*

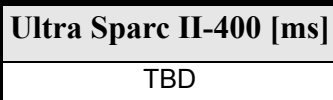

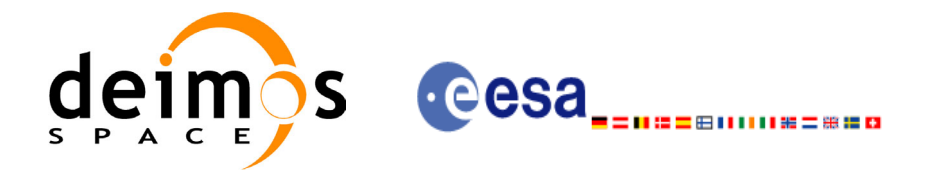

# **7.9 xp\_sat\_att\_init\_file**

#### *7.9.1 Overview*

The **xp\_sat\_att\_init\_file** CFI function initialises the satellite attitude angles for a given satellite reading values from the attitude file(s). The validity time or orbital range for the attitude angles can be specified by the user. The initalised values will be stored in the *sat\_trans\_id* output structure.

### *7.9.2 Calling Interface*

The calling interface of the **xp** sat att init file CFI function is the following (input parameters are underlined):

```
#include <explorer_pointing.h>
{
      xl time id time id = {NULL};
      long n files, time init mode, time ref;
      char **attitude file *auxiliary file;
      double time0, time1;
      double val time0, val time1;
      xp_sat_trans_id_sat_trans_id = {NULL};
      long ierr[XP_NUM_ERR_SAT_ATT_INIT_FILE], status;
      status = xp_sat_att_init_file(&time_id, &n_files,
              attitude file, &auxiliary file,
              time init mode, &time ref, &time0, &time1,
              &val time0, &val time1, &sat trans id, ierr);
}
```
The XP\_NUM\_ERR\_SAT\_ATT\_INIT\_FILE constant is defined in the file *explorer\_pointing.h.* For ForTran programs the declaration and calling procedure is as follows (input parameters are underlined, note that the C preprocessor must be used because of the presence of the #include statement):

```
#include <explorer_pointing.inc>
      INTEGER*4 SAT ID, N_FILES, TIME INIT MODE, TIME REF
      INTEGER*4 ORBIT0, ORBIT1
     CHARACTER*LENGTH_NAME_ATTITUDE_FILE(NUM_FILES), AUXILIARY_FILE
     REAL*8 TIME0, TIME1
      INTEGER*4 IERR(XP_NUM_ERR_SAT_ATT_INIT_FILE), STATUS
     STATUS = XP_SAT_ATT_INIT_FILE(SAT_ID, N_FILES,
& ATTITUDE FILE, AUXILIARY FILE, TIME INIT MODE,
```
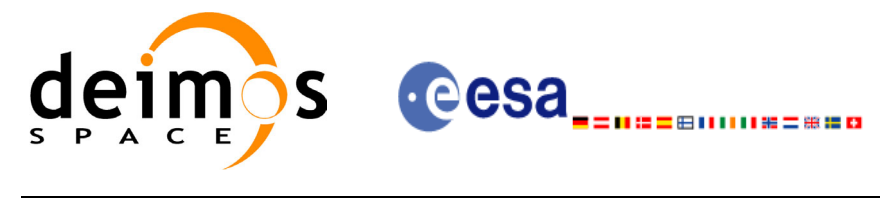

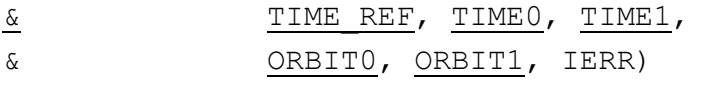

#### *7.9.3 Input Parameters*

The **xp\_sat\_att\_init\_file** CFI function has the following input parameters:

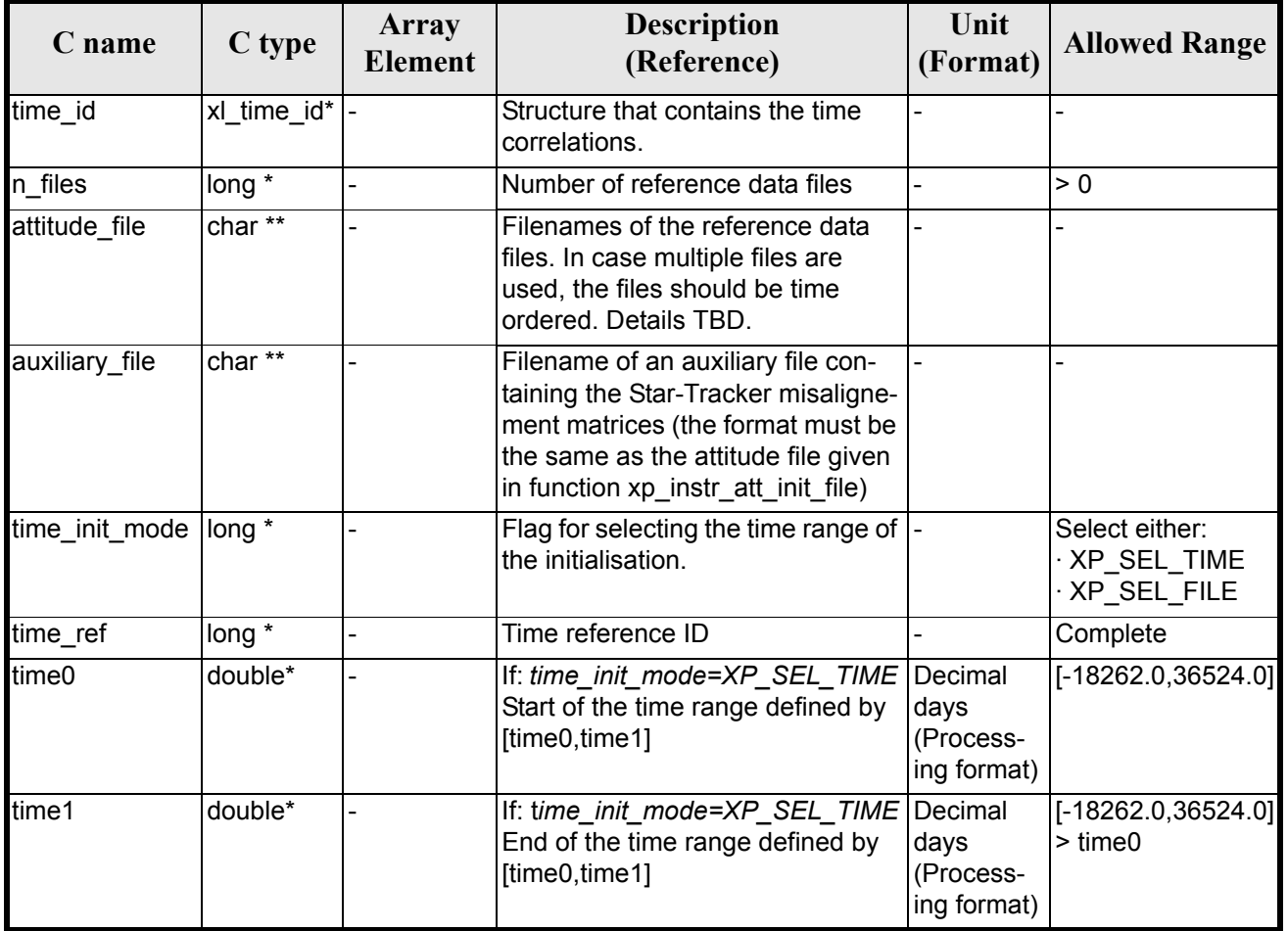

*Table 37: Input parameters of xp\_sat\_att\_init\_file function*

It is possible to use enumeration values rather than integer values for some of the input arguments:

- Time Reference ID: time\_ref. See [\[GEN\\_SUM\].](#page-22-0)
- Time Init Mode ID: time init mode. See current document, [table 3](#page-36-0).
- NOTE (TBC): The supported Attitude File formats will contain:
	- Time vs attitude angles
	- Angle (any of angle\_type) vs attitude angles

where attitude angles will be:

- pitch, roll and yaw angles
- quaternions

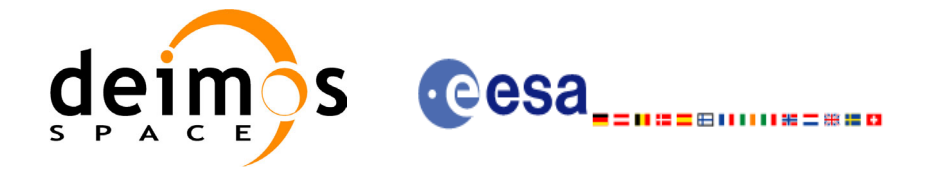

## *7.9.4 Output Parameters*

The output parameters of the **xp\_sat\_att\_init\_file** CFI function are:

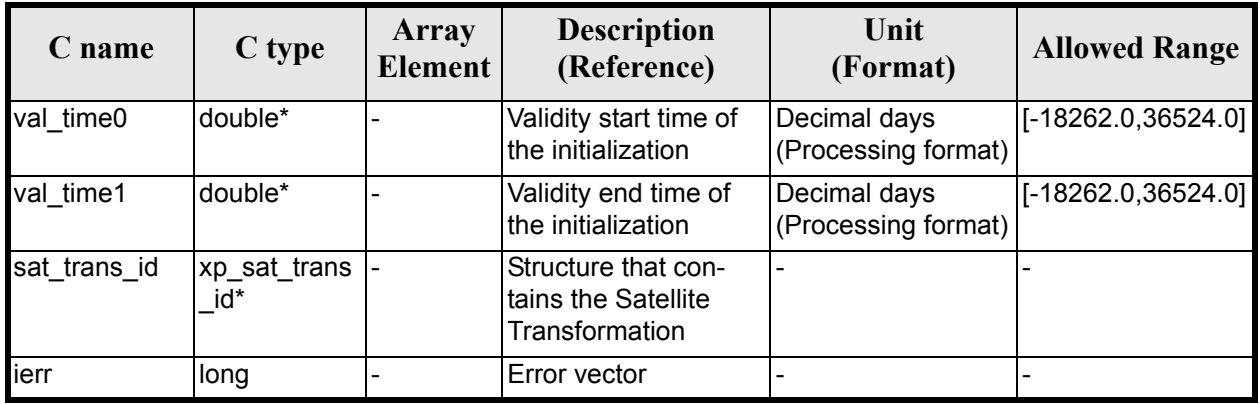

#### *Table 38: Output parameters of xp\_sat\_att\_init\_file*

## *7.9.5 Warnings and Errors*

Next table lists the possible error messages that can be returned by the **xp\_sat\_att\_init\_file** CFI function after translating the returned error vector into the equivalent list of error messages by calling the function of the EXPLORER\_POINTING software library **xp\_get\_msg** (see [\[GEN\\_SUM\]\)](#page-22-0).

This table also indicates the type of message returned, i.e. either a warning (WARN) or an error (ERR), the cause of such a message and the impact on the performed calculation.

The table is completed by the error code and value. These error codes can be obtained by translating the error vector returned by the **xp\_sat\_att\_init\_file** function by calling the function of the EXPLORER\_POINTING software library **xp\_get\_code** (see [\[GEN\\_SUM\]\)](#page-22-0)

| <b>Error</b><br>type | Error message                              | <b>Cause and impact</b>  | <b>Error</b> code                                                                     | <b>Error</b><br>N <sub>0</sub> |
|----------------------|--------------------------------------------|--------------------------|---------------------------------------------------------------------------------------|--------------------------------|
| <b>ERR</b>           | Memory allocation error                    | No calculation performed | XP CFI SAT ATT INIT FI<br>LE MEMORY ERR                                               | $\Omega$                       |
| <b>ERR</b>           | Error reading input files                  |                          | No calculation performed   XP CFI SAT ATT INIT FI<br>LE READ FILES ERR                |                                |
| <b>ERR</b>           | No data has been read from<br>the files    |                          | No calculation performed   XP CFI SAT ATT INIT FI<br>LE NO READ DATA ERR              | $\mathfrak{p}$                 |
| <b>ERR</b>           | Error reading auxiliary file               |                          | No calculation performed XP CFI SAT ATT INIT FI<br>LE READ AUX FILE ERR               | 3                              |
| <b>ERR</b>           | Wrong input time reference                 |                          | No calculation performed   XP CFI SAT ATT INIT FI<br>LE WRONG TIME REF E<br><b>RR</b> | 4                              |
| <b>ERR</b>           | Could not perform a time<br>transformation | No calculation performed | XP CFI SAT ATT INIT FI<br>LE TIME REF ERR                                             | 5                              |

*Table 39: Error messages of xp\_sat\_att\_init\_file function*

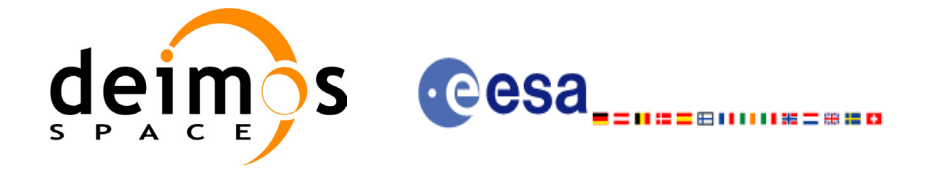

# *7.9.6 Runtime Performances*

The following runtime performances have been measured.

#### *Table 40: Runtime performances of xp\_sat\_att\_init\_file*

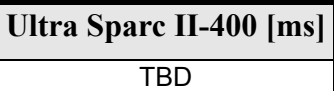

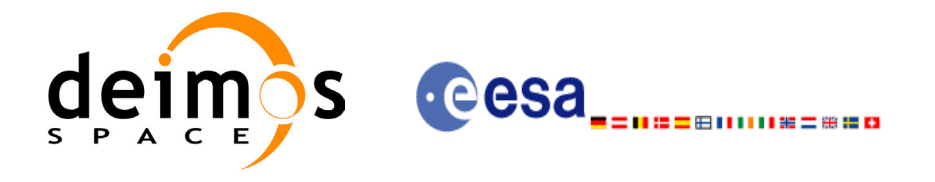

# **7.10 xp\_sat\_att\_close**

### *7.10.1 Overview*

The **xp\_sat\_att\_close** CFI function cleans up any memory allocation performed by the satellite attitude initialization functions.

## *7.10.2 Calling Interface*

The calling interface of the **xp\_sat\_att\_close** CFI function is the following (input parameters are underlined):

```
#include <explorer_pointing.h>
{
      xp_sat_trans_id_sat_trans_id = {NULL};
      long ierr[XP_NUM_ERR_SAT_ATT_CLOSE], status;
      status = xp sat att close(&sat trans id, ierr);
}
```
The XP\_NUM\_ERR\_SAT\_ATT\_CLOSE constant is defined in the file *explorer pointing.h.* 

For ForTran programs the declaration and calling procedure is as follows (input parameters are underlined, note that the C preprocessor must be used because of the presence of the #include statement):

```
#include <explorer pointing.inc>
      INTEGER*4 SAT_ID
      INTEGER*4 IERR(XP_NUM_ERR_SAT_ATT_CLOSE), STATUS
      STATUS = XP_SAT_ATT_CLOSE(SAT_ID, IERR)
```
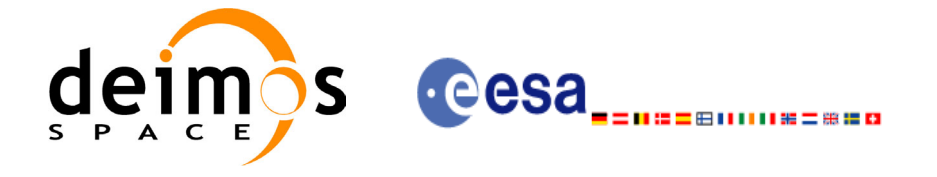

## *7.10.3 Input Parameters*

The **xp** sat att close CFI function has the following input parameters:

#### *Table 41: Input parameters of xp\_sat\_att\_close function*

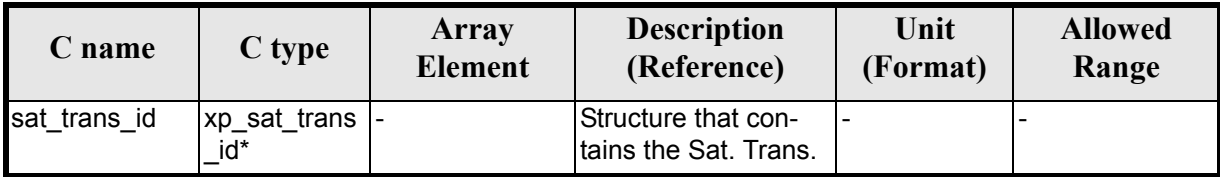

### *7.10.4 Output Parameters*

The output parameters of the **xp** sat att close CFI function are:

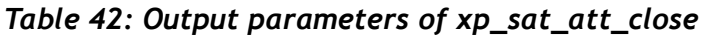

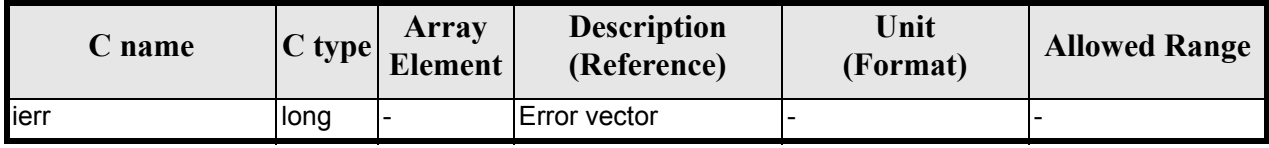

## *7.10.5 Warnings and Errors*

Next table lists the possible error messages that can be returned by the **xp\_sat\_att\_close** CFI function after translating the returned error vector into the equivalent list of error messages by calling the function of the EXPLORER\_POINTING software library **xp\_get\_msg** (see [\[GEN\\_SUM\]](#page-22-0)).

This table also indicates the type of message returned, i.e. either a warning (WARN) or an error (ERR), the cause of such a message and the impact on the performed calculation.

The table is completed by the error code and value. These error codes can be obtained by translating the error vector returned by the **xp\_sat att close** function by calling the function of the EXPLORER\_POINTING software library **xp\_get\_code** (see [\[GEN\\_SUM\]\)](#page-22-0)

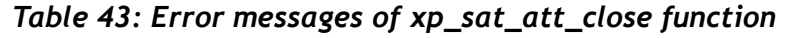

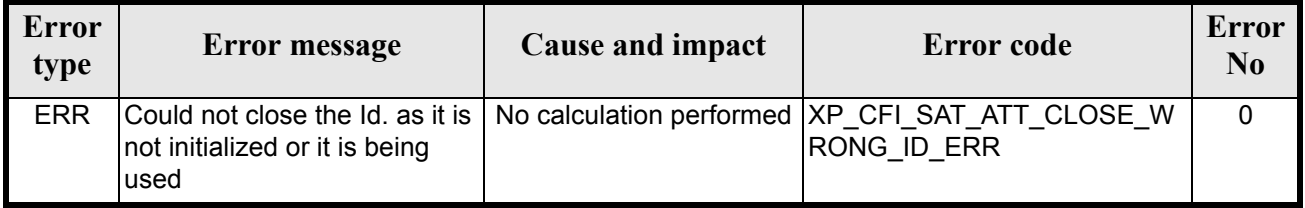

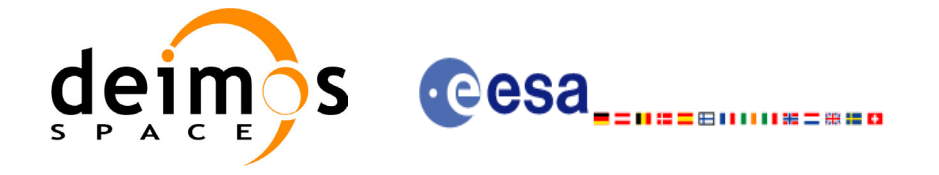

# *7.10.6 Runtime Performances*

The following runtime performances have been measured.

#### *Table 44: Runtime performances of xp\_sat\_att\_close*

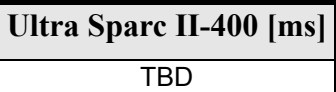

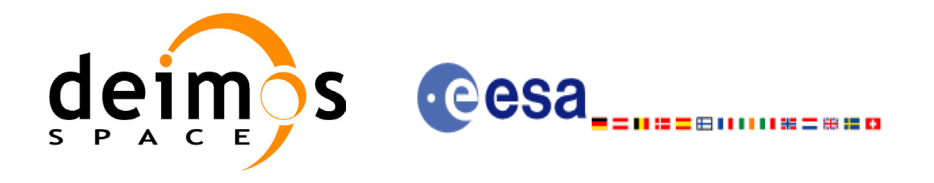

# **7.11 xp\_instr\_att\_angle\_init**

#### *7.11.1 Overview*

The **xp\_instr\_att\_angle\_init** CFI function initialises the instrument attitude mispointing angles for a given satellite and instrument with a user-provided set of values. The initalised values will be stored in the *instr\_trans\_id* output structure.

## *7.11.2 Calling Interface*

The calling interface of the **xp** instr att angle init CFI function is the following (input parameters are underlined):

```
#include <explorer_pointing.h>
{
      double ang[3], offset[3];
      xp_instr_trans_id_instr_trans_id = {NULL};
      long ierr[XP_NUM_ERR_INSTR_ATT_ANGLE_INIT], status;
      status = xp_instr_att_angle_init(ang, offset,
                                        &instr_trans_id, ierr); 
}
```
The XP\_NUM\_ERR\_INSTR\_ATT\_ANGLE\_INIT\_constant is defined in the file *explorer pointing.h.* For ForTran programs the declaration and calling procedure is as follows (input parameters are underlined, note that the C preprocessor must be used because of the presence of the #include statement):

```
#include <explorer pointing.inc>
     INTEGER*4 SAT_ID, INSTRUMENT_ID
     REAL*8 ANG(3), OFFSET(3)
     INTEGER*4 IERR(XP_NUM_ERR_INSTR_ATT_ANGLE_INIT), STATUS
     STATUS = XP_INSTR_ATT_ANGLE_INIT(SAT_ID, INSTRUMENT_ID, ANG,
& OFFSET, IERR)
```
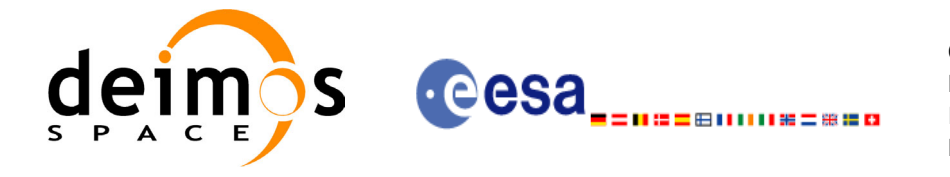

## *7.11.3 Input Parameters*

The **xp** instr att angle init CFI function has the following input parameters:

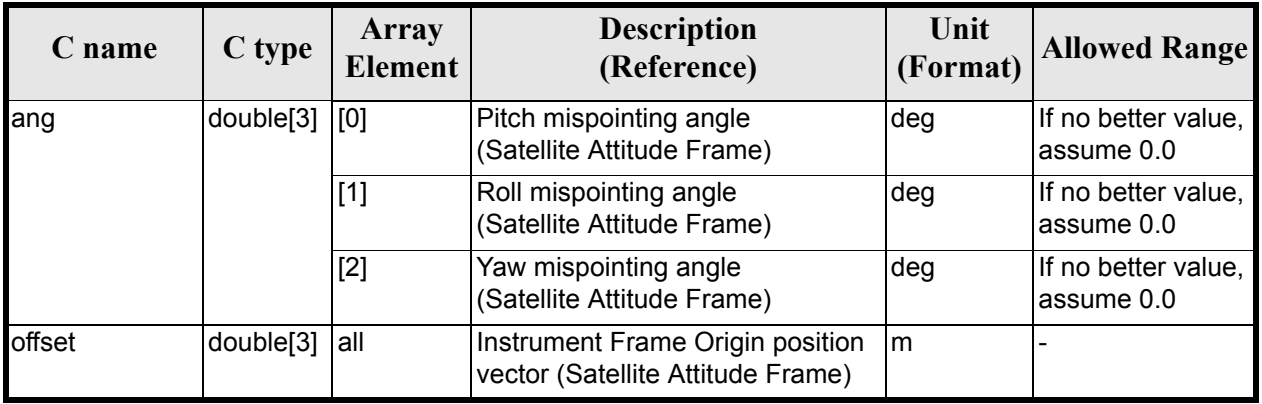

#### *Table 45: Input parameters of xp\_instr\_att\_angle\_init function*

### *7.11.4 Output Parameters*

The output parameters of the **xp\_instr\_att\_angle\_init** CFI function are:

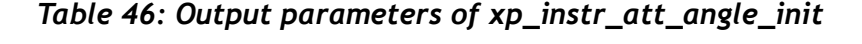

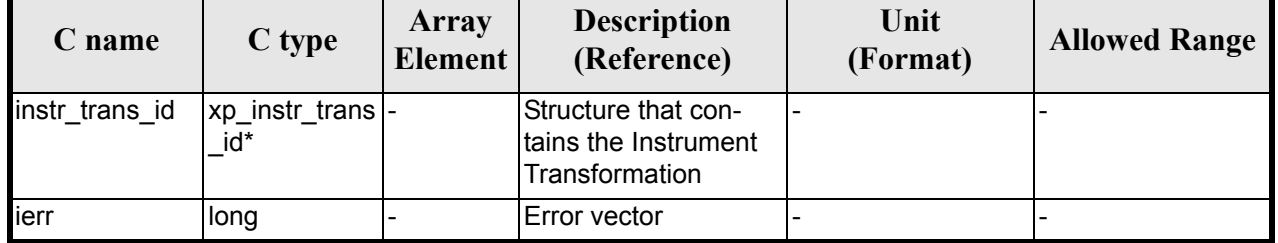

# *7.11.5 Warnings and Errors*

Next table lists the possible error messages that can be returned by the **xp\_instr\_att\_angle\_init** CFI function after translating the returned error vector into the equivalent list of error messages by calling the function of the EXPLORER\_POINTING software library **xp\_get\_msg** (see [\[GEN\\_SUM\]](#page-22-0)).

This table also indicates the type of message returned, i.e. either a warning (WARN) or an error (ERR), the cause of such a message and the impact on the performed calculation.

The table is completed by the error code and value. These error codes can be obtained by translating the error vector returned by the **xp\_instr\_att\_angle\_init** function by calling the function of the EXPLORER\_POINTING software library **xp\_get\_code** (see [\[GEN\\_SUM\]\)](#page-22-0)

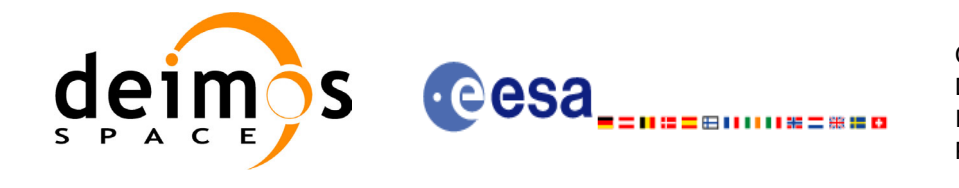

#### *Table 47: Error messages of xp\_instr\_att\_angle\_init function*

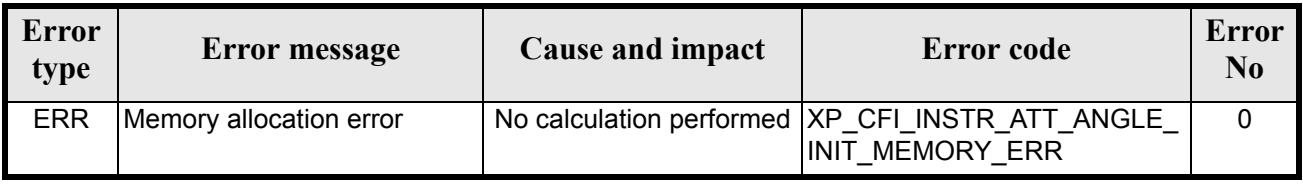

# *7.11.6 Runtime Performances*

The following runtime performances have been measured.

*Table 48: Runtime performances of xp\_instr\_att\_angle\_init*

**Ultra Sparc II-400 [ms]** TBD

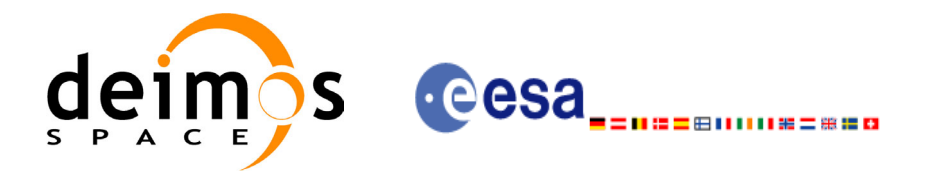

# **7.12 xp\_instr\_att\_matrix\_init**

#### *7.12.1 Overview*

The **xp\_instr\_att\_matrix\_init** CFI function initialises the instrument attitude mispointing angles for a given satellite and instrument with a user-provided matrix. The initalised values will be stored in the *instr\_trans\_id* output structure.

## *7.12.2 Calling Interface*

The calling interface of the **xp** instr att matrix init CFI function is the following (input parameters are underlined):

```
#include <explorer_pointing.h>
{
      double att matrix[3][3], offset[3];
      xp_instr_trans_id_instr_trans_id = {NULL};
      long ierr[XP_NUM_ERR_INSTR_ATT_MATRIX_INIT], status;
      status = xp_instr_att_matrix_init(att_matrix, offset,
                                         &instr trans id, ierr);
}
```
The XP\_NUM\_ERR\_INSTR\_ATT\_MATRIX\_INIT\_constant is defined in the file *explorer\_pointing.h.* For ForTran programs the declaration and calling procedure is as follows (input parameters are underlined, note that the C preprocessor must be used because of the presence of the #include statement):

```
#include <explorer pointing.inc>
     INTEGER*4 SAT_ID, INSTRUMENT_ID
     REAL*8 ATT MATRIX(3,3), OFFSET(3)
     INTEGER*4 IERR(XP_NUM_ERR_INSTR_ATT_MATRIX_INIT), STATUS
     STATUS = XP_INSTR_ATT_MATRIX_INIT(SAT_ID, INSTRUMENT_ID,
& ATT_MATRIX, OFFSET, IERR)
```
Note:The matrices are handled differently in C and in ForTran programs. Details TBW.

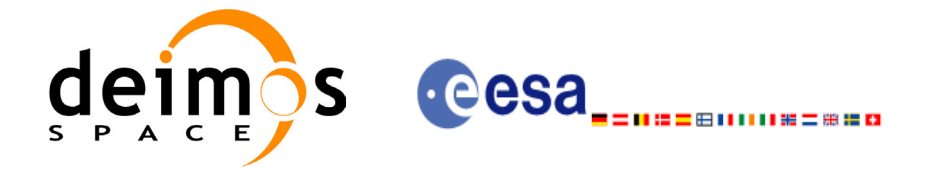

## *7.12.3 Input Parameters*

The **xp** instr att matrix init CFI function has the following input parameters:

#### *Table 49: Input parameters of xp\_instr\_att\_matrix\_init function*

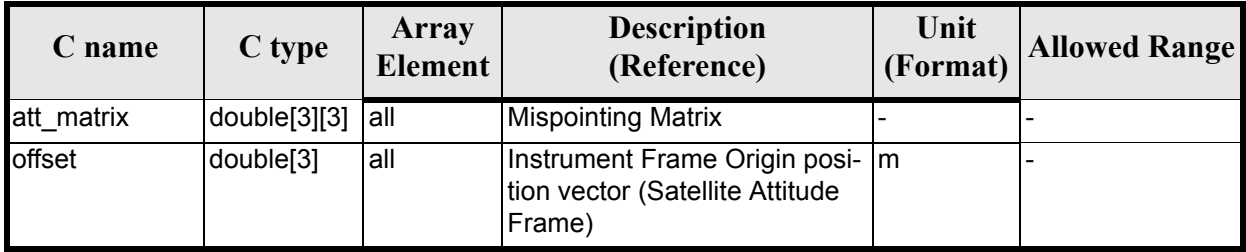

### *7.12.4 Output Parameters*

The output parameters of the **xp** instr att matrix init CFI function are:

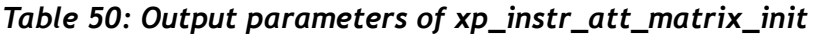

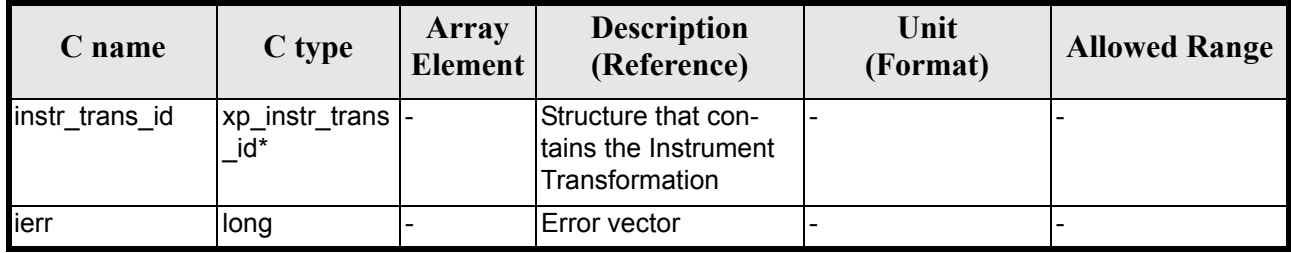

## *7.12.5 Example*

TBD

## *7.12.6 Warnings and Errors*

Next table lists the possible error messages that can be returned by the **xp\_instr\_att\_matrix\_init** CFI function after translating the returned error vector into the equivalent list of error messages by calling the function of the EXPLORER\_POINTING software library **xp\_get\_msg** (see [\[GEN\\_SUM\]](#page-22-0)).

This table also indicates the type of message returned, i.e. either a warning (WARN) or an error (ERR), the cause of such a message and the impact on the performed calculation.

The table is completed by the error code and value. These error codes can be obtained by translating the error vector returned by the **xp** instr att matrix init function by calling the function of the EXPLORER\_POINTING software library **xp\_get\_code** (see [\[GEN\\_SUM\]\)](#page-22-0)

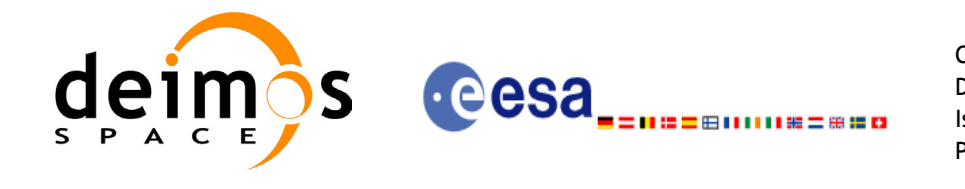

#### *Table 51: Error messages of xp\_instr\_att\_matrix\_init function*

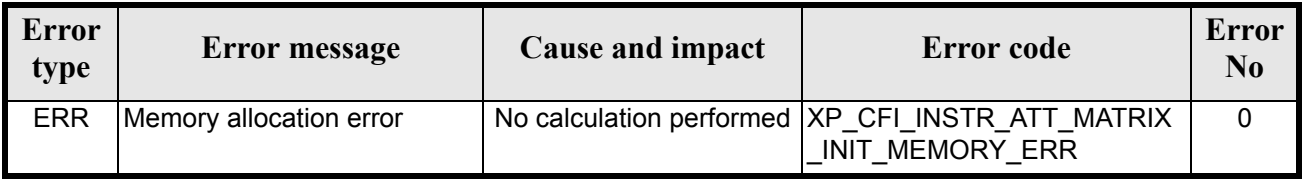

# *7.12.7 Runtime Performances*

The following runtime performances have been measured.

*Table 52: Runtime performances of xp\_instr\_att\_matrix\_init*

**Ultra Sparc II-400 [ms]** TBD

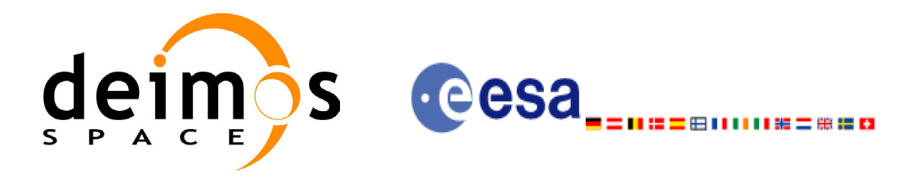

# **7.13 xp\_instr\_att\_init\_harmonic**

#### *7.13.1 Overview*

The **xp\_instr\_att\_init\_harmonic** CFI function initialises the instrument attitude mispointing angles for a given satellite and instrument with a user-provided set of values. The initalised values will be stored in the *instr\_trans\_id* output structure.

The xp\_attitude and xp\_change\_frame functions will then compute the values as follows:

$$
attitude angle = bias + 1stsincoef \cdot sin\left(\frac{angle \cdot 2\pi}{360}\right) + 1stcoscoef \cdot cos\left(\frac{angle \cdot 2\pi}{360}\right) + 2ndsincoef \cdot sin\left(\frac{2 \cdot angle \cdot 2\pi}{360}\right) + 2ndcscof \cdot cos\left(\frac{2 \cdot angle \cdot 2\pi}{360}\right) + 3rdsincoef \cdot sin\left(\frac{3 \cdot angle \cdot 2\pi}{360}\right) + 3rdcscof \cdot cos\left(\frac{3 \cdot angle \cdot 2\pi}{360}\right) + ...
$$

## *7.13.2 Calling Interface*

The calling interface of the **xp** instr att init harmonic CFI function is the following (input parameters are underlined):

```
#include <explorer_pointing.h>
{
      long angle type, num terms[3];
      long harmonic type pitch [XP_MAX_NUM_HARMONIC],
           harmonic_type_roll[XP_MAX_NUM_HARMONIC],
           harmonic type yaw [XP_MAX_NUM_HARMONIC];
      double harmonic coef pitch [XP_MAX_NUM_HARMONIC],
          harmonic coef roll[XP_MAX_NUM_HARMONIC],
          harmonic coef yaw [XP_MAX_NUM_HARMONIC];
      double offset[3];
      xp_instr_trans_id_instr_trans_id = {NULL};
      long ierr[XP_NUM_ERR_INSTR_ATT_INIT_HARMONIC], status;
      status = xp_instr_att_init_harmonic(&angle_type, num_terms,
                                     harmonic type pitch,
                                     harmonic type roll,
                                     harmonic type yaw,
                                     harmonic coef pitch,
```
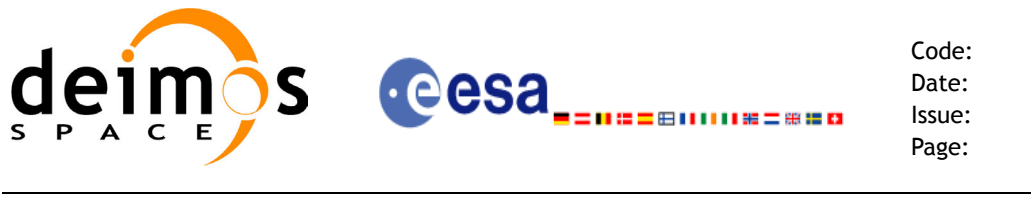

harmonic coef roll, harmonic coef yaw, offset, &instr\_trans\_id, ierr);

}

The XP\_NUM\_ERR\_INSTR\_ATT\_INIT\_HARMONIC and XP\_MAX\_NUM\_HARMONIC constants are defined in the file *explorer* pointing.h.

For ForTran programs the declaration and calling procedure is as follows (input parameters are underlined, note that the C preprocessor must be used because of the presence of the #include statement):

```
#include <explorer pointing.inc>
    INTEGER*4 SAT_ID, ANGLE_TYPE, NUM_TERMS(3)
    INTEGER*4 HARMONIC_TYPE_PITCH(XP_MAX_NUM_HARMONIC),
& HARMONIC TYPE ROLL(XP MAX NUM HARMONIC),
& HARMONIC_TYPE_YAW(XP_MAX_NUM_HARMONIC)
    REAL*8 HARMONIC COEF PITCH(XP MAX NUM HARMONIC),
& HARMONIC COEF ROLL(XP MAX NUM HARMONIC),
& HARMONIC_COEF_YAW(XP_MAX_NUM_HARMONIC)
    INTEGER*4 IERR(XP_NUM_ERR_INSTR_ATT_INIT_HARMONIC), 
& STATUS
    STATUS = XP_INSTR_ATT_INIT_HARMONIC(SAT_ID, INSTRUMENT_ID,
& ANGLE TYPE,
& \& NUM TERMS, HARMONIC TYPE PITCH,
& HARMONIC_TYPE_ROLL, HARMONIC_TYPE_YAW,
& HARMONIC COEF PITCH, HARMONIC COEF ROLL,
& HARMONIC_COEF_YAW, IERR)
```
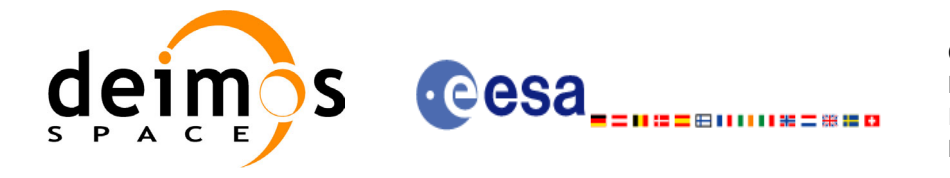

# *7.13.3 Input Parameters*

The **xp\_instr\_att\_init\_harmonic** CFI function has the following input parameters:

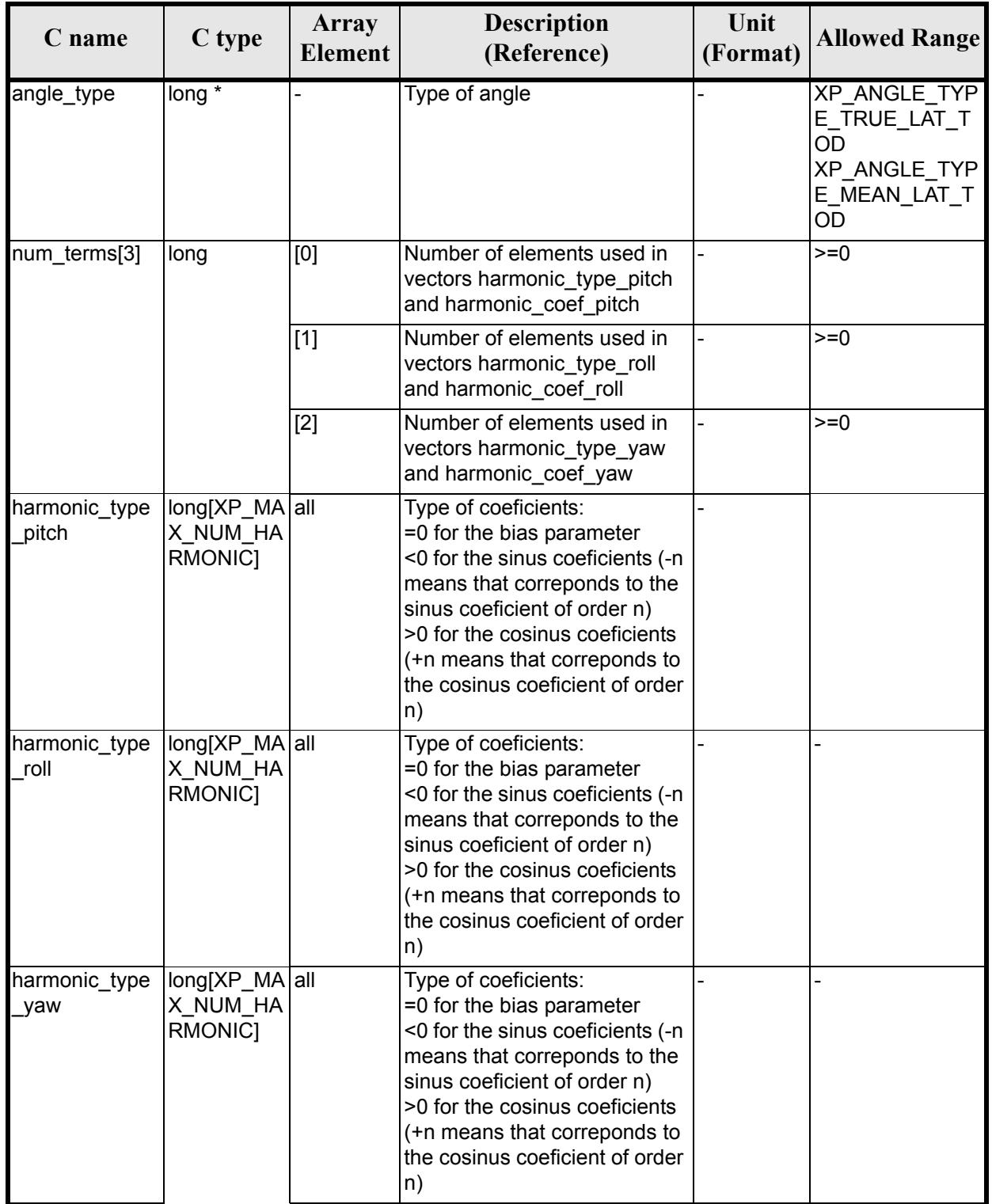

#### *Table 53: Input parameters of xp\_instr\_att\_init\_harmonic function*

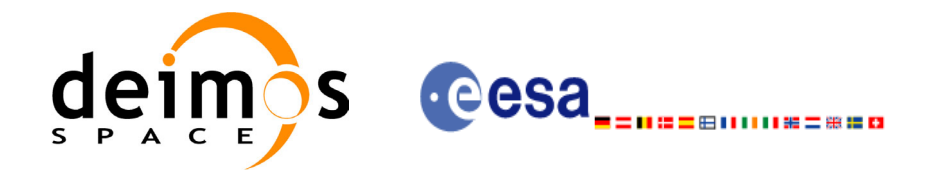

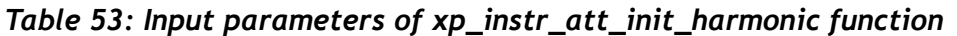

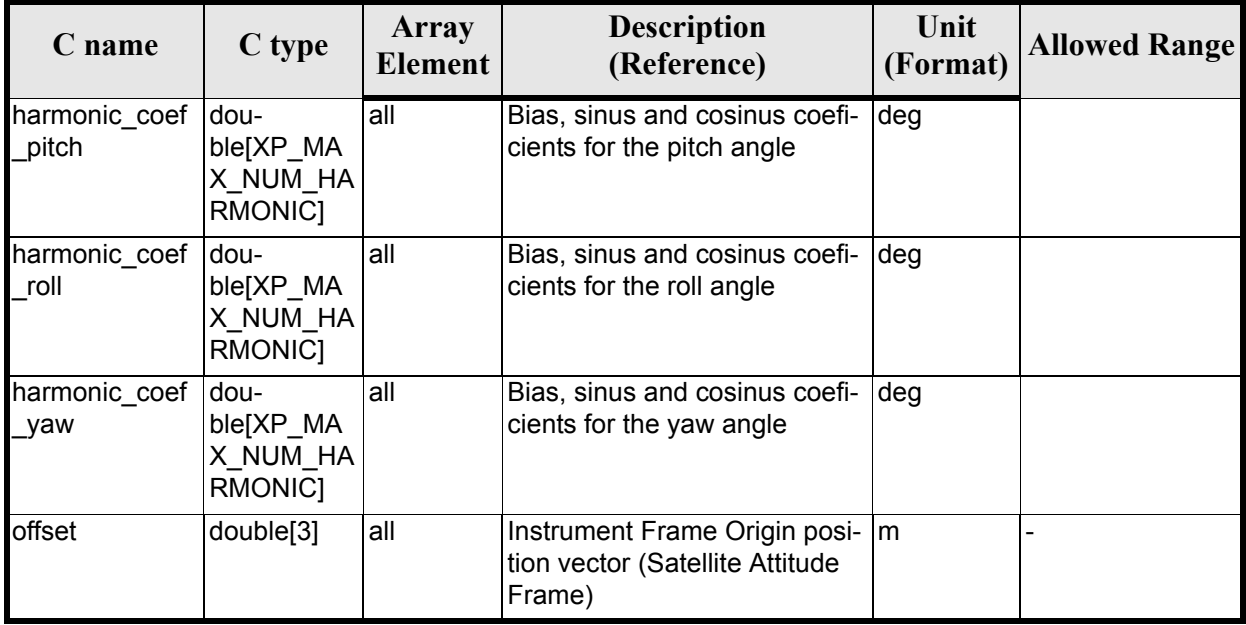

It is possible to use enumeration values rather than integer values for some of the input arguments:

• Angle Type: See current document, [table 3](#page-36-0).

#### *7.13.4 Output Parameters*

The output parameters of the **xp** instr att init harmonic CFI function are:

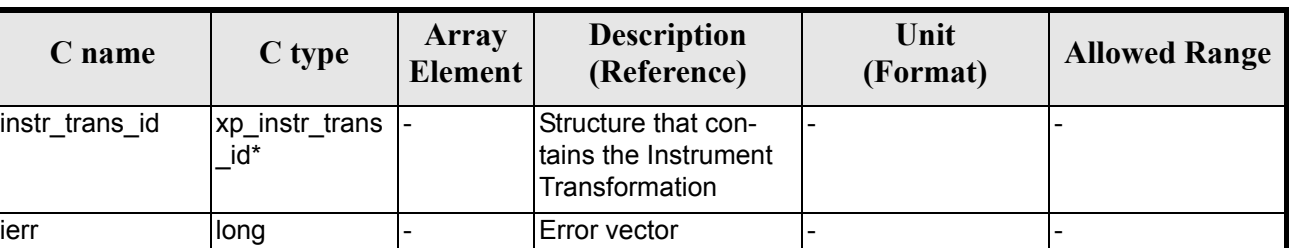

#### *Table 54: Output parameters of xp\_instr\_att\_init\_harmonic*

### *7.13.5 Warnings and Errors*

Next table lists the possible error messages that can be returned by the **xp** instr att init harmonic CFI function after translating the returned error vector into the equivalent list of error messages by calling the function of the EXPLORER POINTING software library **xp\_get\_msg** (see [\[GEN\\_SUM\]\)](#page-22-0).

This table also indicates the type of message returned, i.e. either a warning (WARN) or an error (ERR), the cause of such a message and the impact on the performed calculation.

The table is completed by the error code and value. These error codes can be obtained by translating the error vector returned by the **xp** instr att init harmonic function by calling the function of the EXPLORER\_POINTING software library **xp\_get\_code** (see [\[GEN\\_SUM\]\)](#page-22-0)

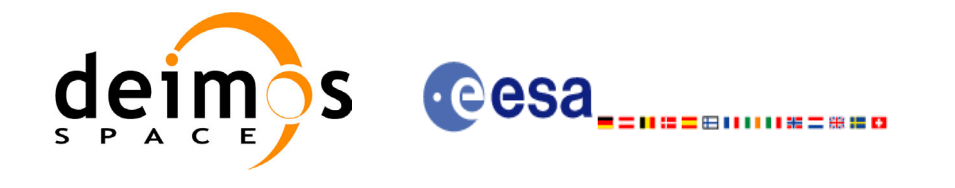

#### *Table 55: Error messages of xp\_instr\_att\_init\_harmonic function*

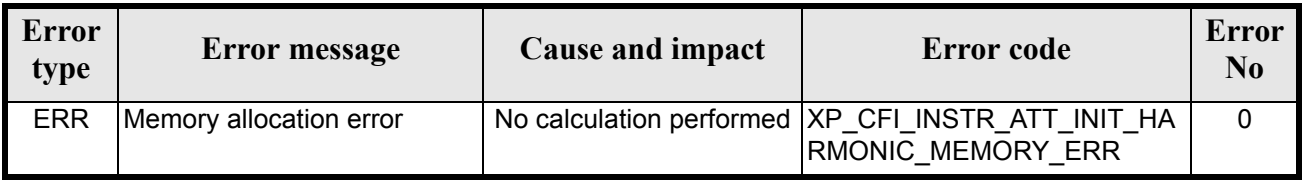

# *7.13.6 Runtime Performances*

The following runtime performances have been measured.

*Table 56: Runtime performances of xp\_instr\_att\_init\_harmonic*

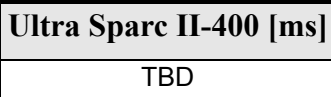

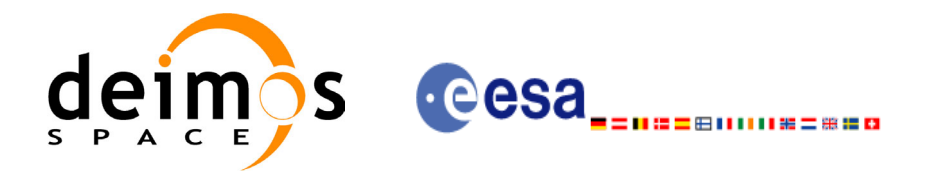

# **7.14 xp\_instr\_att\_init\_file**

#### *7.14.1 Overview*

The **xp\_instr\_att\_init\_file** CFI function initialises the instrument attitude mispointing angles for a given satellite reading values from the attitude file(s). The validity time or orbital range for the attitude angles can be specified by the user. The initalised values will be kept in memory and used by other CFI functions.

### *7.14.2 Calling Interface*

The calling interface of the **xp** instr att init file CFI function is the following (input parameters are underlined):

```
#include <explorer_pointing.h>
{
      xl time id time id = {NULL};
      long n files, time init mode, time ref;
      char **instrument file;
      double time0, time1;
      double val time0, val time1;
      xp_instr_trans_id_instr_trans_id = {NULL};
      long ierr[XP_NUM_ERR_INSTR_ATT_INIT_FILE], status;
      status = xp_instr_att_init_file(&time_id,
                   &n files, instrument file,
                   &time init mode, &time ref, &time0, &time1,
                   &val time0, &val time1, &instr trans id, ierr);
}
```
The XP\_NUM\_ERR\_INSTR\_ATT\_INIT\_FILE constant is defined in the file *explorer pointing.h.* For ForTran programs the declaration and calling procedure is as follows (input parameters are underlined, note that the C preprocessor must be used because of the presence of the #include statement):

```
#include <explorer_pointing.inc>
     INTEGER*4 SAT ID, INSTRUMENT ID, N FILES, TIME INIT MODE, &
& TIME_REF, ORBIT0, ORBIT1
     CHARACTER*LENGTH_NAME INSTRUMENT_FILE(NUM_FILES)
     REAL*8 TIME0, TIME1
     INTEGER*4 IERR(XP_NUM_ERR_INSTR_ATT_INIT_FILE), STATUS
     STATUS = XP_INSTR_ATT_INIT_FILE(SAT_ID, INSTRUMENT_ID, N_FILES,
& TIMETRUMENT FILE, TIME INIT MODE, TIME REF, TIME0, TIME1,
& ORBIT0, ORBIT1, IERR)
```
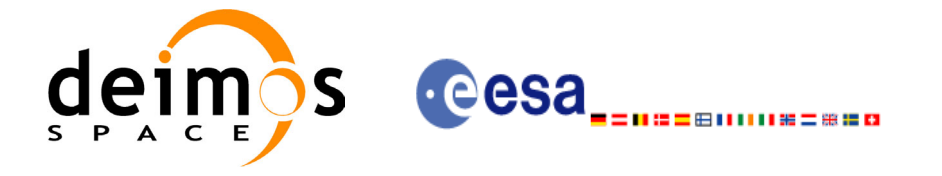

# *7.14.3 Input Parameters*

The **xp\_instr\_att\_init\_file** CFI function has the following input parameters:

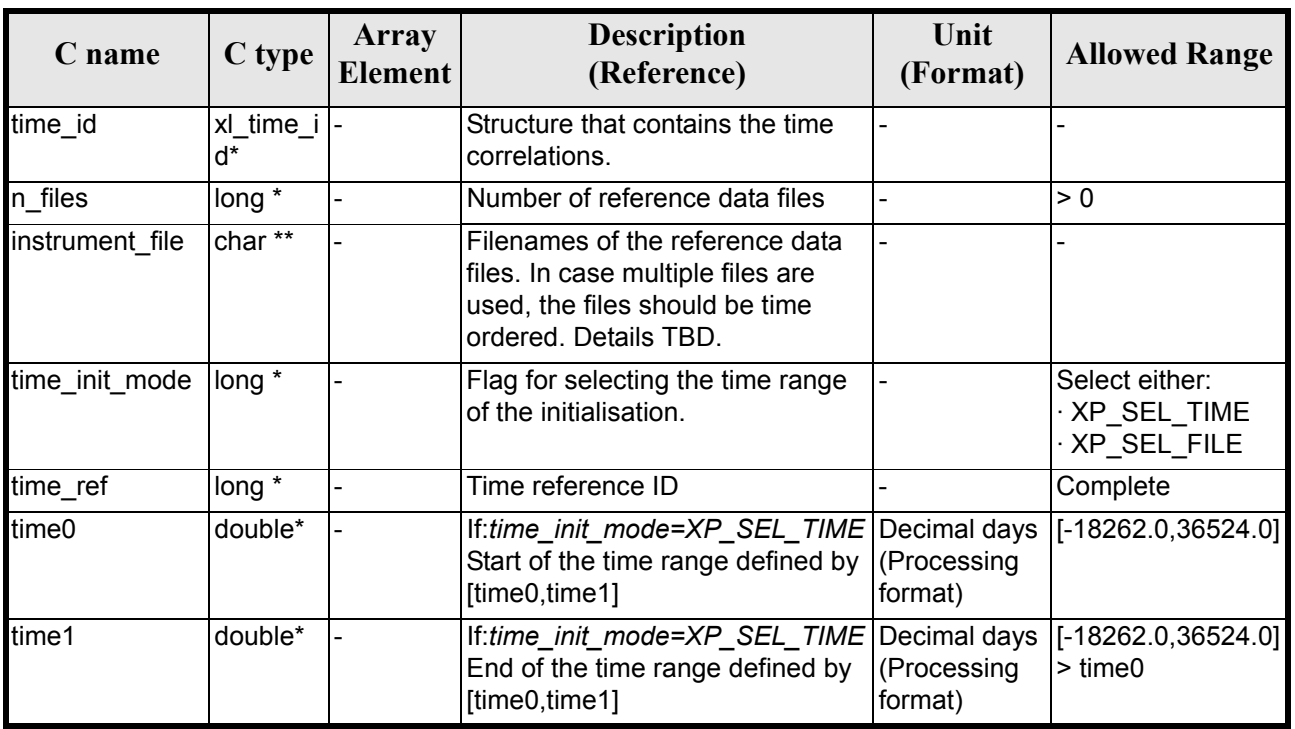

#### *Table 57: Input parameters of xp\_instr\_att\_init\_file function*

It is possible to use enumeration values rather than integer values for some of the input arguments:

- Time Reference ID: time\_ref. See [\[GEN\\_SUM\].](#page-22-0)
- Time Init Mode ID: time init mode. See current document, [table 3](#page-36-0).

### *7.14.4 Output Parameters*

The output parameters of the **xp** instr att init file CFI function are:

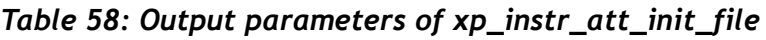

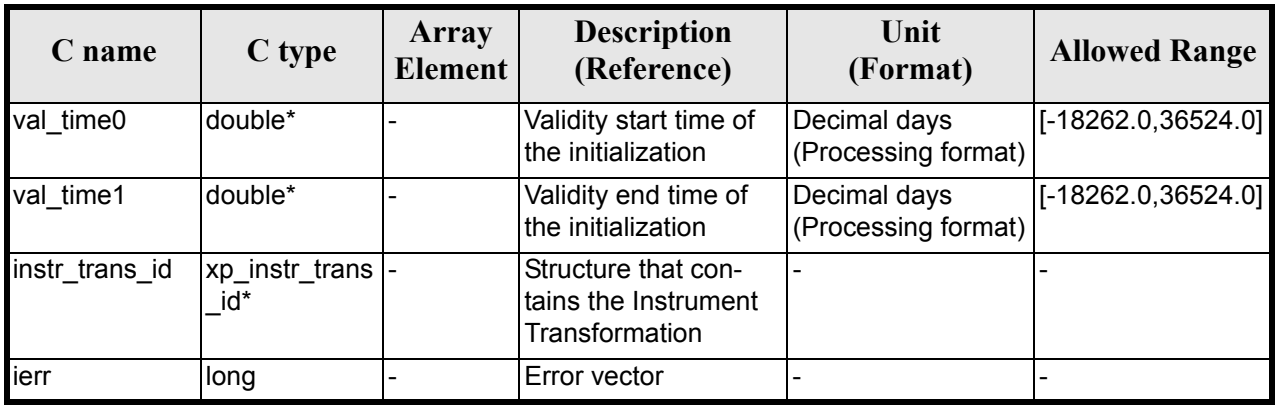

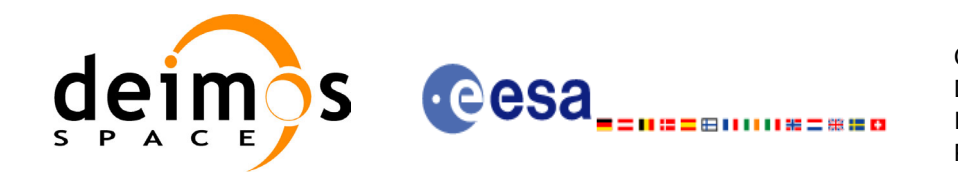

## *7.14.5 Warnings and Errors*

Next table lists the possible error messages that can be returned by the **xp\_instr\_att\_init\_file** CFI function after translating the returned error vector into the equivalent list of error messages by calling the function of the EXPLORER\_POINTING software library **xp\_get\_msg** (see [\[GEN\\_SUM\]\)](#page-22-0).

This table also indicates the type of message returned, i.e. either a warning (WARN) or an error (ERR), the cause of such a message and the impact on the performed calculation.

The table is completed by the error code and value. These error codes can be obtained by translating the error vector returned by the **xp** instr att init file function by calling the function of the EXPLORER\_POINTING software library **xp\_get\_code** (see [\[GEN\\_SUM\]\)](#page-22-0)

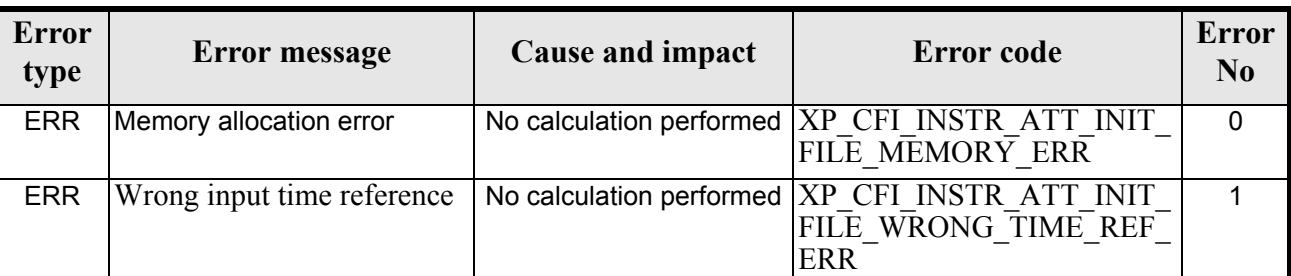

#### *Table 59: Error messages of xp\_instr\_att\_init\_file function*

## *7.14.6 Runtime Performances*

The following runtime performances have been measured.

#### *Table 60: Runtime performances of xp\_instr\_att\_init\_file*

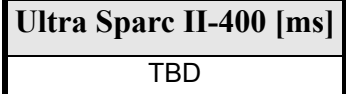

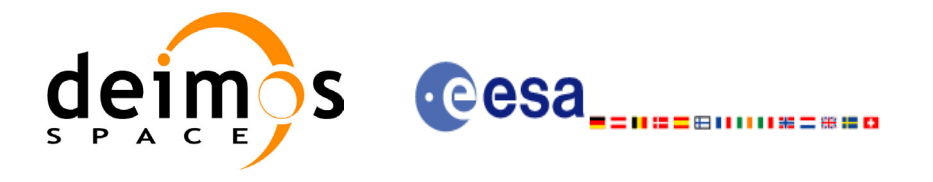

# **7.15 xp\_instr\_att\_close**

### *7.15.1 Overview*

The **xp\_instr\_att\_close** CFI function cleans up any memory allocation performed by the instrument attitude initialization functions.

## *7.15.2 Calling Interface*

The calling interface of the **xp\_instr\_att\_close** CFI function is the following (input parameters are underlined):

```
#include <explorer_pointing.h>
{
      xp_instr_trans_id_instr_trans_id = {NULL};
      long ierr[XP_NUM_ERR_INSTR_ATT_CLOSE], status;
      status = xp_instr_att_close(&instr_trans_id, ierr);
}
```
The XP\_NUM\_ERR\_INSTR\_ATT\_CLOSE constant is defined in the file *explorer pointing.h.* 

For ForTran programs the declaration and calling procedure is as follows (input parameters are underlined, note that the C preprocessor must be used because of the presence of the #include statement):

```
#include <explorer pointing.inc>
      INTEGER*4 SAT_ID, INSTRUMENT_ID
      INTEGER*4 IERR(XP_NUM_ERR_INSTR_ATT_CLOSE), STATUS
      STATUS = XP_INSTR_ATT_CLOSE(SAT_ID, INSTRUMENT_ID, IERR)
```
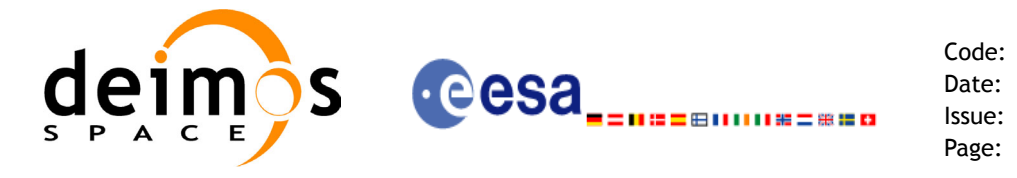

## *7.15.3 Input Parameters*

The **xp** instr att close CFI function has the following input parameters:

#### *Table 61: Input parameters of xp\_instr\_att\_close function*

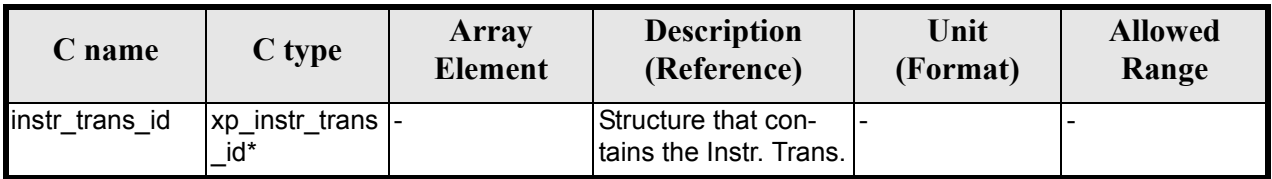

#### *7.15.4 Output Parameters*

The output parameters of the **xp** instr att close CFI function are:

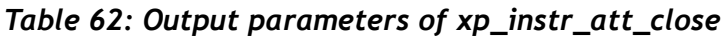

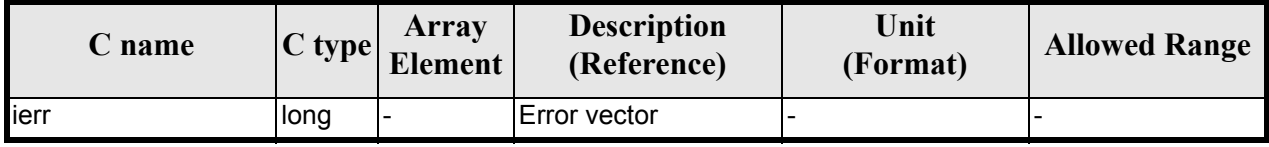

## *7.15.5 Warnings and Errors*

Next table lists the possible error messages that can be returned by the **xp\_instr\_att\_close** CFI function after translating the returned error vector into the equivalent list of error messages by calling the function of the EXPLORER\_POINTING software library **xp\_get\_msg** (see [\[GEN\\_SUM\]\)](#page-22-0).

This table also indicates the type of message returned, i.e. either a warning (WARN) or an error (ERR), the cause of such a message and the impact on the performed calculation.

The table is completed by the error code and value. These error codes can be obtained by translating the error vector returned by the **xp\_instr\_att\_close** function by calling the function of the EXPLORER\_POINTING software library **xp\_get\_code** (see [\[GEN\\_SUM\]\)](#page-22-0)

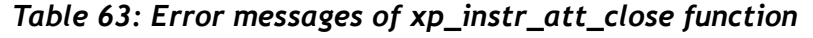

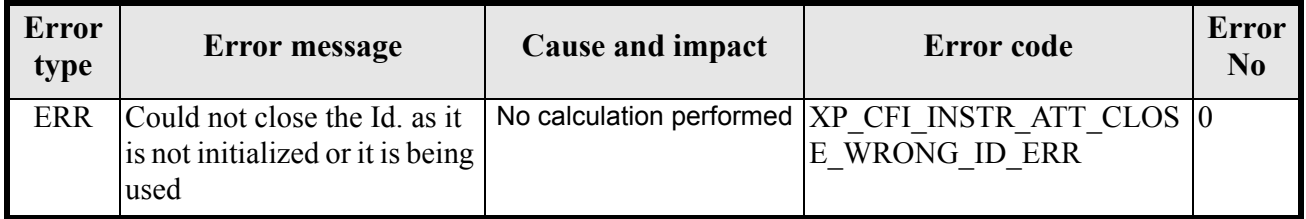

### *7.15.6 Runtime Performances*

The following runtime performances have been measured.

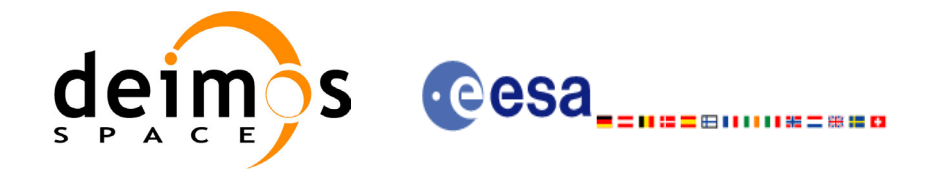

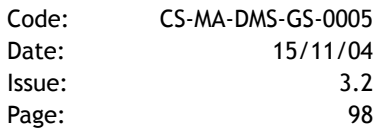

#### *Table 64: Runtime performances of xp\_instr\_att\_close*

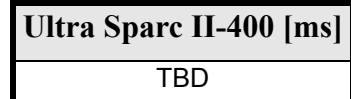

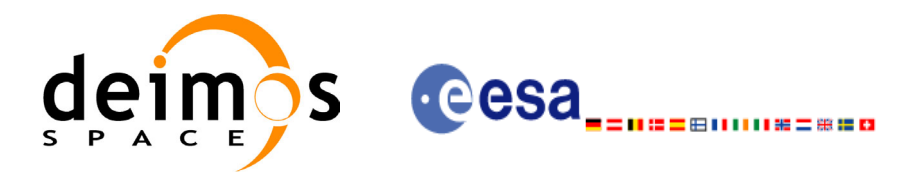

# **7.16 xp\_run\_init**

## *7.16.1 Overview*

The **xp\_run\_init** CFI function adds to the *run id* the s*at\_nom\_trans\_id, sat\_trans\_id, instr\_trans\_id, atmos Id* and *dem Id.*

## *7.16.2 Calling interface*

The calling interface of the **xp\_run\_init** CFI function is the following:

```
#include <explorer pointing.h>
{
      long run id;
      xp sat nom trans id sat nom trans id = {NULL};
      xp_sat_trans_id sat_trans_id = {NULL};
      xp_instr_trans_id instr_trans_id = {NULL};
     xp atmos id \alpha atmos id = {NULL};
     xp dem id dem id = {NULL};
      long ierr[XP_NUM_ERR_RUN_INIT], status;
      status = xp_run_init (&run_id, &sat_nom_trans_id,
                           &sat_trans_id, &instr_trans_id,
                           &atmos_id, &dem_id,
                           ierr);
```
}

For ForTran programs the declaration and calling procedure is as follows (note that the C preprocessor must be used because of the presence of the #include statement):

TBD

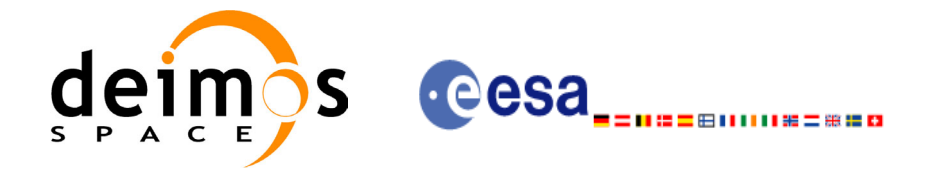

## *7.16.3 Input parameters*

The **xp\_run\_init** CFI function has the following input parameters:

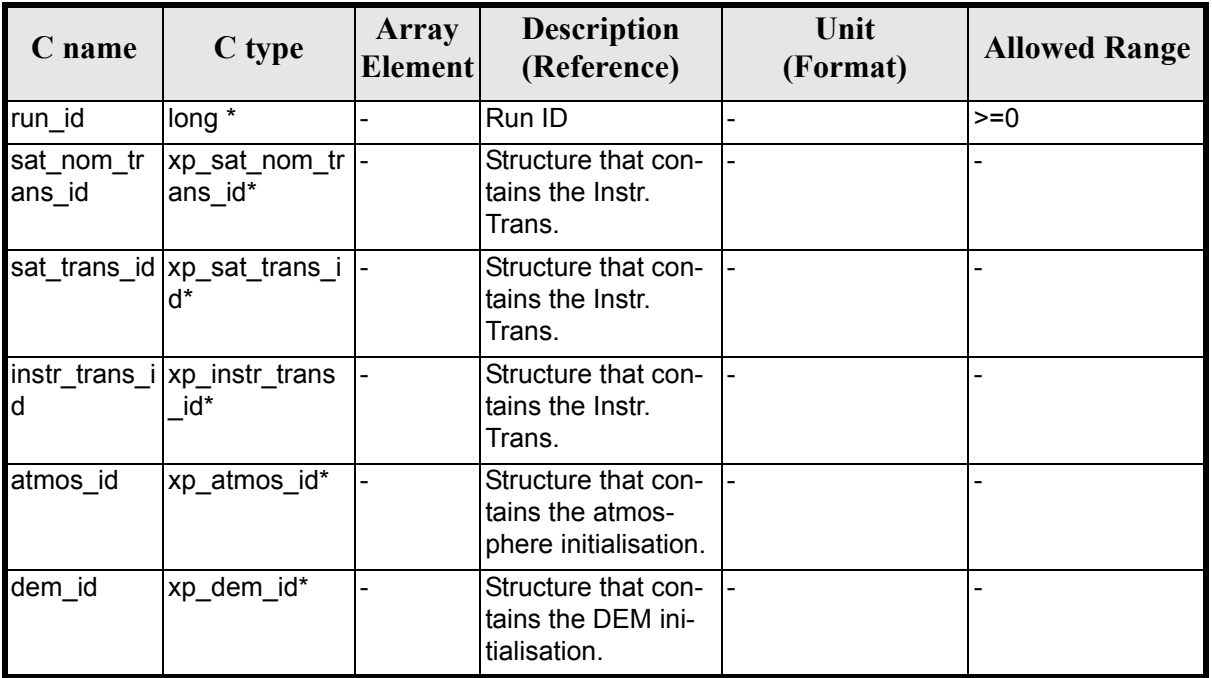

#### *Table 65: Input parameters of xp\_***run\_init** *function*

### *7.16.4 Output parameters*

The output parameters of the **xp\_run\_init** CFI function are:

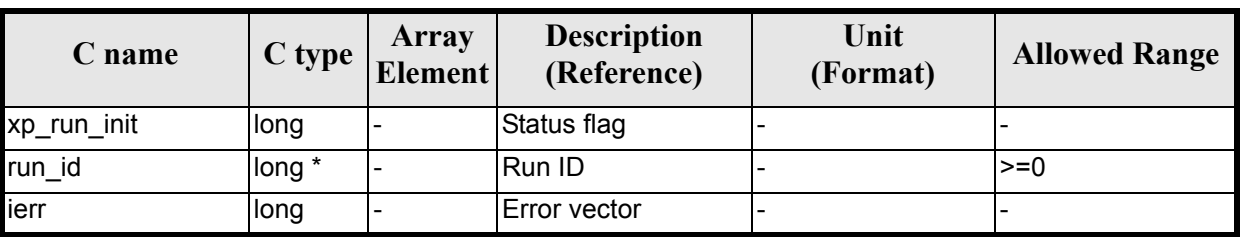

#### *Table 66: Output parameters of xp\_***run\_init** *function*

## *7.16.5 Warnings and errors*

Next table lists the possible error messages that can be returned by the **xp\_run\_init** CFI function after translating the returned extended status flag into the equivalent list of error messages by calling the function of the EXPLORER\_POINTING software library **xp\_get\_msg** (see [\[GEN\\_SUM\]\)](#page-22-0).

This table also indicates the type of message returned, i.e. either a warning (WARN) or an error (ERR), the cause of such a message and the impact on the performed calculation.

The table is completed by the error code and value. These error codes can be obtained translating the ex-

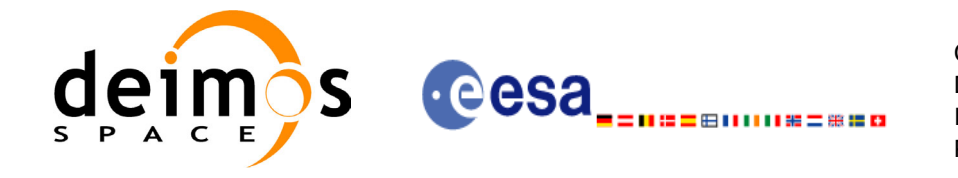

tended status flag returned by the **xp\_run\_init** function by calling the function of the EXPLORER\_POINTING software library **xp\_get\_code** (see [\[GEN\\_SUM\]\)](#page-22-0)

#### *Table 67: Error messages of xl\_***run\_init** *function*

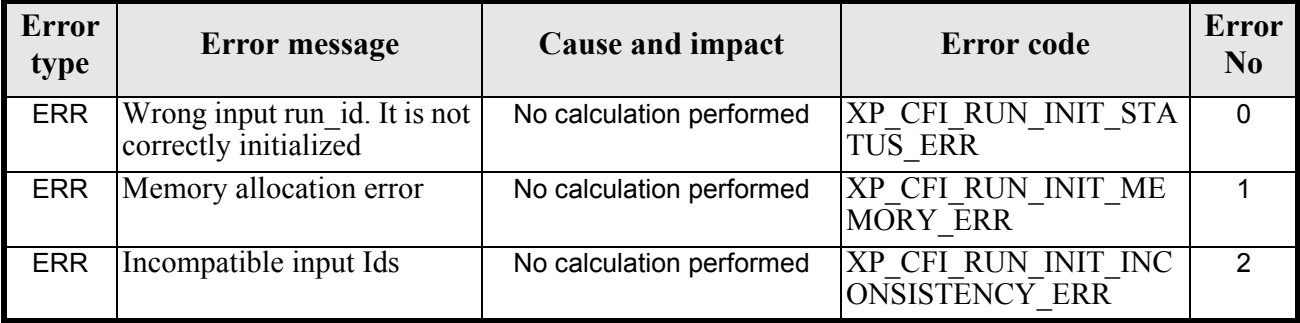

## *7.16.6 Runtime performances*

The following runtime performances have been extimated (runtime is smaller than CPU clock and it is not possible to perfom loops for measuring it).

#### *Table 68: Runtime performances of xp\_***run\_init** *function*

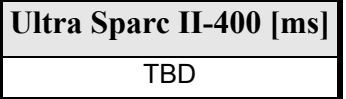

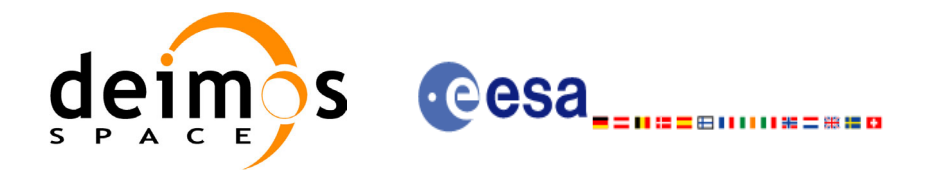

Code: CS-MA-DMS-GS-0005 Date: 15/11/04 Issue: 3.2 Page: 102

# **7.17 xp\_run\_get\_ids**

### *7.17.1 Overview*

The **xp\_run\_get\_ids** CFI function returns the *ids* being used...

## *7.17.2 Calling interface*

The calling interface of the **xp** run get ids CFI function is the following:

```
#include <explorer pointing.h>
{
      long run id;
      xp sat nom trans id sat nom trans id = {NULL};
     xp_sat_trans_id sat_trans_id = {NULL};
     xp_instr_trans_id instr_trans_id = {NULL};
     xp atmos id \alpha atmos id = {NULL};
     xp dem id dem id = {NULL};
      long status;
      status = xp run get ids (&run id,
                          &sat nom trans id,
                          &sat_trans_id,
                          &instr_trans_id,
                          &atmos_id,
                          &dem_id);
```
}

For ForTran programs the declaration and calling procedure is as follows (note that the C preprocessor must be used because of the presence of the #include statement):

TBD

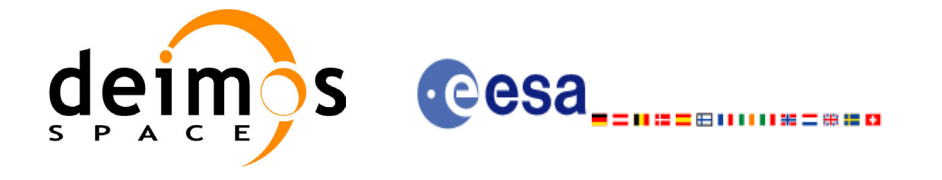

## *7.17.3 Input parameters*

The **xp\_run\_get\_ids** CFI function has the following input parameters:

#### *Table 69: Input parameters of xp\_run\_get\_ids function*

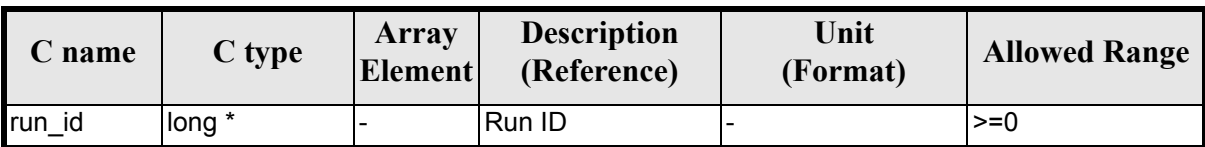

#### *7.17.4 Output parameters*

The output parameters of the **xp\_run\_get\_ids** CFI function are:

#### *Table 70: Output parameters of xp\_run\_get\_ids function*

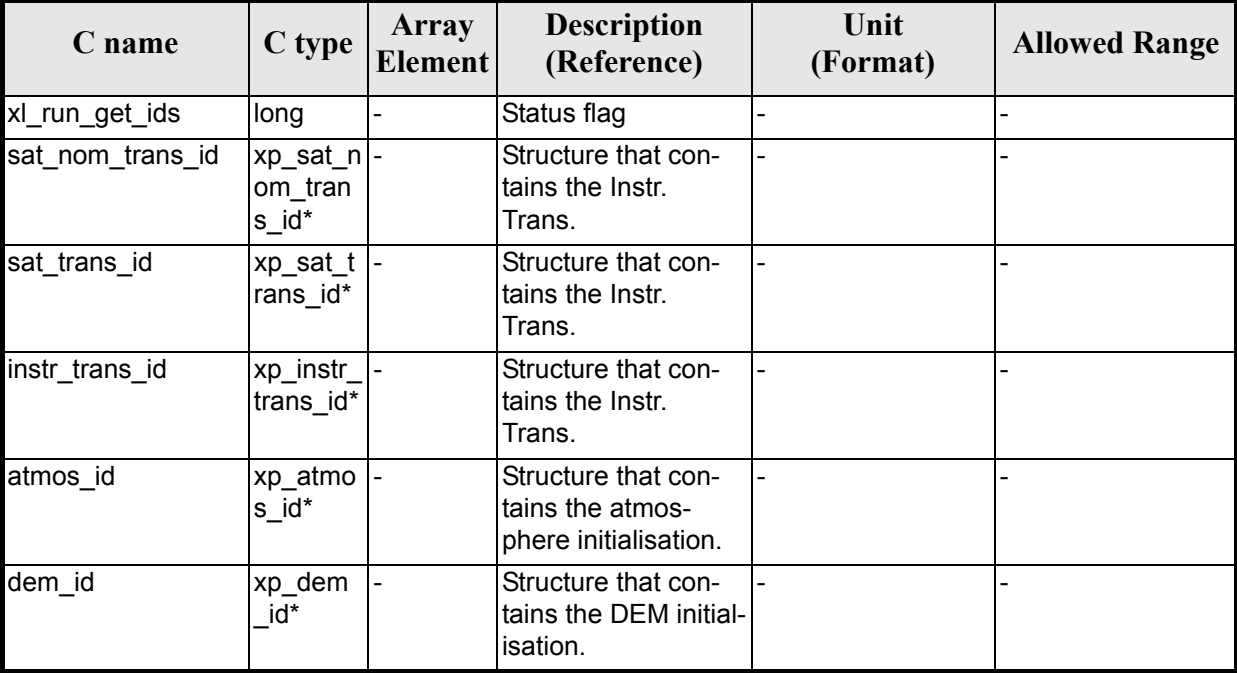

## *7.17.5 Warnings and errors*

**TBW** 

# *7.17.6 Runtime performances*

The following runtime performances have been extimated (runtime is smaller than CPU clock and it is not possible to perfom loops for measuring it).

#### *Table 71: Runtime performances of xp\_run\_get\_ids function*

**Ultra Sparc II-400 [ms]** TBD

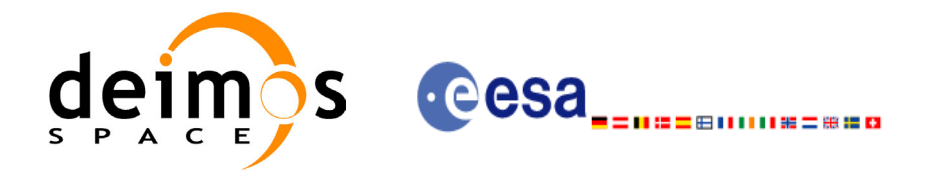

# **7.18 xp\_run\_close**

### *7.18.1 Overview*

The **xp\_run\_close** CFI function cleans up any memory allocation performed by the initialization functions.

## *7.18.2 Calling interface*

The calling interface of the **xp\_run\_close** CFI function is the following:

```
#include <explorer_pointing.h>
{
       long run id;
       status = xp run close (&run id);
}
```
For ForTran programs the declaration and calling procedure is as follows (note that the C preprocessor must be used because of the presence of the #include statement):

#include <explorer pointing.inc>

INTEGER\*4 RUN\_ID STATUS = XP\_RUN\_CLOSE (RUN\_ID)

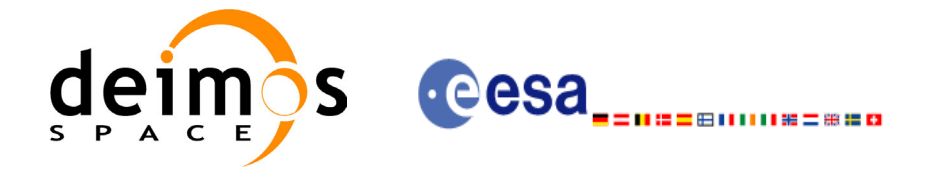

### *7.18.3 Input parameters*

The **xp\_run\_close** CFI function has the following input parameters:

#### *Table 72: Input parameters of xp\_run\_close function*

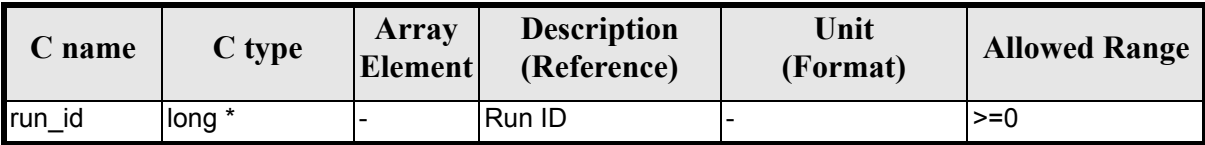

### *7.18.4 Output parameters*

The output parameters of the **xp\_run\_close** CFI function are:

#### *Table 73: Output parameters of xp\_run\_close function*

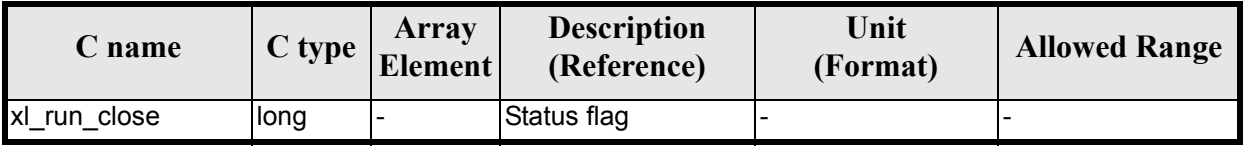

## *7.18.5 Warnings and errors*

TBW

### *7.18.6 Runtime performances*

The following runtime performances have been extimated (runtime is smaller than CPU clock and it is not possible to perfom loops for measuring it).

#### *Table 74: Runtime performances of xp\_run\_close function*

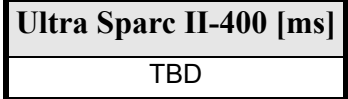

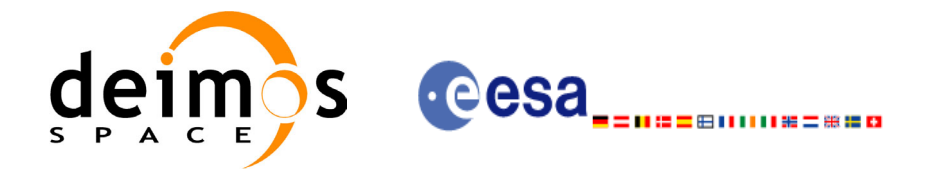

# **7.19 xp\_attitude\_init**

### *7.19.1 Overview*

The **xp\_attitude\_init** CFI function creates an empty *attitude Id*.

## *7.19.2 Calling Interface*

The calling interface of the **xp** attitude init CFI function is the following (input parameters are <u>under-</u> lined):

```
#include <explorer pointing.h>
{
      xp attitude id attitude id = {NULL};
      long ierr[XP_NUM_ERR_ATTITUDE_INIT], status;
      status = xp attitude init(&attitude id, ierr);
}
```
The XP\_NUM\_ERR\_ATTITUDE\_INIT constant is defined in the file *explorer\_pointing.h.* 

For ForTran programs the declaration and calling procedure is as follows (input parameters are underlined, note that the C preprocessor must be used because of the presence of the #include statement):

```
#include <explorer pointing.inc>
      INTEGER*4 IERR(XP_NUM_ERR_ATTITUDE_INIT), STATUS
      STATUS = XP ATTITUDE INIT(SAT ID, INSTRUMENT ID, IERR)
```
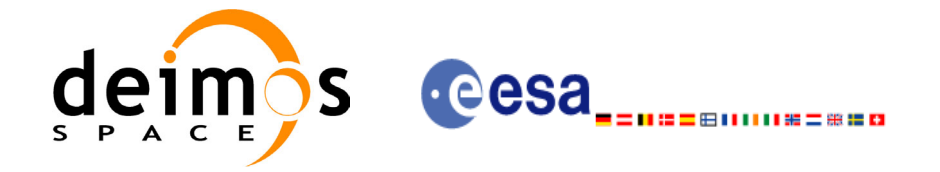

## *7.19.3 Input Parameters*

The **xp\_attitude\_init** CFI function has no input parameters.

## *7.19.4 Output Parameters*

The output parameters of the **xp\_attitude\_init** CFI function are:

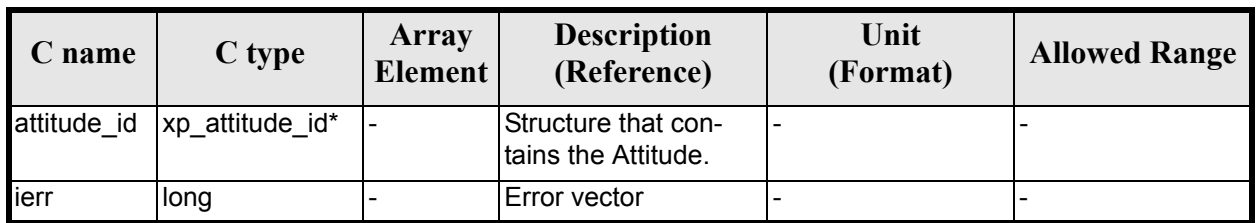

#### *Table 75: Output parameters of xp\_attitude\_init*

### *7.19.5 Warnings and Errors*

Next table lists the possible error messages that can be returned by the **xp\_attitude\_init** CFI function after translating the returned error vector into the equivalent list of error messages by calling the function of the EXPLORER\_POINTING software library **xp\_get\_msg** (see [\[GEN\\_SUM\]](#page-22-0)).

This table also indicates the type of message returned, i.e. either a warning (WARN) or an error (ERR), the cause of such a message and the impact on the performed calculation.

The table is completed by the error code and value. These error codes can be obtained by translating the error vector returned by the **xp attitude init** function by calling the function of the EXPLORER POINTING software library **xp\_get\_code** (see [\[GEN\\_SUM\]\)](#page-22-0)

#### *Table 76: Error messages of xp\_attitude\_init function*

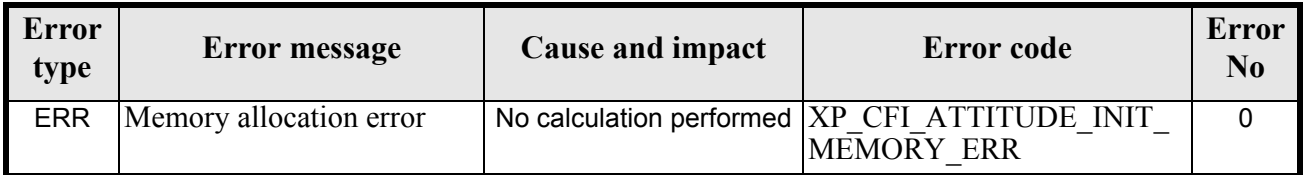

### *7.19.6 Runtime Performances*

The following runtime performances have been measured.

*Table 77: Runtime performances of xp\_attitude\_init*

| Ultra Sparc II-400 [ms] |
|-------------------------|
| TRD                     |

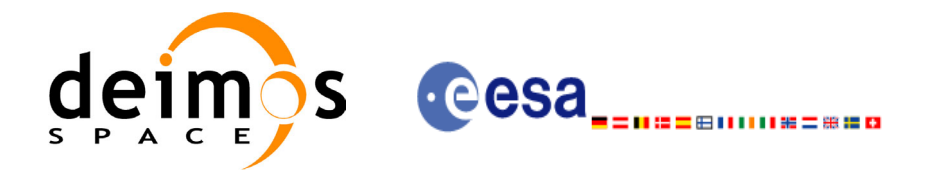

# **7.20 xp\_attitude\_compute**

## *7.20.1 Overview*

The **xp\_attitude\_compute** CFI function calculates the Attitude Frame for a given S/C state vector.

## *7.20.2 Calling interface*

The calling interface of the **xp\_attitude\_compute** CFI function is the following (input parameters are <u>un-</u> derlined):

```
#include <explorer pointing.h>
{
      xl time id time id time id = {NULL};
      xp_sat_nom_trans_id_sat_nom_trans_id = {NULL};
      xp_sat_trans_id sat_trans_id = {NULL};
      xp_instr_trans_id instr_trans_id = {NULL};
      xp attitude id attitude id = {NULL};
      long time ref, target frame;
      double time, pos[3], vel[3], acc[3];
      long ierr[XP_NUM_ERR_ATTITUDE_COMPUTE];
      long xp_attitude_compute(&time_id,
                                &sat_nom_trans_id,
                                &sat_trans_id,
                                &instr_trans_id,
                               &\text{attribute id,} /* input / output */
                                &time_ref, &time, pos, vel, acc, 
                                &target_frame,
                                ierr);
      /* Or, using the run id */long run id;
      long xp_attitude_compute_run(&run_id,
                               &\text{attribute id,} /* input / output */
                               &time ref, &time, pos, vel, acc,
                                &target_frame,
                                ierr);
}
```
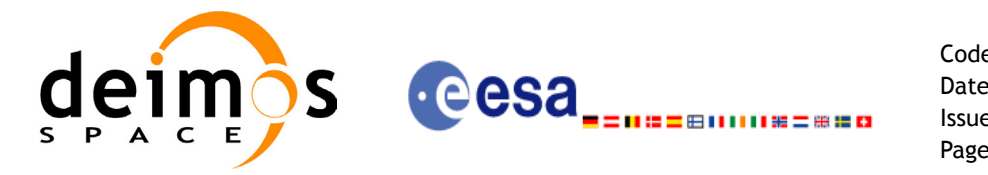

The XP\_NUM\_ERR\_ATTITUDE\_COMPUTE constant is defined in the file *explorer\_pointing.h.* 

For Fortran programs the declaration and calling procedure is as follows (input parameters are underlined, note that the C preprocessor must be used because of the presence of the #include statement): TBD

### *7.20.3 Input parameters*

The **xp\_attitude\_compute** CFI function has the following input parameters:

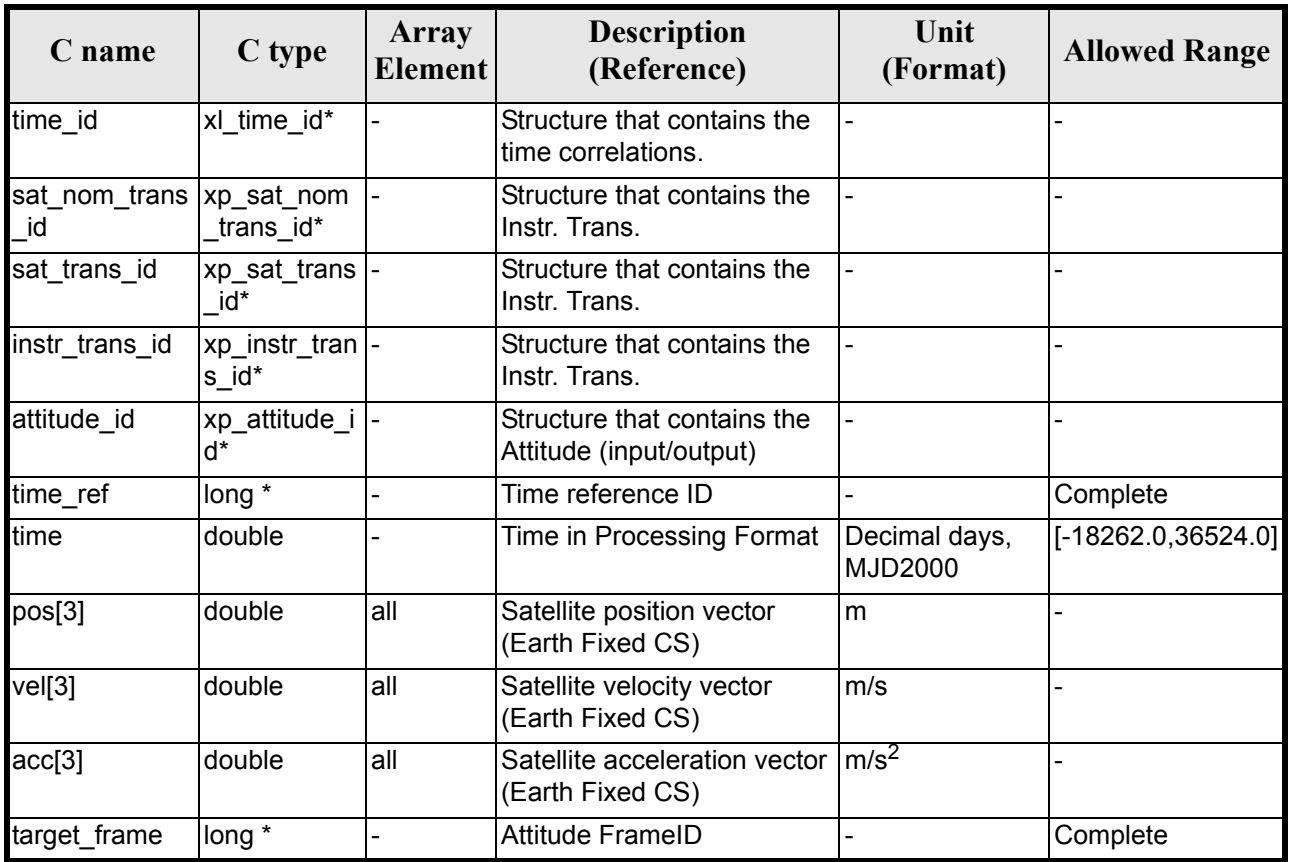

#### *Table 78: Input parameters of xp\_attitude\_compute function*

It is possible to use enumeration values rather than integer values for some of the input arguments:

- Time Reference ID: time\_ref. See [\[GEN\\_SUM\].](#page-22-0)
- Attitude Frame ID: attitude frame id. See current document, [table 3](#page-36-0)

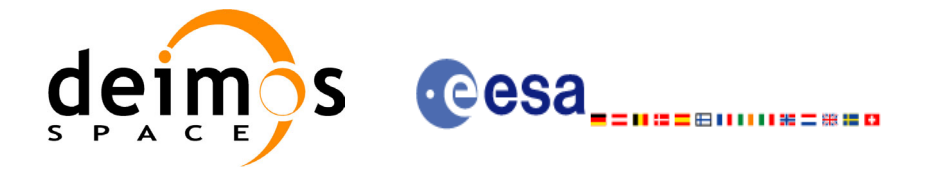

## *7.20.4 Output parameters*

The output parameters of the **xp\_attitude\_compute** CFI function are:

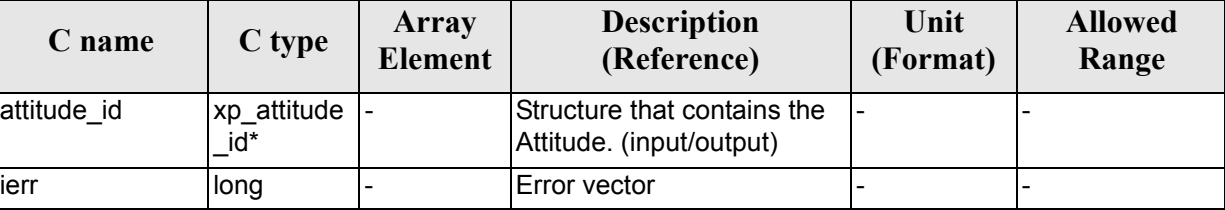

#### *Table 79: Output parameters of xp\_attitude\_compute function*

# *7.20.5 Warnings and errors*

Next table lists the possible error messages that can be returned by the **xp\_attitude\_compute** CFI function after translating the returned extended status flag into the equivalent list of error messages by calling the function of the EXPLORER\_POINTING software library **xl\_get\_msg** (see [\[GEN\\_SUM\]\)](#page-22-0).

This table also indicates the type of message returned, i.e. either a warning (WARN) or an error (ERR), the cause of such a message and the impact on the performed calculation.

The table is completed by the error code and value. These error codes can be obtained translating the extended status flag returned by the **xp\_attitude\_compute** function by calling the function of the EXPLORER\_POINTING software library **xl\_get\_code** (see [\[GEN\\_SUM\]\)](#page-22-0)

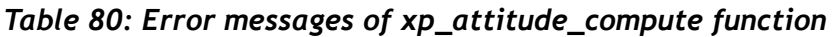

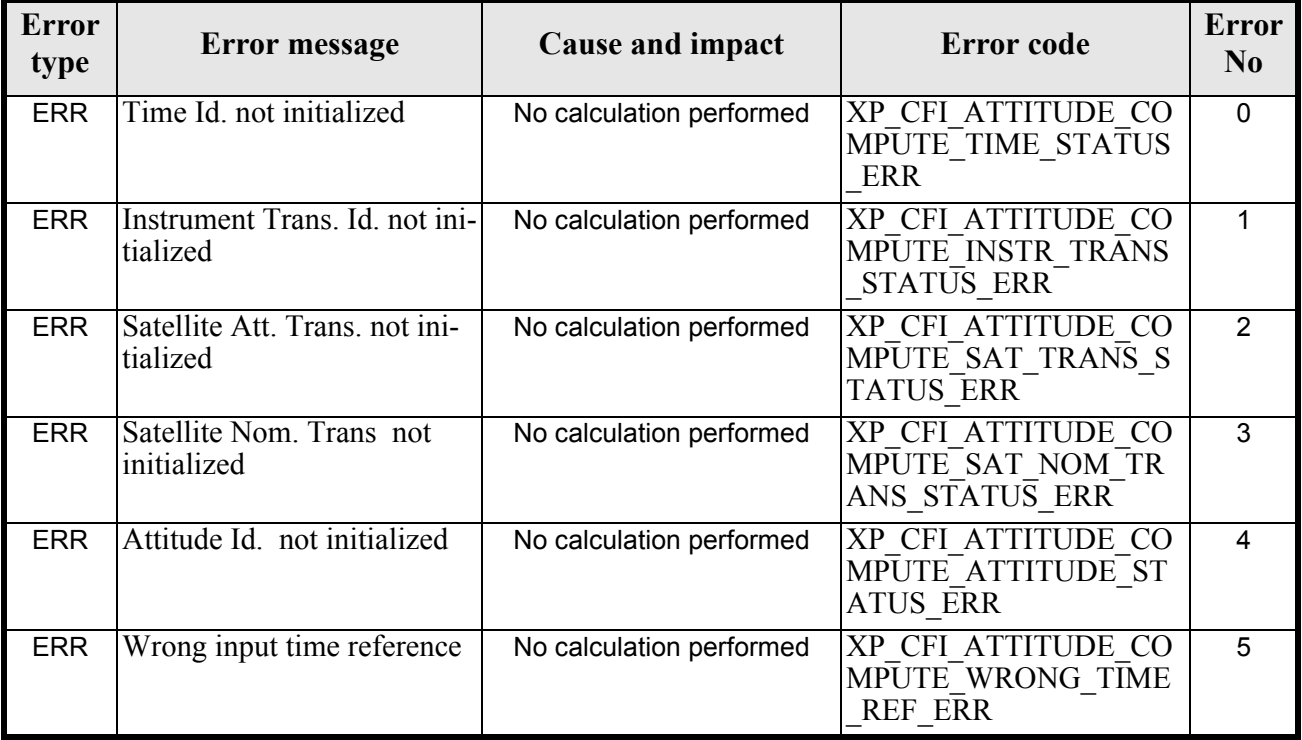

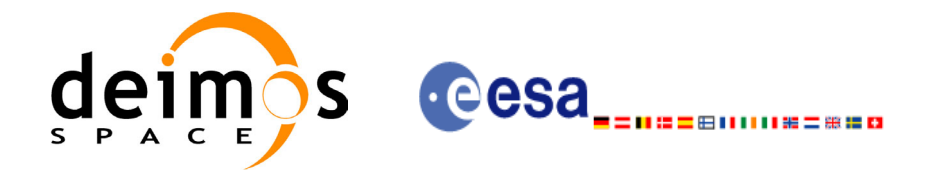

#### *Table 80: Error messages of xp\_attitude\_compute function*

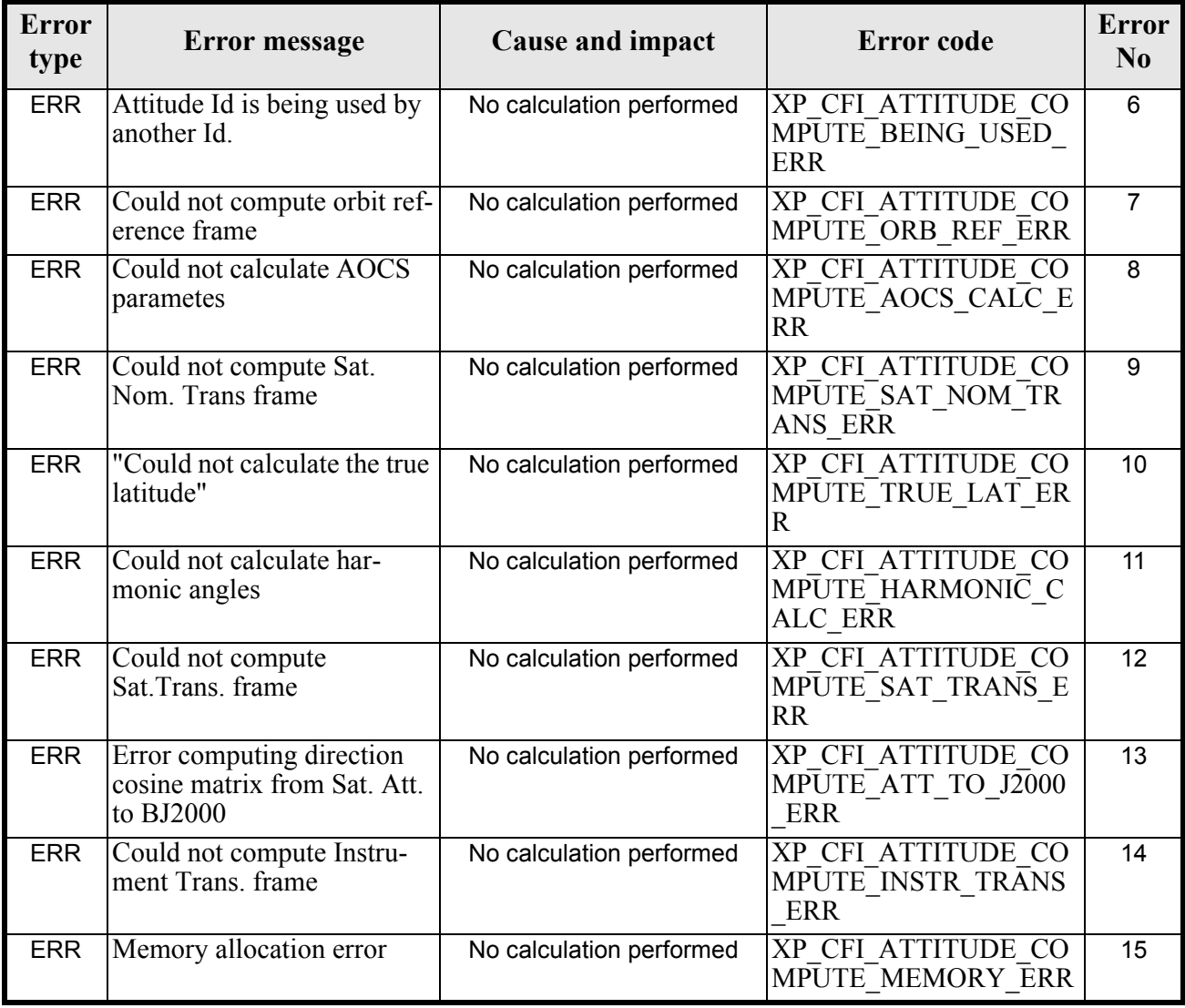

### *7.20.6 Runtime performances*

The following runtime performances have been measured.

Two runtime figures are provided, one with fixed inputs, i.e. the function has been called several times with the same position, velocity and acceleration vectors, but modifying the other input parameters; and a second one with random inputs, i.e all the inputs have been modified from call to call and the average time has been taken.

*Table 81: Runtime performances of xp\_attitude\_compute function*

| Ultra Sparc II-400 [ms]   Ultra Sparc II-400 [ms]<br><b>RANDOM</b> inputs | <b>FIXED</b> inputs |
|---------------------------------------------------------------------------|---------------------|
| TRD                                                                       | TRD                 |

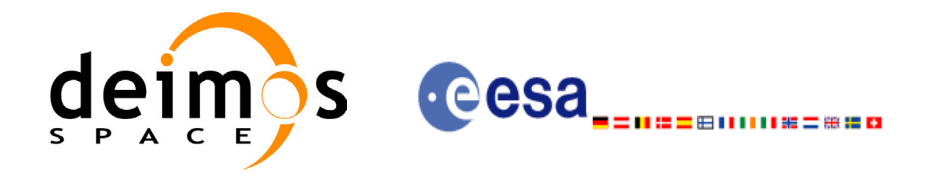

# **7.21 xp\_attitude\_user\_set**

# *7.21.1 Overview*

The **xp\_attitude\_user\_set** CFI function assigns a user defined Attitude Frame to the *attitude Id*.

## *7.21.2 Calling interface*

The calling interface of the **xp\_attitude\_user\_set** CFI function is the following (input parameters are <u>un-</u> derlined):

```
#include <explorer_pointing.h>
{
      xl time id time id time id = {NULL};
      xp attitude id attitude id = {NULL};
      long time ref, target frame;
      double time, pos[3], vel[3], acc[3];
      double matrix[3][3];
      double matrix rate[3][3];
      double matrix rate rate[3][3];
      double offset[3],;
      long ierr[XP_NUM_ERR_ATTITUDE_USER_SET];
      long xp_attitude_user_set(&time_id,
                                &\text{attribute id,} /* input / output */
                                &time ref, &time, pos, vel, acc,
                                 &target_frame,
                                matrix, matrix rate, matrix rate rate,
                                 offset,
                                 ierr);
      /* Or, using the run id */
      long run id;
      long xp_attitude_user_set_run(&run_id,
                                &attitude id, /* input / output */
                                &time ref, &time, pos, vel, acc,
                                 &target_frame,
                                matrix, matrix rate, matrix rate rate,
                                 offset,
                                 ierr);
}
```
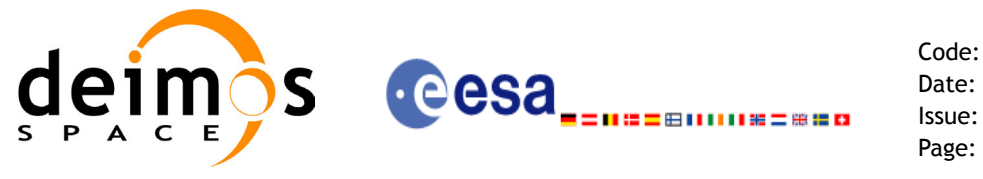

The XP\_NUM\_ERR\_ATTITUDE\_USER\_SET constant is defined in the file *explorer\_pointing.h.* 

For Fortran programs the declaration and calling procedure is as follows (input parameters are underlined, note that the C preprocessor must be used because of the presence of the #include statement): TBD

### *7.21.3 Input parameters*

The **xp\_attitude\_user\_set** CFI function has the following input parameters:

| C name                       | C type              | <b>Array</b><br>Element | <b>Description</b><br>(Reference)                                               | Unit<br>(Format)         | <b>Allowed Range</b>  |
|------------------------------|---------------------|-------------------------|---------------------------------------------------------------------------------|--------------------------|-----------------------|
| time_id                      | xl time id*         |                         | Structure that contains the<br>time correlations.                               |                          |                       |
| attitude id                  | xp_attitude i<br>d* |                         | Structure that contains the<br>Attitude (input/output)                          |                          |                       |
| time ref                     | long *              |                         | Time reference ID                                                               |                          | Complete              |
| time                         | double              |                         | Time in Processing Format                                                       | Decimal days,<br>MJD2000 | $[-18262.0, 36524.0]$ |
| pos[3]                       | double              | all                     | Satellite position vector<br>(Earth Fixed CS)                                   | m                        |                       |
| veI[3]                       | double              | all                     | Satellite velocity vector<br>(Earth Fixed CS)                                   | m/s                      |                       |
| acc[3]                       | double              | all                     | Satellite acceleration vector $\sqrt{m/s^2}$<br>(Earth Fixed CS)                |                          |                       |
| target frame                 | long *              | $\overline{a}$          | <b>Attitude FrameID</b>                                                         |                          | Complete              |
| matrix[3][3]                 | double              | all                     | Matrix representing the<br>transformation from ToD to<br>target_frame           |                          |                       |
| matrix_rate [3][3]           | double              | all                     | Matrix representing the<br>transformation rate from<br>ToD to target_frame      |                          |                       |
| matrix rate rate<br>$[3][3]$ | double              | all                     | Matrix representing the<br>transformation rate rate<br>from ToD to target_frame |                          |                       |
| offset[3]                    | double              | all                     | Offset in the reference<br>frame origin                                         | m                        |                       |

*Table 82: Input parameters of xp\_attitude\_user\_set function*

It is possible to use enumeration values rather than integer values for some of the input arguments:

- Time Reference ID: time\_ref. See [\[GEN\\_SUM\].](#page-22-0)
- Attitude Frame ID: attitude frame id. See current document, [table 3](#page-36-0)

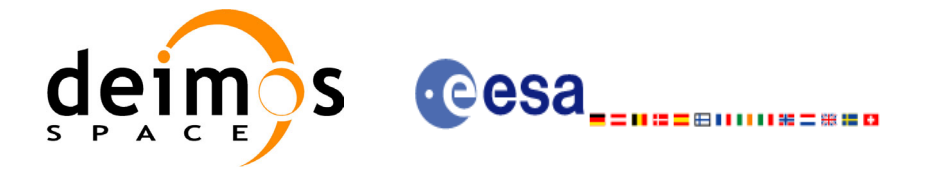

# *7.21.4 Output parameters*

The output parameters of the **xp\_attitude\_user\_set** CFI function are:

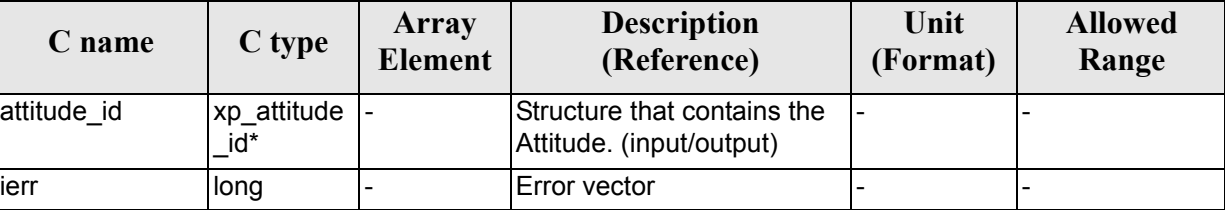

#### *Table 83: Output parameters of xp\_attitude\_user\_set function*

### *7.21.5 Warnings and errors*

Next table lists the possible error messages that can be returned by the **xp\_attitude\_user\_set** CFI function after translating the returned extended status flag into the equivalent list of error messages by calling the function of the EXPLORER\_POINTING software library **xl\_get\_msg** (see [\[GEN\\_SUM\]\)](#page-22-0).

This table also indicates the type of message returned, i.e. either a warning (WARN) or an error (ERR), the cause of such a message and the impact on the performed calculation.

The table is completed by the error code and value. These error codes can be obtained translating the extended status flag returned by the **xp\_attitude\_user\_set** function by calling the function of the EXPLORER\_POINTING software library **xl\_get\_code** (see [\[GEN\\_SUM\]\)](#page-22-0)

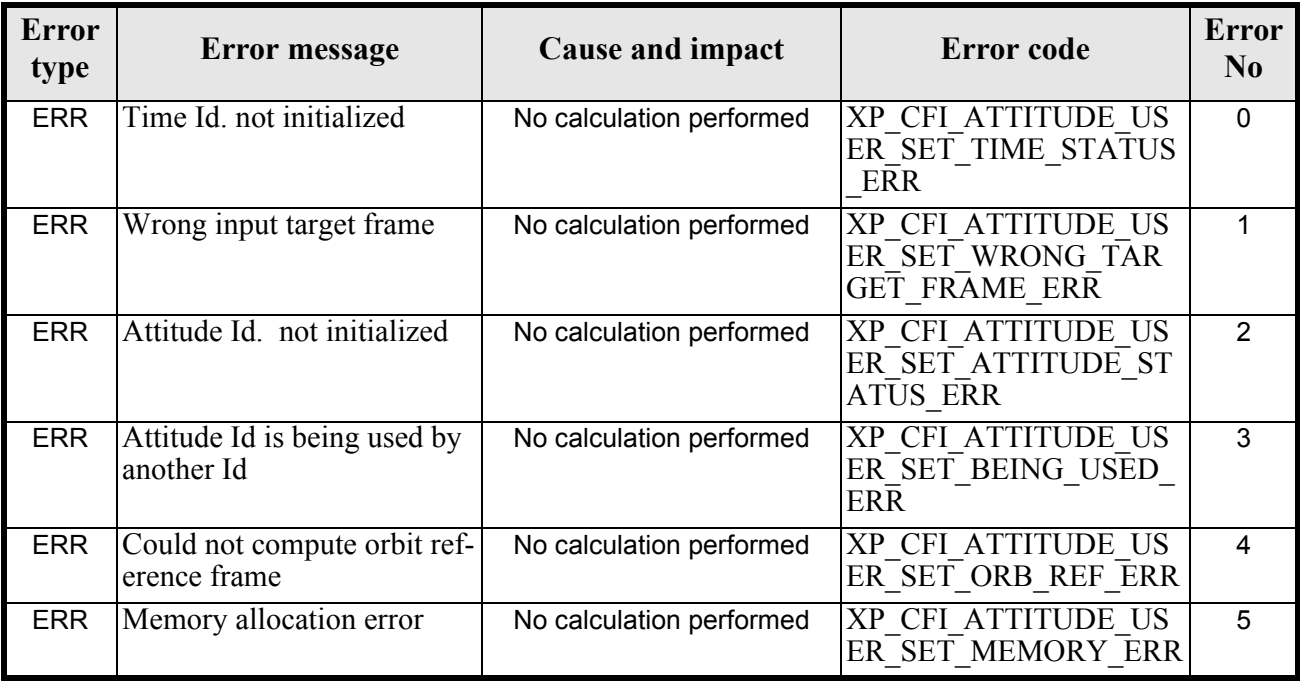

#### *Table 84: Error messages of xp\_attitude\_user\_set function*

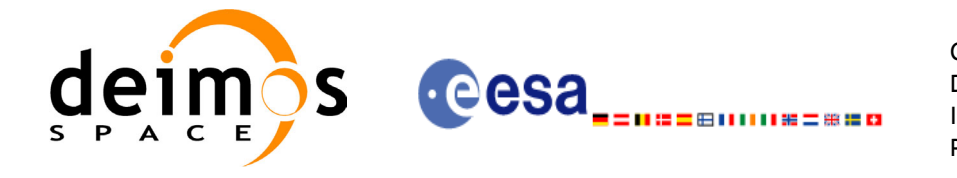

# *7.21.6 Runtime performances*

The following runtime performances have been measured.

Two runtime figures are provided, one with fixed inputs, i.e. the function has been called several times with the same position, velocity and acceleration vectors, but modifying the other input parameters; and a second one with random inputs, i.e all the inputs have been modified from call to call and the average time has been taken.

*Table 85: Runtime performances of xp\_attitude\_user\_set function*

| Ultra Sparc II-400 [ms] Ultra Sparc II-400 [ms]<br><b>RANDOM</b> inputs | <b>FIXED</b> inputs |
|-------------------------------------------------------------------------|---------------------|
| TRD                                                                     | TRD                 |

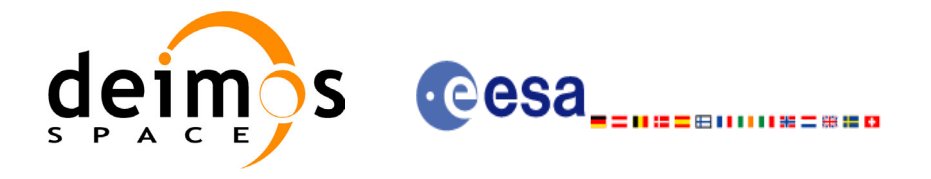

# **7.22 xp\_attitude\_close**

### *7.22.1 Overview*

.

The **xp\_attitude\_close** CFI function cleans up any memory allocation performed by the Attitude functions.

# *7.22.2 Calling Interface*

The calling interface of the **xp** attitude close CFI function is the following (input parameters are underlined):

```
#include <explorer pointing.h>
{
      xp attitude id attitude id = {NULL};
      long ierr[XP_NUM_ERR_ATTITUDE_CLOSE], status;
      status = xp attitude close(&attitude id, ierr);
}
```
The XP\_NUM\_ERR\_ATTITUDE\_CLOSE constant is defined in the file *explorer\_pointing.h.* 

For ForTran programs the declaration and calling procedure is as follows (input parameters are underlined, note that the C preprocessor must be used because of the presence of the #include statement):

```
#include <explorer pointing.inc>
      INTEGER*4 IERR(XP_NUM_ERR_ATTITUDE_INIT), STATUS
      STATUS = XP ATTITUDE CLOSE(SAT ID, INSTRUMENT ID, IERR)
```
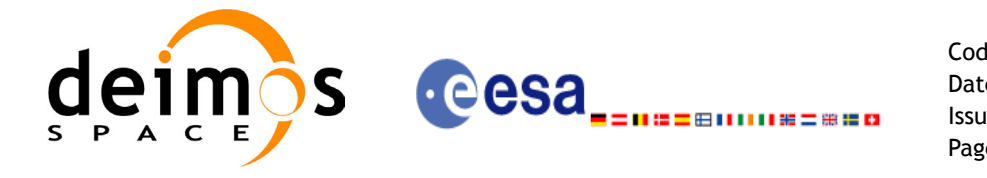

### *7.22.3 Input Parameters*

The **xp\_attitude\_close** CFI function has the following input parameters:

#### *Table 86: Input parameters of xp\_attitude\_close function*

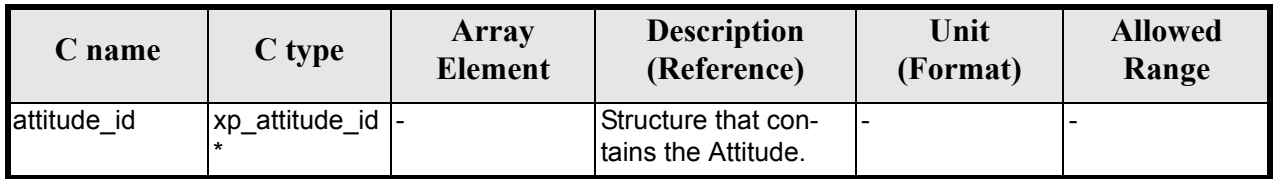

### *7.22.4 Output Parameters*

The output parameters of the **xp\_attitude\_close** CFI function are:

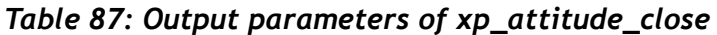

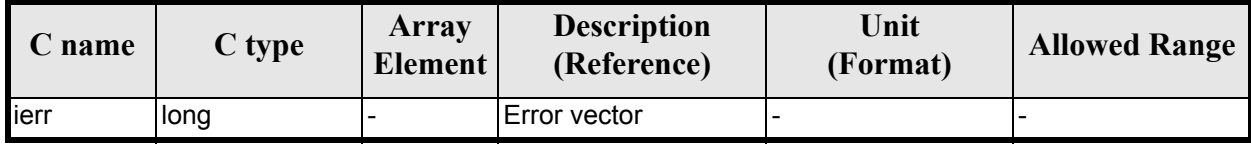

## *7.22.5 Warnings and Errors*

Next table lists the possible error messages that can be returned by the **xp\_attitude\_close** CFI function after translating the returned error vector into the equivalent list of error messages by calling the function of the EXPLORER\_POINTING software library **xp\_get\_msg** (see [\[GEN\\_SUM\]](#page-22-0)).

This table also indicates the type of message returned, i.e. either a warning (WARN) or an error (ERR), the cause of such a message and the impact on the performed calculation.

The table is completed by the error code and value. These error codes can be obtained by translating the error vector returned by the **xp\_attitude\_close** function by calling the function of the EXPLORER\_POINTING software library **xp\_get\_code** (see [\[GEN\\_SUM\]\)](#page-22-0)

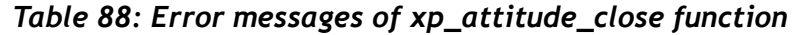

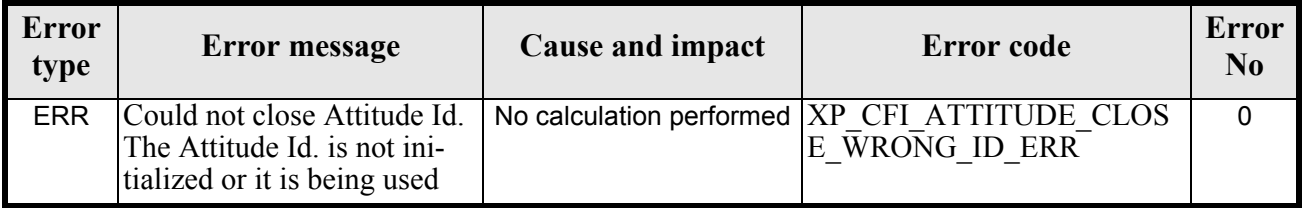

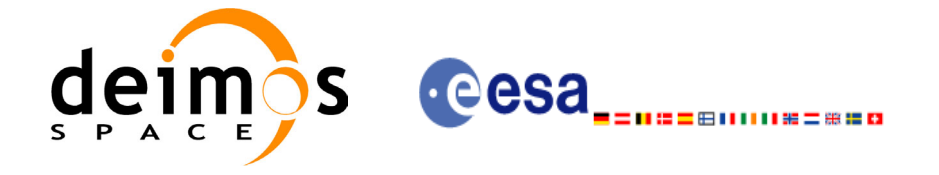

# *7.22.6 Runtime Performances*

The following runtime performances have been measured.

#### *Table 89: Runtime performances of xp\_attitude\_close*

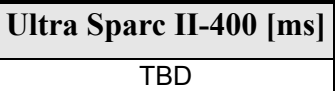

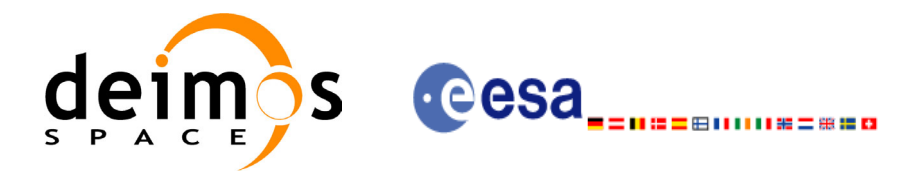

# **7.23 xp\_change\_frame**

### *7.23.1 Overview*

The **xp\_change\_frame** CFI function changes the coordinate or attitude frame of a location or direction by keeping the location or direction in inertial space identical. Both all coordinate frames and all attitude frames are supported. When changing the frame for a location, the difference in origin of the frames is taken into account. While when changing the frame for a direction, the target is assumed to be at infinity.

# *7.23.2 Calling interface*

The calling interface of the **xp\_change\_frame** CFI function is the following (input parameters are underlined):

```
#include <explorer_pointing.h>
{
      long sat id, mode flag, frame flag in, frame id in,
           frame flag out, frame id out, time ref;
      xl time id time id time id = {NULL};
      xp sat nom trans id sat nom trans id = {NULL};
      xp_sat_trans_id sat_trans_id = {NULL};
      xp_instr_trans_id instr_trans_id = {NULL};
      double time;
      double pos[3], vel[3], acc[3];
      long deriv;
      double vec in[3], vec rate in[3], vec rate rate in[3];
      double vec out[3], vec rate out[3], vec rate rate out[3];
      long ierr[XP_NUM_ERR_CHANGE_FRAME], status;
      status = xp change frame (&sat id,
                             &time_id,
                            &sat nom trans id,
                             &sat_trans_id,
                             &instr_trans_id,
                             &mode_flag,
                            &frame flag in, &frame id in,
                            &frame flag out, &frame id out,
                            &instrument id, &time ref, &time,
                             pos, vel, acc, &deriv,
                            vec in, vec rate in, vec rate rate in,
                            vec out, vec rate out, vec rate rate out,
                             ierr);
```
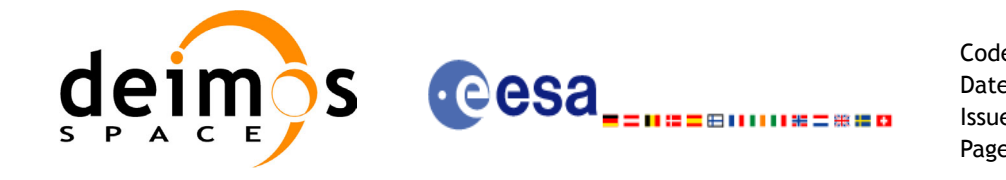

/\* Or, using the run id  $*/$ long run id;

```
status = xp change frame run (&run id,
                       &mode_flag,
                      &frame flag in, &frame id in,
                      &frame flag out, &frame id out,
                      &instrument id, &time ref, &time,
                       pos, vel, acc, &deriv,
                      vec in, vec rate in, vec rate rate in,
                      vec out, vec rate out, vec rate rate out,
                       ierr);
```
}

The XP\_NUM\_ERR\_CHANGE\_FRAME constant is defined in the file *explorer pointing.h.* 

For Fortran programs the declaration and calling procedure is as follows (input parameters are underlined, note that the C preprocessor must be used because of the presence of the #include statement):

```
#include <explorer pointing.inc>
    LONG SAT ID, MODE FLAG, FRAME FLAG_IN, FRAME_ID_IN,
& FRAME_FLAG_OUT, FRAME_ID_OUT, INSTRUMENT_ID, TIME_REF
    REAL*8 TIME
    REAL*8 POS IN(3), VEL IN(3), ACC IN(3)
    REAL*8 VEC IN(3), VEC RATE IN(3), VEC RATE RATE IN(3)
    REAL*8 VEC OUT(3), VEC RATE OUT(3), VEC RATE RATE OUT(3)
    INTEGER*4 IERR(XP_NUM_ERR_ATTITUDE), STATUS
    STATUS = XP CHANGE FRAME (SAT ID, MODE FLAG,
& FRAME_FLAG_IN, FRAME_ID_IN,
& FRAME_FLAG_OUT, FRAME_ID_OUT,
& TNSTRUMENT ID, TIME REF, TIME,
& POS, VEL, ACC, 
& VEC_IN, VEC_RATE_IN, VEC_RATE_RATE_IN, 
& VEC OUT, VEC RATE OUT, VEC RATE RATE OUT,
& IERR)
```
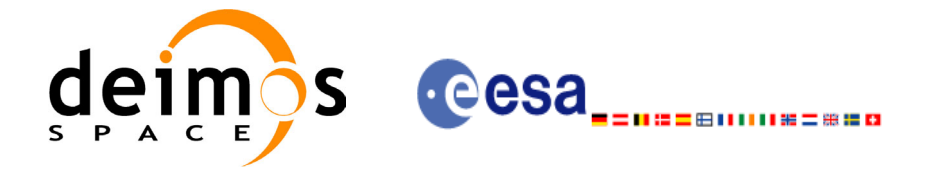

# *7.23.3 Input parameters*

The **xp\_change\_frame** CFI function has the following input parameters:

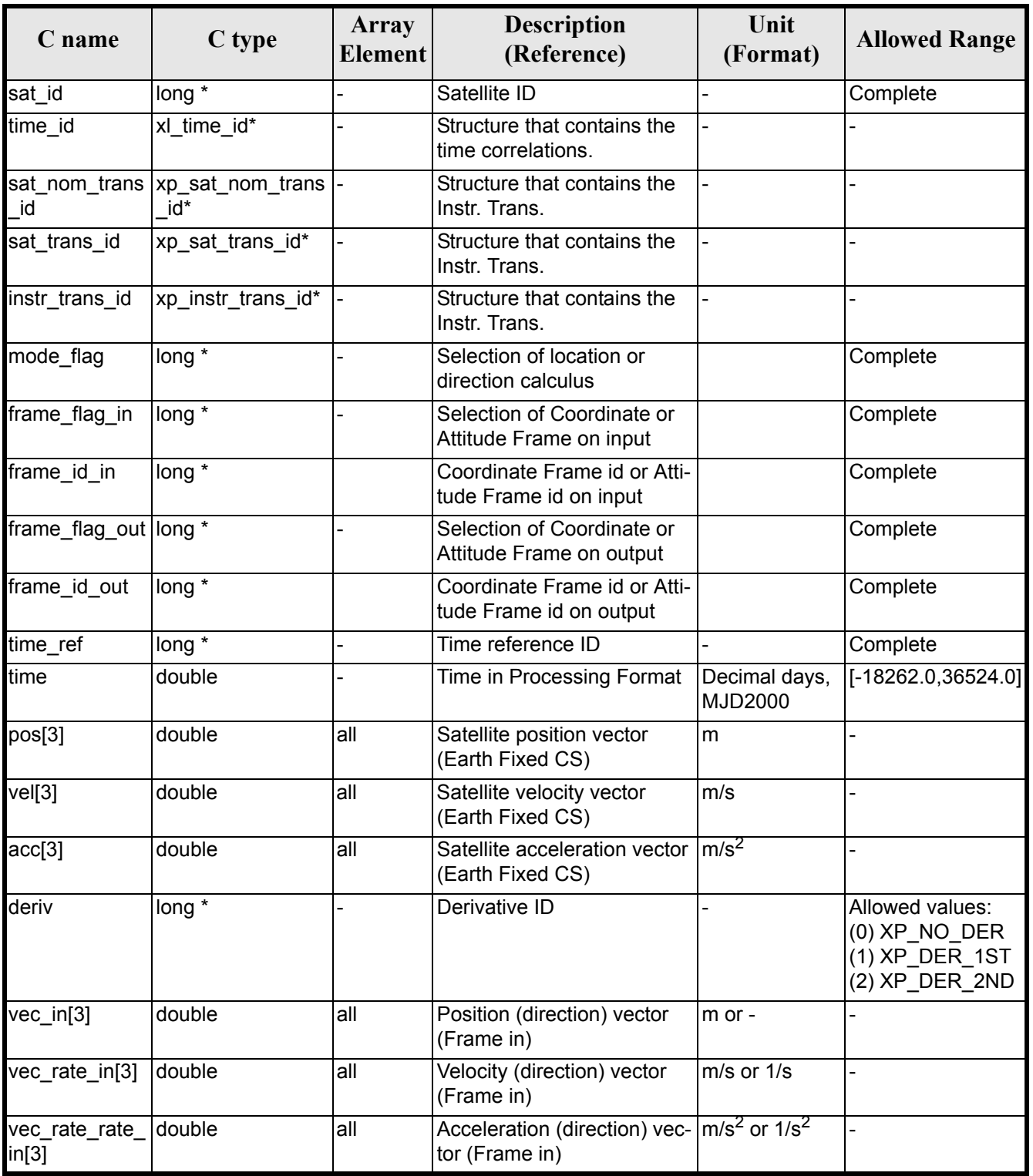

#### *Table 90: Input parameters of xp\_change\_frame function*

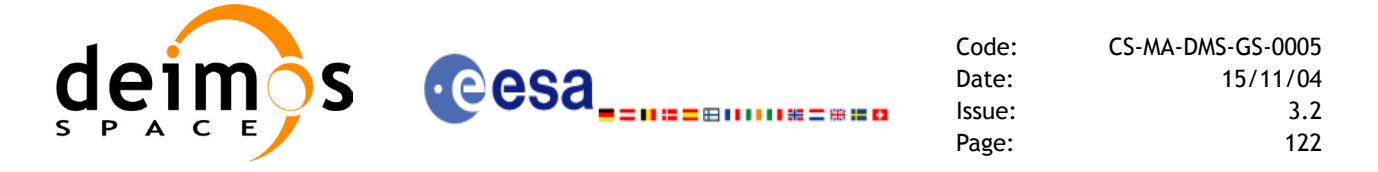

It is possible to use enumeration values rather than integer values for some of the input arguments:

- Time Reference ID: time\_ref. See [\[GEN\\_SUM\].](#page-22-0)
- Selection of location or direction calculus: mode flag. See current document, [table 3.](#page-36-0)
- Selection of Coordinate or Attitude Frame: frame flag. See current document, [table 3](#page-36-0)

### *7.23.4 Output parameters*

The output parameters of the **xp\_change\_frame** CFI function are

| C name                   | C type  | Array<br><b>Element</b> | <b>Description</b><br>(Reference)                                               | Unit<br>(Format) | <b>Allowed</b><br>Range |
|--------------------------|---------|-------------------------|---------------------------------------------------------------------------------|------------------|-------------------------|
| $vec_0$ out $[3]$        | double  | all                     | Position (direction) vector<br>(Frame out)                                      | lm or -          |                         |
| vec_rate_out[3] double   |         | lall                    | Velocity (direction) vector<br>(Frame out)                                      | $m/s$ or $1/s$   |                         |
| vec_rate_rate_<br>out[3] | Idouble | all                     | Acceleration (direction) vec- $ m/s^2$ or $\overline{1/s^2}$<br>tor (Frame out) |                  |                         |
| ierr                     | long    |                         | Error vector                                                                    |                  |                         |

*Table 91: Output parameters of xp\_change\_frame function*

# *7.23.5 Warnings and errors*

Next table lists the possible error messages that can be returned by the **xp\_change\_frame** CFI function after translating the returned extended status flag into the equivalent list of error messages by calling the function of the EXPLORER\_POINTING software library **xp\_get\_msg** (see [\[GEN\\_SUM\]](#page-22-0)).

This table also indicates the type of message returned, i.e. either a warning (WARN) or an error (ERR), the cause of such a message and the impact on the performed calculation.

The table is completed by the error code and value. These error codes can be obtained translating the extended status flag returned by the **xp\_change\_frame** function by calling the function of the EXPLORER POINTING software library **xp\_get\_code** (see [\[GEN\\_SUM\]\)](#page-22-0)

| Error<br>type | Error message                          | Cause and impact         | Error code                                         | Error<br>N <sub>0</sub> |
|---------------|----------------------------------------|--------------------------|----------------------------------------------------|-------------------------|
| <b>ERR</b>    | Could not initialize the atti-<br>tude | No calculation performed | XP CHANGE FRAME<br><b>ATTITUDE INIT ERR</b>        | $\mathbf{0}$            |
| <b>ERR</b>    | Frame input flag is not cor-<br>rect   | No calculation performed | <b>XP CHANGE FRAME</b><br>NPUT FRAME ERR           |                         |
| <b>ERR</b>    | Frame output flag is not cor-<br>rect  | No calculation performed | XP CHANGE FRAME<br><b>OUTPUT FRAME ERR</b>         | $\mathfrak{p}$          |
| <b>ERR</b>    | Error calling<br>xl change cart cs     | No calculation performed | XP CHANGE FRAME<br>CHANGE CART CS ER<br>к          | 3                       |
| <b>ERR</b>    | Could not compute the atti-<br>tude    | No calculation performed | <b>XP CHANGE FRAME</b><br><b>ATTITUDE COMP ERR</b> | 4                       |

*Table 92: Error messages of xp\_change\_frame function*

Earth Explorer Mission CFI Software. EXPLORER\_POINTING Software User Manual 24

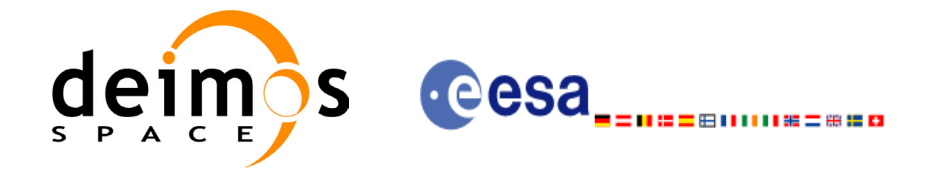

#### *Table 92: Error messages of xp\_change\_frame function*

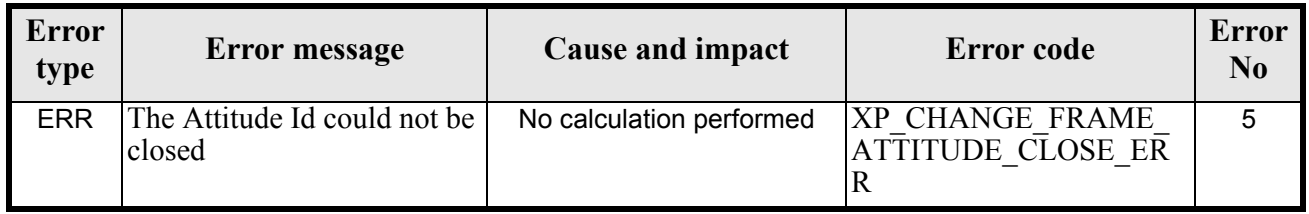

### *7.23.6 Runtime performances*

The following runtime performances have been measured.

Two runtime figures are provided, one with fixed inputs, i.e. the function has been called several times with the same position, velocity and acceleration vectors, but modifying the other input parameters; and a second one with random inputs, i.e all the inputs have been modified from call to call and the average time has been taken.

#### *Table 93: Runtime performances of xp\_change\_frame function*

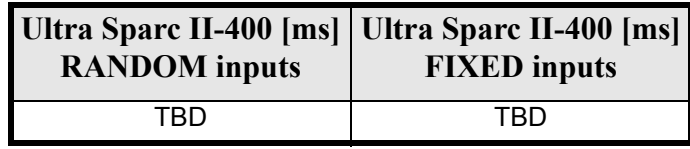

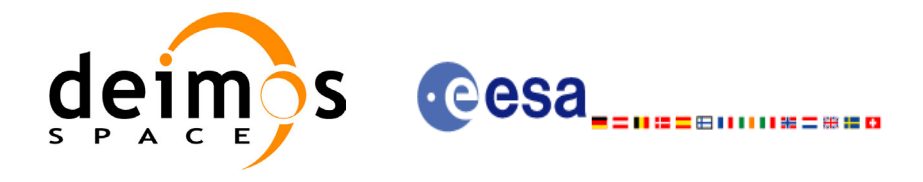

# **7.24 xp\_atmos\_init**

### *7.24.1 Overview*

The **xp\_atmos\_init** CFI function initialises the atmospheric model for a given satellite. The initalised values will be stored in the *atmos id* output structure.

### *7.24.2 Calling Interface*

The calling interface of the **xp\_atmos\_init** CFI function is the following (input parameters are underlined):

```
#include <explorer_pointing.h>
{
      long atmos mode, atmos model;
      char atmos file[XL MAX STR];
      xp atmos id atmos id = {NULL};
      long ierr[XP_NUM_ERR_ATMOS_INIT], status;
      status = xp_atmos_init(&atmos_mode, &atmos_model,atmos_file,
                              &atmos_id, ierr);
```
}

The XP\_NUM\_ERR\_ATMOS\_INIT constant is defined in the file *explorer\_pointing.h.* 

For ForTran programs the declaration and calling procedure is as follows (input parameters are underlined, note that the C preprocessor must be used because of the presence of the #include statement):

```
#include <explorer pointing.inc>
     INTEGER*4 SAT_ID
     INTEGER*4 ATMOS_MODE, ATMOS_MODEL
     CHARACTER*XL_MAX_STR ATMOS_FILE
     INTEGER*4 IERR(XP_NUM_ERR_ATMOS_INIT), STATUS
     STATUS = XP ATMOS INIT(SAT ID, ATMOS MODE, ATMOS MODEL,
& ATMOS_FILE, IERR)
```
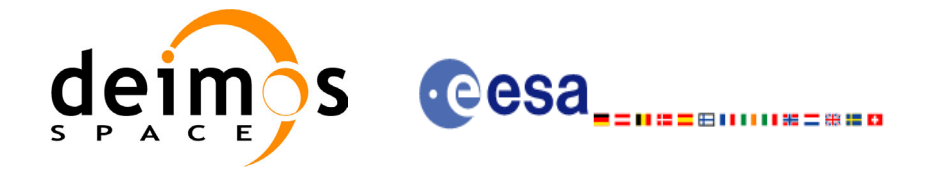

# *7.24.3 Input Parameters*

The **xp** atmos init CFI function has the following input parameters:

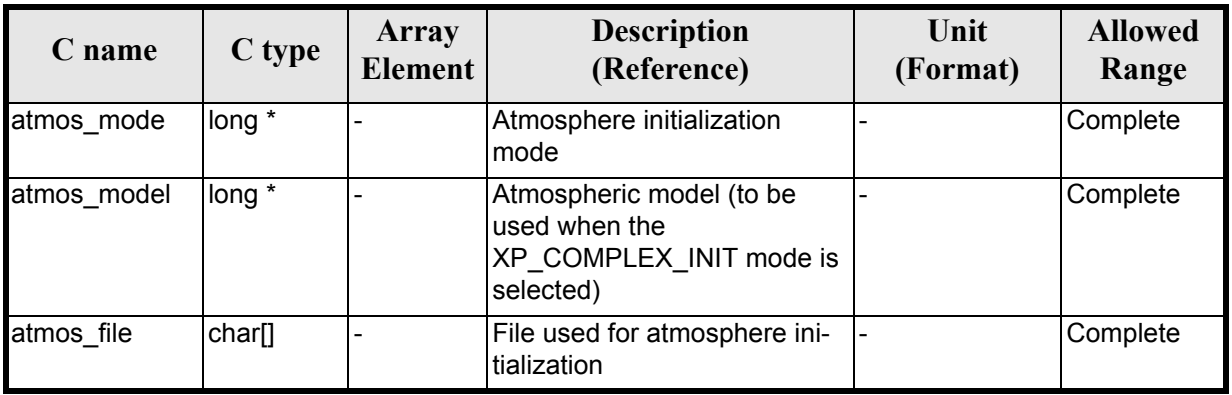

#### *Table 94: Input parameters of xp\_atmos\_init function*

It is possible to use enumeration values rather than integer values for some of the input arguments:

- Atmosphere Initialization Mode: atmos mode. See current document, [table 3](#page-36-0).
- Atmosphere Model: atmos\_model. See current document, [table 3.](#page-36-0)

### *7.24.4 Output Parameters*

The output parameters of the **xp\_atmos\_init** CFI function are:

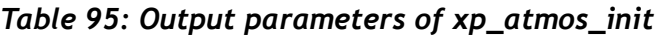

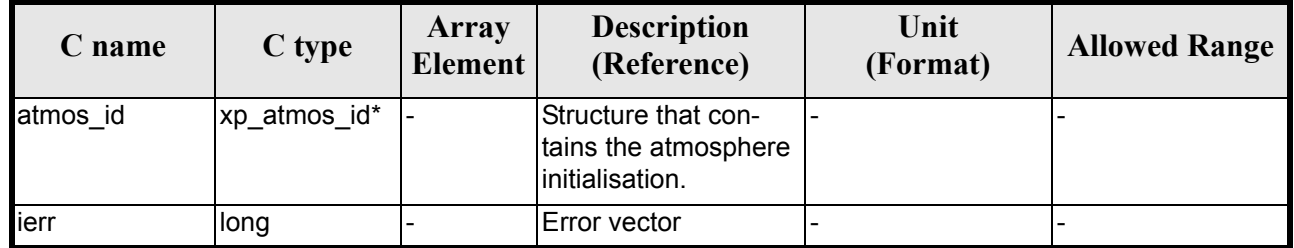

# *7.24.5 Warnings and Errors*

Next table lists the possible error messages that can be returned by the **xp\_atmos\_init** CFI function after translating the returned error vector into the equivalent list of error messages by calling the function of the EXPLORER\_POINTING software library **xp\_get\_msg** (see [\[GEN\\_SUM\]](#page-22-0)).

This table also indicates the type of message returned, i.e. either a warning (WARN) or an error (ERR), the cause of such a message and the impact on the performed calculation.

The table is completed by the error code and value. These error codes can be obtained by translating the error vector returned by the **xp\_atmos\_init** function by calling the function of the EXPLORER\_POINTING software library **xp\_get\_code** (see [\[GEN\\_SUM\]\)](#page-22-0)

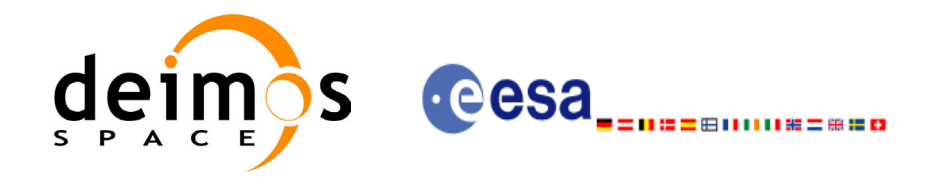

#### *Table 96: Error messages of xp\_atmos\_init function*

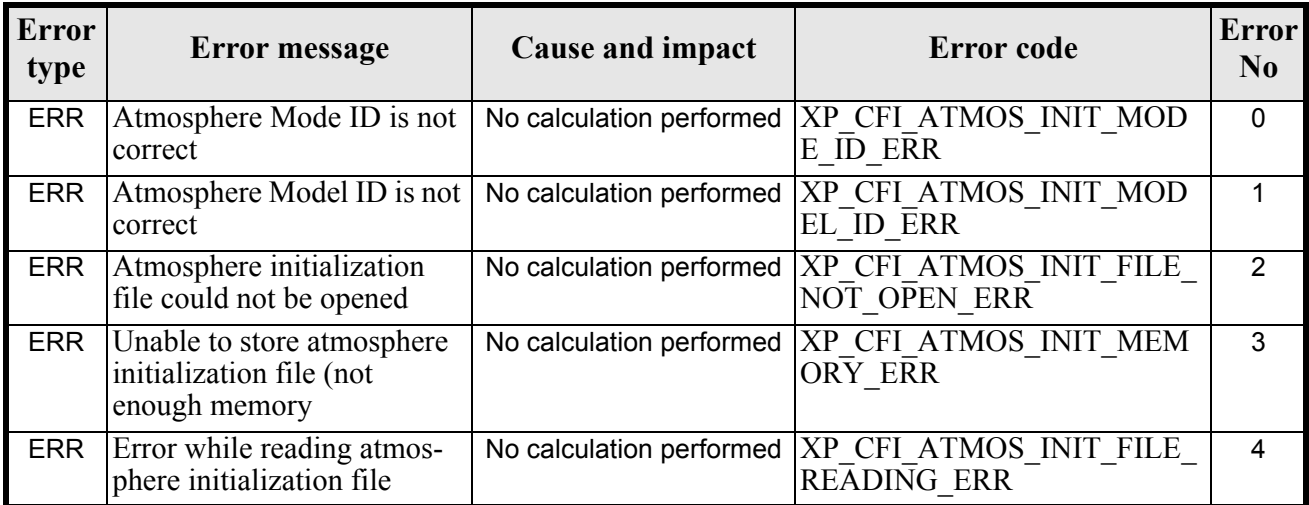

# *7.24.6 Runtime Performances*

The following runtime performances have been measured.

#### *Table 97: Runtime performances of xp\_atmos\_init*

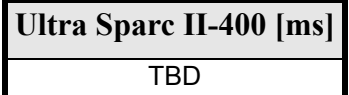

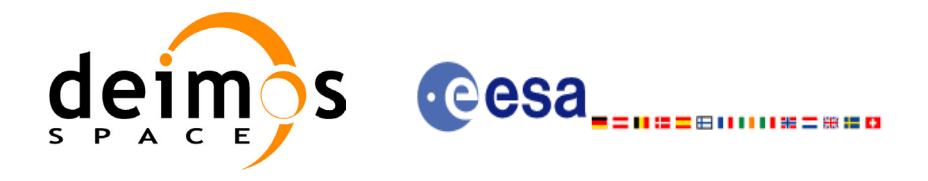

# **7.25 xp\_atmos\_close**

### *7.25.1 Overview*

.

The **xp** atmos close CFI function cleans up any memory allocation performed by the **xp** atmos init functions.

# *7.25.2 Calling Interface*

The calling interface of the **xp** atmos close CFI function is the following (input parameters are underlined):

```
#include <explorer_pointing.h>
{
      xp atmos id atmos id = {NULL};
      long ierr[XP_NUM_ERR_ATMOS_CLOSE], status;
      status = xp atmos close(&atmos id, ierr);
}
```
The XP\_NUM\_ERR\_ATMOS\_CLOSE constant is defined in the file *explorer pointing.h.* 

For ForTran programs the declaration and calling procedure is as follows (input parameters are underlined, note that the C preprocessor must be used because of the presence of the #include statement):

```
#include <explorer_pointing.inc>
      INTEGER*4 IERR(XP_NUM_ERR_ATMOS_CLOSE), STATUS
      STATUS = XP_ATMOS_CLOSE(SAT_ID, INSTRUMENT_ID, IERR)
```
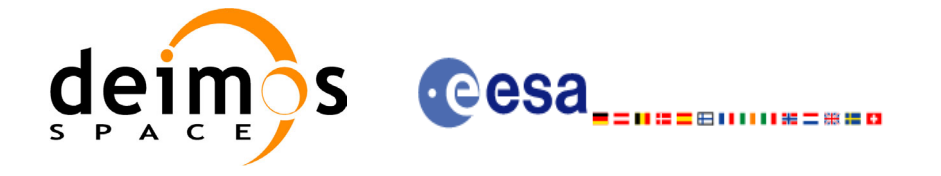

### *7.25.3 Input Parameters*

The **xp\_atmos\_close** CFI function has the following input parameters:

#### *Table 98: Input parameters of xp\_atmos\_close function*

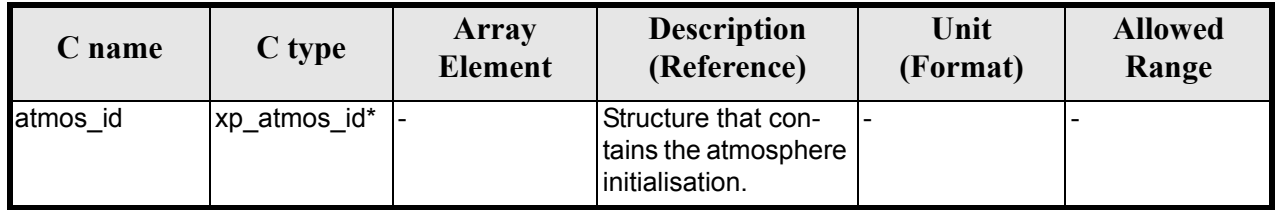

### *7.25.4 Output Parameters*

The output parameters of the **xp\_atmos\_close** CFI function are:

#### *Table 99: Output parameters of xp\_atmos\_close*

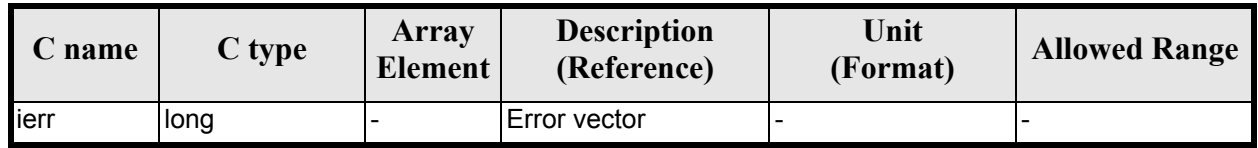

# *7.25.5 Warnings and Errors*

Next table lists the possible error messages that can be returned by the **xp\_atmos\_close** CFI function after translating the returned error vector into the equivalent list of error messages by calling the function of the EXPLORER POINTING software library **xp\_get\_msg** (see [\[GEN\\_SUM\]](#page-22-0)).

This table also indicates the type of message returned, i.e. either a warning (WARN) or an error (ERR), the cause of such a message and the impact on the performed calculation.

The table is completed by the error code and value. These error codes can be obtained by translating the error vector returned by the **xp\_atmos\_close** function by calling the function of the EXPLORER POINTING software library **xp\_get\_code** (see [\[GEN\\_SUM\]\)](#page-22-0)

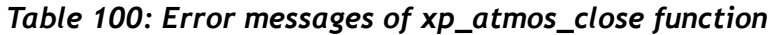

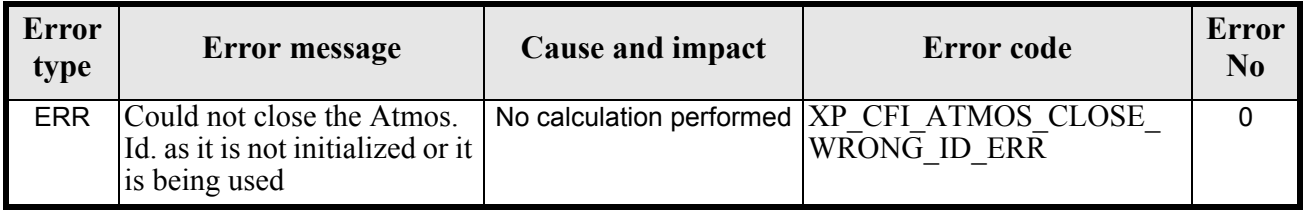

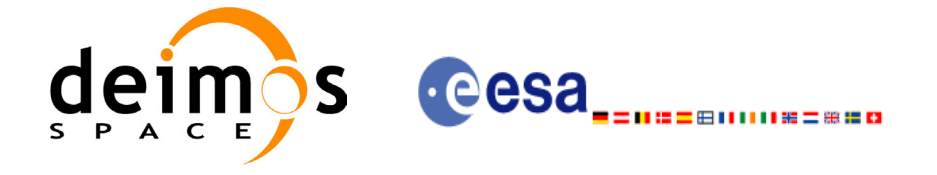

# *7.25.6 Runtime Performances*

The following runtime performances have been measured.

#### *Table 101: Runtime performances of xp\_atmos\_close*

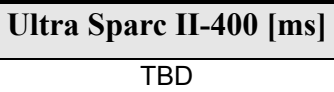

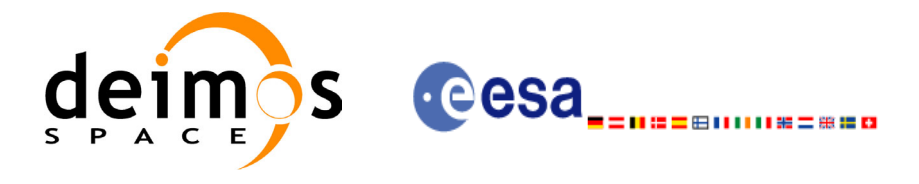

# **7.26 xp\_dem\_init**

### *7.26.1 Overview*

The **xp\_dem\_init** CFI function initialises the digital elevation model for a given satellite. The initalised values will be stored in the *dem\_id* output structure.

# *7.26.2 Calling Interface*

The calling interface of the **xp\_dem\_init** CFI function is the following (input parameters are underlined):

```
#include <explorer_pointing.h>
{
      long mode, model;
      char dem file[XL MAX STR];
      xp dem id dem id = {NULL};
      long ierr[XP_NUM_ERR_DEM_INIT], status;
      status = xp dem init(&mode, &model, dem file, &dem id, ierr);
}
```
The XP\_NUM\_ERR\_DEM\_INIT constant is defined in the file *explorer\_pointing.h.* 

For ForTran programs the declaration and calling procedure is as follows (input parameters are underlined, note that the C preprocessor must be used because of the presence of the #include statement):

```
#include <explorer pointing.inc>
      INTEGER*4 SAT_ID
      INTEGER*4 DEM_MODE
      CHARACTER*XL_MAX_STR DEM_FILE
      INTEGER*4 IERR(XP_NUM_ERR_DEM_INIT), STATUS
      STATUS = XP_DEM_INIT(SAT_ID, DEM_MODE, DEM_FILE, IERR)
```
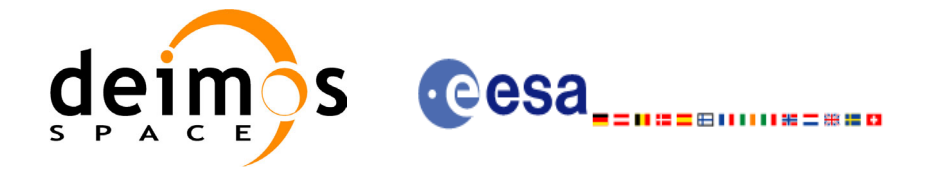

## *7.26.3 Input Parameters*

The **xp** dem init CFI function has the following input parameters:

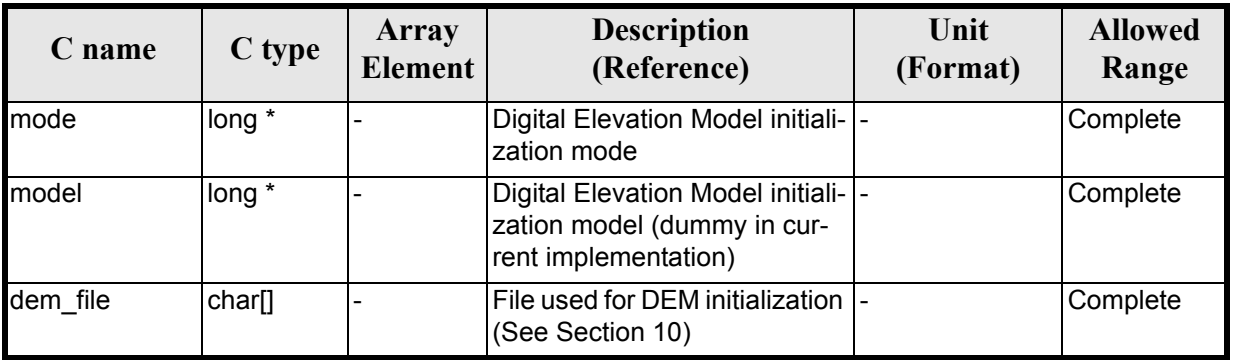

#### *Table 102: Input parameters of xp\_dem\_init function*

It is possible to use enumeration values rather than integer values for some of the input arguments:

• DEM Initilization Mode: mode. See current document, [table 3](#page-36-0).

### *7.26.4 Output Parameters*

The output parameters of the **xp\_dem\_init** CFI function are:

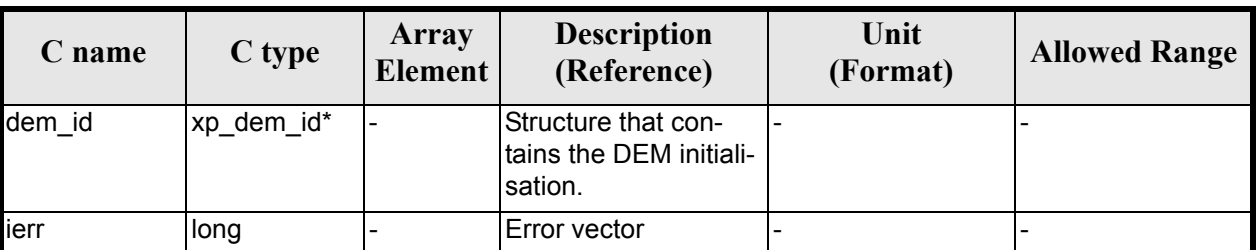

#### *Table 103: Output parameters of xp\_dem\_init*

### *7.26.5 Warnings and Errors*

Next table lists the possible error messages that can be returned by the **xp\_dem\_init** CFI function after translating the returned error vector into the equivalent list of error messages by calling the function of the EXPLORER POINTING software library **xp\_get\_msg** (see [\[GEN\\_SUM\]](#page-22-0)).

This table also indicates the type of message returned, i.e. either a warning (WARN) or an error (ERR), the cause of such a message and the impact on the performed calculation.

The table is completed by the error code and value. These error codes can be obtained by translating the error vector returned by the **xp\_dem\_init** function by calling the function of the EXPLORER\_POINTING software library **xp** get code  $\overline{(\text{see } [\overline{\text{GEN}} \text{ SUM}])}$ 

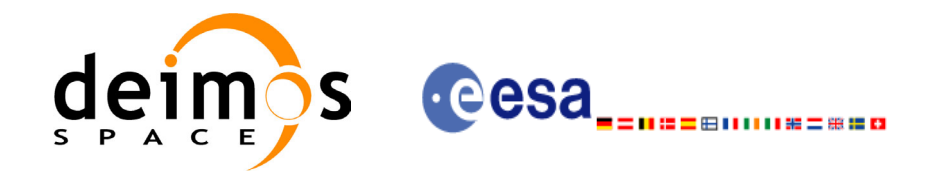

#### *Table 104: Error messages of xp\_dem\_init function*

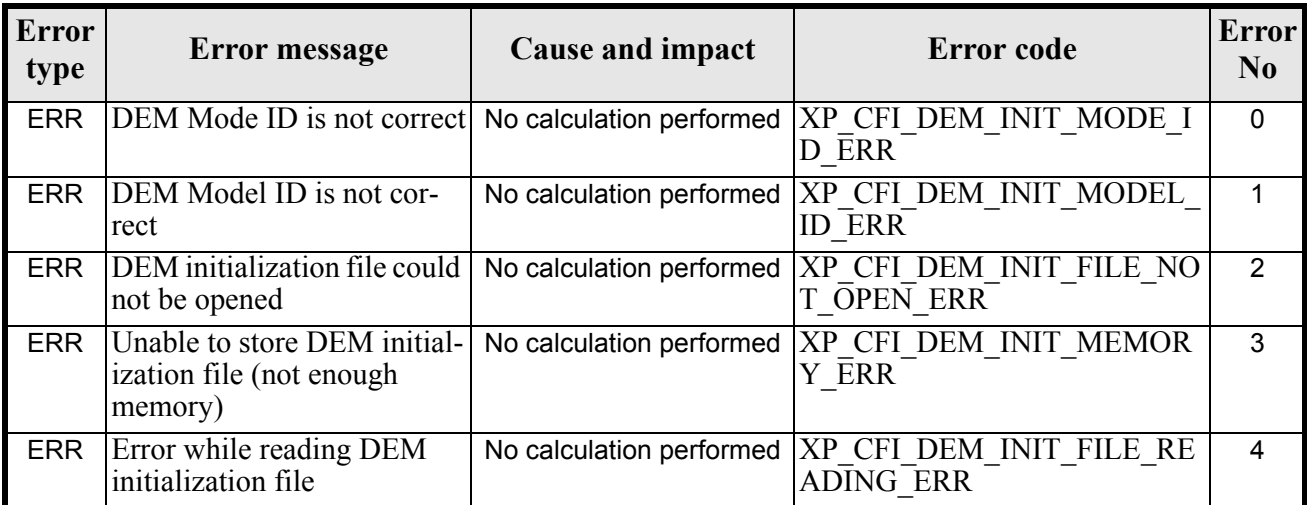

# *7.26.6 Runtime Performances*

The following runtime performances have been measured.

#### *Table 105: Runtime performances of xp\_dem\_init*

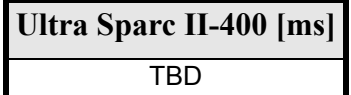

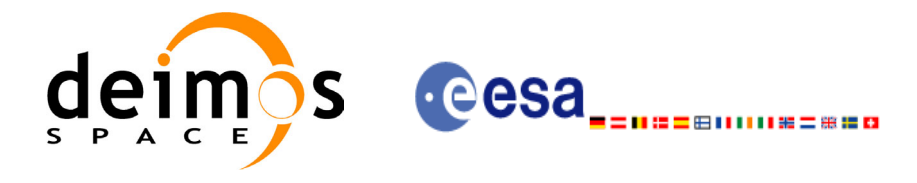

# **7.27 xp\_dem\_close**

### *7.27.1 Overview*

.

The **xp\_dem\_close** CFI function cleans up any memory allocation performed by the **xp\_dem\_init** functions.

# *7.27.2 Calling Interface*

The calling interface of the **xp** dem close CFI function is the following (input parameters are underlined):

```
#include <explorer pointing.h>
{
      xp dem id dem id = {NULL};
      long ierr[XP_NUM_ERR_DEM_CLOSE], status;
      status = xp dem close(&dem id, ierr);
}
```
The XP\_NUM\_ERR\_DEM\_CLOSE constant is defined in the file *explorer\_pointing.h.* 

For ForTran programs the declaration and calling procedure is as follows (input parameters are underlined, note that the C preprocessor must be used because of the presence of the #include statement):

```
#include <explorer pointing.inc>
      INTEGER*4 IERR(XP_NUM_ERR_DEM_CLOSE), STATUS
      STATUS = XP_DEM_CLOSE(SAT_ID, INSTRUMENT_ID, IERR)
```
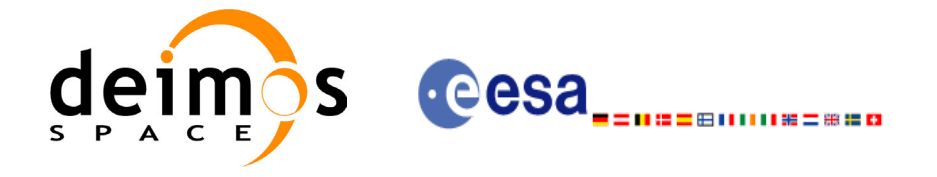

## *7.27.3 Input Parameters*

The **xp\_dem\_close** CFI function has the following input parameters:

#### *Table 106: Input parameters of xp\_dem\_close function*

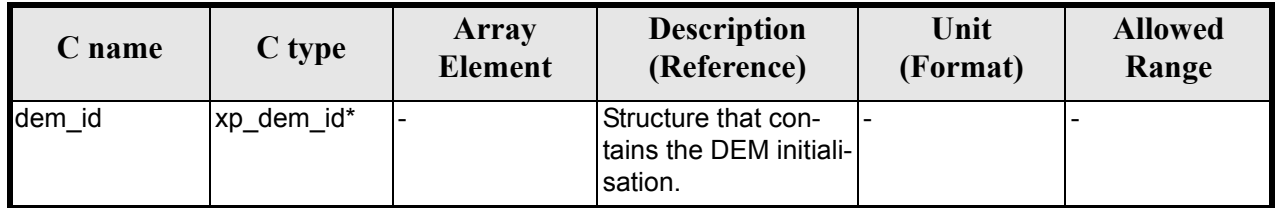

### *7.27.4 Output Parameters*

The output parameters of the **xp\_dem\_close** CFI function are:

#### *Table 107: Output parameters of xp\_dem\_close*

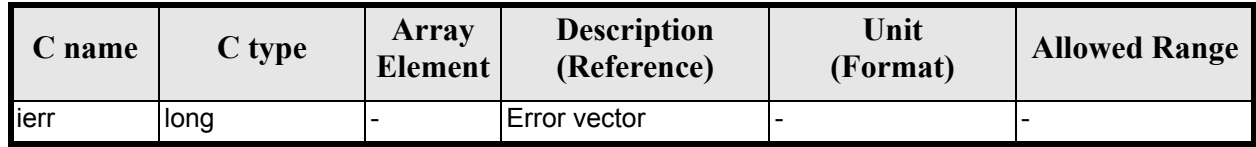

# *7.27.5 Warnings and Errors*

Next table lists the possible error messages that can be returned by the **xp\_dem\_close** CFI function after translating the returned error vector into the equivalent list of error messages by calling the function of the EXPLORER POINTING software library **xp\_get\_msg** (see [\[GEN\\_SUM\]](#page-22-0)).

This table also indicates the type of message returned, i.e. either a warning (WARN) or an error (ERR), the cause of such a message and the impact on the performed calculation.

The table is completed by the error code and value. These error codes can be obtained by translating the error vector returned by the **xp\_dem\_close** function by calling the function of the EXPLORER\_POINTING software library **xp\_get\_code** (see [\[GEN\\_SUM\]\)](#page-22-0)

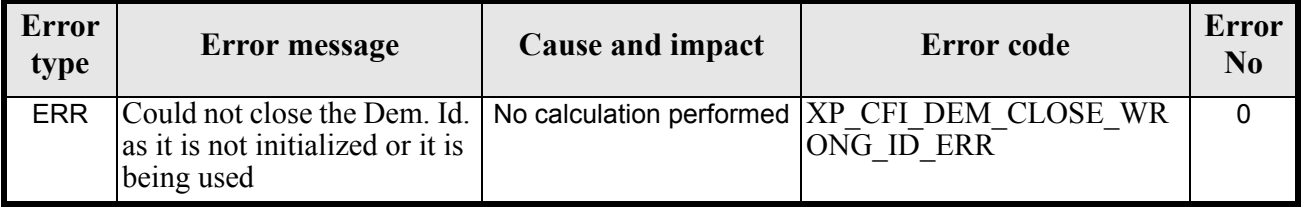

#### *Table 108: Error messages of xp\_dem\_close function*

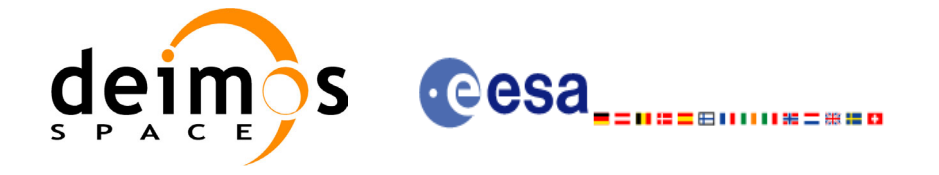

# *7.27.6 Runtime Performances*

The following runtime performances have been measured.

#### *Table 109: Runtime performances of xp\_dem\_close*

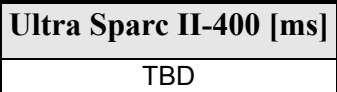

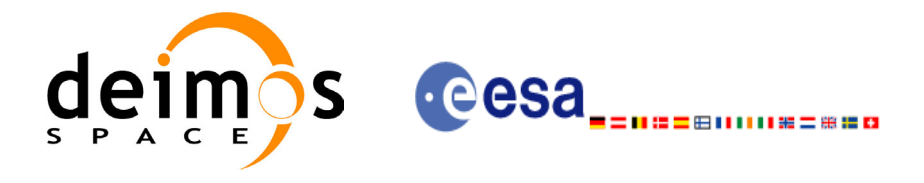

# **7.28 xp\_target\_inter**

### *7.28.1 Overview*

The **xp\_target\_inter** CFI function computes the first or the second intersection point of the line or sight from the satellite (defined by an elevation and an azimuth angle expressed in the selected Attitude Frame) with a surface located at a certain geodetic altitude over the Earth.

### *7.28.2 Calling Interface*

The calling interface of the **xp\_target\_inter** CFI function is the following (input parameters are underlined):

```
#include <explorer_pointing.h>
{
      long sat id;
      xp attitude id attitude id = {NULL};
      xp atmos id atmos id = {NULL};
      xp dem id dem id = {NULL};
      xp target id target id = {NULL};
      long deriv, inter flag, iray;
      double los az, los el, geod alt, los az rate, los el rate, freq;
      long ierr[XP_NUM_ERR_TARGET_INTER], status, num_user_target,
          num los target;
      status = xp target inter(&sat id,
                &attitude_id,
                &atmos_id,
                &dem_id,
                &deriv, &inter_flag, &los_az, &los_el, &geod_alt, 
               &los az rate, &los el rate, &iray, &freq,
                &num_user_target, &num_los_target,
                &target_id, ierr); 
      /* Or, using the run id */
      long run id;
      status = xp_target_inter_run(&run_id,
                &attitude_id,
               &deriv, &inter flag, &los az, &los el, &geod alt,
               &los az rate, &los el rate, &iray, &freq,
                &num_user_target, &num_los_target,
```
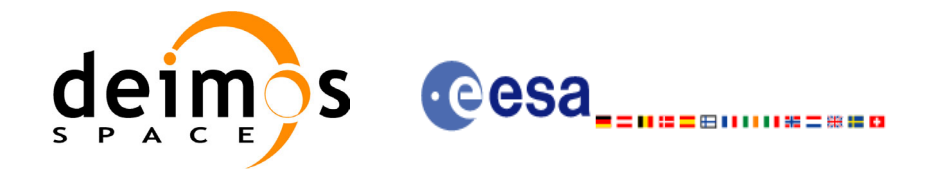

&target\_id, ierr);

}

The XP\_NUM\_ERR\_TARGET\_INTER\_constant is defined in the file *explorer\_pointing.h.* For ForTran programs the declaration and calling procedure is as follows (input parameters are underlined, note that the C preprocessor must be used because of the presence of the #include statement):

```
#include <explorer pointing.inc>
      INTEGER*4 SAT_ID, ATTITUDE_FRAME_ID, INSTRUMENT_ID, TIME_REF
      INTEGER*4 DERIV, INTER_FLAG, IRAY
     REAL*8 TIME
     REAL*8 POS(3), VEL(3), ACC(3)
     REAL*8 LOS AZ, LOS EL, GEOD ALT, LOS AZ RATE, LOS EL RATE, FREQ
      INTEGER*4 IERR(XP_NUM_ERR_TARGET_INTER), STATUS, NUM_USER_TARGET,
& NUM_LOS_TARGET
```
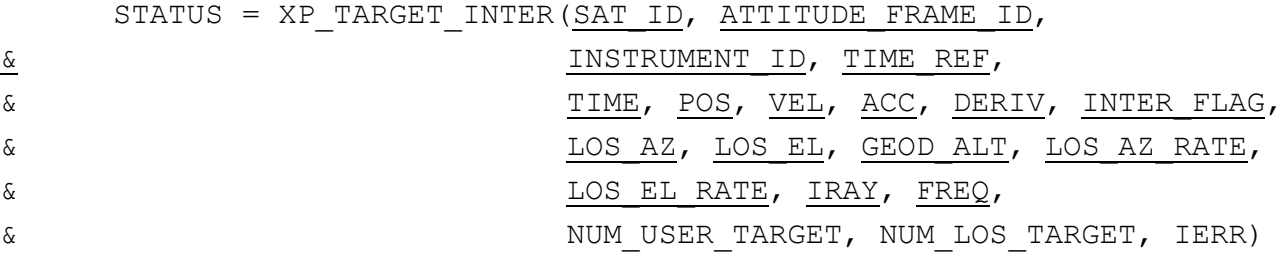

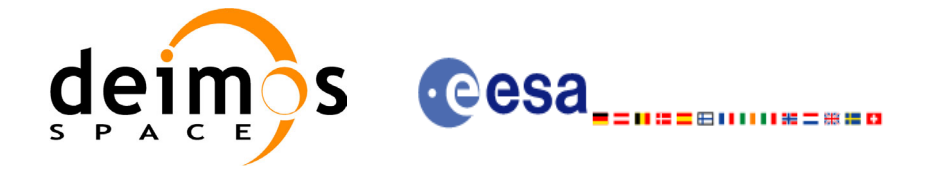

# *7.28.3 Input Parameters*

The **xp\_target\_inter** CFI function has the following input parameters:

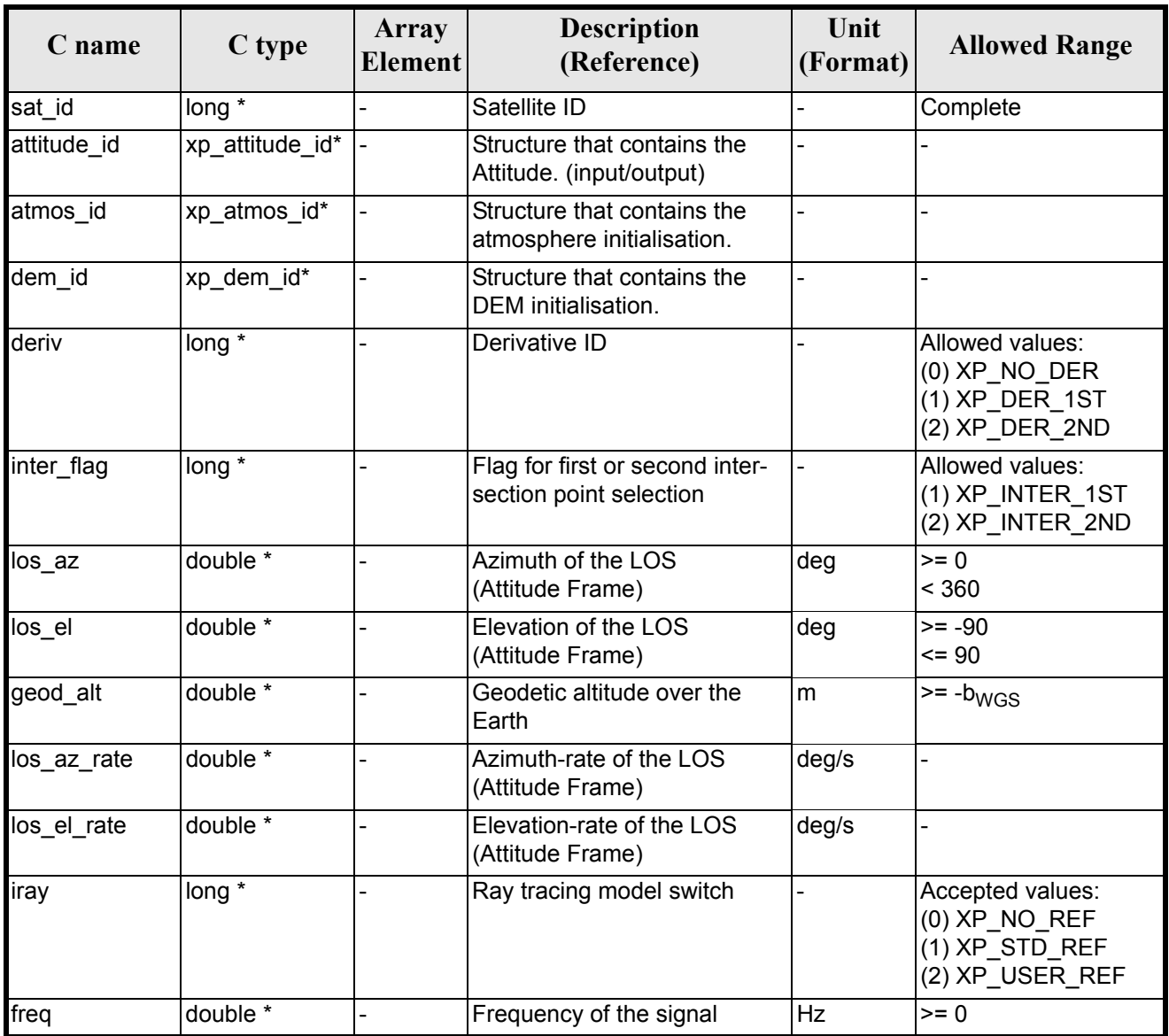

#### *Table 110: Input parameters of xp\_target\_inter function*

It is possible to use enumeration values rather than integer values for some of the input arguments:

- Derivative switch: deriv. See current document, [table 3](#page-36-0).
- Intersection flag: inter flag. See current document, [table 3.](#page-36-0)
- Ray tracing model switch: iray. See current document, [table 3.](#page-36-0)

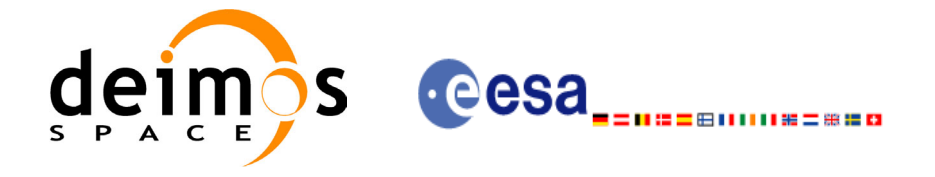

# *7.28.4 Output Parameters*

The output parameters of the **xp\_target\_inter** CFI function are:

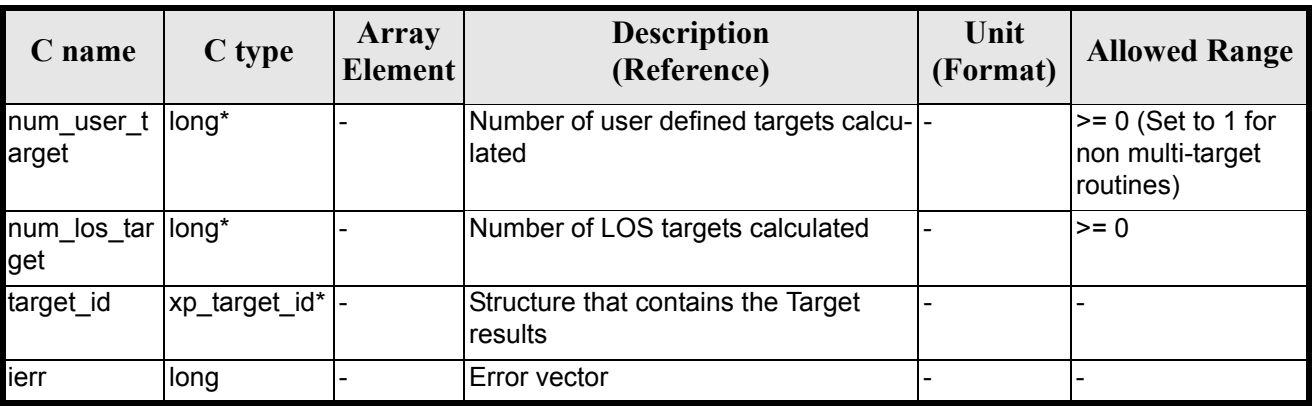

#### *Table 111: Output parameters of xp\_target\_inter*

### *7.28.5 Warnings and Errors*

Next table lists the possible error messages that can be returned by the **xp\_target\_inter** CFI function after translating the returned error vector into the equivalent list of error messages by calling the function of the EXPLORER POINTING software library **xp\_get\_msg** (see [\[GEN\\_SUM\]](#page-22-0)).

This table also indicates the type of message returned, i.e. either a warning (WARN) or an error (ERR), the cause of such a message and the impact on the performed calculation.

The table is completed by the error code and value. These error codes can be obtained by translating the error vector returned by the **xp\_target\_inter** function by calling the function of the EXPLORER POINTING software library **xp\_get\_code** (see [\[GEN\\_SUM\]\)](#page-22-0)

| <b>Error</b><br>type | Error message                                                                                | <b>Cause and impact</b>  | Error code                                                                              | <b>Error</b><br>$\bf No$ |
|----------------------|----------------------------------------------------------------------------------------------|--------------------------|-----------------------------------------------------------------------------------------|--------------------------|
| <b>ERR</b>           | Attitude Id. is not initialized                                                              | No calculation performed | <b>XP CFI TARGET INTER</b><br><b>ATTITUDE STATUS ERR</b>                                | $\Omega$                 |
| <b>ERR</b>           | Intersection flag is not cor-<br>rect                                                        |                          | No calculation performed   XP CFI TARGET INTER I<br>NTER FLAG ERR                       |                          |
| <b>ERR</b>           | <b>Invalid Frequency</b>                                                                     |                          | No calculation performed $ XP $ CFI TARGET INTER<br><b>FREQ ERR</b>                     | 2                        |
| <b>ERR</b>           | Atmospheric model has not No calculation performed   XP CFI TARGET INTER<br>been initialised |                          | ATM NOT INIT ERR                                                                        | 3                        |
| <b>ERR</b>           | Atmosphere initialisation is<br>not compatible with Ray<br><b>Tracing Model</b>              |                          | No calculation performed   XP CFI TARGET INTER<br>ATM INIT IRAY COMPA<br><b>TIB ERR</b> | 4                        |
| <b>ERR</b>           | Time reference ID is not cor- No calculation performed<br>rect                               |                          | <b>XP CFI TARGET INTER</b><br>TIME REF ERR                                              | 5                        |

*Table 112: Error messages of xp\_target\_inter function*

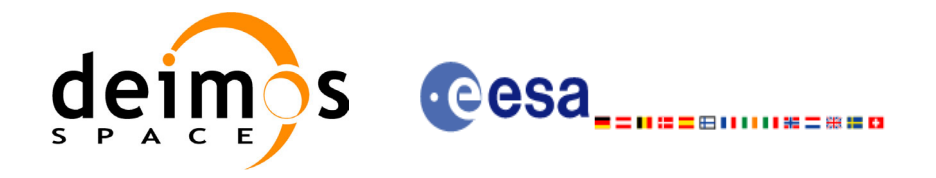

#### *Table 112: Error messages of xp\_target\_inter function*

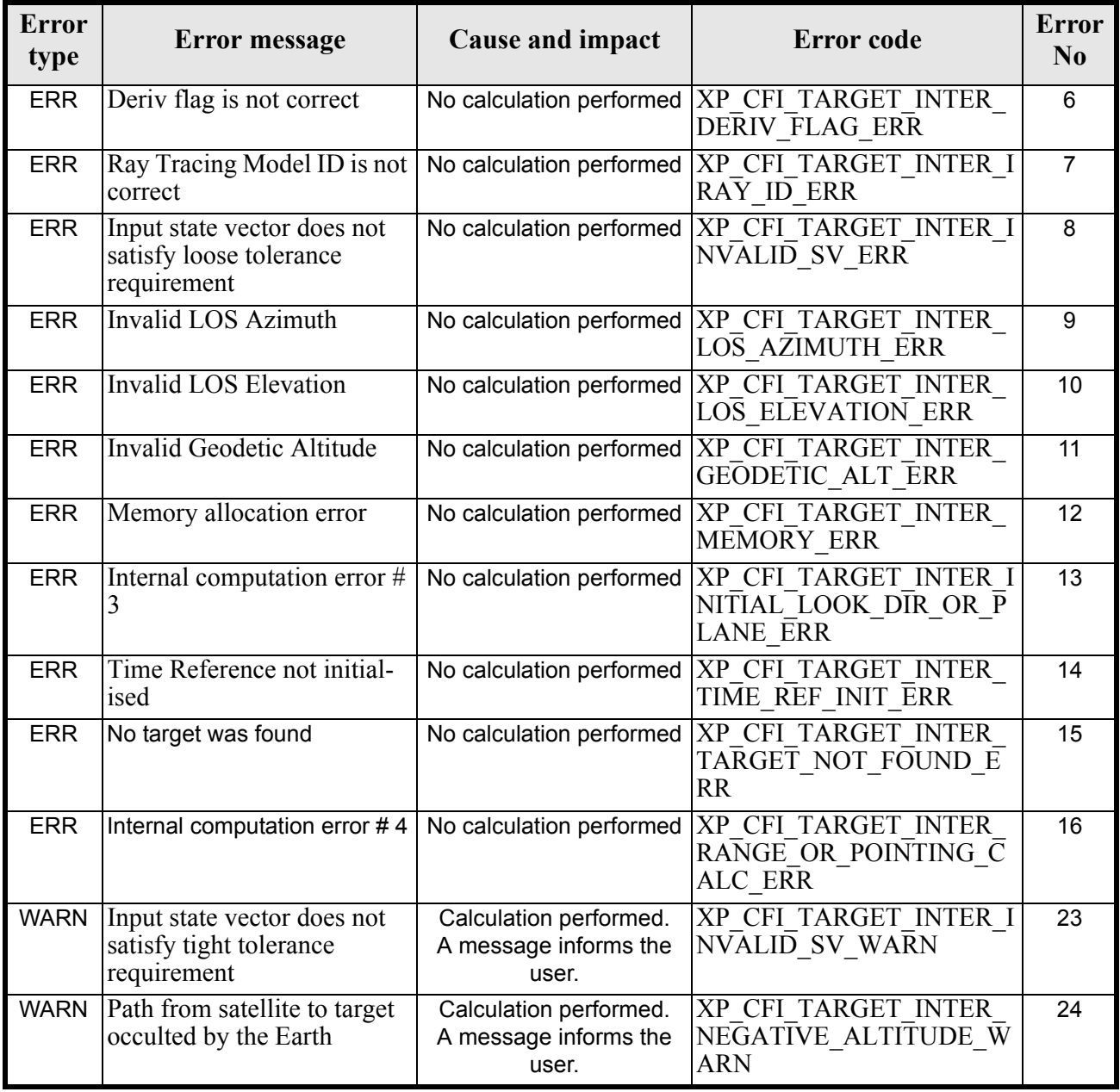

# *7.28.6 Runtime Performances*

The following runtime performances have been measured.

*Table 113: Runtime performances of xp\_target\_inter*

**Ultra Sparc II-400 [ms]** 0.696

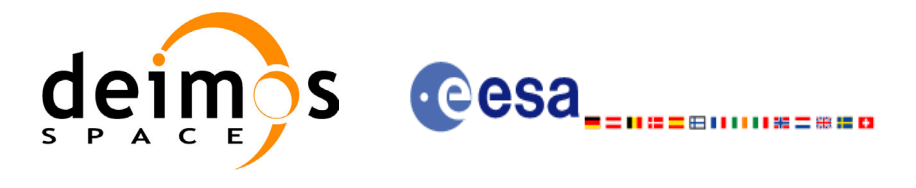

# **7.29 xp\_target\_ground\_range**

### *7.29.1 Overview*

The **xp\_target\_ground\_range** CFI function computes the location of a point that is placed on a surface at a certain geodetic altitude over the Earth, that lays on the plane defined by the satellite position, the nadir and a reference point, and that is at a certain distance or ground range measured along that surface from that reference point.

This reference point is calculated being the intersection of the previous surface with the line of sight defined by an elevation and azimuth angle in the selected Attitude Frame.

### *7.29.2 Calling Interface*

The calling interface of the **xp** target ground range CFI function is the following (input parameters are underlined):

```
#include <explorer_pointing.h>
{
      long sat id;
      xp attitude id attitude id = {NULL};
      xp dem id dem id = {NULL};
      xp target id target id = {NULL};
      long deriv;
      double los az, los el, geod alt, distance;
      double los az rate, los el rate;
      long ierr[XP_NUM_ERR_TARGET_GROUND_RANGE], status,
              num user target, num los target;
      status = xp_target_ground_range(&sat_id,
                &attitude_id,
                &dem_id,
                &deriv, &los_az,
               &los el, &geod alt, &distance, &los az rate,
               &los el rate, &num user target, &num los target,
                &target_id, ierr); 
      /* Or, using the run id */
      long run id;
      status = xp target ground range run(&run id,
                &attitude_id,
                &deriv, &los_az,
```
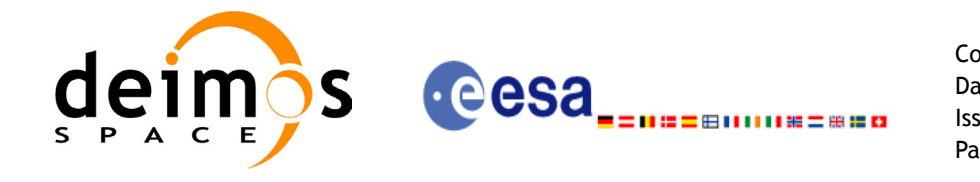

}

&los el, &geod alt, &distance, &los az rate, &los\_el\_rate, &num\_user\_target, &num\_los\_target, &target\_id, ierr);

The XP\_NUM\_ERR\_TARGET\_GROUND\_RANGE\_constant is defined in the file *explorer\_pointing.h.* For ForTran programs the declaration and calling procedure is as follows (input parameters are underlined, note that the  $\overline{C}$  preprocessor must be used because of the presence of the  $\frac{1}{\text{include statement}}$ :

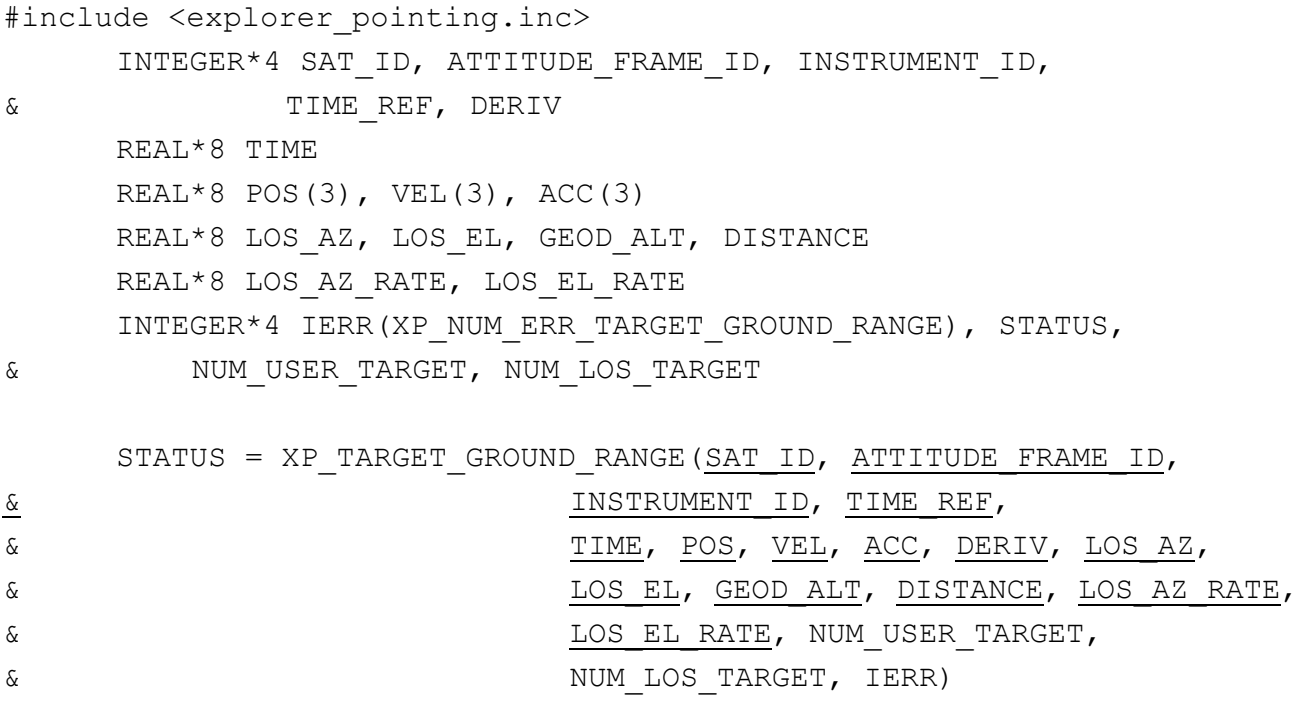

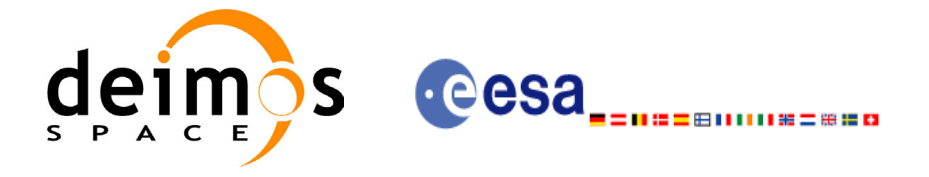

# *7.29.3 Input Parameters*

The **xp\_target\_ground\_range** CFI function has the following input parameters:

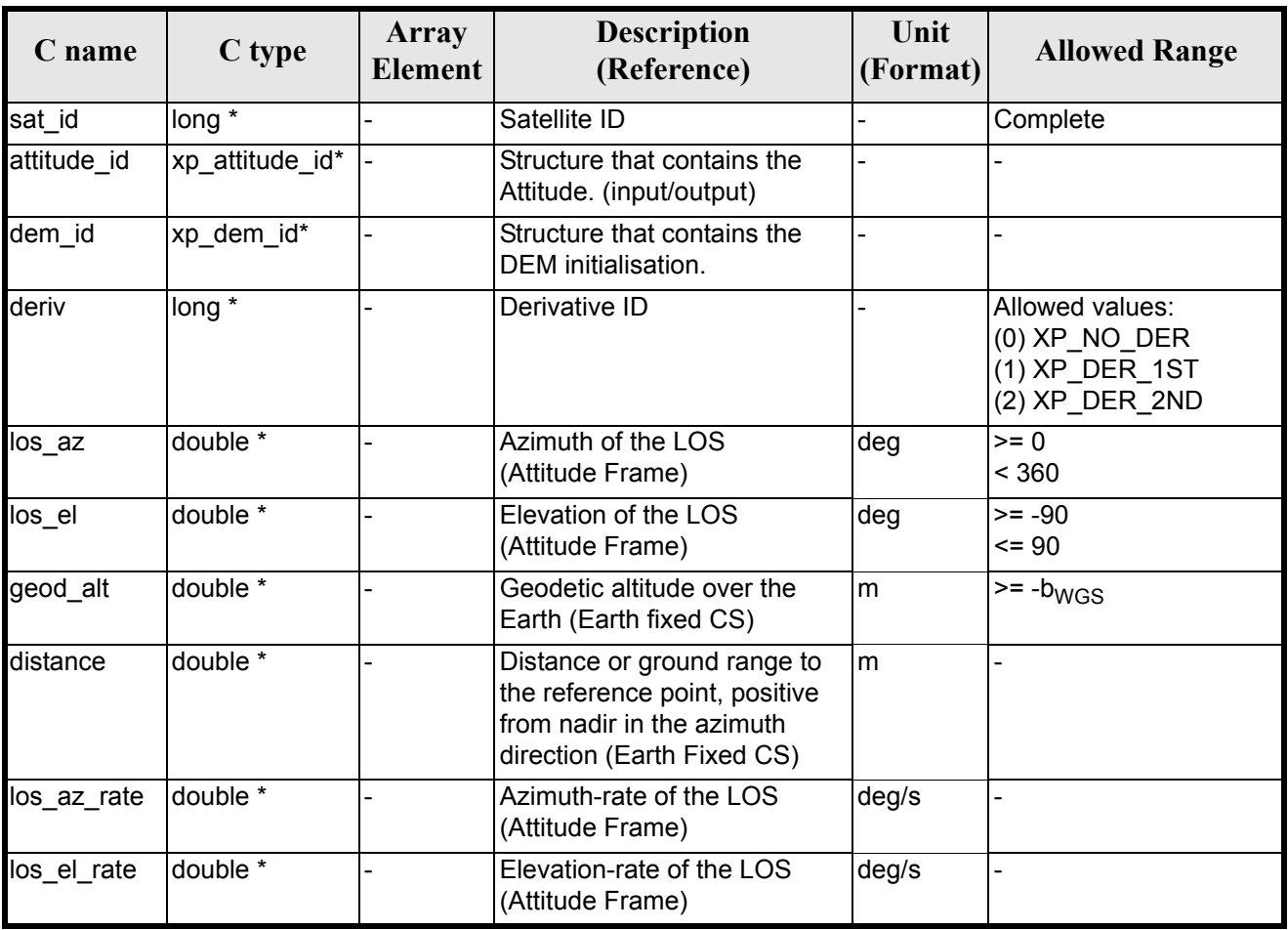

#### *Table 114: Input parameters of xp\_target\_ground\_range function*

It is possible to use enumeration values rather than integer values for some of the input arguments:

• Derivative switch: deriv. See current document, [table 3](#page-36-0).

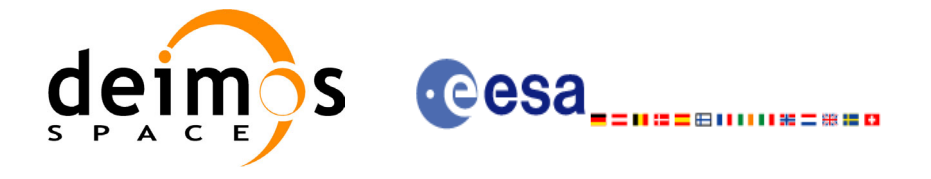

# *7.29.4 Output Parameters*

The output parameters of the **xp\_target\_ground\_range** CFI function are:

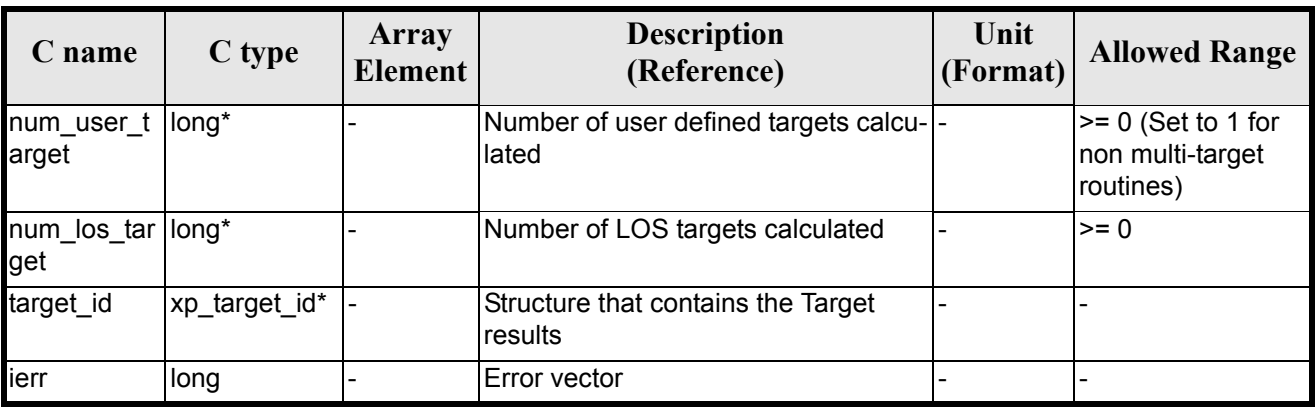

#### *Table 115: Output parameters of xp\_target\_ground\_range*

### *7.29.5 Warnings and Errors*

Next table lists the possible error messages that can be returned by the **xp\_target\_ground\_range** CFI function after translating the returned error vector into the equivalent list of error messages by calling the function of the EXPLORER\_POINTING software library **xp\_get\_msg** (see [\[GEN\\_SUM\]](#page-22-0)).

This table also indicates the type of message returned, i.e. either a warning (WARN) or an error (ERR), the cause of such a message and the impact on the performed calculation.

The table is completed by the error code and value. These error codes can be obtained by translating the error vector returned by the **xp\_target\_ground\_range** function by calling the function of the EXPLORER\_POINTING software library **xp\_get\_code** (see [\[GEN\\_SUM\]\)](#page-22-0)

| <b>Error</b><br>type | Error message                         | Cause and impact         | <b>Error</b> code                                               | <b>Error</b><br>$\mathbf{N}\mathbf{0}$ |
|----------------------|---------------------------------------|--------------------------|-----------------------------------------------------------------|----------------------------------------|
| <b>ERR</b>           | Attitude Id. is not initialized       | No calculation performed | XP CFI TARGET GR RA<br><b>NGE ATTITUDE STATUS</b><br><b>ERR</b> | $\Omega$                               |
| <b>ERR</b>           | Time reference ID is not cor-<br>rect | No calculation performed | XP CFI TARGET GR RA<br>NGE TIME REF ERR                         |                                        |
| <b>ERR</b>           | Deriv flag is not correct             | No calculation performed | XP CFI TARGET GR RA<br>NGE DERIV FLAG ERR                       | 2                                      |
| <b>ERR</b>           | Invalid LOS Azimuth                   | No calculation performed | XP CFI TARGET GR RA<br>NGE LOS AZIMUTH ERR                      | 3                                      |
| <b>ERR</b>           | Invalid LOS Elevation                 | No calculation performed | XP CFI TARGET GR RA<br>NGE LOS ELEVATION E<br><b>RR</b>         | 4                                      |

*Table 116: Error messages of xp\_target\_ground\_range function*
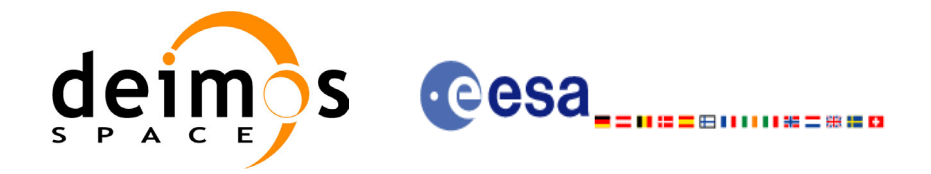

#### *Table 116: Error messages of xp\_target\_ground\_range function*

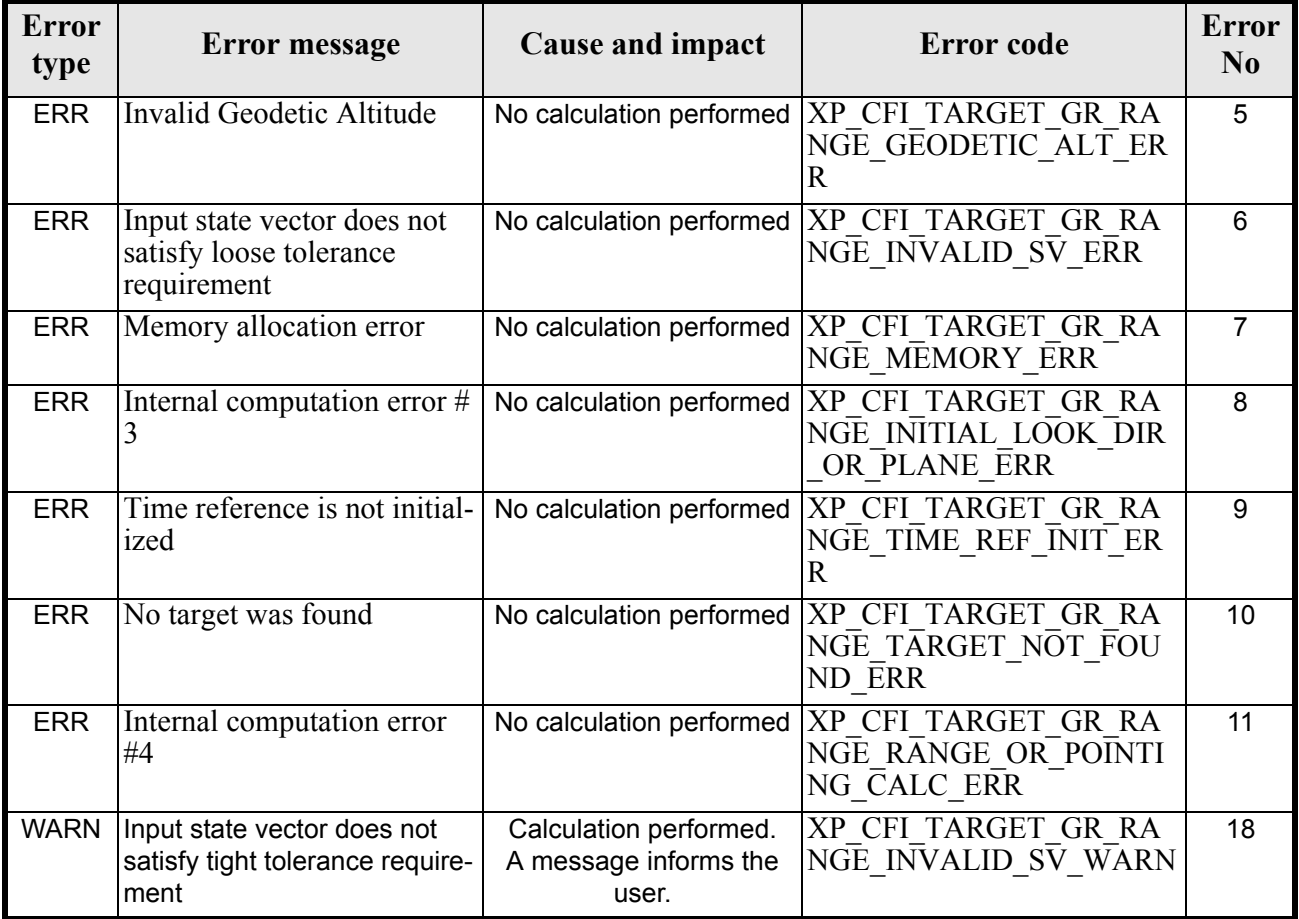

### *7.29.6 Runtime Performances*

The following runtime performances have been measured.

*Table 117: Runtime performances of xp\_target\_ground\_range*

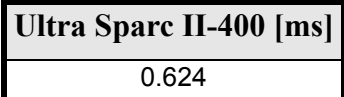

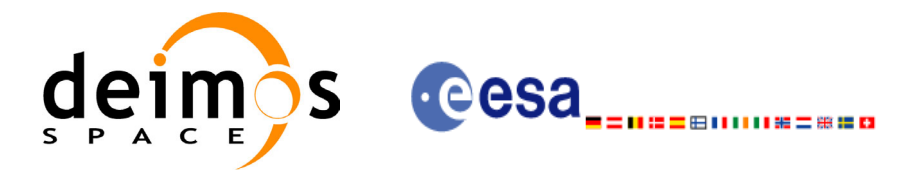

# **7.30 xp\_target\_incidence\_angle**

#### *7.30.1 Overview*

The **xp\_target\_incidence\_angle** CFI function computes the location of a point that is placed on a surface at a certain geodetic altitude over the Earth and that is seen from the satellite on a line of sight that forms a certain azimuth angle in the selected Attitude Frame and that intersects that surface with a certain incidence angle.

### *7.30.2 Calling Interface*

The calling interface of the **xp\_target\_incidence\_angle** CFI function is the following (input parameters are underlined):

```
#include <explorer_pointing.h>
{
      long sat id;
      xp attitude id attitude id = {NULL};
      xp \text{ dem } id = \{NULL\};xp target id target id = {NULL};
      long deriv;
      double los az, inc angle, geod alt, los az rate;
      long ierr[XP_NUM_ERR_TARGET_INCIDENCE_ANGLE], status,
              num user target, num los target;
      status = xp target incidence angle(&satid,
                &attitude_id,
                &dem_id,
                &deriv, &los_az,
               &inc angle, &geod alt, &los az rate,
               &num user target, &num los target,
                &target_id, ierr); 
      /* Or, using the run id */long run id;
      status = xp target incidence angle run(&run id,
                &attitude_id,
                &deriv, &los_az,
               &inc angle, &geod alt, &los az rate,
               &num user target, &num los target,
                &target_id, ierr);
```
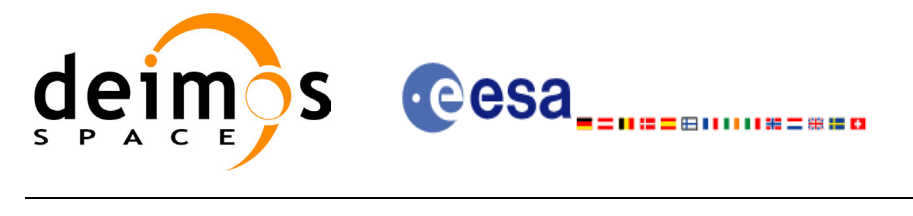

}

The XP\_NUM\_ERR\_TARGET\_INCIDENCE\_ANGLE constant is defined in the file *explorer\_pointing.h.* For ForTran programs the declaration and calling procedure is as follows (input parameters are underlined, note that the C preprocessor must be used because of the presence of the #include statement):

```
#include <explorer_pointing.inc>
     INTEGER*4 SAT_ID, ATTITUDE_FRAME_ID, INSTRUMENT_ID, TIME_REF,
& DERIV
    REAL*8 TIME
    REAL*8 POS(3), VEL(3), ACC(3)
    REAL*8 LOS_AZ, INC_ANGLE, GEOD_ALT, LOS_AZ_RATE
     INTEGER*4 IERR(XP_NUM_ERR_TARGET_INCIDENCE_ANGLE), STATUS,
& NUM_USER_TARGET, NUM_LOS_TARGET
     STATUS = XP_TARGET_INCIDENCE_ANGLE(SAT_ID, ATTITUDE_FRAME_ID,
& INSTRUMENT_ID,
& TIME_REF, TIME, POS, VEL, ACC, DERIV,
& LOS_AZ, INC_ANGLE, GEOD_ALT, LOS_AZ_RATE,
& NUM_USER_TARGET, NUM_LOS_TARGET, IERR)
```
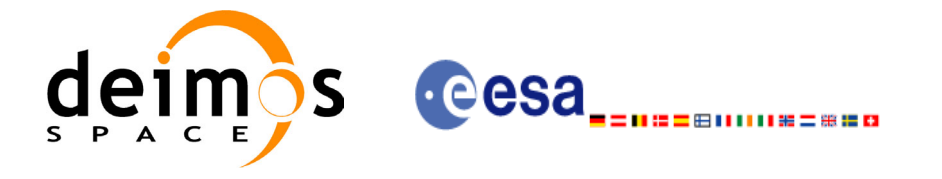

## *7.30.3 Input Parameters*

The **xp\_target\_incidence\_angle** CFI function has the following input parameters:

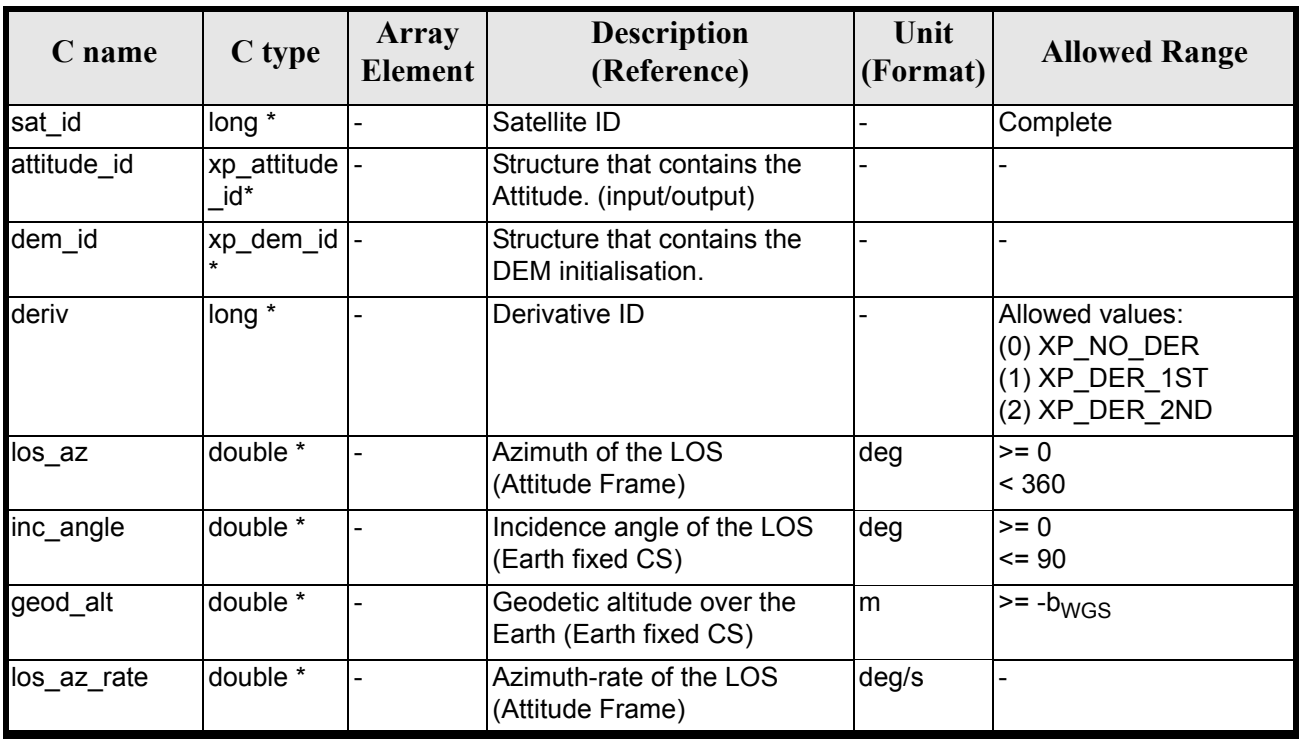

#### *Table 118: Input parameters of xp\_target\_incidence\_angle function*

It is possible to use enumeration values rather than integer values for some of the input arguments:

• Derivative switch: deriv. See current document, [table 3](#page-36-0).

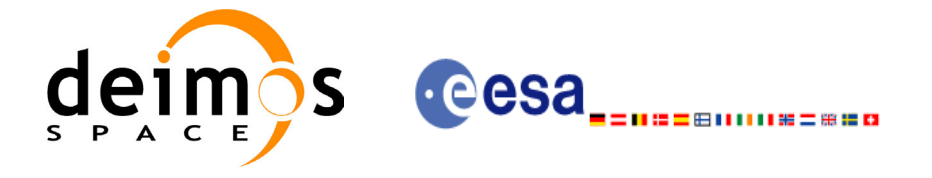

## *7.30.4 Output Parameters*

The output parameters of the **xp** target incidence angle CFI function are:

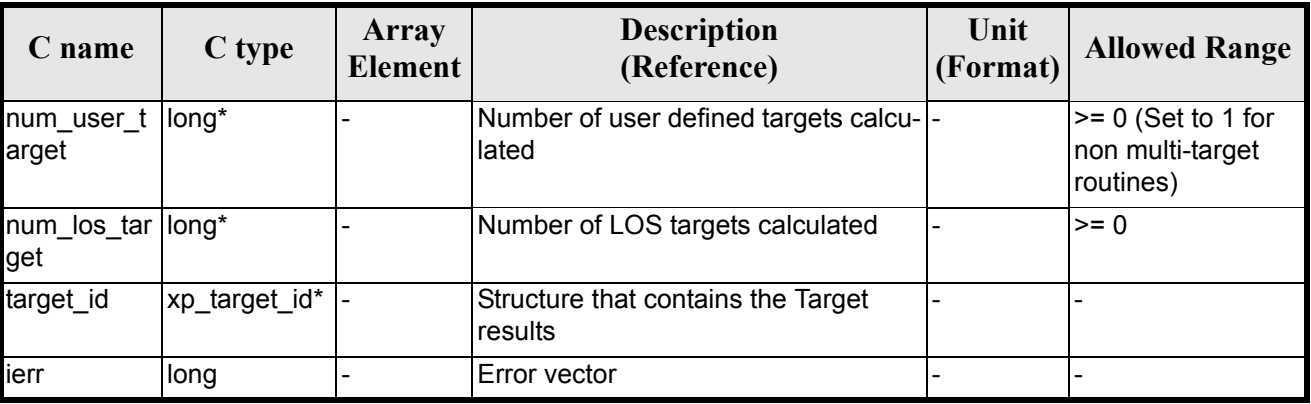

#### *Table 119: Output parameters of xp\_target\_incidence\_angle*

### *7.30.5 Warnings and Errors*

Next table lists the possible error messages that can be returned by the **xp\_target\_incidence\_angle** CFI function after translating the returned error vector into the equivalent list of error messages by calling the function of the EXPLORER\_POINTING software library **xp\_get\_msg** (see [\[GEN\\_SUM\]\)](#page-22-0).

This table also indicates the type of message returned, i.e. either a warning (WARN) or an error (ERR), the cause of such a message and the impact on the performed calculation.

The table is completed by the error code and value. These error codes can be obtained by translating the error vector returned by the **xp target incidence angle** function by calling the function of the EXPLORER\_POINTING software library **xp\_get\_code** (see [\[GEN\\_SUM\]\)](#page-22-0)

| <b>Error</b><br>type | Error message                   | Cause and impact         | <b>Error</b> code                                                             | <b>Error</b><br>$\bf No$ |
|----------------------|---------------------------------|--------------------------|-------------------------------------------------------------------------------|--------------------------|
| <b>ERR</b>           | Attitude Id. is not initialized | No calculation performed | XP CFI TARGET INC AN<br><b>GLE ATTITUDE STATUS</b><br><b>ERR</b>              | $\mathbf{0}$             |
| <b>ERR</b>           | Deriv flag is not correct       | No calculation performed | XP CFI TARGET INC AN<br><b>GLE DERIV FLAG ERR</b>                             |                          |
| <b>ERR</b>           | Invalid LOS Azimuth             |                          | No calculation performed   XP CFI TARGET INC AN<br><b>GLE LOS AZIMUTH ERR</b> | 2                        |
| <b>ERR</b>           | Invalid Incidence Angle         | No calculation performed | XP CFI TARGET INC AN<br><b>GLE INC ANGLE ERR</b>                              | 3                        |
| <b>ERR</b>           | Invalid Geodetic Altitude       | No calculation performed | XP CFI TARGET INC AN<br><b>GLE GEODETIC ALT ER</b><br>к                       | 4                        |

*Table 120: Error messages of xp\_target\_incidence\_angle function*

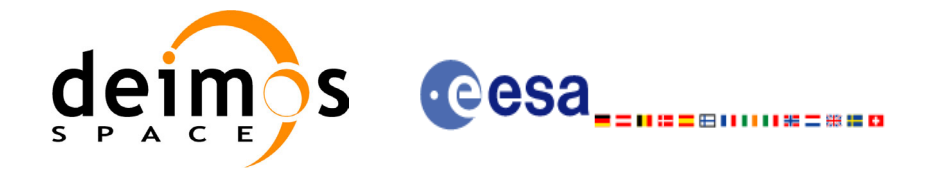

#### *Table 120: Error messages of xp\_target\_incidence\_angle function*

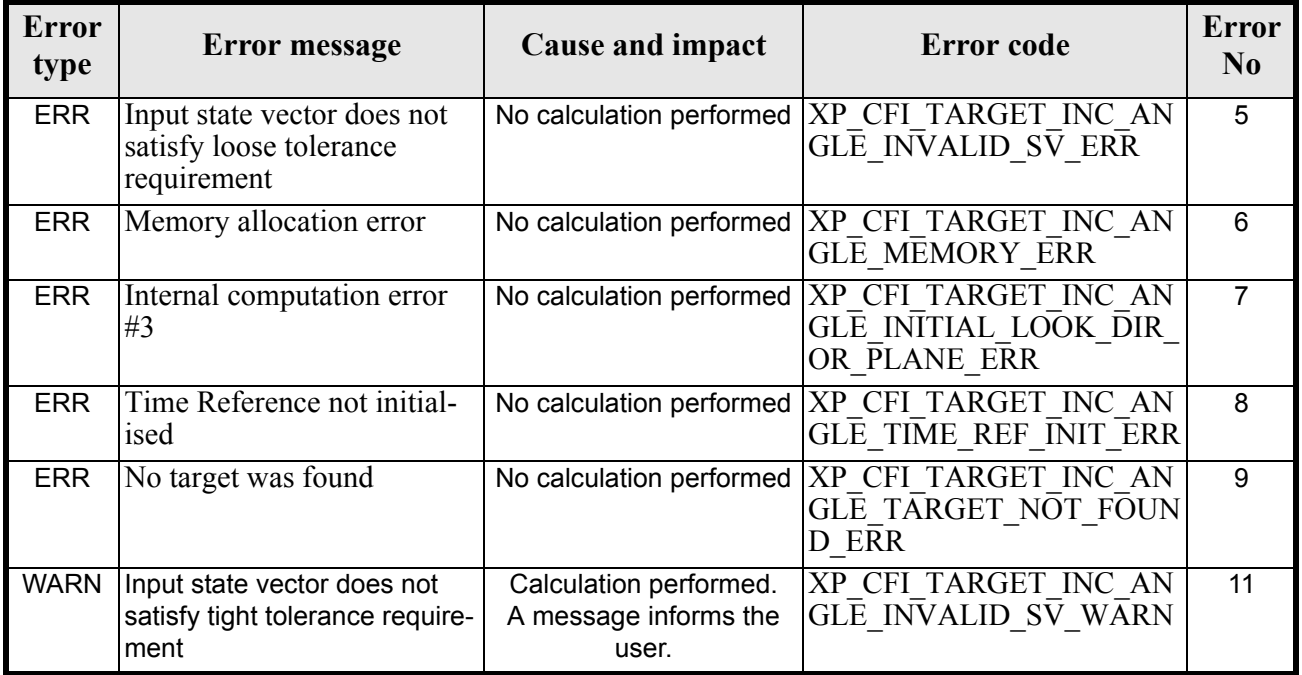

# *7.30.6 Runtime Performances*

The following runtime performances have been measured.

#### *Table 121: Runtime performances of xp\_target\_incidence\_angle*

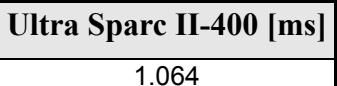

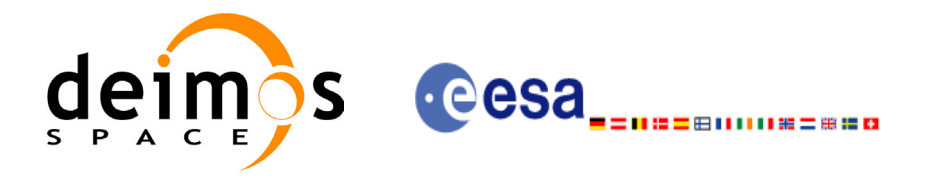

# **7.31 xp\_target\_range**

#### *7.31.1 Overview*

The **xp\_target\_range** CFI function computes the location of a point that is placed on a surface at a certain geodetic altitude over the Earth, that is seen from the satellite on a line of sight that forms a certain azimuth angle in the selected Attitude Frame, and that is at a certain range or slant-range from the satellite.

#### *7.31.2 Calling Interface*

The calling interface of the **xp\_target\_range** CFI function is the following (input parameters are underlined):

```
#include <explorer_pointing.h>
{
      long sat id;
      xp attitude id attitude id = {NULL};
      xp \text{ dem } id = \{NULL\};xp target id target id = {NULL};
      long deriv;
      double los az, range, geod alt, los az rate, range rate;
      long ierr[XP_NUM_ERR_TARGET_RANGE], status, num_user_target,
              num los target;
      status = xp_target_range(&sat_id,
                &attitude_id,
                &dem_id,
                &deriv, &los_az, &range,
               &geod alt, &los az rate, &lrange rate,
                &num_user_target,&num_los_target, 
                &target_id, ierr);
      /* Or, using the run id */long run id;
      status = xp_target_range_run(&run_id,
                &attitude_id,
                &deriv, &los_az, &range,
               &geod alt, &los az rate, &lrange rate,
                &num_user_target,&num_los_target, 
                &target_id, ierr);
}
```
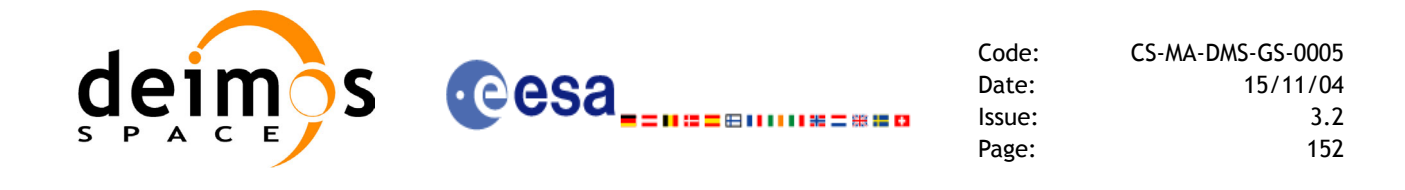

The XP\_NUM\_ERR\_TARGET\_RANGE constant is defined in the file *explorer\_pointing.h.* 

For ForTran programs the declaration and calling procedure is as follows (input parameters are underlined, note that the C preprocessor must be used because of the presence of the #include statement):

```
#include <explorer pointing.inc>
    INTEGER*4 SAT_ID, ATTITUDE_FRAME_ID, INSTRUMENT_ID, 
& TIME_REF, DERIV
    REAL*8 TIME
    REAL*8 POS(3), VEL(3), ACC(3)
    REAL*8 LOS_AZ, RANGE, GEOD_ALT, LOS_AZ_RATE, RANGE_RATE
    INTEGER*4 IERR(XP_NUM_ERR_TARGET_RANGE), STATUS, NUM_USER_TARGET,
& NUM_LOS_TARGET
    STATUS = XP_TARGET_RANGE(SAT_ID, ATTITUDE_FRAME_ID,
<u>&</u> INSTRUMENT ID, TIME REF,
& TIME, POS, VEL, ACC, DERIV, LOS_AZ,
& RANGE, GEOD ALT, LOS AZ RATE,
& RANGE RATE, NUM USER TARGET,
& NUM_LOS_TARGET, IERR)
```
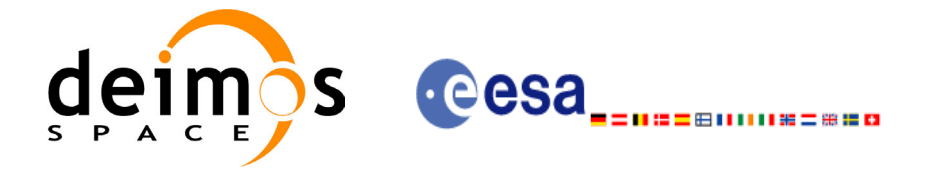

## *7.31.3 Input Parameters*

The **xp\_target\_range** CFI function has the following input parameters:

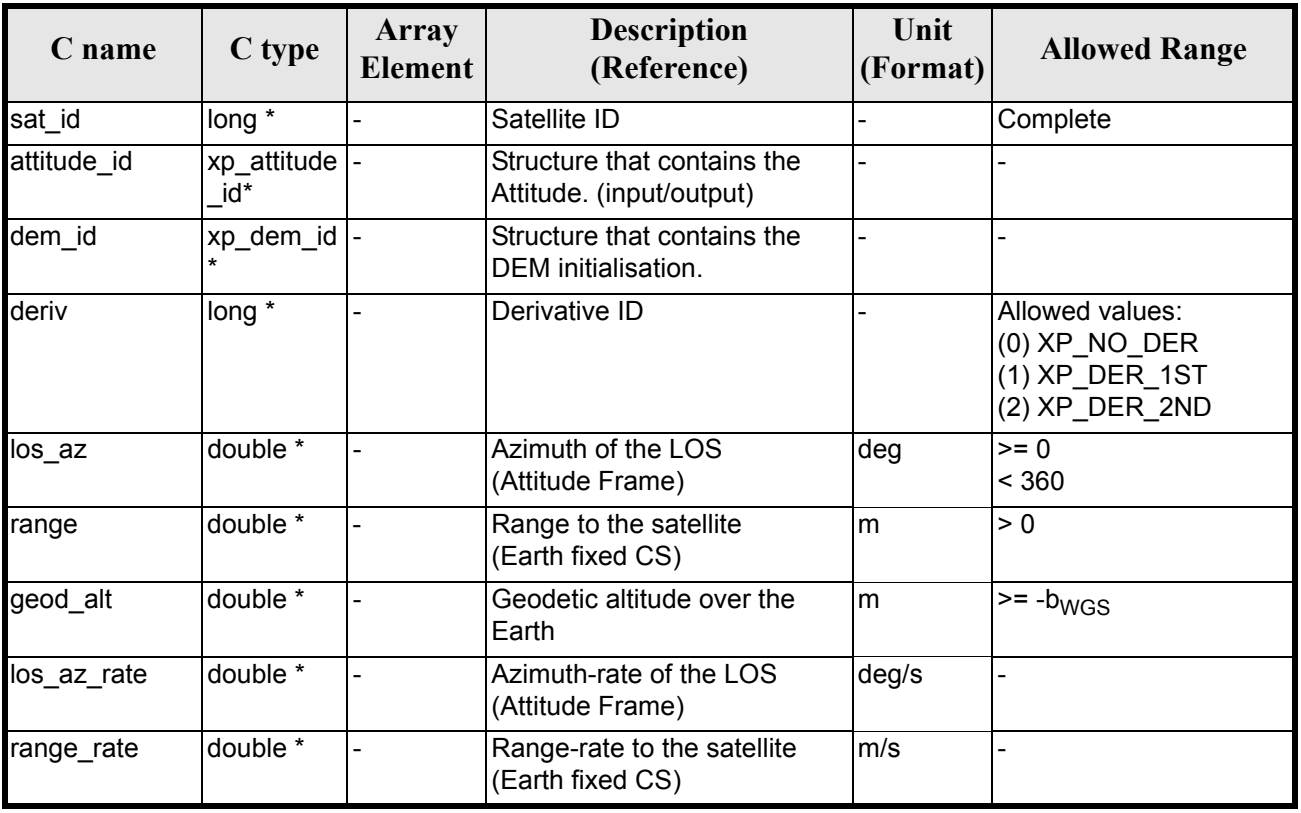

#### *Table 122: Input parameters of xp\_target\_range function*

It is possible to use enumeration values rather than integer values for some of the input arguments:

• Derivative switch: deriv. See current document, [table 3](#page-36-0).

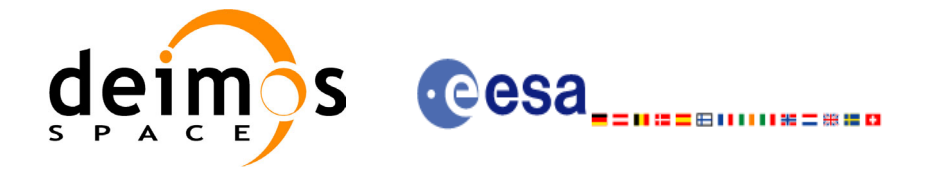

## *7.31.4 Output Parameters*

The output parameters of the **xp\_target\_range** CFI function are:

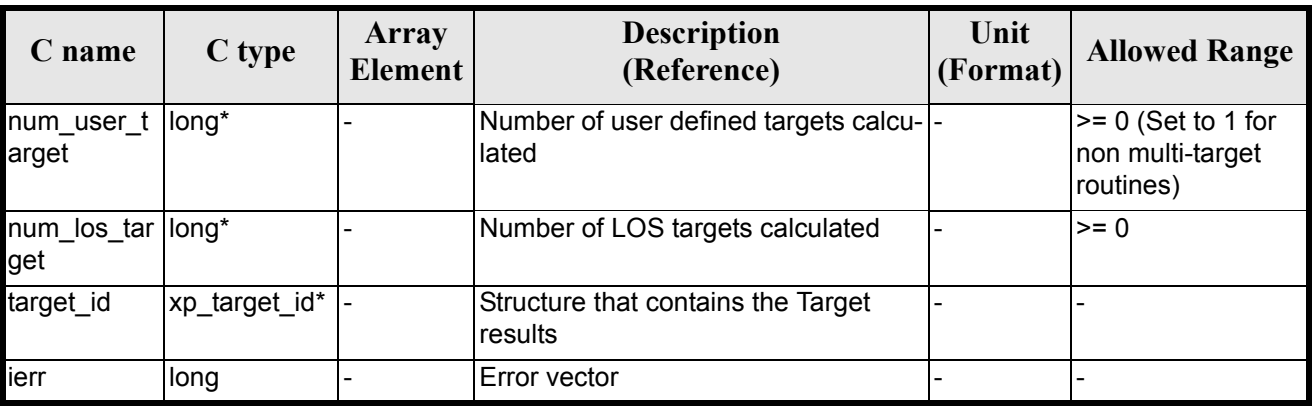

#### *Table 123: Output parameters of xp\_target\_range*

### *7.31.5 Warnings and Errors*

Next table lists the possible error messages that can be returned by the **xp\_target\_range** CFI function after translating the returned error vector into the equivalent list of error messages by calling the function of the EXPLORER\_POINTING software library **xp\_get\_msg** (see [\[GEN\\_SUM\]](#page-22-0)).

This table also indicates the type of message returned, i.e. either a warning (WARN) or an error (ERR), the cause of such a message and the impact on the performed calculation.

The table is completed by the error code and value. These error codes can be obtained by translating the error vector returned by the **xp\_target\_range** function by calling the function of the EXPLORER POINTING software library **xp** get code (see [\[GEN\\_SUM\]\)](#page-22-0).

| <b>Error</b><br>type | <b>Error</b> message                                                  | Cause and impact         | <b>Error</b> code                                      | <b>Error</b><br>No |
|----------------------|-----------------------------------------------------------------------|--------------------------|--------------------------------------------------------|--------------------|
| <b>ERR</b>           | Attitude Id. is not initial-<br>ized                                  | No calculation performed | XP CFI TARGET RANG<br>E ATTITUDE STATUS E<br><b>RR</b> | $\mathbf 0$        |
| <b>ERR</b>           | Deriv flag is not correct                                             | No calculation performed | XP CFI TARGET RANG<br>E DERIV FLAG ERR                 | 1                  |
| <b>ERR</b>           | Invalid LOS Azimuth                                                   | No calculation performed | <b>XP CFI TARGET RANG</b><br>E LOS AZIMUTH ERR         | 2                  |
| <b>ERR</b>           | <b>Invalid Range</b>                                                  | No calculation performed | <b>XP CFI TARGET RANG</b><br>E RANGE ERR               | 3                  |
| <b>ERR</b>           | Invalid Geodetic Altitude                                             | No calculation performed | XP CFI TARGET RANG<br>E GEODETIC ALT ERR               | 4                  |
| <b>ERR</b>           | Input state vector does not<br>satisfy loose tolerance<br>requirement | No calculation performed | XP CFI TARGET RANG<br>E INVALID SV ERR                 | 5                  |

*Table 124: Error messages of xp\_target\_range function*

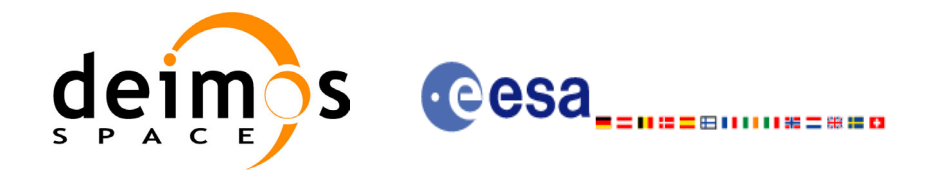

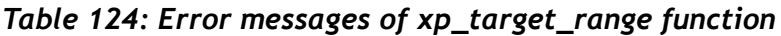

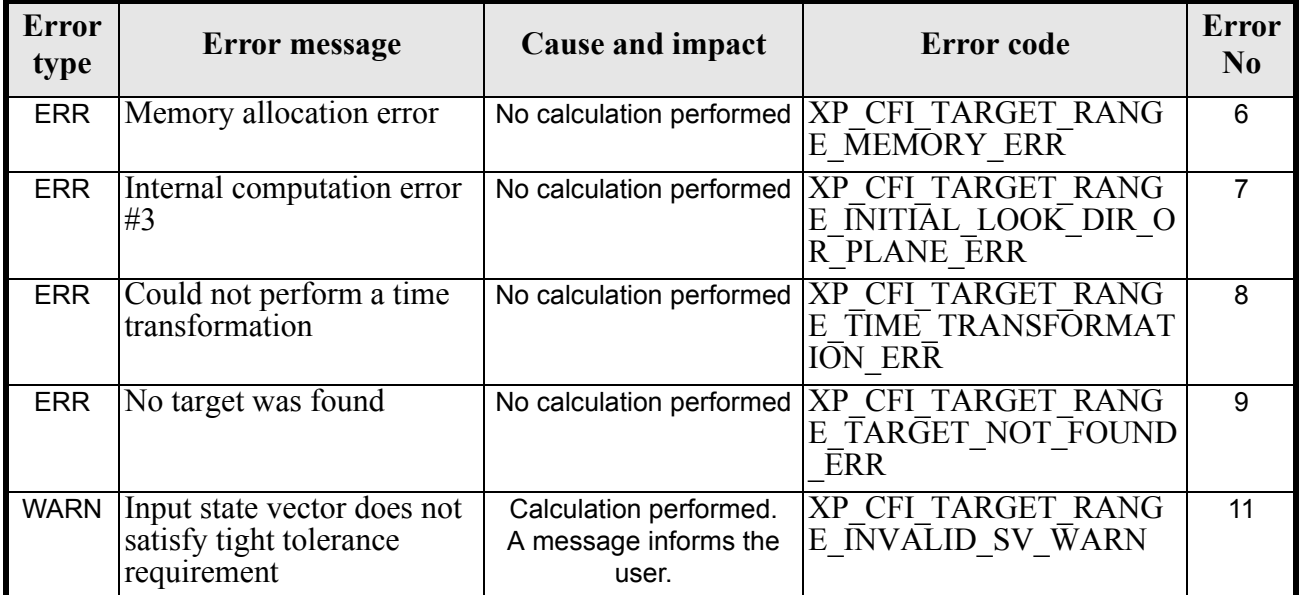

### *7.31.6 Runtime Performances*

The following runtime performances have been measured.

#### *Table 125: Runtime performances of xp\_target\_range*

**Ultra Sparc II-400 [ms]** 0.198

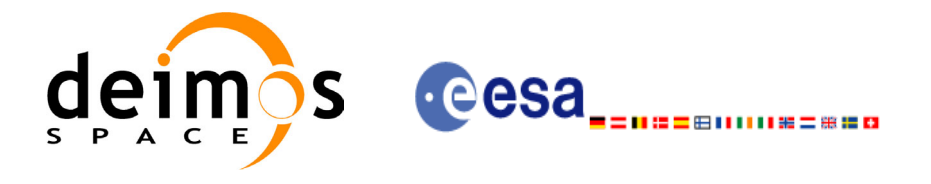

# **7.32 xp\_target\_range\_rate**

#### *7.32.1 Overview*

The **xp\_target\_range\_rate** CFI function computes the location of a point that is placed on a surface at a certain geodetic altitude over the Earth, that is at a certain range from the satellite, and whose associated Earth-fixed target has a certain range-rate value.

#### *7.32.2 Calling Interface*

The calling interface of the **xp** target range rate CFI function is the following (input parameters are underlined):

```
#include <explorer_pointing.h>
{
      long sat id;
      xp attitude id attitude id = {NULL};
      xp \text{ dem } id = \{NULL\};xp target id target id = {NULL};
      long deriv;
      double ef range rate, range, geod alt;
      double ef range rate rate, range rate;
      long ierr[XP_NUM_ERR_TARGET_RANGE_RATE], status, num_user_target,
              num los target;
      status = xp target range rate(&sat id,
                &attitude_id,
                &dem_id,
               &deriv, & ef range rate, &range,
               &geod alt, &ef range rate rate, &range rate,
               &num user target, &num los target, &target id, ierr);
      /* Or, using the run id */long run id;
      status = xp target range rate run(&run id,
                &attitude_id,
               &deriv, & ef range rate, &range,
               &geod alt, &ef range rate rate, &range rate,
               &num user target, &num los target, &target id, ierr);
}
```
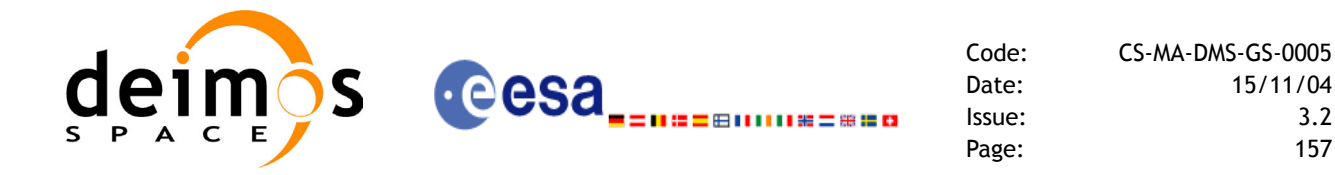

The XP\_NUM\_ERR\_TARGET\_RANGE\_RATE constant is defined in the file *explorer pointing.h.* 

For ForTran programs the declaration and calling procedure is as follows (input parameters are underlined, note that the C preprocessor must be used because of the presence of the #include statement):

```
#include <explorer pointing.inc>
    INTEGER*4 SAT_ID, ATTITUDE_FRAME_ID, INSTRUMENT_ID, 
& TIME_REF, DERIV
    REAL*8 TIME
    REAL*8 POS(3), VEL(3), ACC(3)
    REAL*8 EF_RANGE_RATE, RANGE, GEOD_ALT
    REAL*8 EF_RANGE_RATE_RATE, RANGE_RATE
    INTEGER*4 IERR(XP_NUM_ERR_TARGET_RANGE_RATE), STATUS, 
& NUM_USER_TARGET, NUM_LOS_TARGET
    STATUS = XP_TARGET_RANGE_RATE(SAT_ID, ATTITUDE_FRAME_ID,
& INSTRUMENT ID, TIME REF,
& TIME, POS, VEL, ACC, DERIV,
& EF_RANGE_RATE, RANGE, GEOD_ALT,
& EF_RANGE_RATE_RATE, RANGE_RATE,
```
& NUM\_USER\_TARGET, NUM\_LOS\_TARGET, IERR)

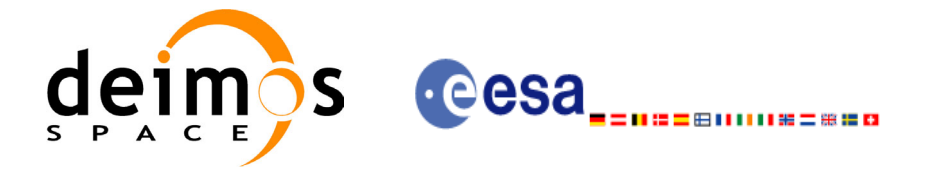

## *7.32.3 Input Parameters*

The **xp\_target\_range\_rate** CFI function has the following input parameters:

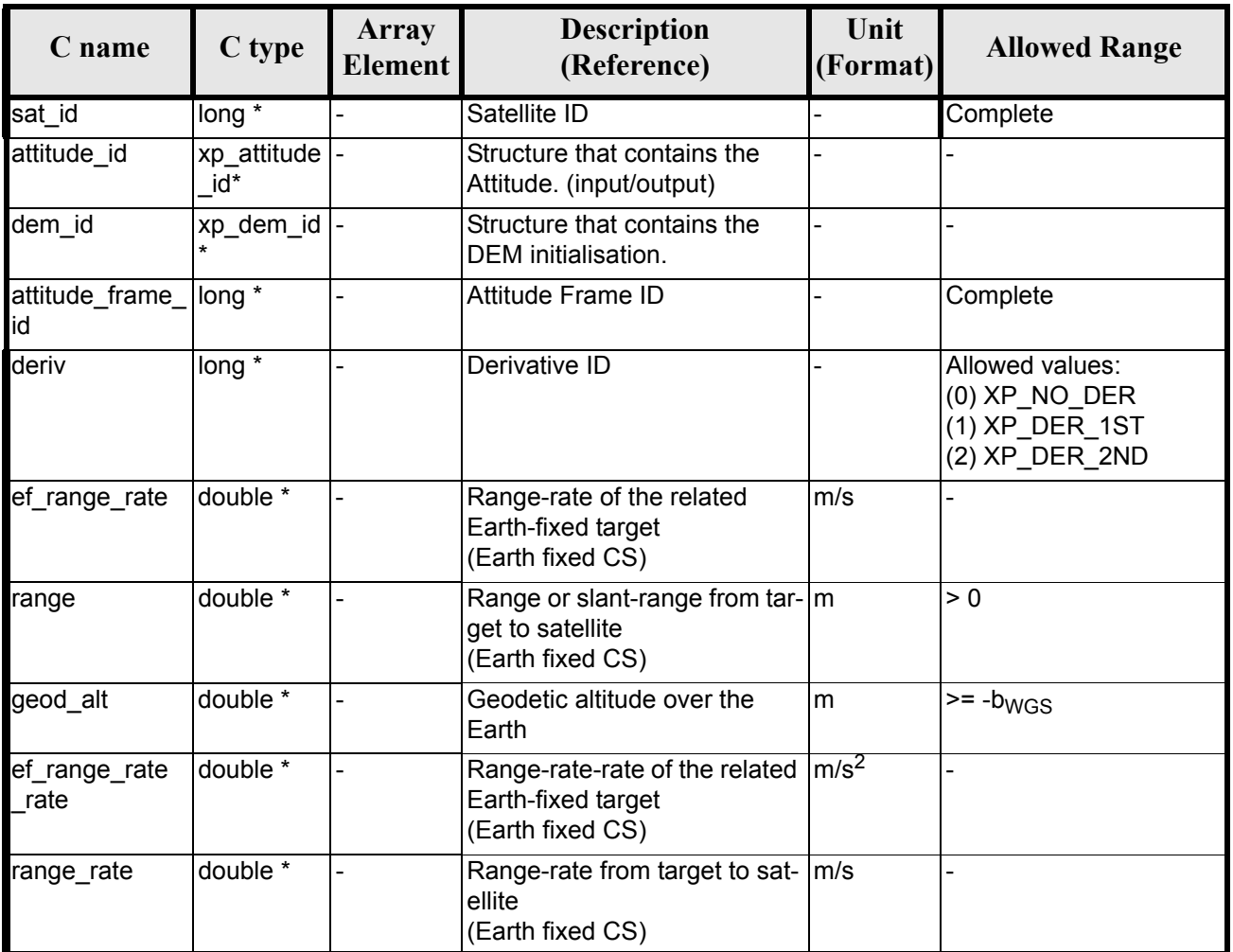

#### *Table 126: Input parameters of xp\_target\_range\_rate function*

It is possible to use enumeration values rather than integer values for some of the input arguments:

• Derivative switch: deriv. See current document, [table 3](#page-36-0).

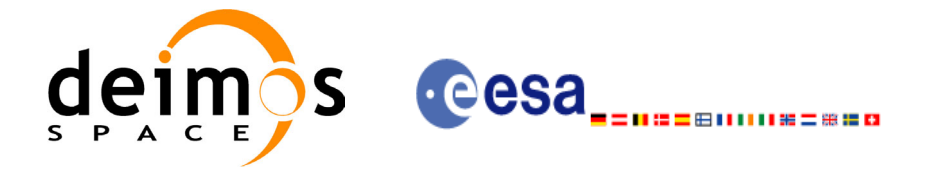

# *7.32.4 Output Parameters*

The output parameters of the **xp** target range rate CFI function are:

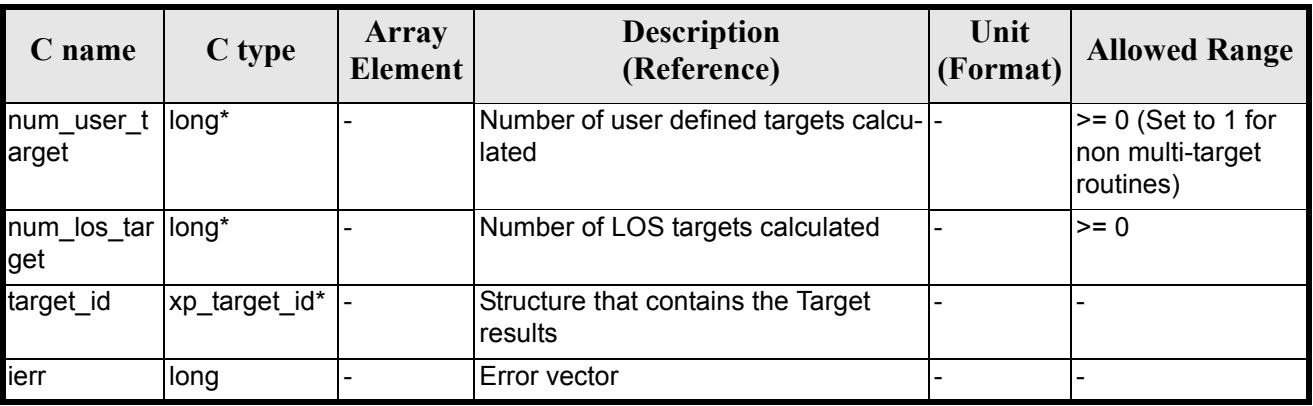

#### *Table 127: Output parameters of xp\_target\_range\_rate*

### *7.32.5 Warnings and Errors*

Next table lists the possible error messages that can be returned by the **xp\_target\_range\_rate** CFI function after translating the returned error vector into the equivalent list of error messages by calling the function of the EXPLORER POINTING software library **xp** get msg (see [GEN SUM]).

This table also indicates the type of message returned, i.e. either a warning (WARN) or an error (ERR), the cause of such a message and the impact on the performed calculation.

The table is completed by the error code and value. These error codes can be obtained by translating the error vector returned by the **xp\_target\_range\_rate** function by calling the function of the EXPLORER POINTING software library **xp\_get\_code** (see [\[GEN\\_SUM\]\)](#page-22-0)

| <b>Error</b><br>type | <b>Error</b> message                                                  | Cause and impact         | Error code                                                     | <b>Error</b><br>$\bf No$ |
|----------------------|-----------------------------------------------------------------------|--------------------------|----------------------------------------------------------------|--------------------------|
| <b>ERR</b>           | Attitude Id. is not initial-<br>ized                                  | No calculation performed | XP CFI TARGET RANG<br>E RATE ATTITUDE STA<br>TŪS ERR           | $\Omega$                 |
| <b>ERR</b>           | Deriv flag is not correct                                             | No calculation performed | XP CFI TARGET RANG<br>E RATE DERIV FLAG E<br>$R\overline{R}$   |                          |
| <b>ERR</b>           | Invalid Range                                                         | No calculation performed | XP CFI TARGET RANG<br>E RATE RANGE ERR                         | 2                        |
| <b>ERR</b>           | Invalid Geodetic Altitude                                             | No calculation performed | <b>XP CFI TARGET RANG</b><br>E RATE GEODETIC ALT<br><b>ERR</b> | 3                        |
| <b>ERR</b>           | Input state vector does not<br>satisfy loose tolerance<br>requirement | No calculation performed | XP CFI TARGET RANG<br>E RATE INVALID SV E<br>$R\bar{R}$        | 4                        |

*Table 128: Error messages of xp\_target\_range\_rate function*

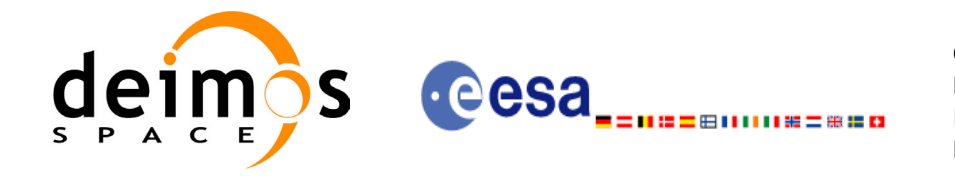

#### *Table 128: Error messages of xp\_target\_range\_rate function*

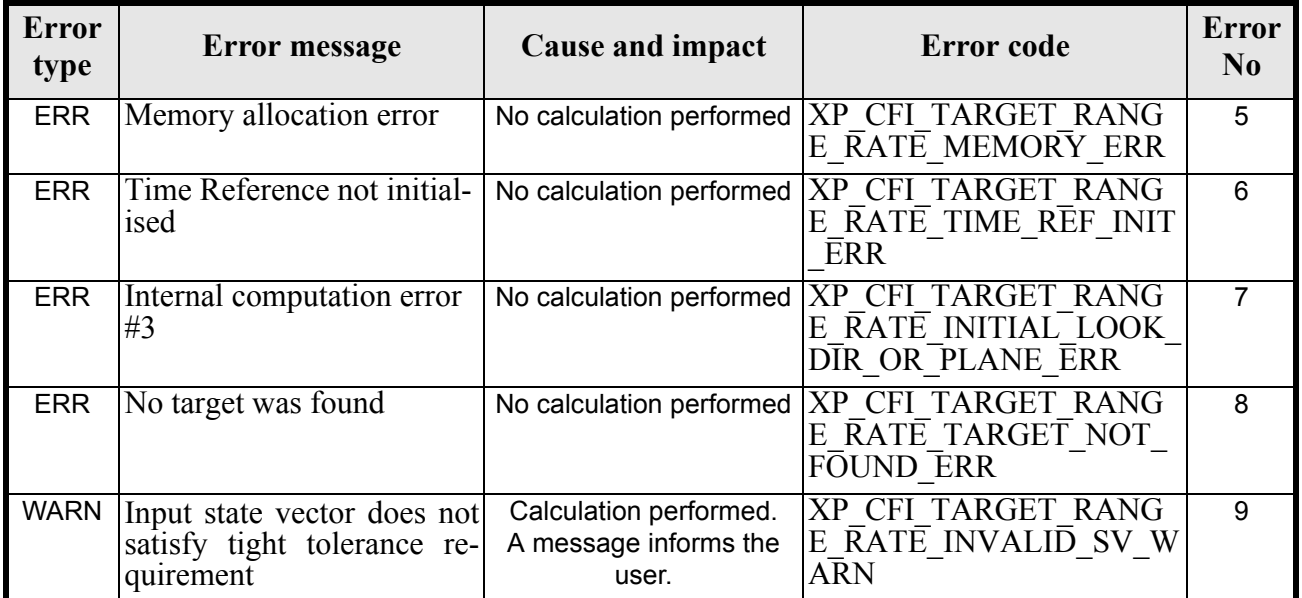

# *7.32.6 Runtime Performances*

The following runtime performances have been measured.

#### *Table 129: Runtime performances of xp\_target\_range\_rate*

**Ultra Sparc II-400 [ms]** 0.220

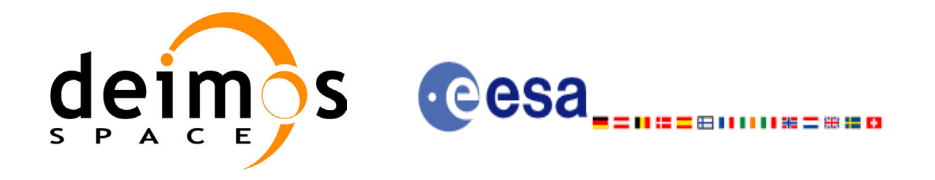

# **7.33 xp\_target\_tangent**

#### *7.33.1 Overview*

The **xp** target tangent CFI function computes the location of the tangent point over the Earth that is located on the line of sight defined by an elevation and azimuth angles expressed in the selected Attitude Frame.

#### *7.33.2 Calling Interface*

The calling interface of the **xp** target tangent CFI function is the following (input parameters are underlined):

```
#include <explorer_pointing.h>
{
      long sat id;
      xp attitude id attitude id = {NULL};
      xp atmos id atmos id = {NULL};
      xp dem id dem id = {NULL};
      xp target id target id = {NULL};
      long deriv, iray;
      double los az, los el, los az rate, los el rate, freq;
      long ierr[XP_NUM_ERR_TARGET_TANGENT], status, num_user_target,
          num los target;
      status = xp target tangent(&sat id,
                &attitude_id,
                &atmos_id,
                &dem_id,
                &deriv, &los_az, &los_el,
               &los az rate, &los el rate, &iray, &freq,
                &num_user_target, &num_los_target, 
                &target_id, ierr); 
      /* Or, using the run id */
      long run id;
      status = xp_target_tangent_run(&run_id,
                &attitude_id,
                &deriv, &los_az, &los_el,
               &los az rate, &los el rate, &iray, &freq,
               &num user target, &num los target,
```
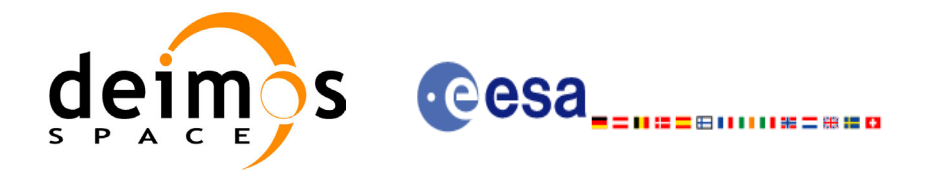

&target\_id, ierr);

}

The XP\_NUM\_ERR\_TARGET\_TANGENT\_constant is defined in the file *explorer\_pointing.h.* 

For ForTran programs the declaration and calling procedure is as follows (input parameters are underlined, note that the C preprocessor must be used because of the presence of the  $\#\text{include statement}$ :

```
#include <explorer pointing.inc>
    INTEGER*4 SAT_ID, ATTITUDE_FRAME_ID, INSTRUMENT_ID, 
& TIME_REF, DERIV, IRAY
    REAL*8 TIME
    REAL*8 POS(3), VEL(3), ACC(3)
    REAL*8 LOS_AZ, LOS_EL, LOS_AZ_RATE, LOS_EL_RATE, FREQ
    INTEGER*4 IERR(XP_NUM_ERR_TARGET_TANGENT), STATUS, 
& NUM_USER_TARGET, NUM_LOS_TARGET
    STATUS = XP_TARGET_TANGENT(SAT_ID, ATTITUDE_FRAME_ID,
& TNSTRUMENT ID, TIME REF,
& TIME, POS, VEL, ACC, DERIV, LOS_AZ,
& All COS EL, LOS AZ RATE, LOS EL RATE,
& IRAY, FREQ, NUM_USER_TARGET, 
& NUM_LOS_TARGET, IERR)
```
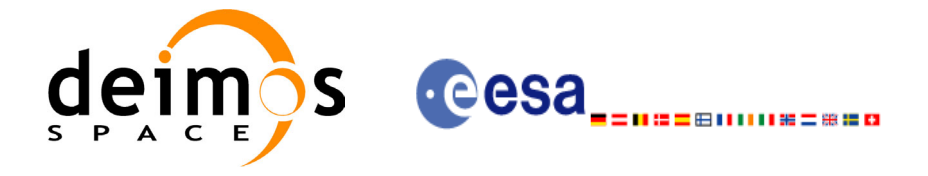

## *7.33.3 Input Parameters*

The **xp\_target\_tangent** CFI function has the following input parameters:

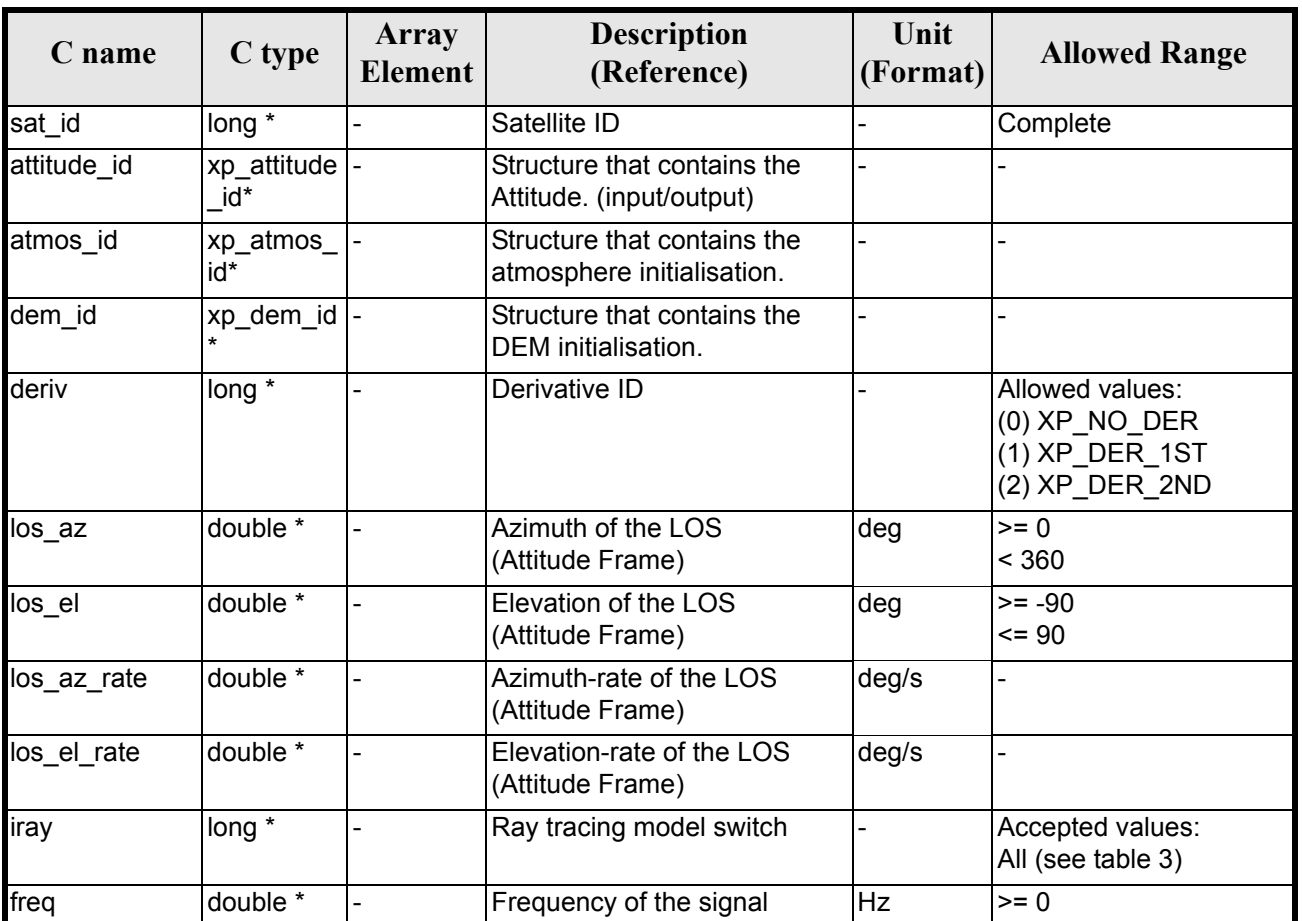

#### *Table 130: Input parameters of xp\_target\_tangent function*

It is possible to use enumeration values rather than integer values for some of the input arguments:

- Derivative switch: deriv. See current document, [table 3](#page-36-0).
- Ray tracing model switch: iray. See current document, [table 3.](#page-36-0)

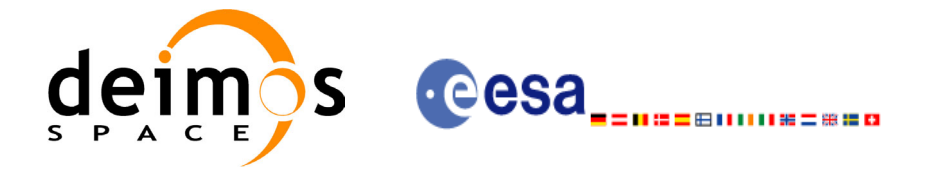

## *7.33.4 Output Parameters*

The output parameters of the **xp\_target\_tangent** CFI function are:

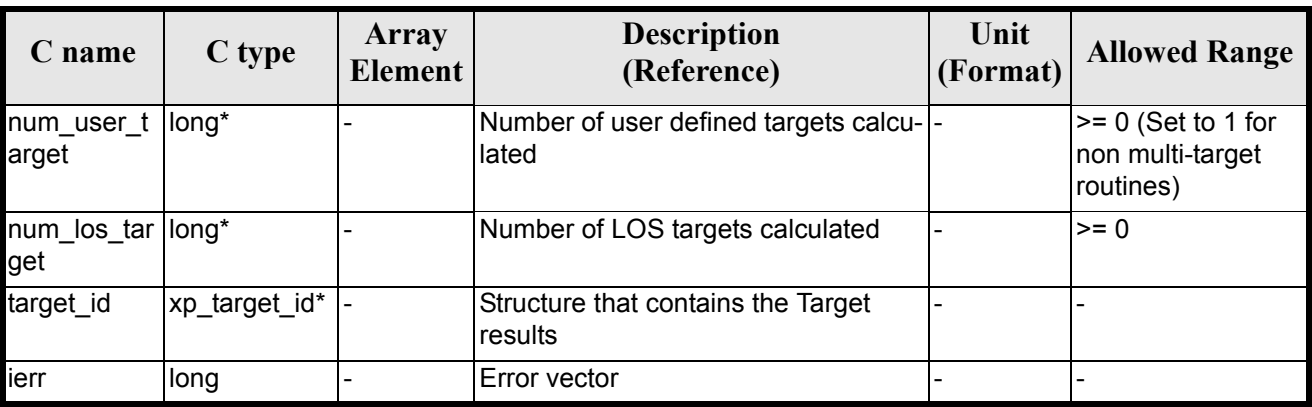

#### *Table 131: Output parameters of xp\_target\_tangent*

### *7.33.5 Warnings and Errors*

Next table lists the possible error messages that can be returned by the **xp\_target\_tangent** CFI function after translating the returned error vector into the equivalent list of error messages by calling the function of the EXPLORER\_POINTING software library **xp\_get\_msg** (see [\[GEN\\_SUM\]\)](#page-22-0).

This table also indicates the type of message returned, i.e. either a warning (WARN) or an error (ERR), the cause of such a message and the impact on the performed calculation.

The table is completed by the error code and value. These error codes can be obtained by translating the error vector returned by the **xp\_target\_tangent** function by calling the function of the EXPLORER\_POINTING software library **xp\_get\_code** (see [\[GEN\\_SUM\]\)](#page-22-0)

| <b>Error</b><br>type | <b>Error</b> message                   | <b>Cause and impact</b>  | Error code                                               | <b>Error</b><br>N <sub>0</sub> |
|----------------------|----------------------------------------|--------------------------|----------------------------------------------------------|--------------------------------|
| <b>ERR</b>           | Attitude Id. is not initialized        | No calculation performed | XP CFI TARGET TANGE<br>NT ATTITUDE STATUS E<br><b>RR</b> | 0                              |
| <b>ERR</b>           | Deriv flag is not correct              | No calculation performed | XP CFI TARGET TANGE<br>NT DERIV FLAG ERR                 | 1                              |
| <b>ERR</b>           | Invalid LOS Azimuth                    | No calculation performed | XP CFI TARGET TANGE<br>NT LOS AZIMUTH ERR                | 2                              |
| <b>ERR</b>           | <b>Invalid LOS Elevation</b>           | No calculation performed | XP CFI TARGET TANGE<br>NT LOS ELEVATION ER<br>R          | 3                              |
| <b>ERR</b>           | Ray Tracing Model ID is not<br>correct | No calculation performed | XP CFI TARGET TANGE<br>NT IRAY ID ERR                    | 4                              |
| <b>ERR</b>           | <b>Invalid Frequency</b>               | No calculation performed | <b>XP CFI TARGET TANGE</b><br>NT FREQ ERR                | 5                              |

*Table 132: Error messages of xp\_target\_tangent function*

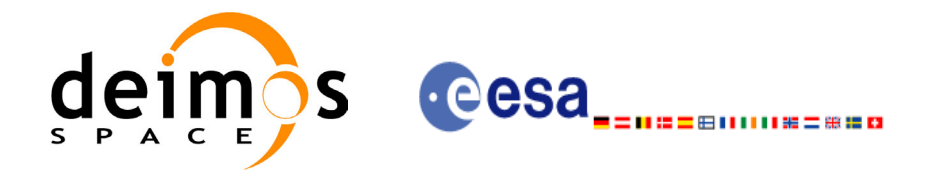

#### *Table 132: Error messages of xp\_target\_tangent function*

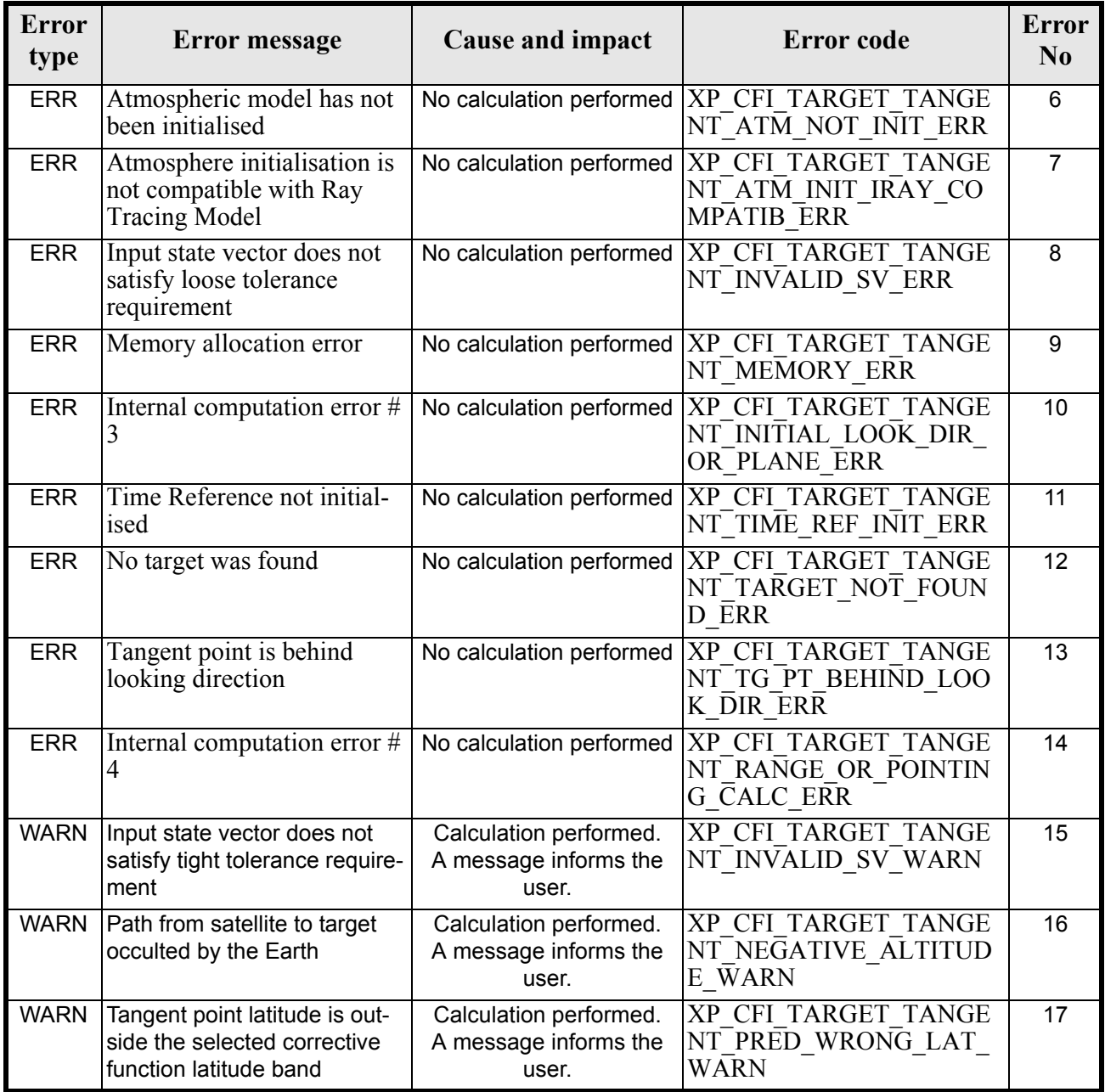

# *7.33.6 Runtime Performances*

The following runtime performances have been measured.

#### *Table 133: Runtime performances of xp\_target\_tangent*

**Ultra Sparc II-400 [ms]** 0.746

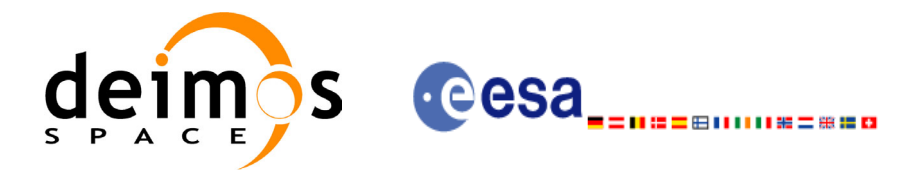

# **7.34 xp\_target\_altitude**

#### *7.34.1 Overview*

The **xp** target altitude CFI function computes the location of the tangent point over the Earth that is located on a surface at a certain geodetic altitude over the Earth and that is on a line of sight that forms a certain azimuth angle in the selected Attitude Frame.

### *7.34.2 Calling Interface*

The calling interface of the **xp\_target\_altitude** CFI function is the following (input parameters are underlined):

```
#include <explorer_pointing.h>
{
      long sat id;
      xp attitude id attitude id = {NULL};
      xp atmos id atmos id = {NULL};
      xp dem id dem id = {NULL};
      xp target id target id = {NULL};
      long deriv, iray;
      double los az, geod alt, los az rate, freq;
      long ierr[XP_NUM_ERR_TARGET_ALTITUDE], status, num_user_target,
              num los target;
      status = xp target altitude(sat id,
                &attitude_id,
                &atmos_id,
                &dem_id,
                &deriv, &los_az, &geod_alt, 
                &los_az_rate, &iray, &freq, 
                &num_user_target, &num_los_target,
                &target_id, ierr); 
      /* Or, using the run id */
      long run id;
      status = xp target altitude run(run id,
                &attitude_id,
                &deriv, &los_az, &geod_alt, 
                &los_az_rate, &iray, &freq, 
               &num user target, &num los target,
```
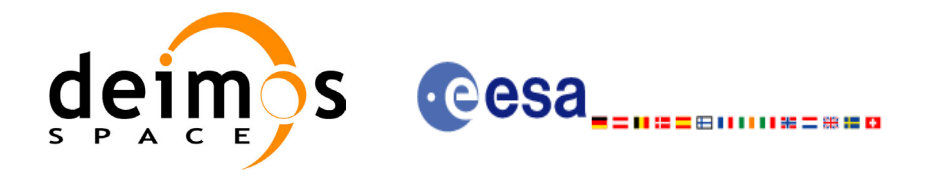

&target\_id, ierr);

}

The XP\_NUM\_ERR\_TARGET\_ALTITUDE constant is defined in the file *explorer\_pointing.h.*

For ForTran programs the declaration and calling procedure is as follows (input parameters are underlined, note that the C preprocessor must be used because of the presence of the #include statement):

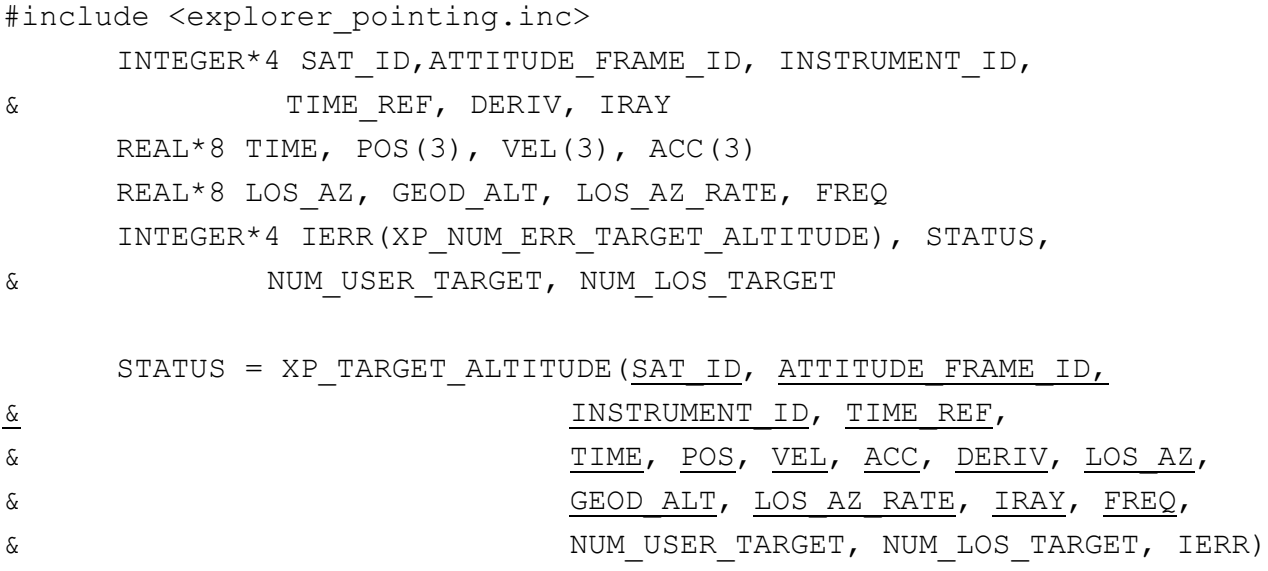

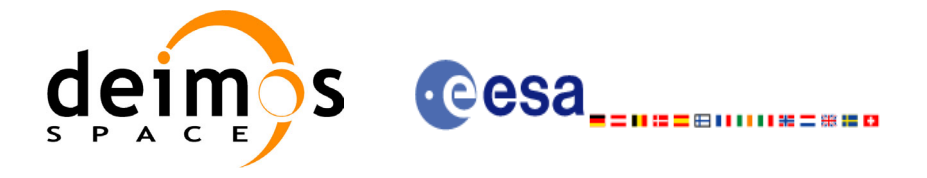

## *7.34.3 Input Parameters*

The **xp\_target\_altitude** CFI function has the following input parameters:

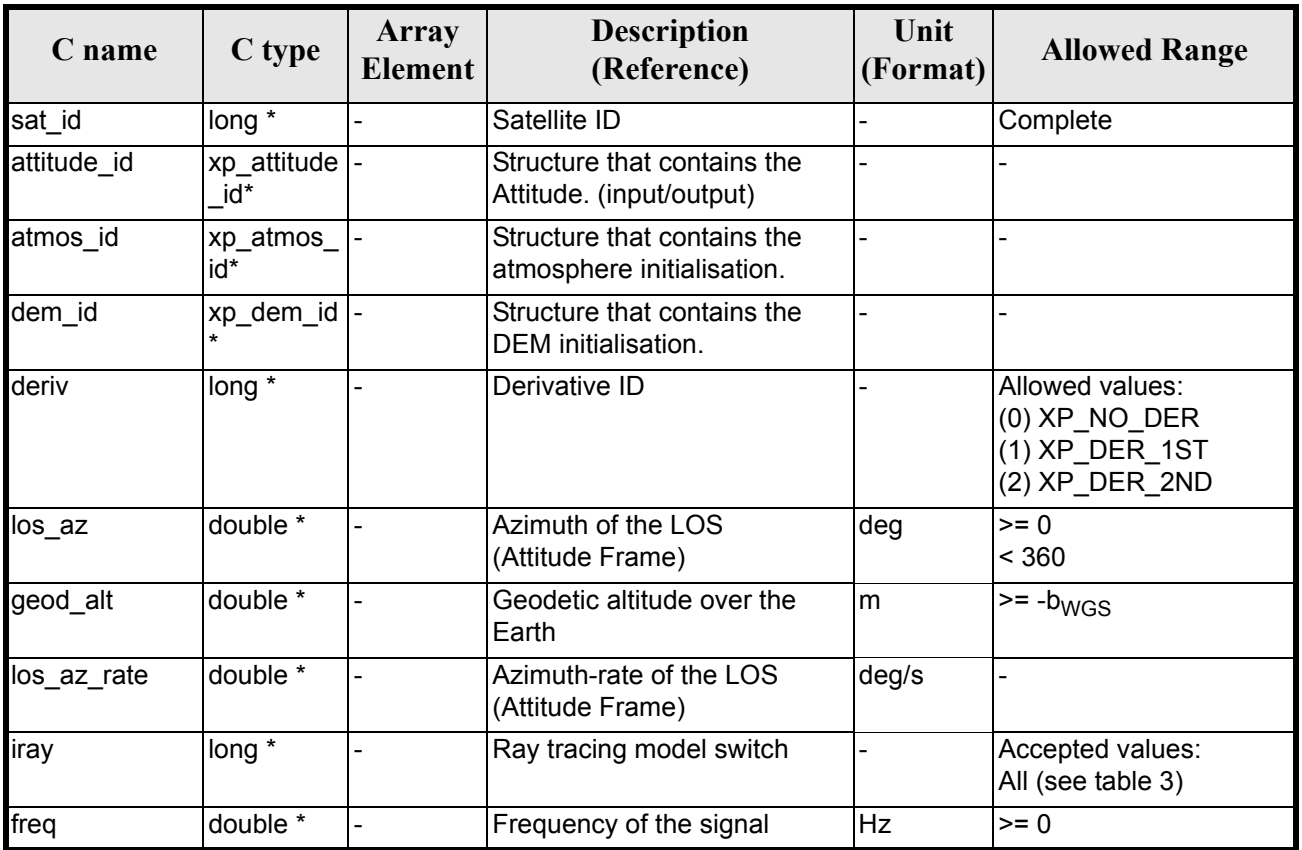

#### *Table 134: Input parameters of xp\_target\_altitude function*

It is possible to use enumeration values rather than integer values for some of the input arguments:

- Derivative switch: deriv. See current document, [table 3](#page-36-0).
- Ray tracing model switch: iray. See current document, [table 3.](#page-36-0)

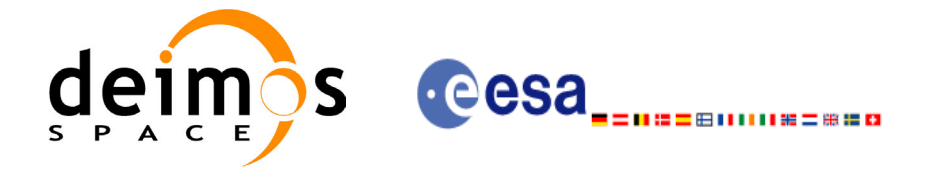

## *7.34.4 Output Parameters*

The output parameters of the **xp\_target\_altitude** CFI function are:

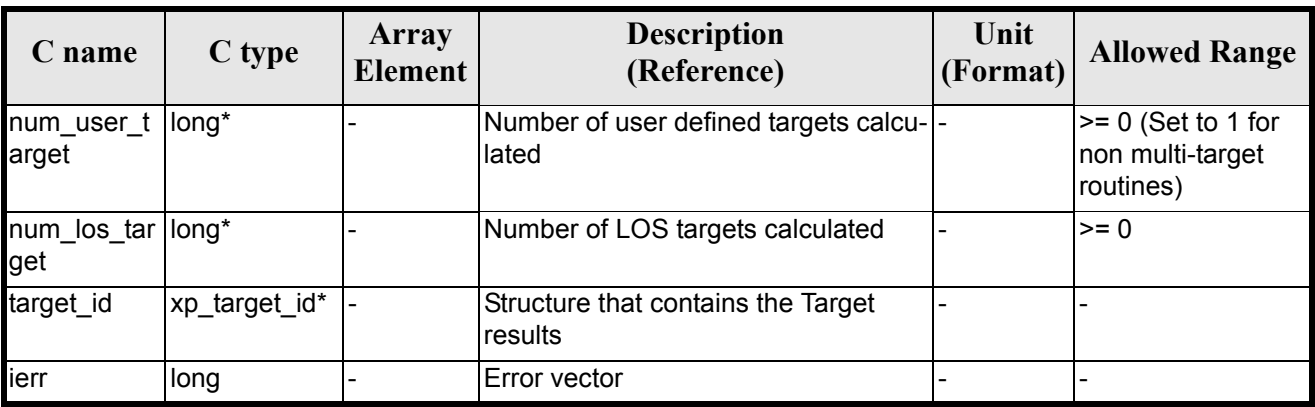

#### *Table 135: Output parameters of xp\_target\_altitude*

#### *7.34.5 Warnings and Errors*

Next table lists the possible error messages that can be returned by the **xp\_target\_altitude** CFI function after translating the returned error vector into the equivalent list of error messages by calling the function of the EXPLORER\_POINTING software library **xp\_get\_msg** (see [\[GEN\\_SUM\]\)](#page-22-0).

This table also indicates the type of message returned, i.e. either a warning (WARN) or an error (ERR), the cause of such a message and the impact on the performed calculation.

The table is completed by the error code and value. These error codes can be obtained by translating the error vector returned by the **xp\_target\_altitude** function by calling the function of the EXPLORER\_POINTING software library **xp\_get\_code** (see [\[GEN\\_SUM\]\)](#page-22-0)

| Error<br>type | <b>Error</b> message                          | <b>Cause and impact</b>  | <b>Error</b> code                                                       | <b>Error</b><br>N <sub>0</sub> |
|---------------|-----------------------------------------------|--------------------------|-------------------------------------------------------------------------|--------------------------------|
| <b>ERR</b>    | Attitude Id. is not initialized               | No calculation performed | XP CFI TARGET ALT AT<br>TITUDE STATUS ERR                               | $\Omega$                       |
| <b>ERR</b>    | Deriv flag is not correct                     | No calculation performed | XP CFI TARGET ALT DE<br>RIV FLAG ERR                                    |                                |
| <b>ERR</b>    | Invalid LOS Azimuth                           |                          | No calculation performed   XP CFI TARGET ALT LO<br><b>S AZIMUTH ERR</b> | $\mathfrak{p}$                 |
| <b>ERR</b>    | Invalid Geodetic Altitude                     | No calculation performed | XP CFI TARGET ALT GE<br>ODETIC ALT ERR                                  | 3                              |
| <b>ERR</b>    | Ray Tracing Model ID is not<br>correct        |                          | No calculation performed   XP CFI TARGET ALT IR<br>$AY$ ID ERR          | 4                              |
| <b>ERR</b>    | Invalid Frequency                             | No calculation performed | XP CFI TARGET ALT FR<br><b>EQ ERR</b>                                   | 5                              |
| <b>ERR</b>    | Atmospheric model has not<br>been initialised | No calculation performed | XP CFI TARGET ALT AT<br>M NOT INIT ERR                                  | 6                              |

*Table 136: Error messages of xp\_target\_altitude function*

Earth Explorer Mission CFI Software. EXPLORER\_POINTING Software User Manual 24

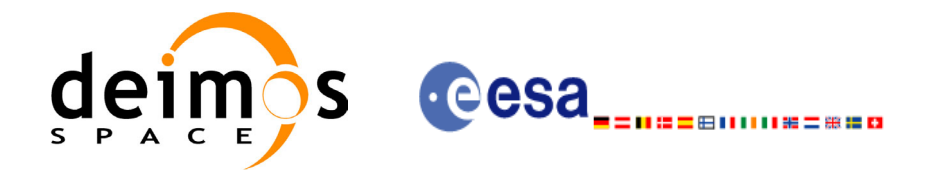

#### *Table 136: Error messages of xp\_target\_altitude function*

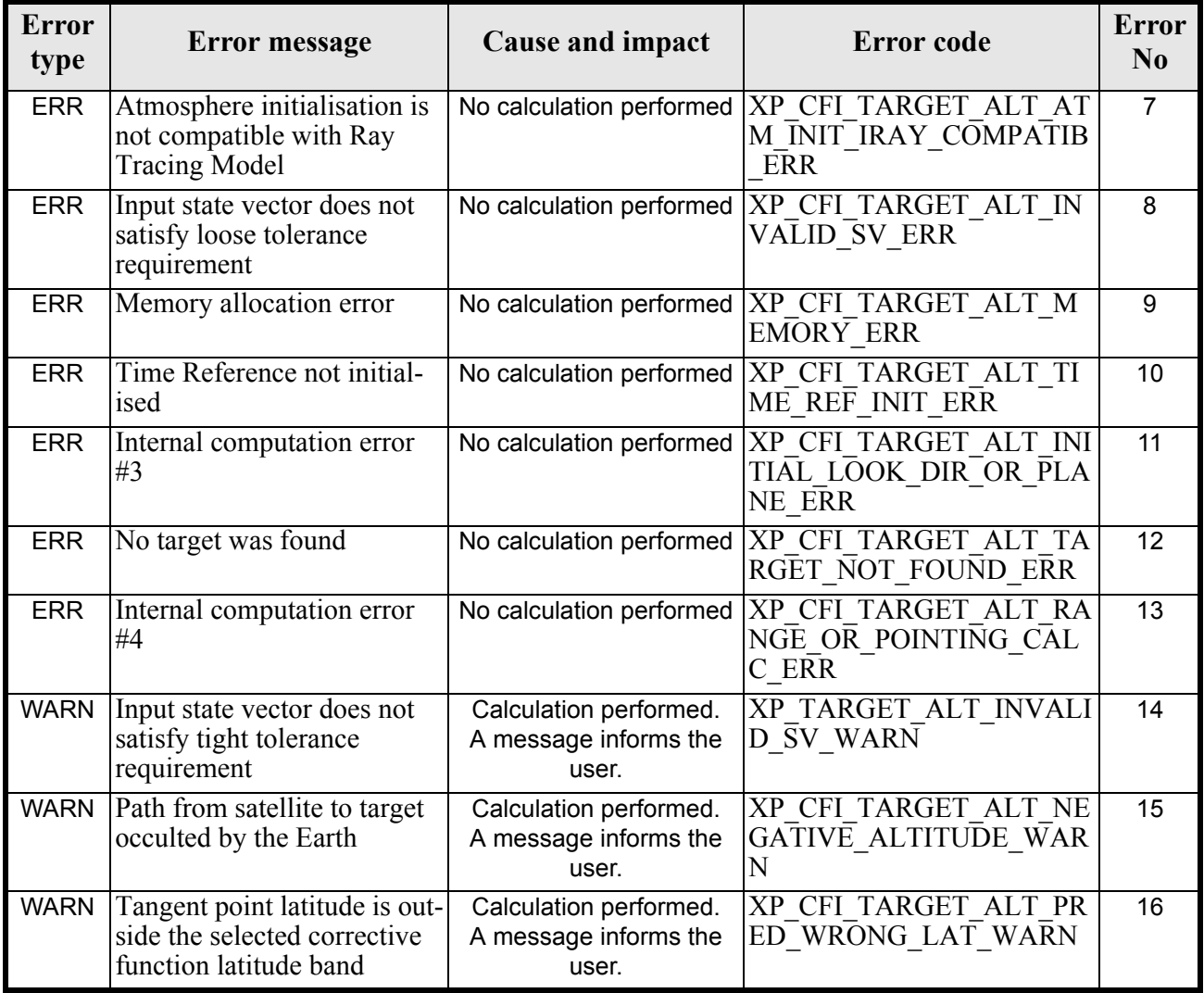

#### *7.34.6 Runtime Performances*

The following runtime performances have been measured.

*Table 137: Runtime performances of xp\_target\_altitude*

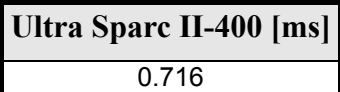

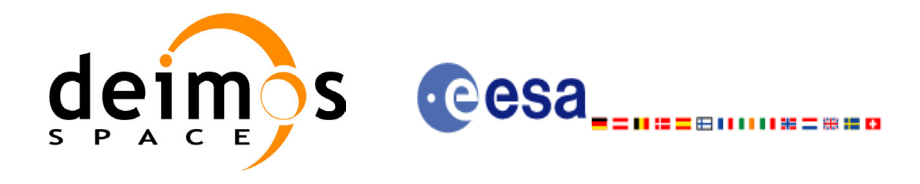

# **7.35 xp\_target\_star**

### *7.35.1 Overview*

The **xp** target star CFI function computes the location of the tangent point over the Earth that is located on the line of sight that points to a star defined by its right ascension and declination coordinates.

### *7.35.2 Calling Interface*

The calling interface of the **xp** target star CFI function is the following (input parameters are <u>underlined</u>):

```
#include <explorer_pointing.h>
{
      long sat id;
      xp attitude id attitude id = {NULL};
      xp atmos id atmos id = {NULL};
      xp dem id dem id = {NULL};
      xp target id target id = {NULL};
      long deriv, iray;
      double star ra, star dec, star ra rate, star dec rate, freq;
      long ierr[XP_NUM_ERR_TARGET_STAR], status, num_user_target,
              num los target;
      status = xp target star(&sat id,
                &attitude_id,
                &atmos_id,
                &dem_id,
                &deriv, &star_ra, star_dec, 
               &&star ra rate, &star dec rate, &iray, &freq,
               &num user target, &num los target,
                &target_id, ierr); 
      /* Or, using the run id */long run id;
      status = xp_target_star_run(&run_id, &attitude_id,
                &deriv, &star_ra, star_dec, 
               &&star ra rate, &star dec rate, &iray, &freq,
               &num user target, &num los target,
                &target_id, ierr);
```
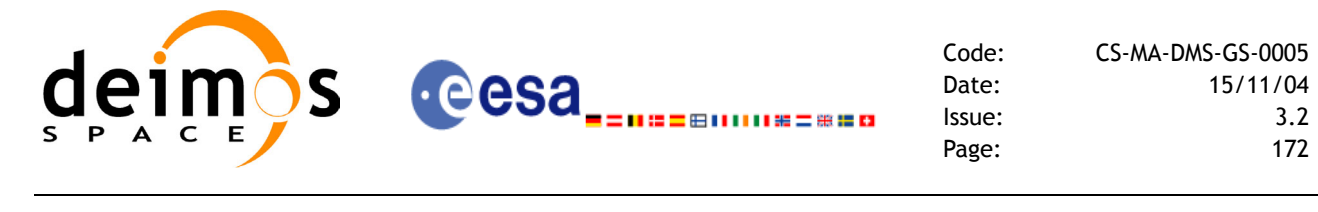

}

The XP\_NUM\_ERR\_TARGET\_STAR\_constant is defined in the file *explorer\_pointing.h.* 

For ForTran programs the declaration and calling procedure is as follows (input parameters are underlined, note that the C preprocessor must be used because of the presence of the #include statement):

```
#include <explorer_pointing.inc>
    INTEGER*4 SAT_ID, ATTITUDE_FRAME_ID, INSTRUMENT_ID, 
& TIME_REF, DERIV, IRAY
    REAL*8 TIME, POS(3), VEL(3), ACC(3)REAL*8 LOS AZ, LOS EL, GEOD ALT, LOS AZ RATE, LOS EL RATE, FREQ
    INTEGER*4 IERR(XP_NUM_ERR_TARGET_STAR), STATUS, NUM_USER_TARGET, 
& NUM_LOS_TARGET
    STATUS = XP_TARGET_STAR(SAT_ID, ATTITUDE_FRAME_ID,
<u>&</u> INSTRUMENT ID, TIME REF,
& TIME, POS, VEL, ACC, DERIV, STAR RA,
& STAR_DEC, STAR_RA_RATE, STAR_DEC_RATE,
& IRAY, FREQ, NUM_USER_TARGET,
& NUM_LOS_TARGET, IERR)
```
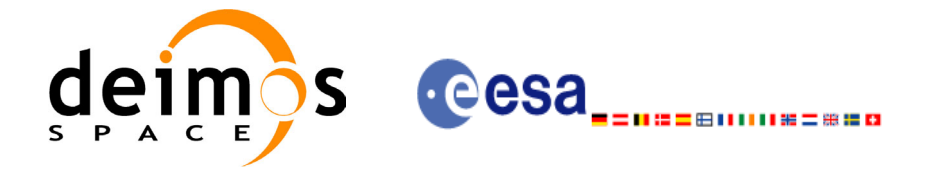

## *7.35.3 Input Parameters*

The **xp\_target\_star** CFI function has the following input parameters:

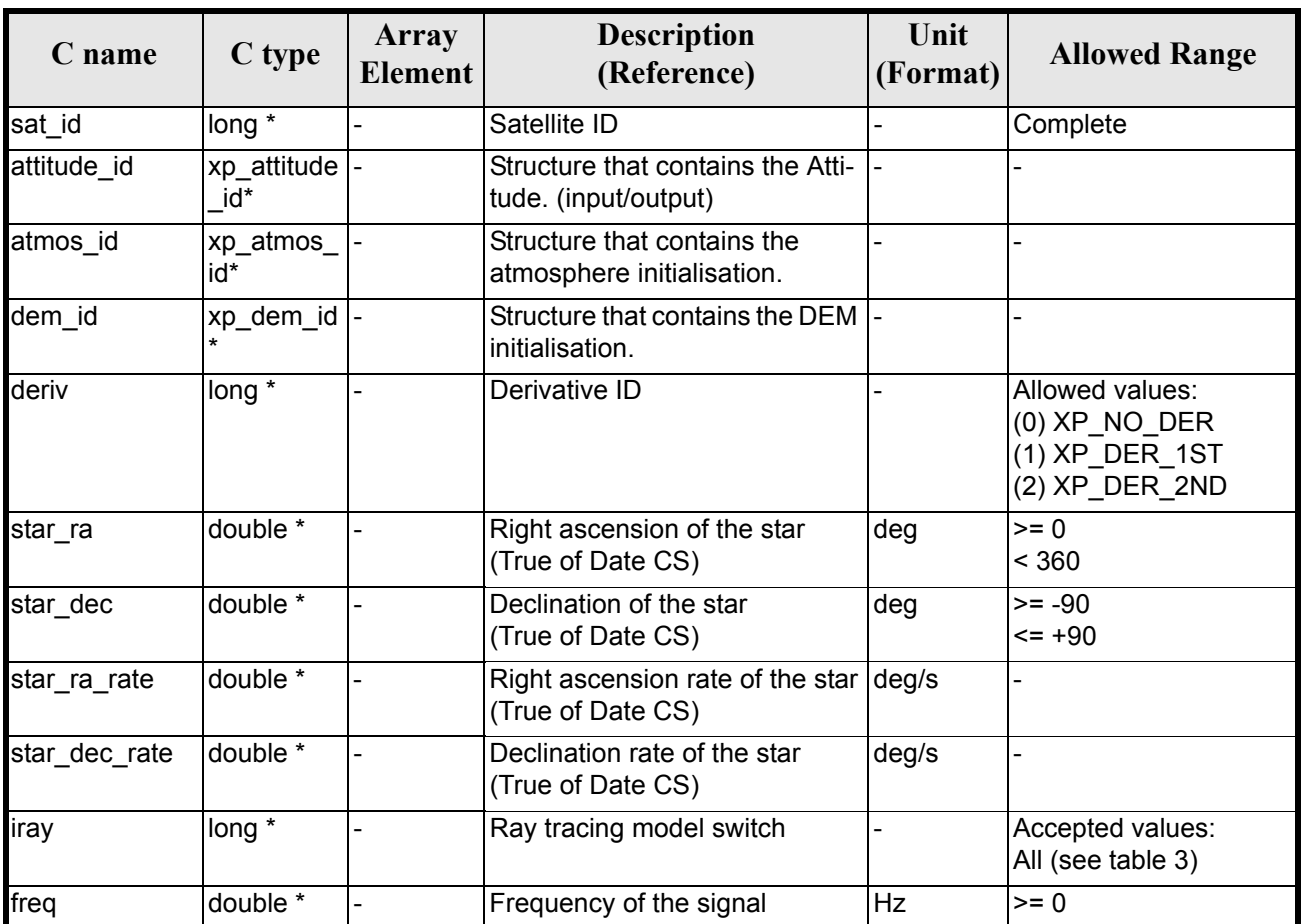

#### *Table 138: Input parameters of xp\_target\_star function*

It is possible to use enumeration values rather than integer values for some of the input arguments:

- Derivative switch: deriv. See current document, [table 3](#page-36-0).
- Ray tracing model switch: iray. See current document, [table 3.](#page-36-0)

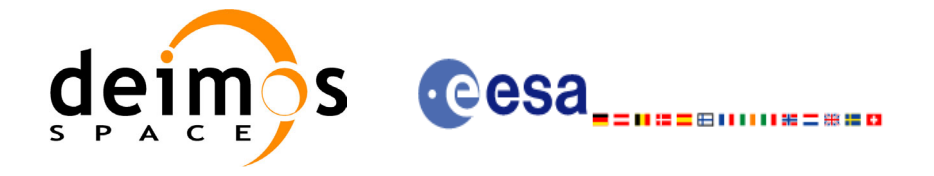

## *7.35.4 Output Parameters*

The output parameters of the **xp\_target\_star** CFI function are:

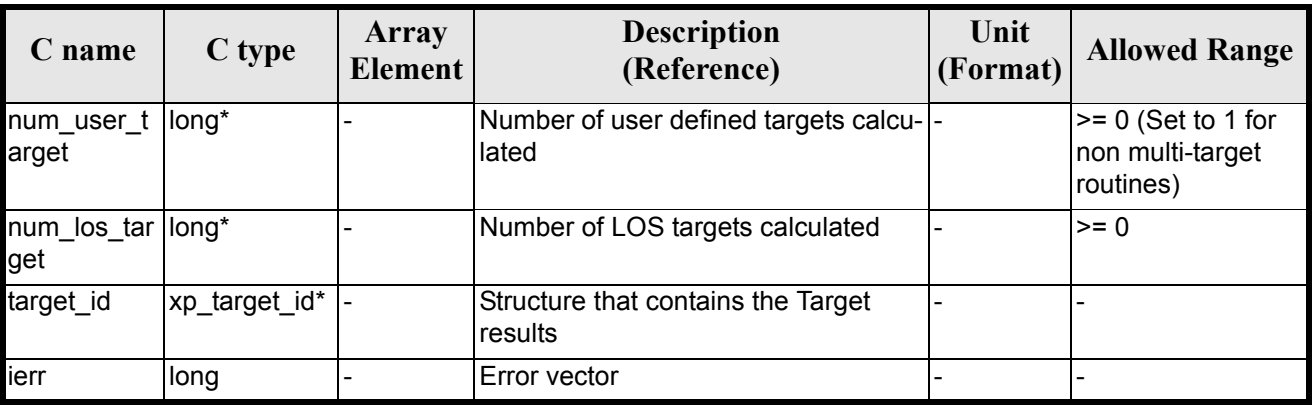

#### *Table 139: Output parameters of xp\_target\_star*

### *7.35.5 Warnings and Errors*

Next table lists the possible error messages that can be returned by the **xp\_target\_star** CFI function after translating the returned error vector into the equivalent list of error messages by calling the function of the EXPLORER POINTING software library **xp\_get\_msg** (see [\[GEN\\_SUM\]](#page-22-0)).

This table also indicates the type of message returned, i.e. either a warning (WARN) or an error (ERR), the cause of such a message and the impact on the performed calculation.

The table is completed by the error code and value. These error codes can be obtained by translating the error vector returned by the **xp\_target\_star** function by calling the function of the EXPLORER\_POINTING software library **xp\_get\_code** (see [\[GEN\\_SUM\]\)](#page-22-0)

| <b>Error</b><br>type | Error message                                 | <b>Cause and impact</b>  | <b>Error</b> code                                                       | <b>Error</b><br>N <sub>0</sub> |
|----------------------|-----------------------------------------------|--------------------------|-------------------------------------------------------------------------|--------------------------------|
| <b>ERR</b>           | Attitude Id. is not initialized               | No calculation performed | XP CFI TARGET STAR A<br>TTITUDE STATUS ERR                              | 0                              |
| <b>ERR</b>           | Deriv flag is not correct                     |                          | No calculation performed   XP CFI TARGET STAR D<br><b>ERIV FLAG ERR</b> |                                |
| <b>ERR</b>           | Invalid Right Ascension of<br>the star        |                          | No calculation performed   XP CFI TARGET STAR R<br>A ERR                | 2                              |
| <b>ERR</b>           | Invalid Declination of the<br>star            |                          | No calculation performed XP CFI TARGET STAR D<br><b>EC ERR</b>          | 3                              |
| <b>ERR</b>           | Ray Tracing Model ID is not<br>correct        |                          | No calculation performed   XP CFI TARGET STAR I<br><b>RAY ID ERR</b>    | 4                              |
| <b>ERR</b>           | Invalid Frequency                             |                          | No calculation performed   XP CFI TARGET STAR F<br><b>REQ ERR</b>       | 5                              |
| <b>ERR</b>           | Atmospheric model has not<br>been initialised |                          | No calculation performed   XP CFI TARGET STAR A<br>TM NOT INIT ERR      | 6                              |

*Table 140: Error messages of xp\_target\_star function*

Earth Explorer Mission CFI Software. EXPLORER\_POINTING Software User Manual 24

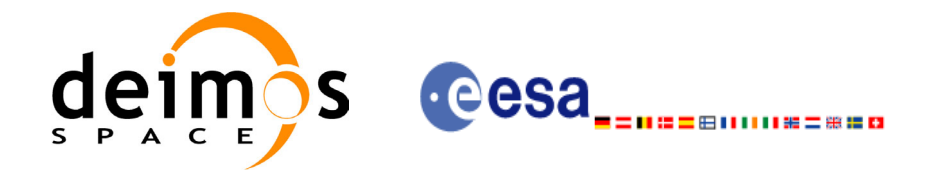

#### *Table 140: Error messages of xp\_target\_star function*

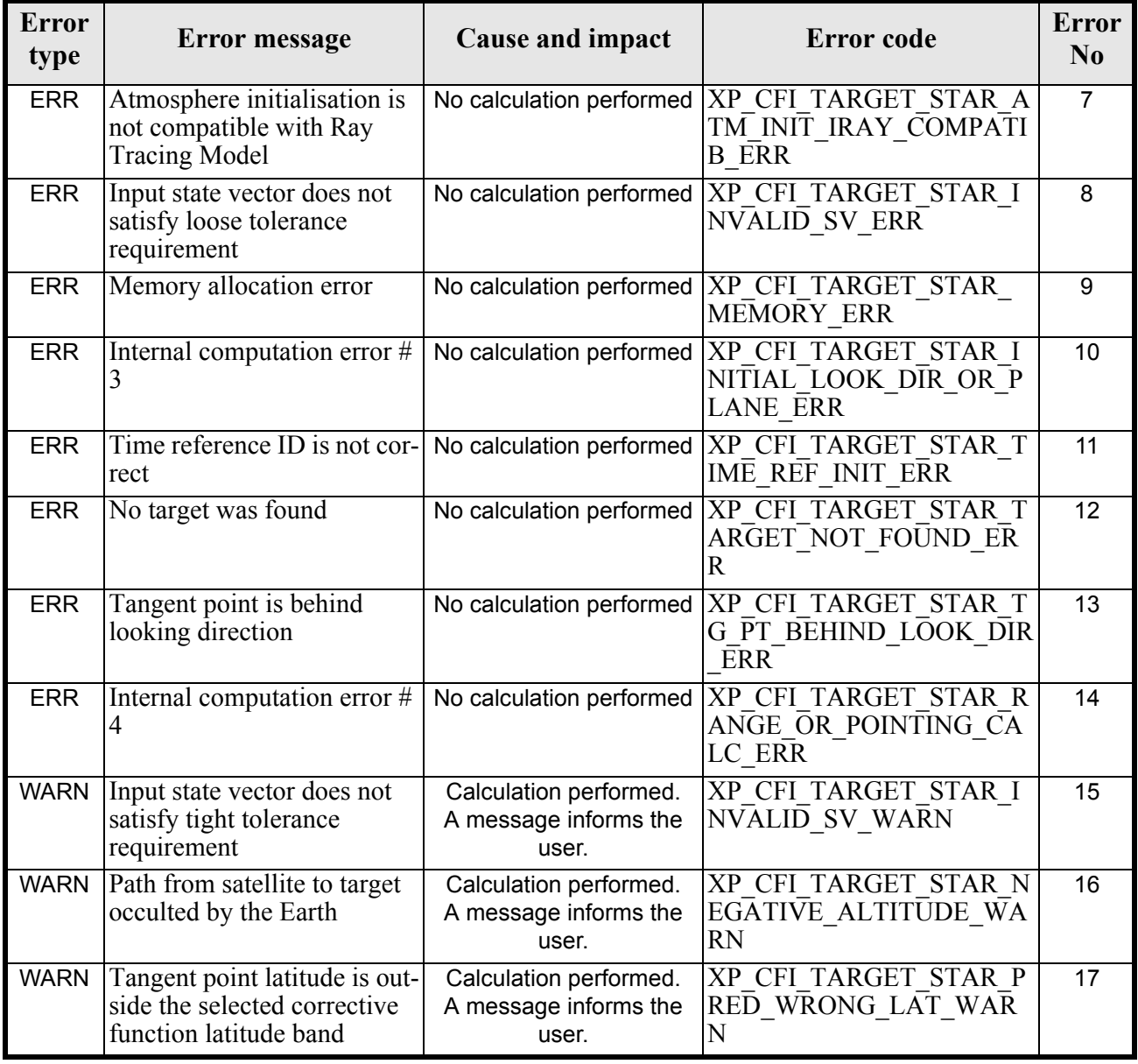

# *7.35.6 Runtime Performances*

The following runtime performances have been measured.

*Table 141: Runtime performances of xp\_target\_star*

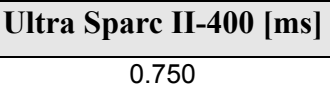

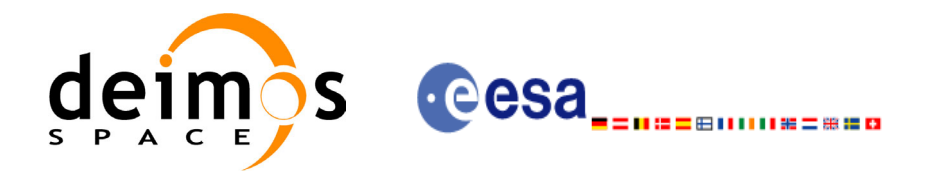

# **7.36 xp\_target\_station**

#### *7.36.1 Overview*

The **xp** target station CFI function computes the most relevant observation parameters of the link between the satellite and a ground station.

### *7.36.2 Calling Interface*

The calling interface of the **xp** target station CFI function is the following (input parameters are <u>under-</u> lined):

```
#include <explorer_pointing.h>
{
      long sat id;
      xp_{\text{1}} attitude_id attitude id = {NULL};
      xp \text{ dem } id = \{NULL\};xp target id target id = {NULL};
      long deriv;
      double geoc long, geod lat, geod alt, min link el;
      long ierr[XP_NUM_ERR_TARGET_STATION], status, num_user_target,
               num los target;
      status = xp target station(&sat id,
                 &attitude_id,
                 &dem_id,
                 &deriv, &geoc_long, &geod_lat,
                 &geod_alt, &min_link_el, 
                &num user target, &num los target,
                 &target_id, ierr); 
      /* Or, using the run id */long run id;
      status = xp target station run(&run id,
                 &attitude_id,
                 &deriv, &geoc_long, &geod_lat,
                 &geod_alt, &min_link_el, 
                &num user target, &num los target,
                 &target_id, ierr);
}
```
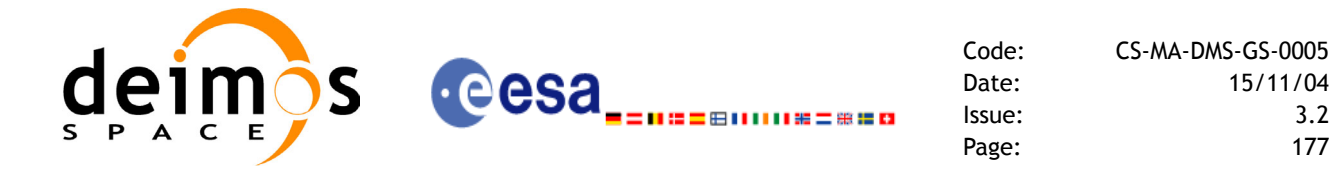

The XP\_NUM\_ERR\_TARGET\_STATION constant is defined in the file *explorer pointing.h.* 

For ForTran programs the declaration and calling procedure is as follows (input parameters are underlined, note that the C preprocessor must be used because of the presence of the #include statement):

```
#include <explorer pointing.inc>
     INTEGER*4 SAT_ID, ATTITUDE_FRAME_ID, INSTRUMENT_ID, 
& TIME_REF, DERIV
    REAL*8 TIME
    REAL*8 POS(3), VEL(3), ACC(3)
    REAL*8 GEOC_LONG, GEOD_LAT, GEOD_ALT, MIN_LINK_EL
     INTEGER*4 IERR(XP_NUM_ERR_TARGET_STATION), STATUS, 
& NUM_USER_TARGET, NUM_LOS_TARGET
     STATUS = XP_TARGET_STATION(SAT_ID, ATTITUDE_FRAME_ID,
& INSTRUMENT ID, TIME REF,
& TIME, POS, VEL, ACC, DERIV, GEOC_LONG,
& GEOD LAT, GEOD ALT, MIN LINK EL,
```
& NUM\_USER\_TARGET, NUM\_LOS\_TARGET, IERR)

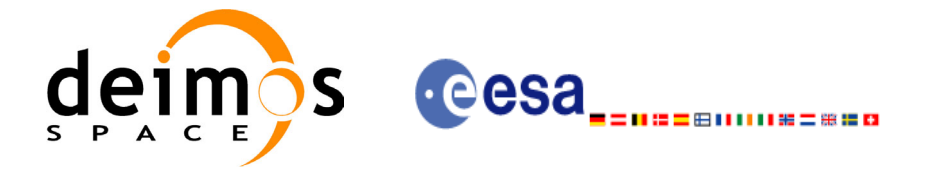

## *7.36.3 Input Parameters*

The **xp\_target\_station** CFI function has the following input parameters:

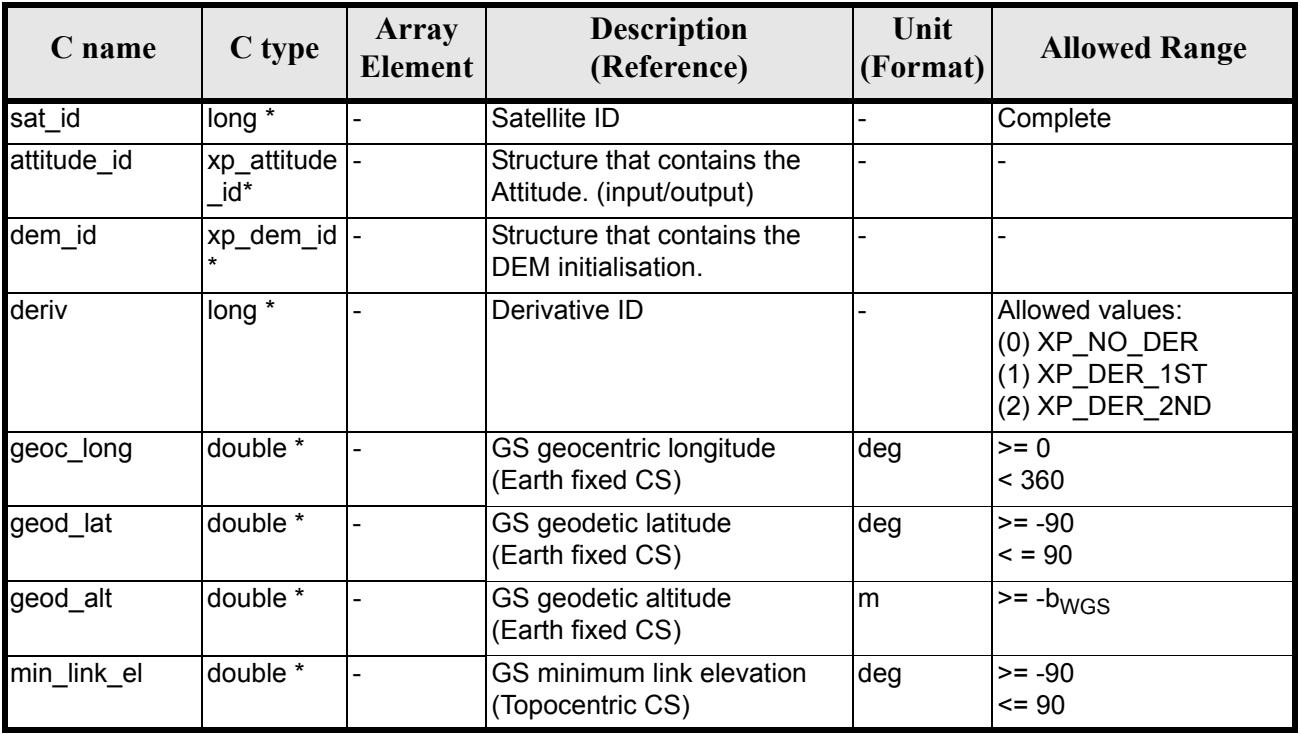

#### *Table 142: Input parameters of xp\_target\_station function*

It is possible to use enumeration values rather than integer values for some of the input arguments:

• Derivative switch: deriv. See current document, [table 3](#page-36-0).

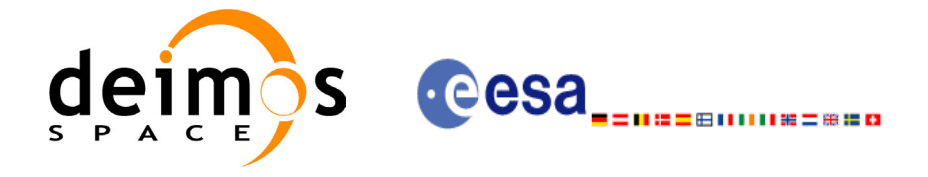

## *7.36.4 Output Parameters*

The output parameters of the **xp\_target\_station** CFI function are:

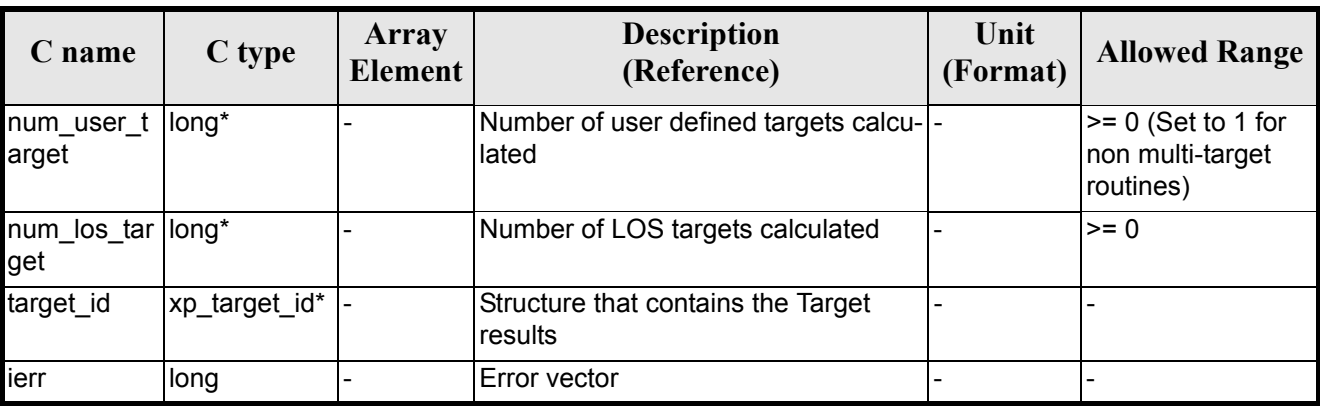

#### *Table 143: Output parameters of xp\_target\_station*

#### *7.36.5 Warnings and Errors*

Next table lists the possible error messages that can be returned by the **xp\_target\_station** CFI function after translating the returned error vector into the equivalent list of error messages by calling the function of the EXPLORER\_POINTING software library **xp\_get\_msg** (see [\[GEN\\_SUM\]](#page-22-0)).

This table also indicates the type of message returned, i.e. either a warning (WARN) or an error (ERR), the cause of such a message and the impact on the performed calculation.

The table is completed by the error code and value. These error codes can be obtained by translating the error vector returned by the **xp target station** function by calling the function of the EXPLORER\_POINTING software library **xp\_get\_code** (see [\[GEN\\_SUM\]\)](#page-22-0)

| Error<br>type | Error message                                                         | Cause and impact         | <b>Error</b> code                                        | <b>Error</b><br>N <sub>0</sub> |
|---------------|-----------------------------------------------------------------------|--------------------------|----------------------------------------------------------|--------------------------------|
| <b>ERR</b>    | Attitude Id. is not initialized                                       | No calculation performed | XP CFI TARGET STATIO<br>N ATTITUDE STATUS E<br><b>RR</b> | $\Omega$                       |
| <b>ERR</b>    | Deriv flag is not correct                                             | No calculation performed | XP CFI TARGET STATIO<br>N DERIV FLAG ERR                 | 1                              |
| <b>ERR</b>    | Invalid GS Geocentric Lon-<br>gitude                                  | No calculation performed | XP CFI TARGET STATIO<br>N GEOC LONG ERR                  | $\mathfrak{p}$                 |
| <b>ERR</b>    | Invalid GS Geodetic Lati-<br>tude                                     | No calculation performed | XP CFI TARGET STATIO<br>N GEOD LAT ERR                   | 3                              |
| <b>ERR</b>    | Invalid GS Geodetic Alti-<br>tude                                     | No calculation performed | <b>XP CFI TARGET STATIO</b><br>N GEODETIC ALT ERR        | 4                              |
| <b>ERR</b>    | Invalid GS Minimum Link<br>Elevation                                  | No calculation performed | XP CFI TARGET STATIO<br>N MIN LINK EL ERR                | 5                              |
| <b>ERR</b>    | Input state vector does not<br>satisfy loose tolerance<br>requirement | No calculation performed | XP CFI TARGET STATIO<br>N INVALID SV ERR                 | 6                              |

*Table 144: Error messages of xp\_target\_station function*

Earth Explorer Mission CFI Software. EXPLORER\_POINTING Software User Manual 24

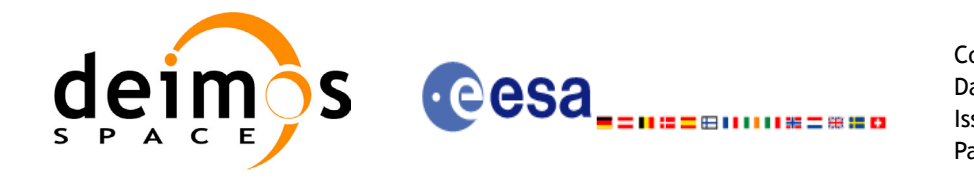

#### *Table 144: Error messages of xp\_target\_station function*

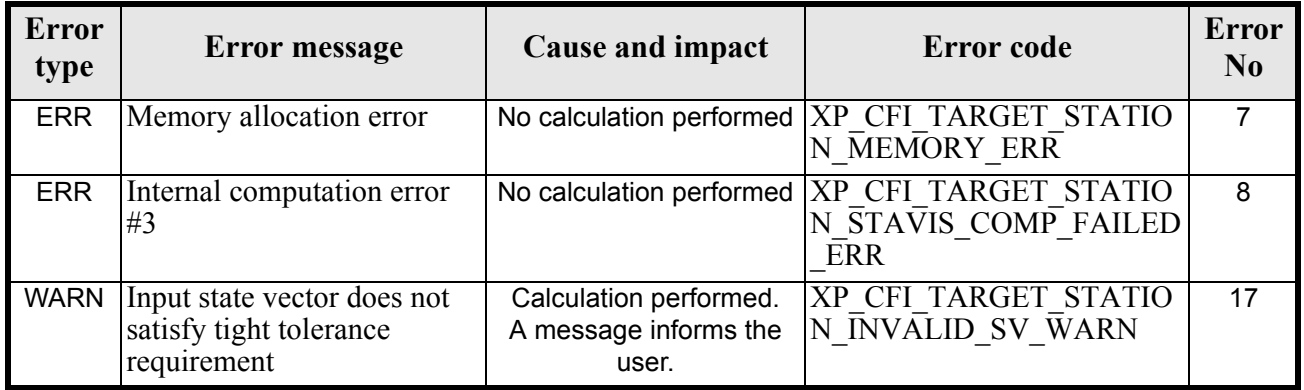

# *7.36.6 Runtime Performances*

The following runtime performances have been measured.

#### *Table 145: Runtime performances of xp\_target\_station*

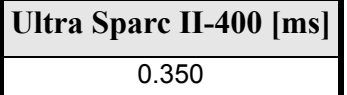
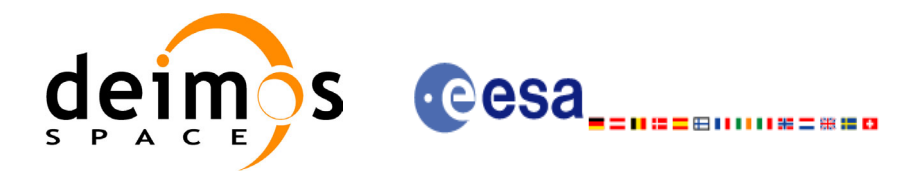

# **7.37 xp\_target\_drs**

## *7.37.1 Overview*

The **xp** target drs CFI function computes the most relevant observation parameters of the link between the satellite and a Data Relay Satellite (DRS).

### *7.37.2 Calling Interface*

The calling interface of the **xp** target drs CFI function is the following (input parameters are <u>underlined</u>):

```
#include <explorer_pointing.h>
{
      long sat id;
      xp attitude id attitude id = {NULL};
      xp \text{ dem } id = \{NULL\};xp target id target id = {NULL};
      long deriv;
      double drs pos[3], drs vel[3];
      long ierr[XP_NUM_ERR_TARGET_DRS], status, num_user_target,
          num los target;
      status = xp_target_drs(&sat_id,
                &attitude_id,
                &dem_id,
                &deriv, &drs_pos, &drs_vel,
               &num user target, &num los target,
                 &target_id, ierr); 
      /* Or, using the run id */
      long run id;
      status = xp_target_drs_run(&run_id,
                &attitude_id,
                &deriv, &drs_pos, &drs_vel,
                &num user target, &num los target,
                 &target_id, ierr);
}
```
The XP\_NUM\_ERR\_TARGET\_DRS constant is defined in the file *explorer\_pointing.h.* For ForTran programs the declaration and calling procedure is as follows (input parameters are underlined,

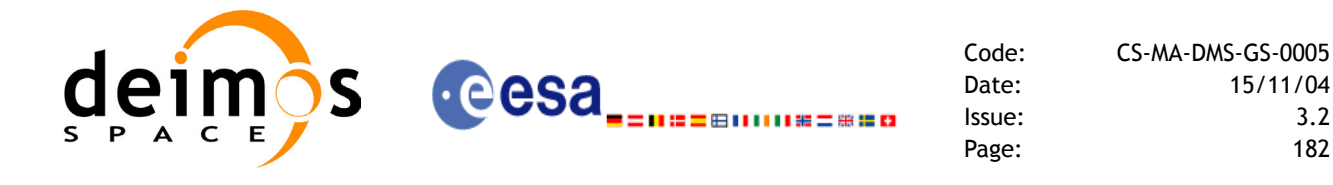

note that the C preprocessor must be used because of the presence of the #include statement):

```
#include <explorer pointing.inc>
    INTEGER*4 SAT_ID, ATTITUDE_FRAME_ID, INSTRUMENT_ID, 
& TIME_REF, DERIV
    REAL*8 TIME
    REAL*8 POS(3), VEL(3), ACC(3), DRS POS(3), DRS VEL(3)
    INTEGER*4 IERR(XP_NUM_ERR_TARGET_DRS), STATUS, NUM_USER_TARGET, 
& NUM_LOS_TARGET
    STATUS = XP_TARGET_DRS(SAT_ID, ATTITUDE_FRAME_ID,
<u>&</u> INSTRUMENT ID, TIME REF,
& TIME, POS, VEL, ACC, DERIV, DRS POS,
& DRS_VEL, NUM_USER_TARGET,
& NUM_LOS_TARGET, IERR)
```
#### *7.37.3 Input Parameters*

The **xp\_target\_drs** CFI function has the following input parameters:

| C name      | C type               | <b>Array</b><br><b>Element</b> | <b>Description</b><br>(Reference)                       | Unit<br>(Format) | <b>Allowed Range</b>                                                     |
|-------------|----------------------|--------------------------------|---------------------------------------------------------|------------------|--------------------------------------------------------------------------|
| sat id      | long *               |                                | Satellite ID                                            |                  | Complete                                                                 |
| attitude id | xp_attitude -<br>id* |                                | Structure that contains the<br>Attitude. (input/output) |                  |                                                                          |
| dem id      | xp_dem_id -          |                                | Structure that contains the<br>DEM initialisation.      |                  |                                                                          |
| deriv       | long *               |                                | Derivative ID                                           |                  | Allowed values:<br>$(0)$ XP NO DER<br>$(1)$ XP_DER_1ST<br>(2) XP_DER_2ND |
| drs_pos     | double[3]            | $[0-2]$                        | DRS position vector<br>(Earth Fixed CS)                 | lm               |                                                                          |
| drs_vel     | double[3]            | $[0-2]$                        | DRS velocity vector<br>(Earth Fixed CS)                 | m/s              |                                                                          |

*Table 146: Input parameters of xp\_target\_drs function*

It is possible to use enumeration values rather than integer values for some of the input arguments:

• Derivative switch: deriv. See current document, [table 3](#page-36-0).

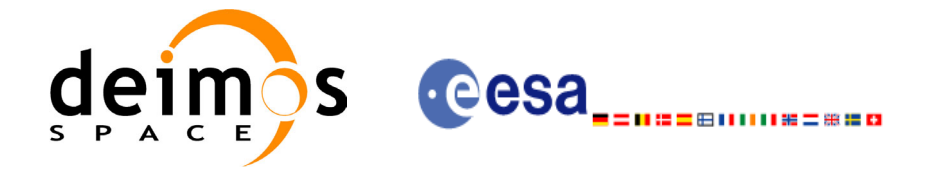

# *7.37.4 Output Parameters*

The output parameters of the **xp\_target\_drs** CFI function are:

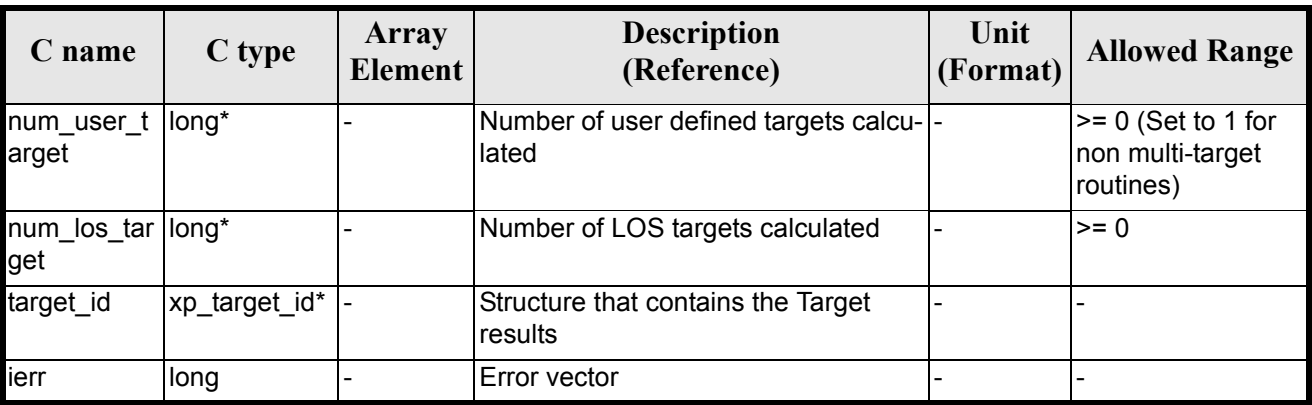

#### *Table 147: Output parameters of xp\_target\_drs*

### *7.37.5 Warnings and Errors*

Next table lists the possible error messages that can be returned by the **xp\_target\_drs** CFI function after translating the returned error vector into the equivalent list of error messages by calling the function of the EXPLORER POINTING software library **xp\_get\_msg** (see [\[GEN\\_SUM\]](#page-22-0)).

This table also indicates the type of message returned, i.e. either a warning (WARN) or an error (ERR), the cause of such a message and the impact on the performed calculation.

The table is completed by the error code and value. These error codes can be obtained by translating the error vector returned by the **xp\_target\_drs** function by calling the function of the EXPLORER\_POINTING software library **xp\_get\_code** (see [\[GEN\\_SUM\]\)](#page-22-0)

| <b>Error</b><br>type | Error message                                                             | <b>Cause and impact</b>  | Error code                                       | <b>Error</b><br>N <sub>0</sub> |
|----------------------|---------------------------------------------------------------------------|--------------------------|--------------------------------------------------|--------------------------------|
| <b>ERR</b>           | Attitude Id. is not initialized                                           | No calculation performed | XP CFI TARGET DRS AT<br><b>TITUDE STATUS ERR</b> | $\Omega$                       |
| <b>ERR</b>           | Deriv flag is not correct                                                 | No calculation performed | XP CFI TARGET DRS DE<br>RIV FLAG ERR             |                                |
| <b>ERR</b>           | Input state vector does not<br>satisfy loose tolerance<br>requirement     | No calculation performed | XP CFI TARGET DRS IN<br>VALID SV ERR             | $\mathfrak{p}$                 |
| <b>ERR</b>           | Memory allocation error                                                   | No calculation performed | XP CFI TARGET DRS M<br><b>EMORY ERR</b>          | 3                              |
| <b>ERR</b>           | Input DRS state vector does<br>not satisfy loose tolerance<br>requirement | No calculation performed | XP CFI TARGET DRS IN<br>VALID DRS SV ERR         | 4                              |
| <b>ERR</b>           | Internal computation error<br>#3                                          | No calculation performed | XP CFI TARGET DRS DR<br>SVIS COMP FAILED ERR     | 5                              |

*Table 148: Error messages of xp\_target\_drs function*

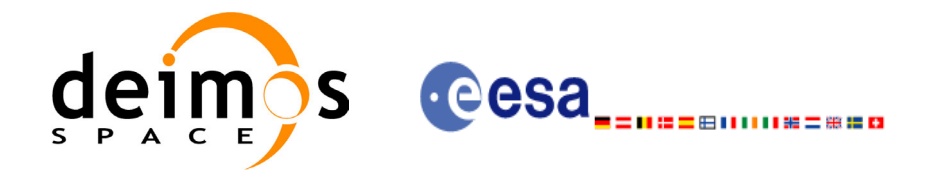

#### *Table 148: Error messages of xp\_target\_drs function*

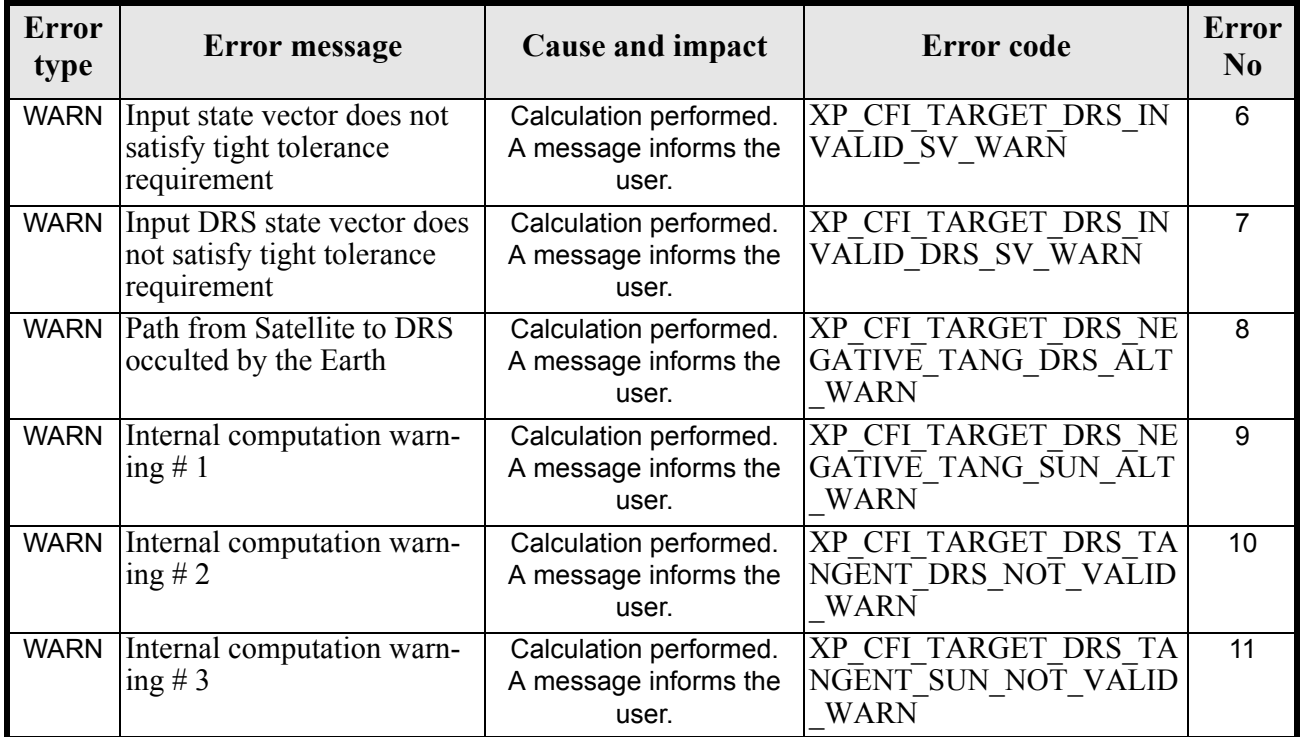

# *7.37.6 Runtime Performances*

The following runtime performances have been measured.

*Table 149: Runtime performances of xp\_target\_drs*

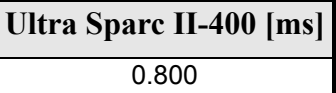

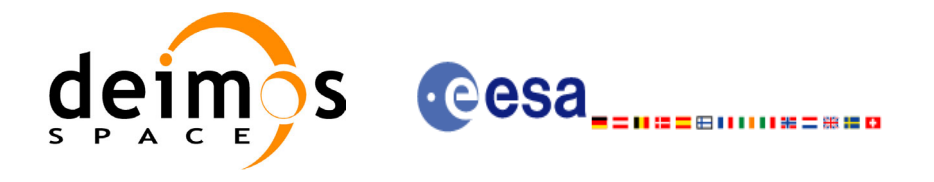

# **7.38 xp\_target\_generic**

### *7.38.1 Overview*

The **xp\_target\_generic** CFI function allows the user to provide the target location (position and velocity) and later calculate extra results from it.

### *7.38.2 Calling Interface*

The calling interface of the **xp\_target\_generic** CFI function is the following (input parameters are underlined):

```
#include <explorer_pointing.h>
{
      long sat id;
      xp attitude id attitude id = {NULL};
      xp \text{ dem } id = \{NULL\};xp target id target id = {NULL};
      long deriv;
      double targ pos[3], targ vel[3], targ acc[3];
      long ierr[XP_NUM_ERR_TARGET_GENERIC], status, num_user_target,
              num los target;
      status = xp target generic(&sat id,
                &attitude_id,
                &dem_id,
               &deriv, &targ pos, &targ vel, &targ acc,
                &num_user_target, &num_los_target, 
                &target_id, ierr); 
      /* Or, using the run id */long run id;
      status = xp_target_generic_run(&run_id,
                &attitude_id,
               &deriv, &targ pos, &targ vel, &targ acc,
               &num user target, &num los target,
                &target_id, ierr); 
}
```
The XP\_NUM\_ERR\_TARGET\_GENERIC constant is defined in the file *explorer\_pointing.h.* 

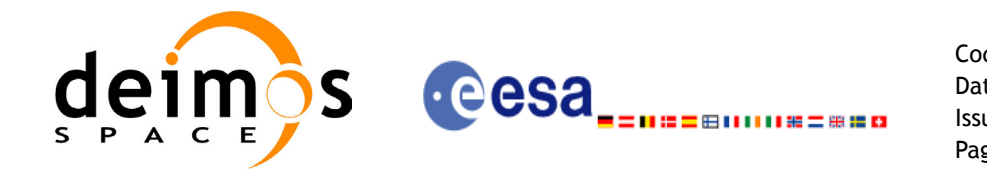

For ForTran programs the declaration and calling procedure is as follows (input parameters are underlined, note that the  $\overline{C}$  preprocessor must be used because of the presence of the  $\#\text{include statement}$ :

```
#include <explorer pointing.inc>
    INTEGER*4 SAT_ID, ATTITUDE_FRAME_ID, INSTRUMENT_ID
    INTEGER*4 TIME_REF, DERIV
    REAL*8 TIME
    REAL*8 POS(3), VEL(3), ACC(3), TARG POS(3), TARG VEL(3)
    INTEGER*4 IERR(XP_NUM_ERR_TARGET_GENERIC), STATUS, 
& NUM_USER_TARGET, NUM_LOS_TARGET
    STATUS = XP_TARGET_GENERIC(SAT_ID, ATTITUDE_FRAME_ID,
& INSTRUMENT ID, TIME REF,
& TIME, POS, VEL, ACC, DERIV, TARG_POS,
& TARG VEL, NUM USER TARGET,
& NUM_LOS_TARGET, IERR)
```
#### *7.38.3 Input Parameters*

The **xp\_target\_generic** CFI function has the following input parameters:

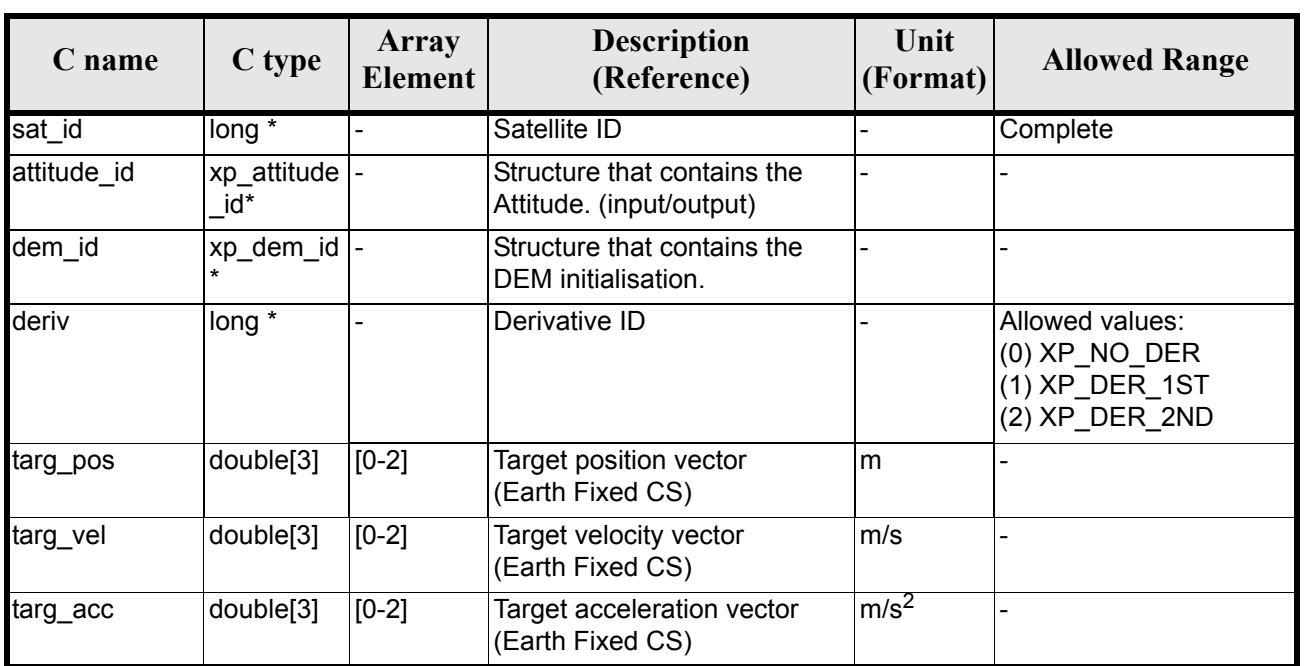

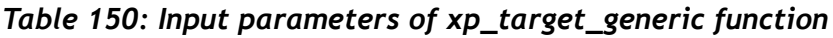

It is possible to use enumeration values rather than integer values for some of the input arguments:

• Derivative switch: deriv. See current document, [table 3](#page-36-0).

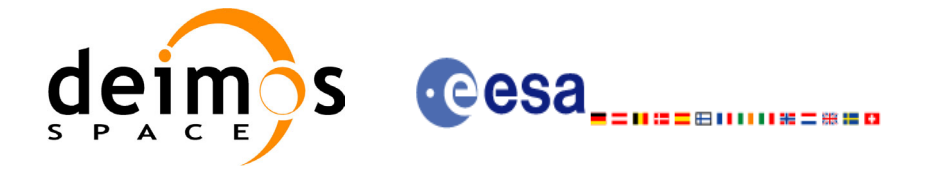

# *7.38.4 Output Parameters*

The output parameters of the **xp\_target\_generic** CFI function are:

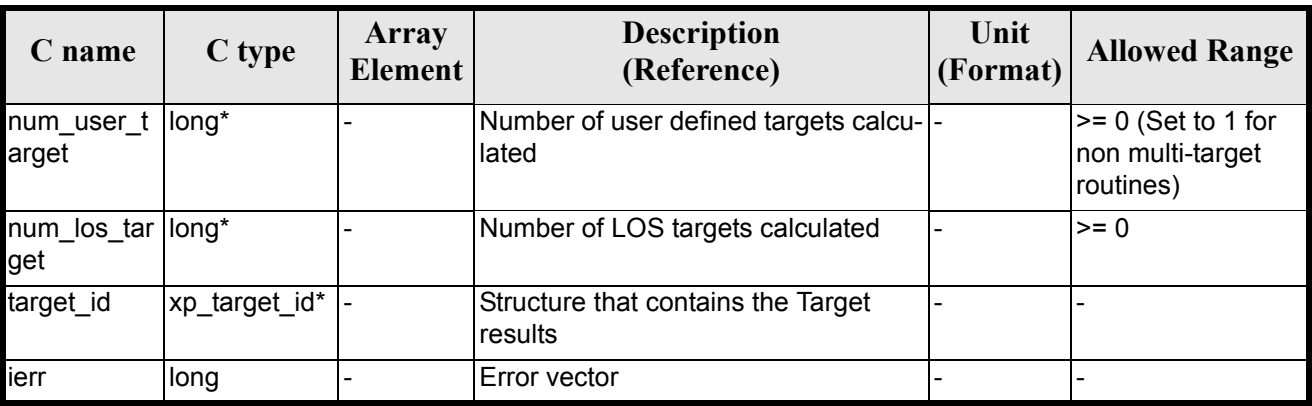

#### *Table 151: Output parameters of xp\_target\_generic*

### *7.38.5 Warnings and Errors*

Next table lists the possible error messages that can be returned by the **xp\_target\_generic** CFI function after translating the returned error vector into the equivalent list of error messages by calling the function of the EXPLORER\_POINTING software library **xp\_get\_msg** (see [\[GEN\\_SUM\]\)](#page-22-0).

This table also indicates the type of message returned, i.e. either a warning (WARN) or an error (ERR), the cause of such a message and the impact on the performed calculation.

The table is completed by the error code and value. These error codes can be obtained by translating the error vector returned by the **xp\_target\_generic** function by calling the function of the EXPLORER\_POINTING software library **xp\_get\_code** (see [\[GEN\\_SUM\]\)](#page-22-0)

| <b>Error</b><br>type | Error message                                                         | <b>Cause and impact</b> | Error code                                                                                   | <b>Error</b><br>N <sub>0</sub> |
|----------------------|-----------------------------------------------------------------------|-------------------------|----------------------------------------------------------------------------------------------|--------------------------------|
| <b>ERR</b>           | Attitude Id. is not initialized                                       |                         | No calculation performed   XP CFI TARGET GENERIC<br><b>ATTITUDE STATUS ERR</b>               | $\Omega$                       |
| <b>ERR</b>           | Deriv flag is not correct                                             |                         | No calculation performed   XP CFI TARGET GENERIC<br><b>DERIV FLAG ERR</b>                    |                                |
| <b>ERR</b>           | Input state vector does not<br>satisfy loose tolerance<br>requirement |                         | No calculation performed   XP CFI TARGET GENERIC<br><b>INVALID SV ERR</b>                    | $\overline{2}$                 |
| <b>ERR</b>           | Memory allocation error                                               |                         | No calculation performed   XP CFI TARGET GENERIC<br><b>MEMORY ERR</b>                        | 3                              |
| <b>ERR</b>           | Internal computation error #                                          |                         | No calculation performed   XP CFI TARGET GENERIC<br>INITIAL LOOK DIR OR PL<br><b>ANE ERR</b> | 4                              |

*Table 152: Error messages of xp\_target\_generic function*

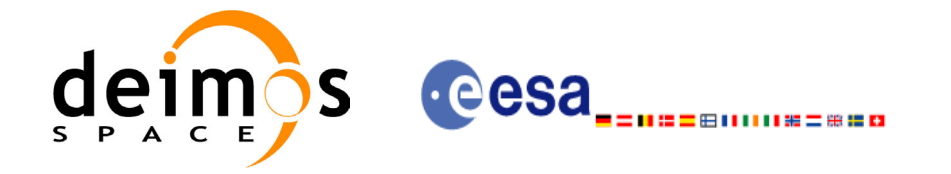

#### *Table 152: Error messages of xp\_target\_generic function*

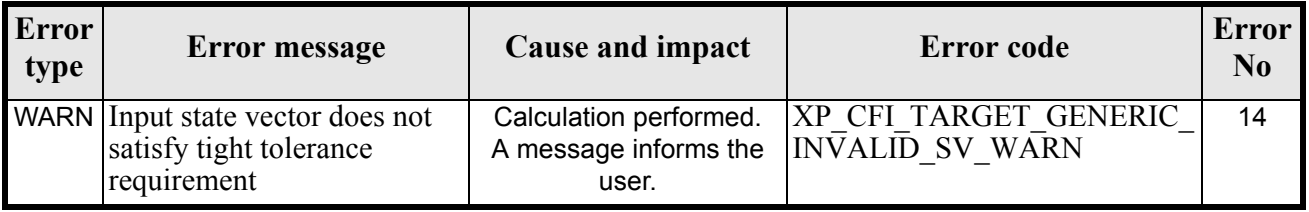

# *7.38.6 Runtime Performances*

The following runtime performances have been measured.

#### *Table 153: Runtime performances of xp\_target\_generic*

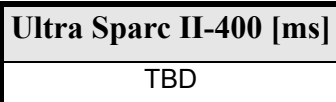

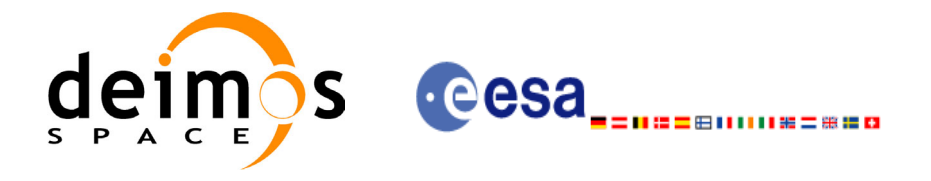

# **7.39 xp\_target\_travel\_time**

#### *7.39.1 Overview*

The **xp\_target\_travel\_time** CFI function computes the point of the line or sight from the satellite (defined by an elevation and an azimuth angle expressed in the selected Attitude Frame) at a given travel time along the (curved) line of sight.

### *7.39.2 Calling Interface*

The calling interface of the **xp** target travel time CFI function is the following (input parameters are underlined):

```
#include <explorer_pointing.h>
{
      long sat id;
      xp attitude id attitude id = {NULL};
      xp atmos id atmos id = {NULL};
      xp dem id dem id = {NULL};
      xp target id target id = {NULL};
      long deriv, iray;
      double los az, los el, travel time
      double los az rate, los el rate, travel time rate, freq;
      long ierr[XP_NUM_ERR_TARGET_TRAVEL_TIME], status,
              num user target, num los target;
      status = xp_target_travel_time(&sat_id,
                &attitude_id,
                &atmos_id,
                &dem_id,
                &deriv, &los_az,
               &los el, &travel time, &los az rate, &los el rate,
               &travel time rate, &iray, &freq,
                &num_user_target, &num_los_target, 
                &target_id, ierr); 
      /* Or, using the run id */long run id;
      status = xp_target_travel_time_run(&run_id,
                &attitude_id,
                &deriv, &los_az,
```
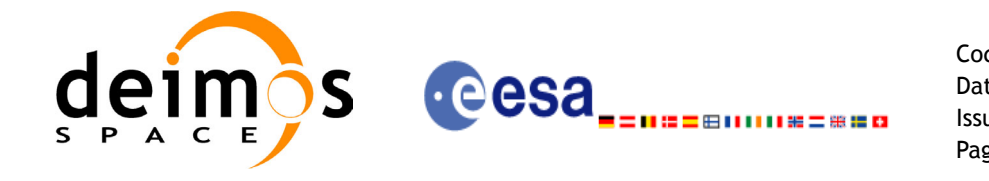

&los el, &travel time, &los az rate, &los el rate, &travel time rate, &iray, &freq, &num user target, &num los target, &target\_id, ierr);

}

The XP\_NUM\_ERR\_TARGET\_TRAVEL\_TIME constant is defined in the file *explorer pointing.h.* For ForTran programs the declaration and calling procedure is as follows (input parameters are underlined, note that the C preprocessor must be used because of the presence of the #include statement):

```
#include <explorer pointing.inc>
      INTEGER*4 SAT_ID, ATTITUDE_FRAME_ID, INSTRUMENT_ID, TIME_REF
      INTEGER*4 DERIV, IRAY
     REAL*8 TIME
     REAL*8 POS(3), VEL(3), ACC(3)
     REAL*8 LOS_AZ, LOS_EL, TRAVEL_TIME, 
     REAL*8 LOS AZ RATE, LOS EL RATE, TRAVEL TIME RATE, FREQ
      INTEGER*4 IERR(XP_NUM_ERR_TARGET_TRAVEL_TIME), STATUS, 
& NUM_USER_TARGET, NUM_LOS_TARGET
```
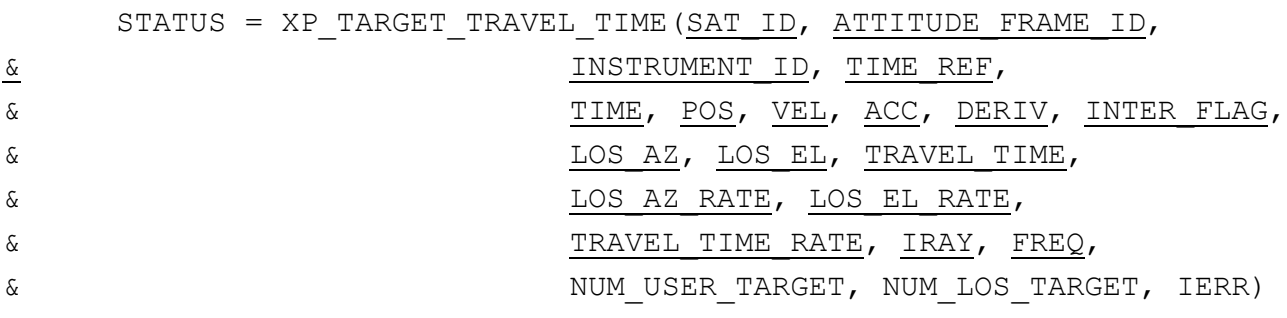

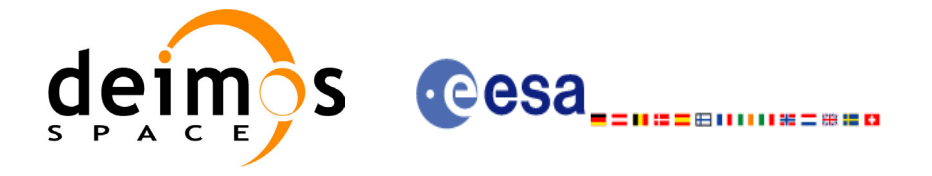

# *7.39.3 Input Parameters*

The **xp\_target\_travel\_time** CFI function has the following input parameters:

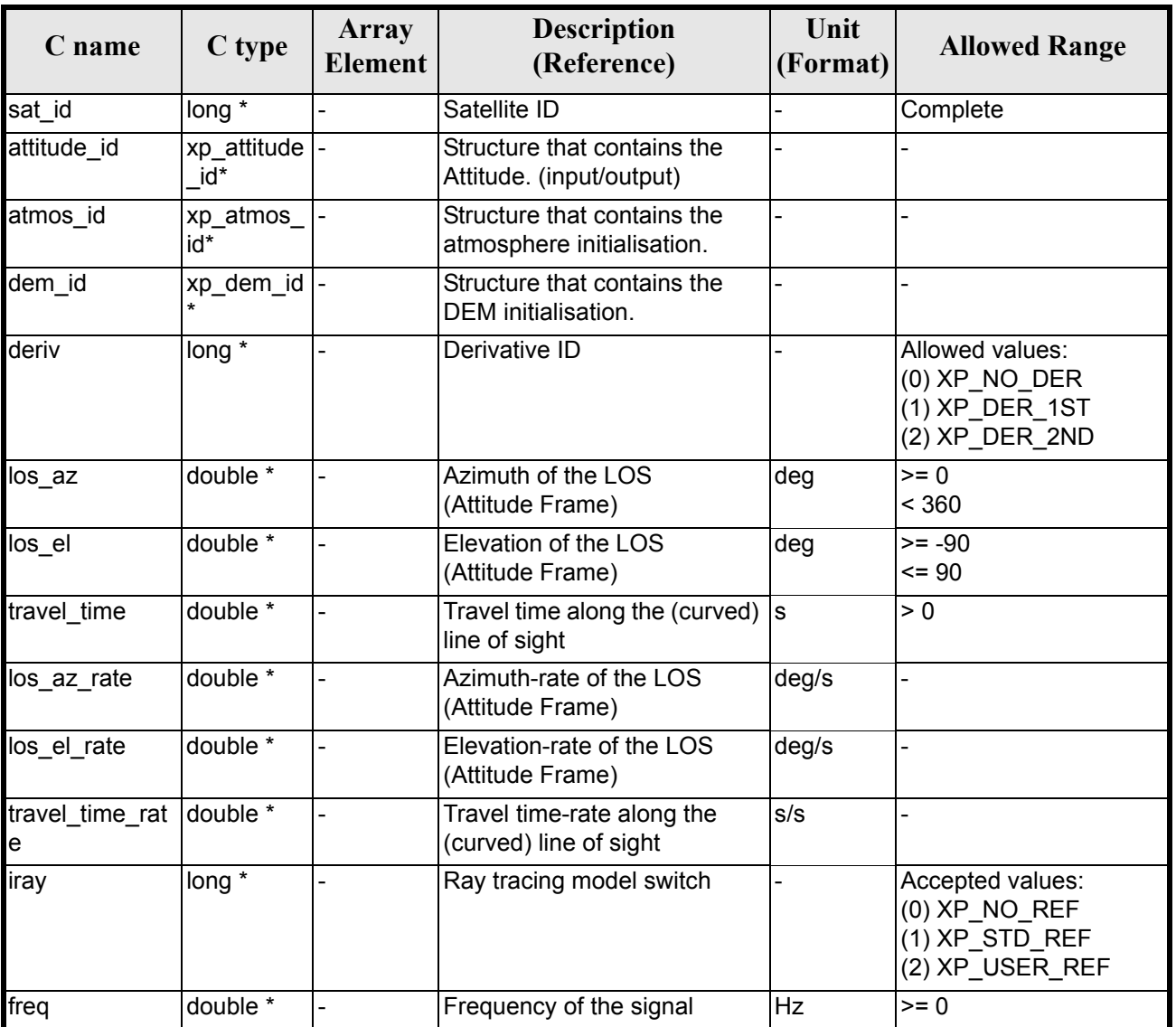

#### *Table 154: Input parameters of xp\_target\_travel\_time function*

It is possible to use enumeration values rather than integer values for some of the input arguments:

- Derivative switch: deriv. See current document, [table 3](#page-36-0).
- Ray tracing model switch: iray. See current document, [table 3.](#page-36-0)

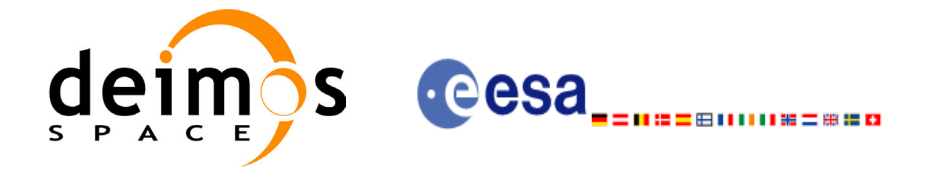

# *7.39.4 Output Parameters*

The output parameters of the **xp\_target\_travel\_time** CFI function are:

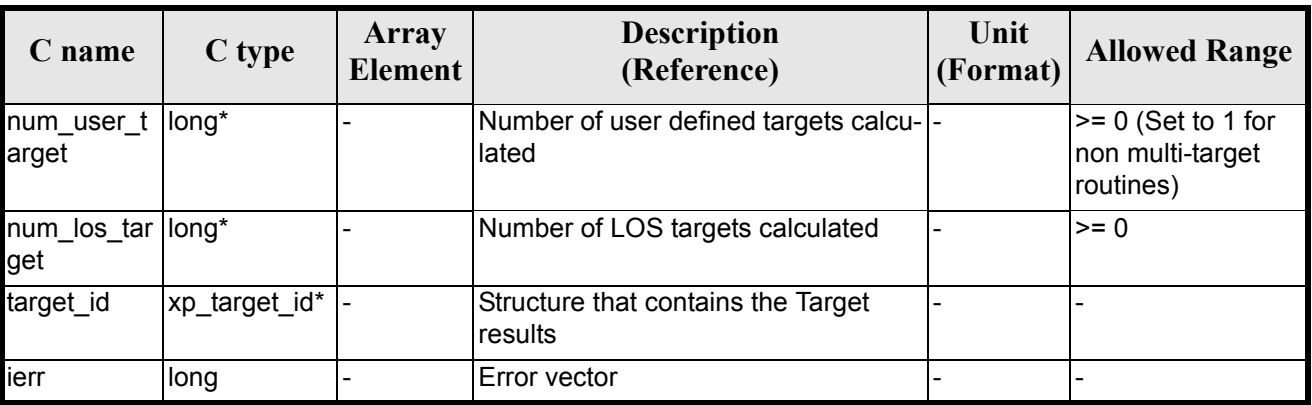

#### *Table 155: Output parameters of xp\_target\_travel\_time*

### *7.39.5 Warnings and Errors*

Next table lists the possible error messages that can be returned by the **xp\_target\_travel\_time** CFI function after translating the returned error vector into the equivalent list of error messages by calling the function of the EXPLORER\_POINTING software library **xp\_get\_msg** (see [\[GEN\\_SUM\]](#page-22-0)).

This table also indicates the type of message returned, i.e. either a warning (WARN) or an error (ERR), the cause of such a message and the impact on the performed calculation.

The table is completed by the error code and value. These error codes can be obtained by translating the error vector returned by the **xp\_target\_travel\_time** function by calling the function of the EXPLORER POINTING software library **xp\_get\_code** (see [\[GEN\\_SUM\]\)](#page-22-0)

#### *Table 156: Error messages of xp\_target\_travel\_time function*

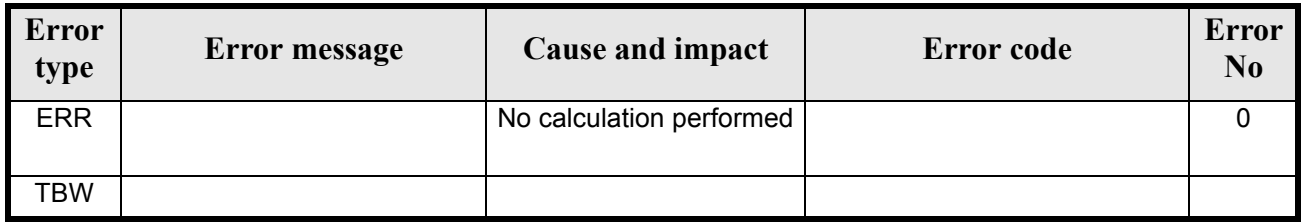

### *7.39.6 Runtime Performances*

The following runtime performances have been measured.

#### *Table 157: Runtime performances of xp\_target\_travel\_time*

**Ultra Sparc II-400 [ms]** TBD

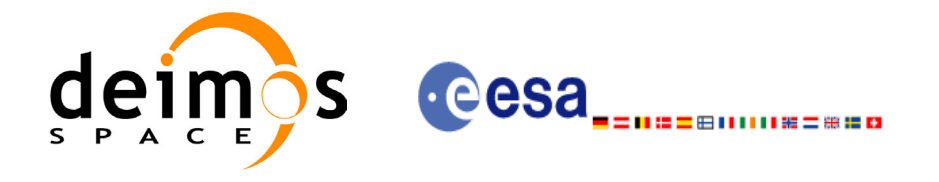

# **7.40 xp\_target\_tangent\_sun**

### *7.40.1 Overview*

The **xp\_target\_tangent\_sun** CFI function computes the location of the tangent point over the Earth that is located on the line of sight that points to the Sun.

### *7.40.2 Calling Interface*

The calling interface of the **xp** target tangent sun CFI function is the following (input parameters are underlined):

```
#include <explorer_pointing.h>
{
      long sat id;
      xp attitude id attitude id = {NULL};
      xp atmos id atmos id = {NULL};
      xp dem id dem id = {NULL};
      xp target id target id = {NULL};
      long deriv, iray;
      double freq;
      long ierr[XP_NUM_ERR_TARGET_TANGENT_SUN], status,
          num user target, num los target;
      status = xp target tangent sun(&sat id,
                &attitude_id,
                &atmos_id,
                &dem_id,
                &deriv, &iray, &freq, 
                &num_user_target, &num_los_target, 
                &target_id, ierr); 
      /* Or, using the run id */
      long run id;
      status = xp target tangent sun run(&xrun id,
                &attitude_id,
                &deriv, &iray, &freq, 
               &num user target, &num los target,
                &target_id, ierr); 
}
```
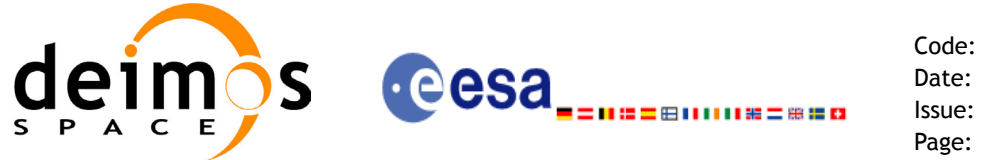

The XP\_NUM\_ERR\_TARGET\_TANGENT\_SUN constant is defined in the file *explorer pointing.h.* For ForTran programs the declaration and calling procedure is as follows (input parameters are underlined, note that the C preprocessor must be used because of the presence of the #include statement):

```
#include <explorer pointing.inc>
    INTEGER*4 SAT_ID, ATTITUDE_FRAME_ID, INSTRUMENT_ID, 
& TIME_REF, DERIV, IRAY
    REAL*8 TIME, FREQ
    REAL*8 POS(3), VEL(3), ACC(3)
    INTEGER*4 IERR(XP_NUM_ERR_TARGET_TANGENT_SUN), STATUS, 
& NUM_USER_TARGET, NUM_LOS_TARGET
    STATUS = XP_TARGET_TANGENT_SUN(SAT_ID, ATTITUDE_FRAME_ID,
& INSTRUMENT_ID,
& TIME REF, TIME,
& POS, VEL, ACC, DERIV, IRAY, FREQ,
& NUM_USER_TARGET, NUM_LOS_TARGET, IERR)
```
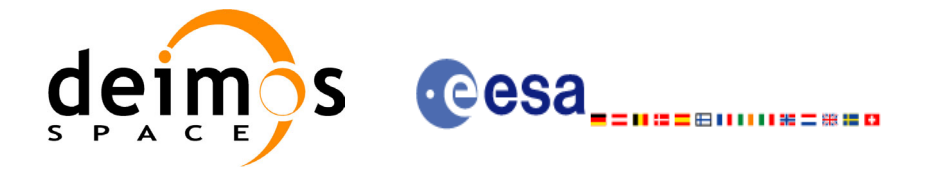

# *7.40.3 Input Parameters*

The **xp** target tangent sun CFI function has the following input parameters:

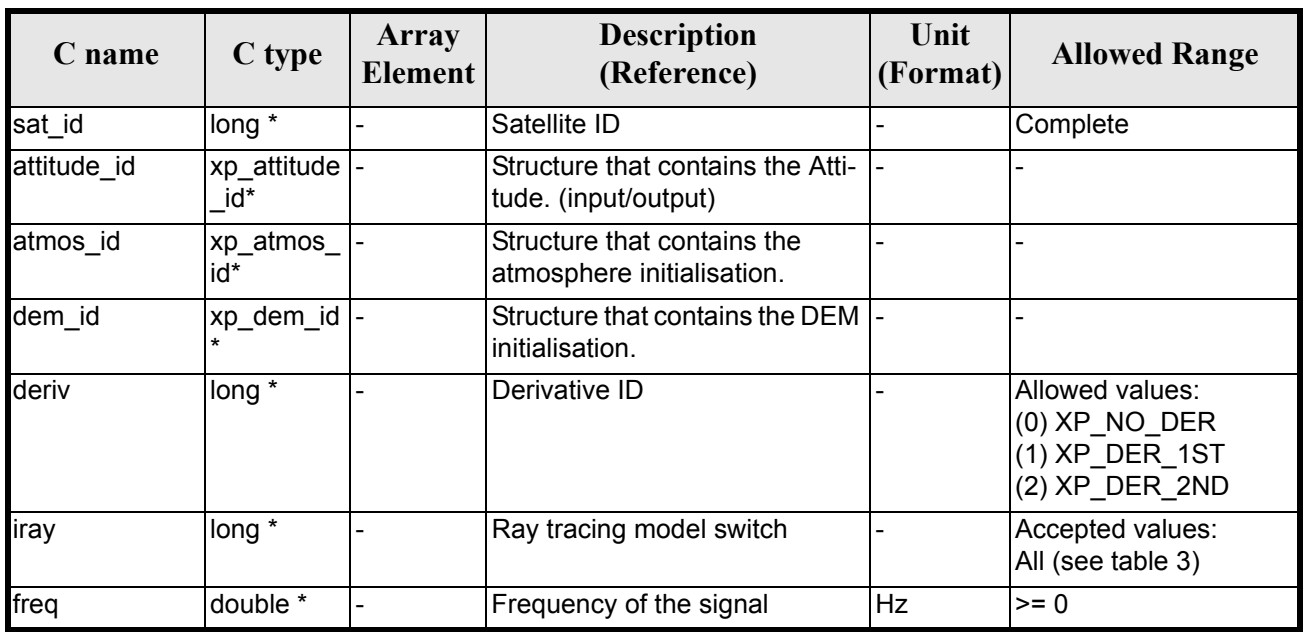

#### *Table 158: Input parameters of xp\_target\_tangent\_sun function*

It is possible to use enumeration values rather than integer values for some of the input arguments:

- Derivative switch: deriv. See current document, [table 3](#page-36-0).
- Ray tracing model switch: iray. See current document, [table 3](#page-36-0)

## *7.40.4 Output Parameters*

.

The output parameters of the **xp\_target\_tangent\_sun** CFI function are:

#### *Table 159: Output parameters of xp\_target\_tangent\_sun*

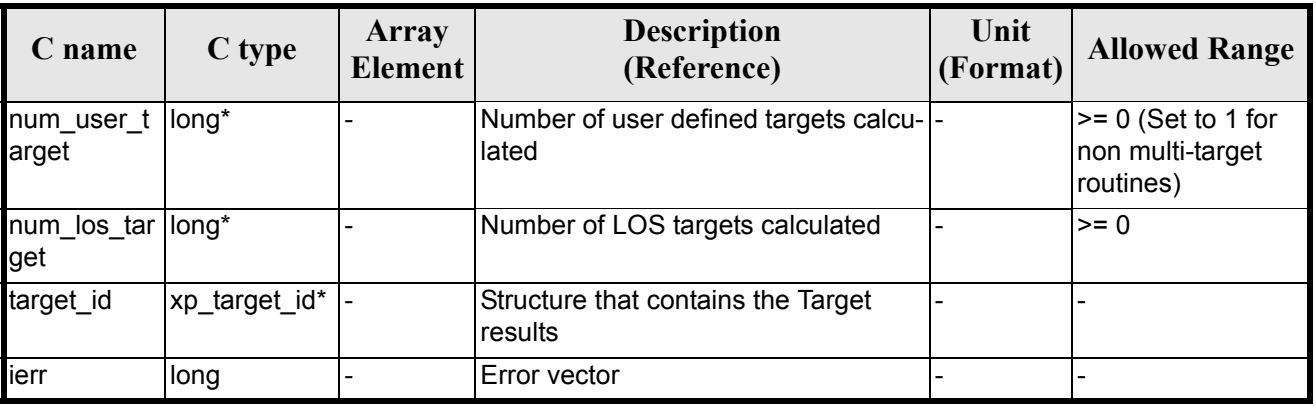

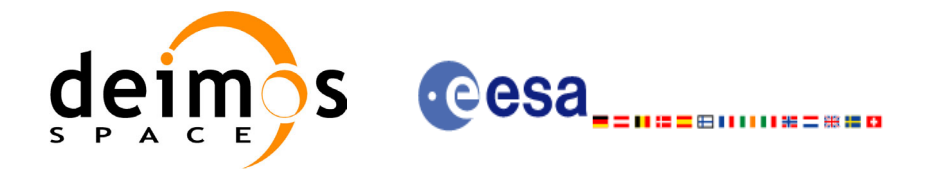

# *7.40.5 Warnings and Errors*

Next table lists the possible error messages that can be returned by the **xp\_target\_tangent\_sun** CFI function after translating the returned error vector into the equivalent list of error messages by calling the function of the EXPLORER POINTING software library **xp\_get\_msg** (see [\[GEN\\_SUM\]](#page-22-0)).

This table also indicates the type of message returned, i.e. either a warning (WARN) or an error (ERR), the cause of such a message and the impact on the performed calculation.

The table is completed by the error code and value. These error codes can be obtained by translating the error vector returned by the **xp\_target\_tangent\_sun** function by calling the function of the EXPLORER POINTING software library  $x\bar{p}$  get code (see [GEN SUM])

#### **Error**  Error **Exercise Extended Extended Extended Extending Extending Extending Post Extending Cause and impact <b>Extended Extending Cause and impact Extended Extending Cause and impact Extended Extending Cause and impact Ex No** ERR Attitude ID is not initialized No calculation performed XP CFI SUN ATTITUDE  $\textrm{ST}\bar{\mathrm{A}}\overline{\mathrm{T}}\mathrm{U}\bar{\mathrm{S}}$  err  $\overline{0}$ ERR Deriv flag is not correct No calculation performed XP CFI SUN DERIV FLA G\_ERR 1 ERR Ray Tracing Model ID is not correct No calculation performed XP\_CFI\_SUN\_IRAY\_ID\_ER R 2 ERR Invalid Frequency No calculation performed XP CFI SUN FREQ ERR 3 ERR Atmospheric model has not been initialised No calculation performed XP\_CFI\_SUN\_ATM\_NOT\_I NIT $\;$  ERR  $\;$ 4 ERR Atmosphere initialisation is not compatible with Ray Tracing Model No calculation performed XP\_CFI\_SUN\_ATM\_INIT\_I RAY\_COMPATIB\_ERR 5 ERR Input state vector does not satisfy loose tolerance requirement No calculation performed XP\_CFI\_SUN\_INVALID\_S V\_ERR 6 ERR Time Reference not initialised No calculation performed XP\_CFI\_SUN\_TIME\_REF\_I NIT\_ERR 7 ERR Internal computation error # 1 No calculation performed XP\_CFI\_SUN\_SUN\_POSITI ON CALC ERR 8 ERR Internal computation error # 2 No calculation performed XP\_CFI\_SUN\_SUN\_CS\_CA LC\_ERR 9 ERR Internal computation error # 3 No calculation performed XP\_CFI\_SUN\_SUN\_POINTI NG\_CALC\_ERR  $\overline{10}$ ERR Internal computation error  $#$ 4 No calculation performed XP\_CFI\_SUN\_TARGET\_ST AR\_ERR 11 ERR Internal computation error # 5 No calculation performed XP\_CFI\_SUN\_TG\_PT\_BEHI ND\_LOOK\_DIR\_ERR 12 WARN Input state vector does not satisfy tight tolerance requirement Calculation performed. A message informs the user. XP\_CFI\_SUN\_INVALID\_S V\_WARN 13

#### *Table 160: Error messages of xp\_target\_tangent\_sun function*

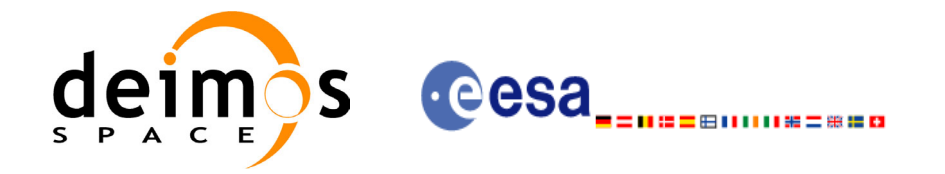

#### *Table 160: Error messages of xp\_target\_tangent\_sun function*

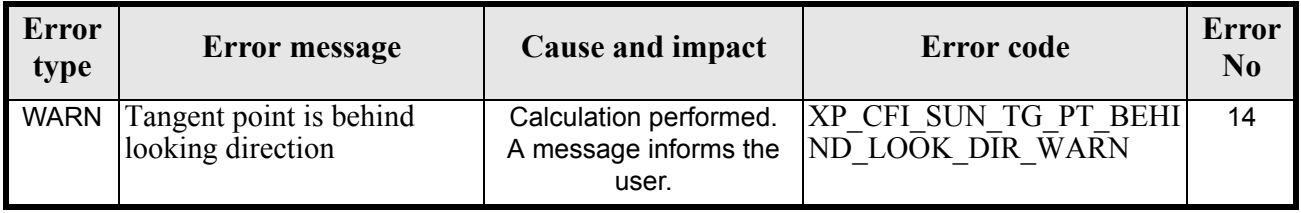

# *7.40.6 Runtime Performances*

The following runtime performances have been measured.

#### *Table 161: Runtime performances of xp\_target\_tangent\_sun*

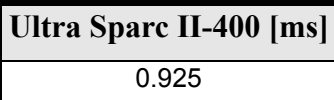

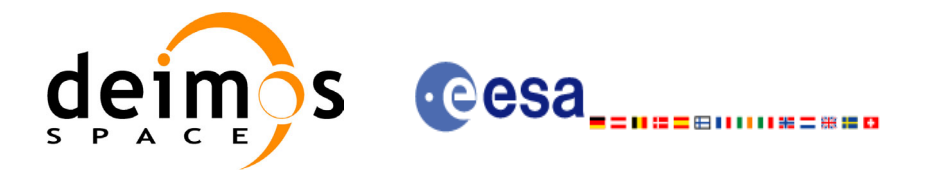

# **7.41 xp\_target\_tangent\_moon**

### *7.41.1 Overview*

The **xp** target tangent moon CFI function computes the location of the tangent point over the Earth that is located on the line of sight that points to the Moon.

# *7.41.2 Calling Interface*

The calling interface of the **xp\_target\_tangent\_moon** CFI function is the following (input parameters are underlined):

```
#include <explorer_pointing.h>
{
{
      long sat id;
      xp attitude id attitude id = {NULL};
      xp atmos id atmos id = {NULL};
      xp dem id dem id = {NULL};
      xp target id target id = {NULL};
      long deriv, iray;
      double freq;
      long ierr[XP_NUM_ERR_TARGET_TANGENT_MOON], status,
          num user target, num los target;
      status = xp_target_tangent_moon(&sat_id,
                &attitude_id,
                &atmos_id,
                &dem_id,
                &deriv, &iray, &freq, 
               &num user target, &num los target,
                &target_id, ierr); 
      /* Or, using the run id */long run id;
      status = xp_target_tangent_moon_run(&run_id,
                &attitude_id,
                &deriv, &iray, &freq, 
               &num user target, &num los target,
                &target_id, ierr); 
}
```
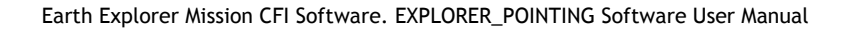

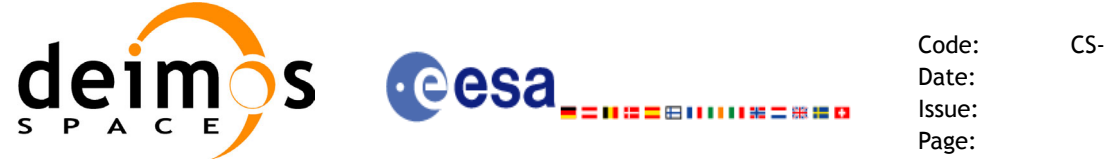

Code: CS-MA-DMS-GS-0005 Date: 15/11/04 Issue: 3.2 Page: 199

The XP\_NUM\_ERR\_TARGET\_TANGENT\_MOON constant is defined in the file *explorer\_pointing.h.* For ForTran programs the declaration and calling procedure is as follows (input parameters are underlined, note that the C preprocessor must be used because of the presence of the #include statement):

```
#include <explorer pointing.inc>
     INTEGER*4 SAT ID, ATTITUDE FRAME ID, INSTRUMENT ID, TIME REF,
& DERIV, IRAY
     REAL*8 TIME, FREQ
     REAL*8 POS(3), VEL(3), ACC(3)
     INTEGER*4 IERR(XP_NUM_ERR_TARGET_TANGENT_MOON), STATUS, 
& NUM_USER_TARGET, NUM_LOS_TARGET
     STATUS = XP_TARGET_TANGENT_MOON(SAT_ID, INSTRUMENT_ID, TIME_REF,
& TIME, POS, VEL, ACC, DERIV, IRAY, FREQ,
& NUM_USER_TARGET, NUM_LOS_TARGET, IERR)
```
#### *7.41.3 Input Parameters*

The **xp** target tangent moon CFI function has the following input parameters:

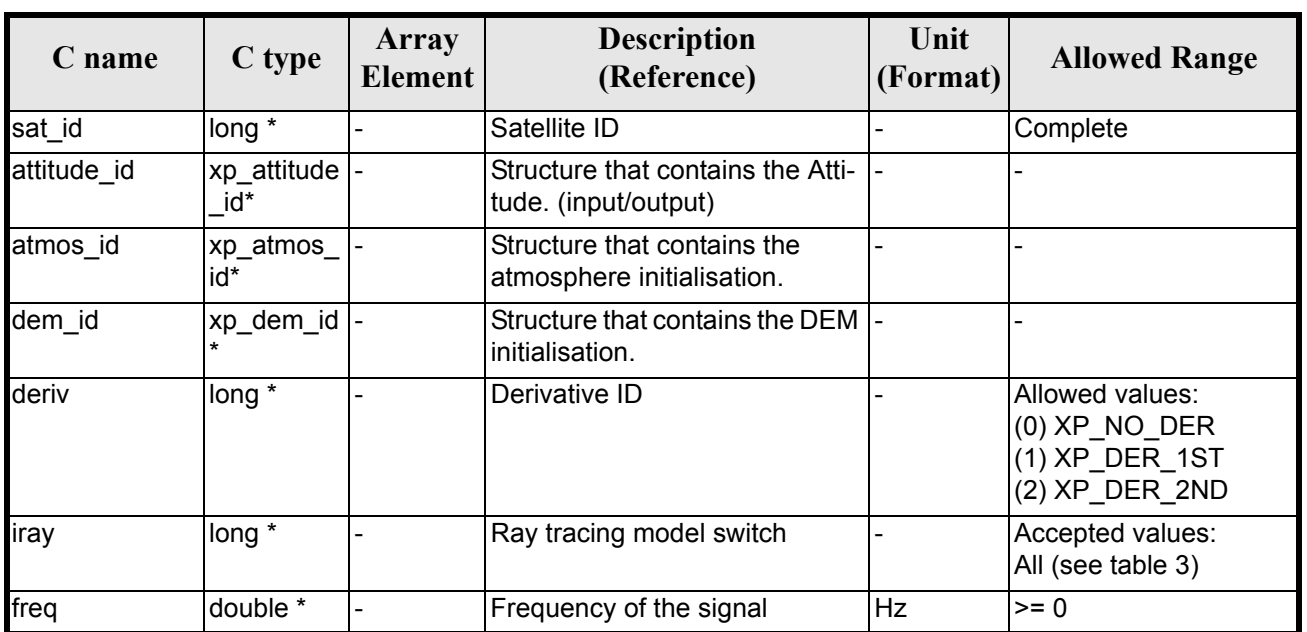

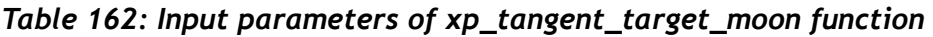

It is possible to use enumeration values rather than integer values for some of the input arguments:

- Derivative switch: deriv. See current document, [table 3](#page-36-0).
- Ray tracing model switch: iray. See current document, [table 3](#page-36-0)

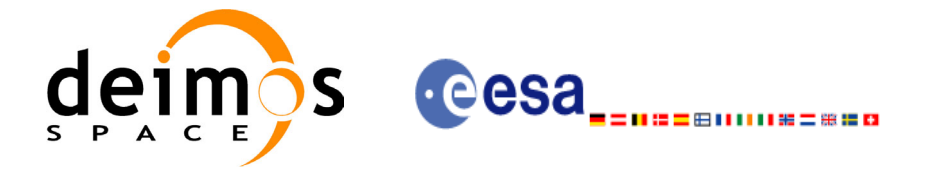

# *7.41.4 Output Parameters*

The output parameters of the **xp** target tangent moon CFI function are:

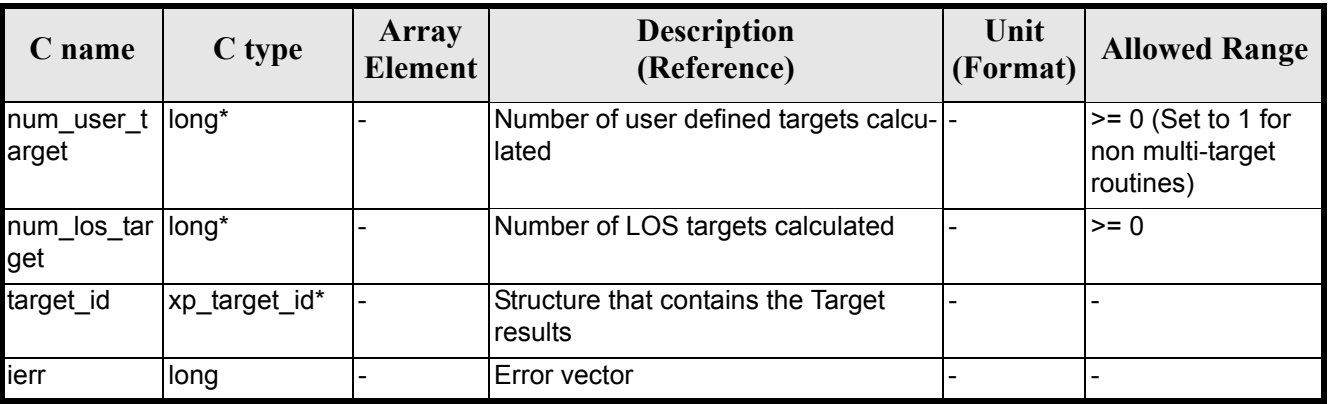

#### *Table 163: Output parameters of xp\_tangent\_target\_moon*

## *7.41.5 Warnings and Errors*

Next table lists the possible error messages that can be returned by the **xp\_target\_tangent\_moon** CFI function after translating the returned error vector into the equivalent list of error messages by calling the function of the EXPLORER\_POINTING software library **xp\_get\_msg** (see [\[GEN\\_SUM\]\)](#page-22-0).

This table also indicates the type of message returned, i.e. either a warning (WARN) or an error (ERR), the cause of such a message and the impact on the performed calculation.

The table is completed by the error code and value. These error codes can be obtained by translating the error vector returned by the **xp\_target\_tangent\_moon** function by calling the function of the EXPLORER\_POINTING software library **xp\_get\_code** (see [\[GEN\\_SUM\]\)](#page-22-0)

| <b>Error</b><br>type | Error message                                                                   | <b>Cause and impact</b>  | <b>Error</b> code                                   | <b>Error</b><br>N <sub>0</sub> |
|----------------------|---------------------------------------------------------------------------------|--------------------------|-----------------------------------------------------|--------------------------------|
| <b>ERR</b>           | Attitude ID is not initialized                                                  | No calculation performed | XP CFI MOON ATTITUD<br>E STATUS ERR                 | $\Omega$                       |
| <b>ERR</b>           | Deriv flag is not correct                                                       | No calculation performed | XP CFI MOON DERIV FL<br><b>AG ERR</b>               |                                |
| <b>ERR</b>           | Ray Tracing Model ID is not<br>correct                                          | No calculation performed | XP CFI MOON IRAY ID<br><b>ERR</b>                   | $\mathfrak{p}$                 |
| <b>ERR</b>           | Invalid Frequency                                                               |                          | No calculation performed   XP CFI MOON FREQ ER<br>R | 3                              |
| <b>ERR</b>           | Atmospheric model has not<br>been initialised                                   | No calculation performed | XP CFI MOON ATM NOT<br><b>INIT ERR</b>              | 4                              |
| <b>ERR</b>           | Atmosphere initialisation is<br>not compatible with Ray<br><b>Tracing Model</b> | No calculation performed | XP CFI MOON ATM INIT<br><b>IRAY COMPATIB ERR</b>    | 5                              |

*Table 164: Error messages of xp\_target\_tangent\_moon function*

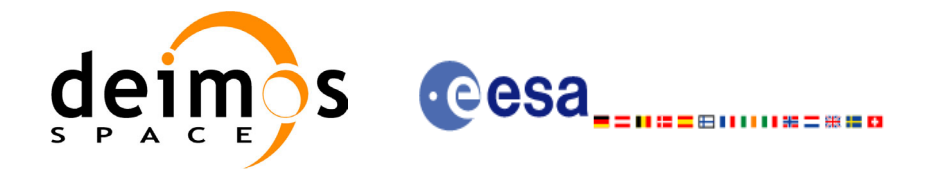

#### *Table 164: Error messages of xp\_target\_tangent\_moon function*

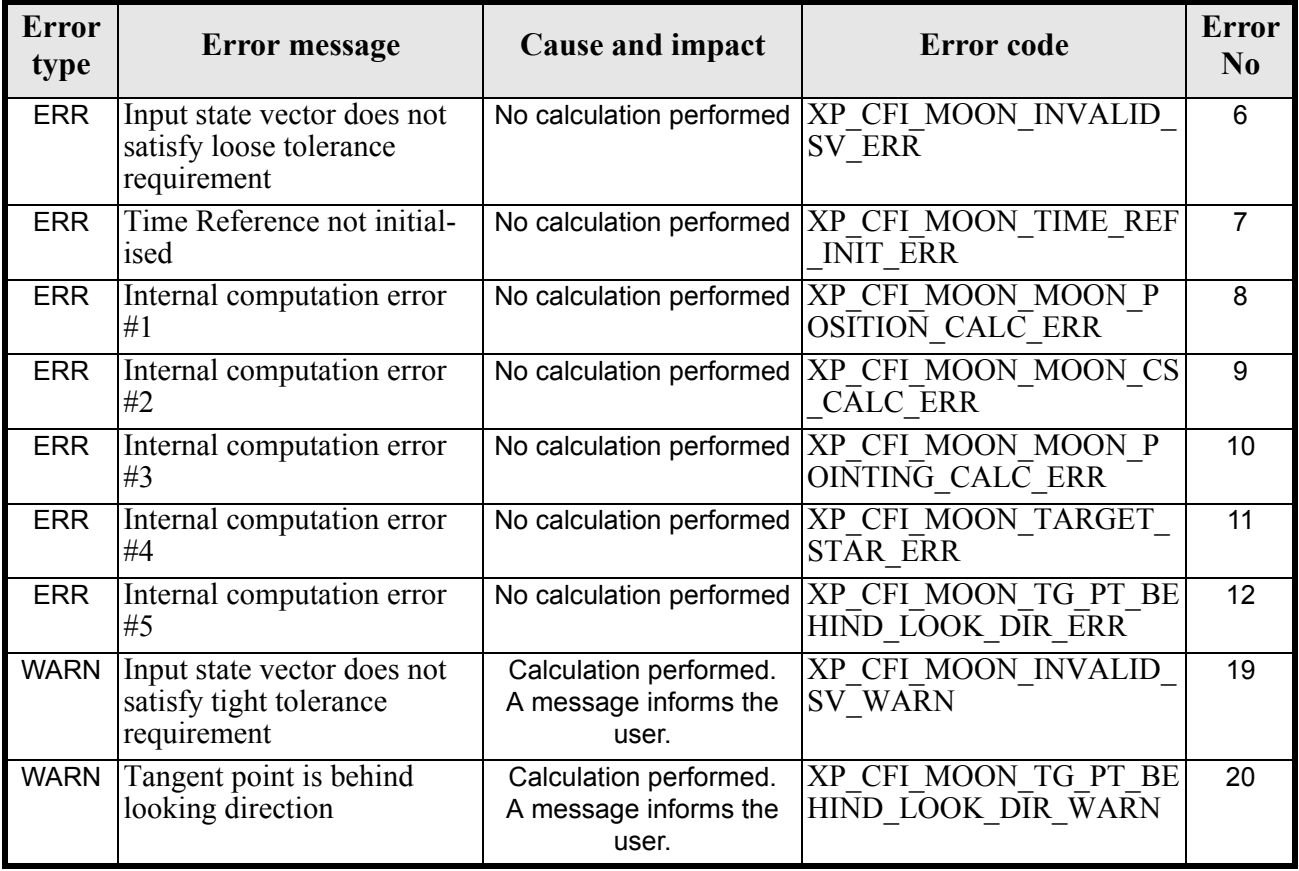

### *7.41.6 Runtime Performances*

The following runtime performances have been measured.

*Table 165: Runtime performances of xp\_target\_tangent\_moon*

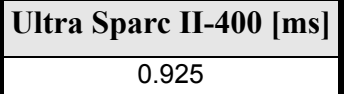

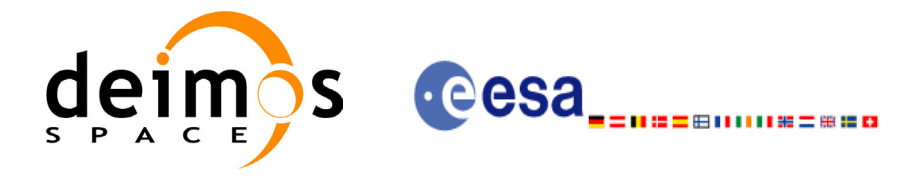

# **7.42 xp\_multi\_target\_inter**

#### *7.42.1 Overview*

The **xp\_multi\_target\_inter** CFI function computes the first or the second intersection points of the line of sight from the satellite (defined by an elevation and an azimuth angle expressed in the selected Attitude Frame) with surfaces located at certain geodetic altitudes over the Earth.

### *7.42.2 Calling Interface*

The calling interface of the **xp\_multi\_target\_inter** CFI function is the following (input parameters are underlined):

```
#include <explorer_pointing.h>
{
      long sat id;
      xp attitude id attitude id = {NULL};
      xp atmos id atmos id = {NULL};
      xp dem id dem id = {NULL};
      xp target id target id = {NULL};
      long deriv, inter flag, iray;
      double los az, los el, geod alt[XP MAX NUM MULTI TARGET],
              los az rate, los el rate, freq;
      long ierr[XP_NUM_ERR_MULTI_TARGET_INTER], num_target, status
              num user target, num los target;
      status = xp_multi_target_inter(&sat_id,
                &attitude_id,
                &atmos_id,
                &dem_id,
                &deriv, &inter_flag, &los_az,
               &los el, &num target, geod alt, &los az rate,
                &los_el_rate, &iray, &freq, 
                &num_user_target, &num_los_target, 
                &target_id, ierr); 
      /* Or, using the run id */long run id;
      status = xp_multi_target_inter_run(&run_id,
                &attitude_id,
                &deriv, &inter_flag, &los_az,
```
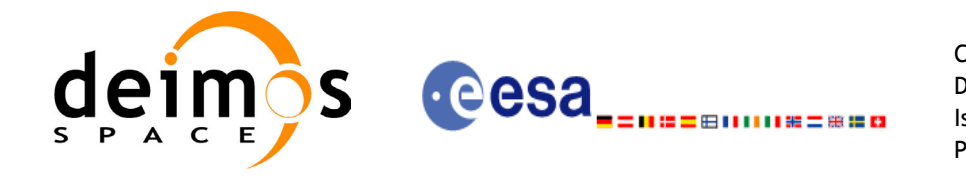

&los el, &num target, geod alt, &los az rate, &los\_el\_rate, &iray, &freq, &num user target, &num los target, &target\_id, ierr);

}

The XP\_NUM\_ERR\_MULTI\_TARGET\_INTER\_constant is defined in the file *explorer\_pointing.h.* For ForTran programs the declaration and calling procedure is as follows (input parameters are <u>underlined</u>, note that the C preprocessor must be used because of the presence of the #include statement):

```
#include <explorer pointing.inc>
      INTEGER*4 SAT_ID, ATTITUDE_FRAME_ID, INSTRUMENT_ID, TIME_REF
      INTEGER*4 DERIV, INTER_FLAG, IRAY
      REAL*8 TIME
      REAL*8 POS(3), VEL(3), ACC(3)
      REAL*8 LOS AZ, LOS EL, GEOD ALT, LOS AZ RATE, LOS EL RATE, FREQ
      INTEGER*4 IERR(XP_NUM_ERR_MULTI_TARGET_INTER), STATUS
      INTEGER*4 NUM_TARGET, NUM_USER_TARGET, NUM_LOS_TARGET
```
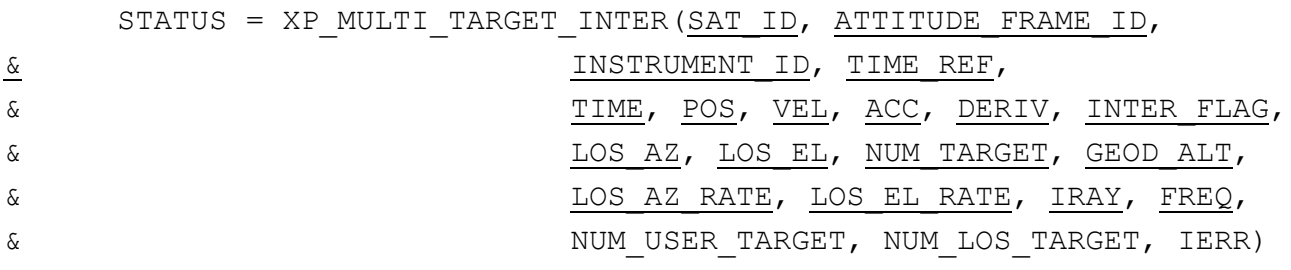

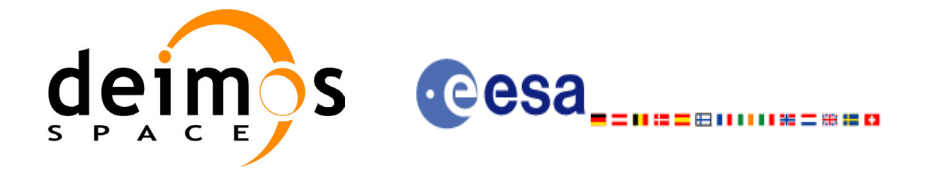

# *7.42.3 Input Parameters*

The **xp\_multi\_target\_inter** CFI function has the following input parameters:

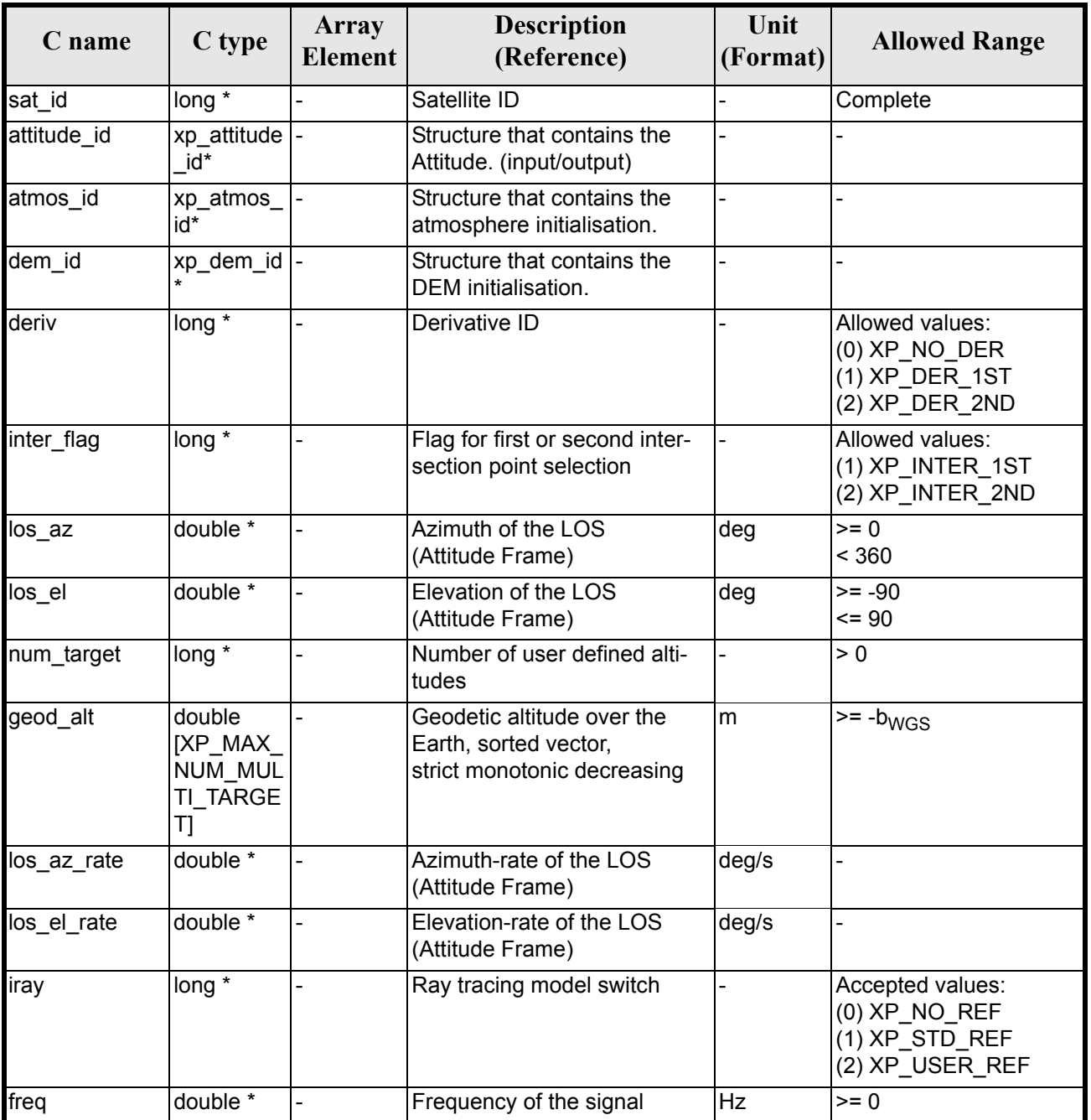

#### *Table 166: Input parameters of xp\_multi\_target\_inter function*

It is possible to use enumeration values rather than integer values for some of the input arguments:

- Derivative switch: deriv. See current document, [table 3](#page-36-0).
- Intersection flag: inter flag. See current document, [table 3.](#page-36-0)
- Ray tracing model switch: iray. See current document, [table 3.](#page-36-0)

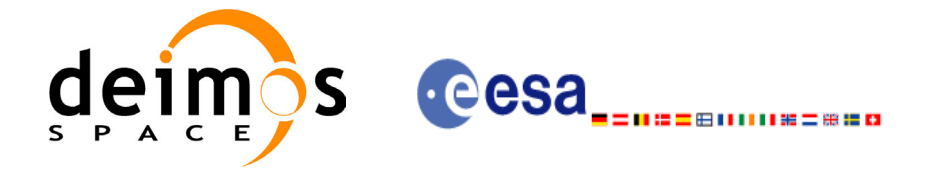

# *7.42.4 Output Parameters*

The output parameters of the **xp\_multi\_target\_inter** CFI function are:

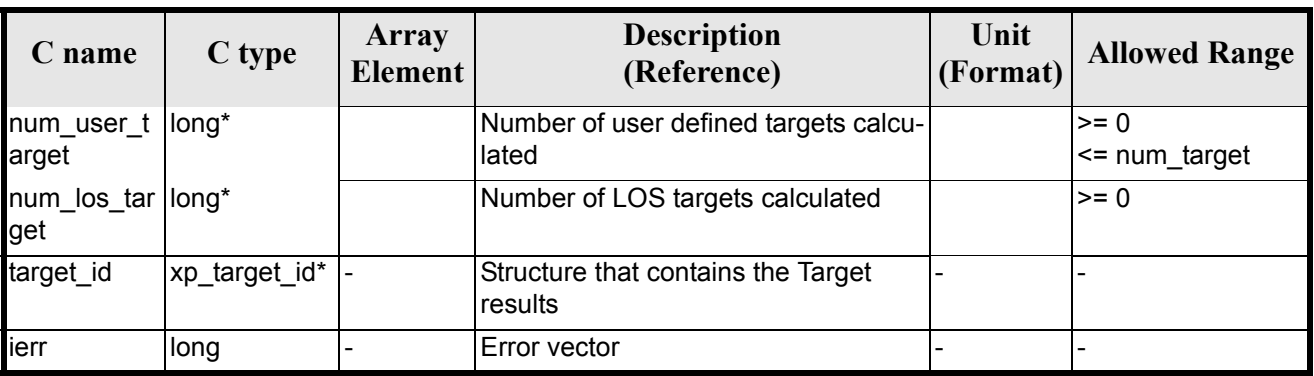

#### *Table 167: Output parameters of xp\_multi\_target\_inter*

# *7.42.5 Warnings and Errors*

Next table lists the possible error messages that can be returned by the **xp\_multi\_target\_inter** CFI function after translating the returned error vector into the equivalent list of error messages by calling the function of the EXPLORER\_POINTING software library **xp\_get\_msg** (see [\[GEN\\_SUM\]\)](#page-22-0).

This table also indicates the type of message returned, i.e. either a warning (WARN) or an error (ERR), the cause of such a message and the impact on the performed calculation.

The table is completed by the error code and value. These error codes can be obtained by translating the error vector returned by the **xp\_multi\_target\_inter** function by calling the function of the EXPLORER\_POINTING software library **xp\_get\_code** (see [\[GEN\\_SUM\]\)](#page-22-0)

| <b>Error</b><br>type | Error message                                                                   | Cause and impact         | Error code                                                 | <b>Error</b><br>N <sub>0</sub> |
|----------------------|---------------------------------------------------------------------------------|--------------------------|------------------------------------------------------------|--------------------------------|
| <b>ERR</b>           | Attitude Id. is not initialized                                                 | No calculation performed | XP CFI MULTI TARGET<br>INTER ATTITUDE STATU<br>S ERR       | 0                              |
| <b>ERR</b>           | Intersection flag is not cor-<br>rect                                           | No calculation performed | XP CFI MULTI TARGET<br><b>INTER INTER FLAG ERR</b>         |                                |
| <b>ERR</b>           | <b>Invalid Frequency</b>                                                        | No calculation performed | XP CFI MULTI TARGET<br><b>INTER FREQ ERR</b>               | 2                              |
| <b>ERR</b>           | Atmospheric model has not<br>been initialised                                   | No calculation performed | XP CFI MULTI TARGET<br>INTER ATM NOT INIT E<br><b>RR</b>   | 3                              |
| <b>ERR</b>           | Atmosphere initialisation is<br>not compatible with Ray<br><b>Tracing Model</b> | No calculation performed | XP CFI MULTI TARGET<br>INTER ATM INIT IRAY<br>COMPATIB ERR | 4                              |
| <b>ERR</b>           | Time reference ID is not cor-<br>rect                                           | No calculation performed | XP CFI MULTI TARGET<br><b>INTER TIME REF ERR</b>           | 5                              |

*Table 168: Error messages of xp\_multi\_target\_inter function*

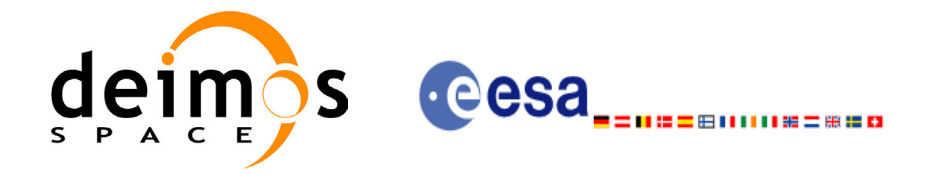

#### *Table 168: Error messages of xp\_multi\_target\_inter function*

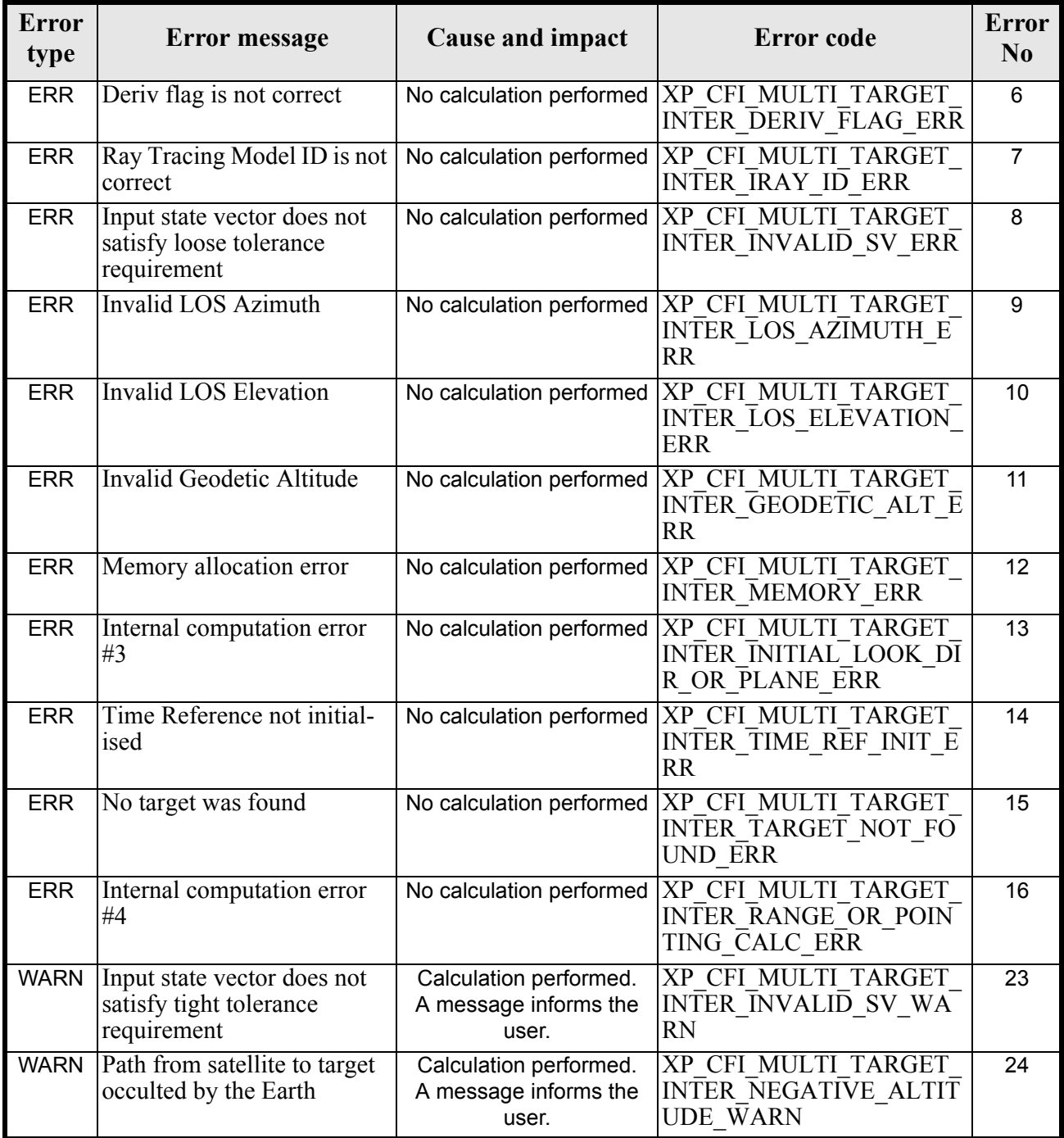

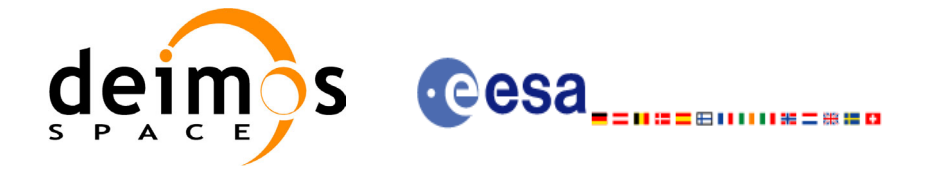

# *7.42.6 Runtime Performances*

The following runtime performances have been measured.

#### *Table 169: Runtime performances of xp\_multi\_target\_inter*

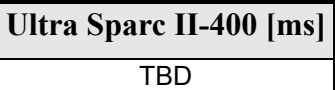

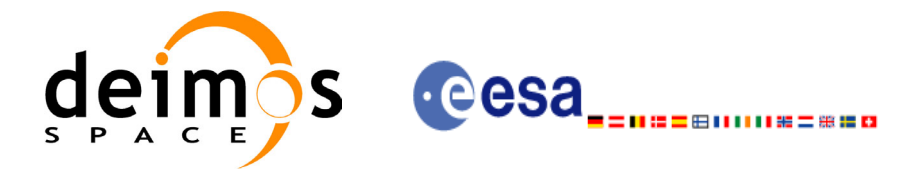

# **7.43 xp\_multi\_target\_travel\_time**

#### *7.43.1 Overview*

The **xp\_multi\_target\_travel\_time** CFI function computes the points of the line or sight from the satellite (defined by an elevation and an azimuth angle expressed in the selected Attitude Frame) at given travel times along the (curved) line of sight.

### *7.43.2 Calling Interface*

The calling interface of the **xp\_multi\_target\_travel\_time** CFI function is the following (input parameters are underlined):

```
#include <explorer_pointing.h>
{
      long sat id;
      xp attitude id attitude id = {NULL};
      xp atmos id atmos id = {NULL};
      xp dem id dem id = {NULL};
      xp target id target id = {NULL};
      long deriv, iray;
      double los az, los el, travel time[XP MAX NUM MULTI TARGET];
      double los az rate, los el rate, travel time rate, freq;
      long num target, num user target, num los target;
      long ierr[XP_NUM_ERR_MULTI_TARGET_TRAVEL_TIME], status;
      status = xp_multi_target_travel_time(&sat_id,
                &attitude_id,
                &atmos_id,
                &dem_id,
                &deriv, &los_az, &los_el, 
               &num target, travel time, &los az rate,
               &los el rate, &travel time rate, &iray, &freq,
               &num user target, &num los target,
                &target_id, ierr); 
      /* Or, using the run id */long run id;
      status = xp_multi_target_travel_time_run(&run_id,
                &attitude_id,
                &deriv, &los_az, &los_el,
```
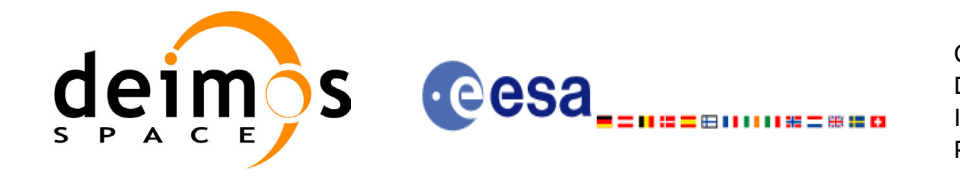

```
&num target, travel time, &los az rate,
&los el rate, &travel time rate, &iray, &freq,
&num user target, &num los target,
 &target_id, ierr);
```
}

The XP\_NUM\_ERR\_MULTI\_TARGET\_TRAVEL\_TIME constant is defined in the file *explorer\_pointing.h.*

For ForTran programs the declaration and calling procedure is as follows (input parameters are underlined, note that the C preprocessor must be used because of the presence of the #include statement):

```
#include <explorer pointing.inc>
      INTEGER*4 SAT_ID, ATTITUDE_FRAME_ID, INSTRUMENT_ID, TIME_REF
      INTEGER*4 DERIV, IRAY
      REAL*8 TIME
      REAL*8 POS(3), VEL(3), ACC(3)
      REAL*8 LOS AZ, LOS EL, TRAVEL TIME(XP MAX NUM MULTI TARGET)
      REAL*8 LOS AZ RATE, LOS EL RATE, TRAVEL TIME RATE, FREQ
      INTEGER*4 NUM_TARGET, NUM_USER_TARGET, NUM_LOS_TARGET
      INTEGER*4 IERR(XP_NUM_ERR_MULTI_TARGET_TRAVEL_TIME), STATUS
```
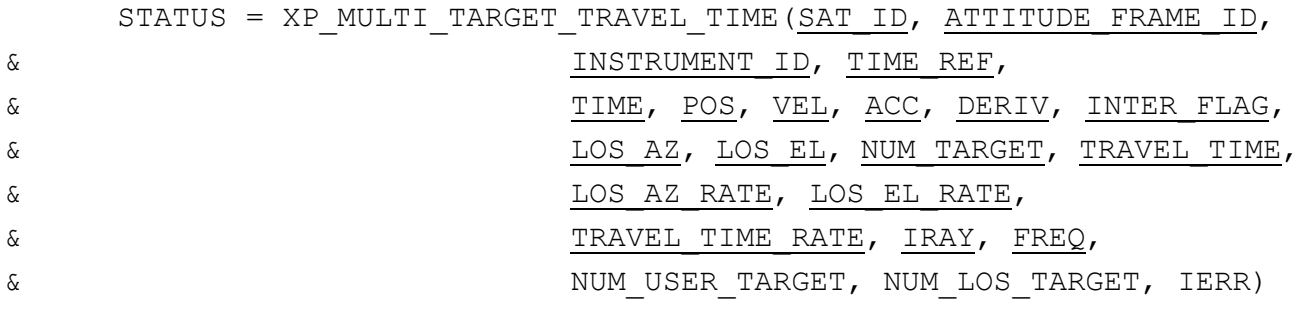

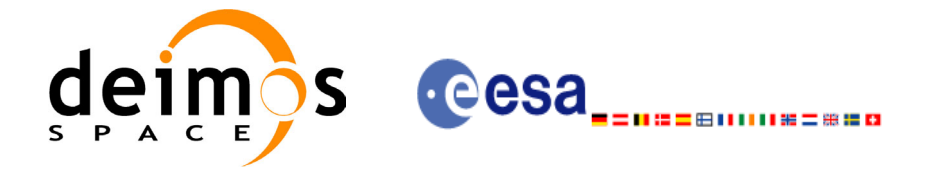

# *7.43.3 Input Parameters*

The **xp\_multi\_target\_travel\_time** CFI function has the following input parameters:

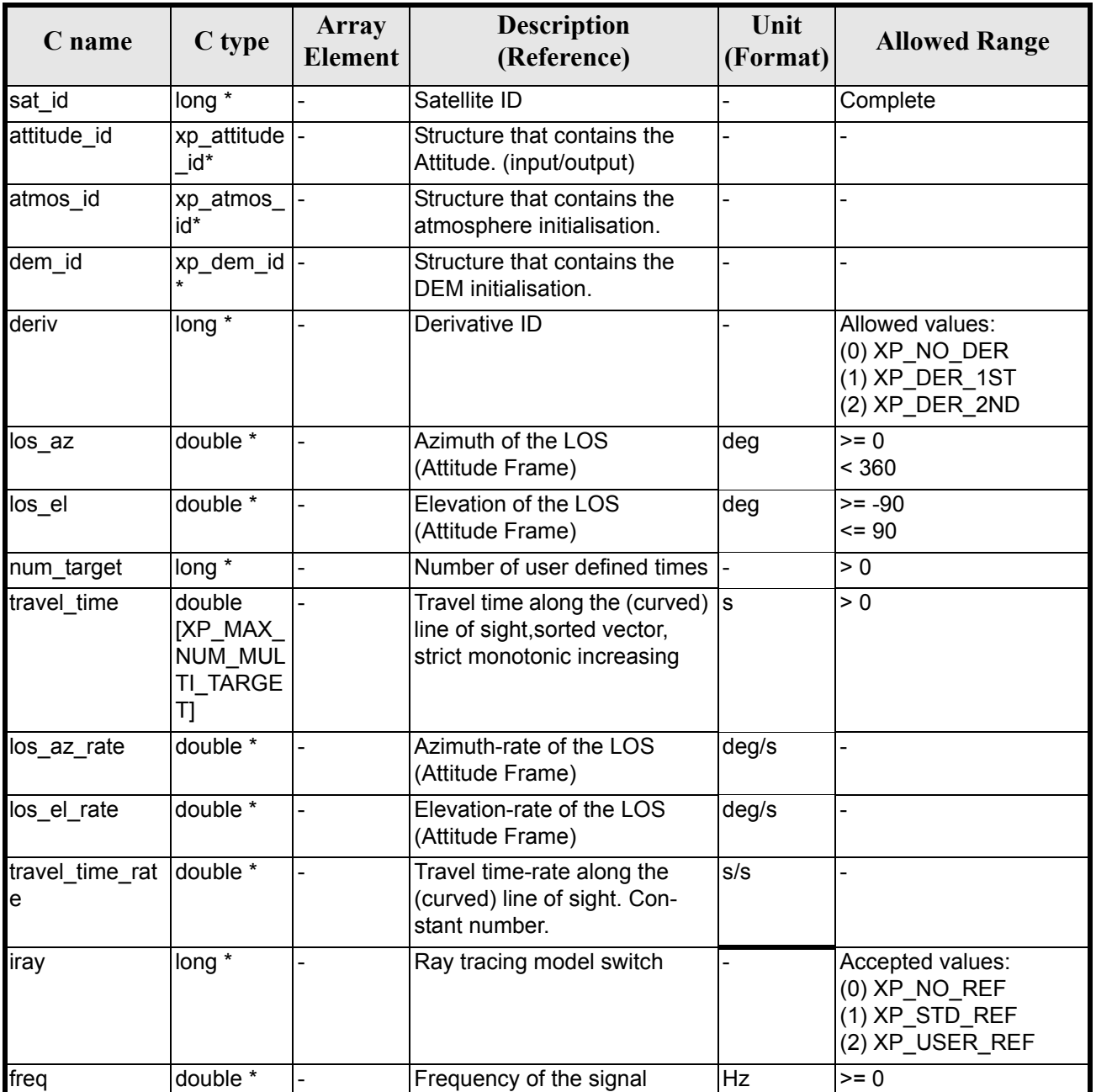

#### *Table 170: Input parameters of xp\_multi\_target\_travel\_time function*

It is possible to use enumeration values rather than integer values for some of the input arguments:

- Derivative switch: deriv. See current document, [table 3](#page-36-0).
- Ray tracing model switch: iray. See current document, [table 3.](#page-36-0)

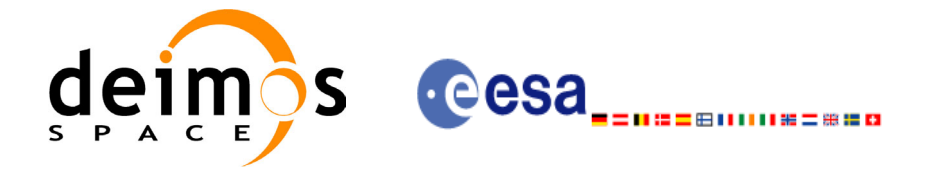

# *7.43.4 Output Parameters*

The output parameters of the **xp\_multi\_target\_travel\_time** CFI function are:

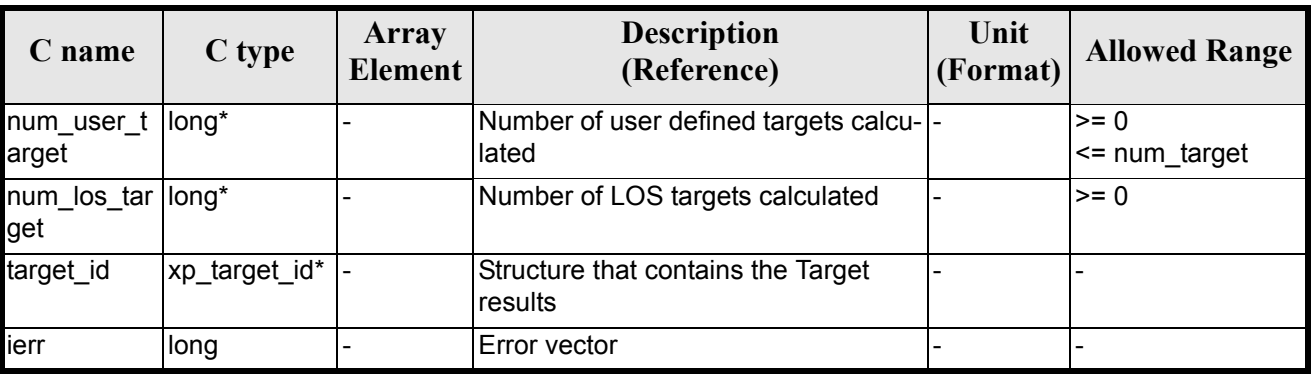

#### *Table 171: Output parameters of xp\_multi\_target\_travel\_time*

# *7.43.5 Warnings and Errors*

Next table lists the possible error messages that can be returned by the **xp\_multi\_target\_travel\_time** CFI function after translating the returned error vector into the equivalent list of error messages by calling the function of the EXPLORER\_POINTING software library **xp\_get\_msg** (see [\[GEN\\_SUM\]\)](#page-22-0).

This table also indicates the type of message returned, i.e. either a warning (WARN) or an error (ERR), the cause of such a message and the impact on the performed calculation.

The table is completed by the error code and value. These error codes can be obtained by translating the error vector returned by the **xp\_multi\_target\_travel\_time** function by calling the function of the EXPLORER\_POINTING software library **xp\_get\_code** (see [\[GEN\\_SUM\]\)](#page-22-0)

*Table 172: Error messages of xp\_multi\_target\_travel\_time function*

| <b>Error</b><br>type | Error message | Cause and impact         | Error code | <b>Error</b><br>N <sub>0</sub> |
|----------------------|---------------|--------------------------|------------|--------------------------------|
| <b>ERR</b>           |               | No calculation performed |            |                                |
| TBW                  |               |                          |            |                                |

## *7.43.6 Runtime Performances*

The following runtime performances have been measured.

#### *Table 173: Runtime performances of xp\_multi\_target\_travel\_time*

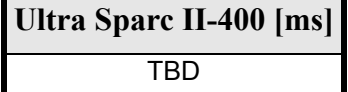

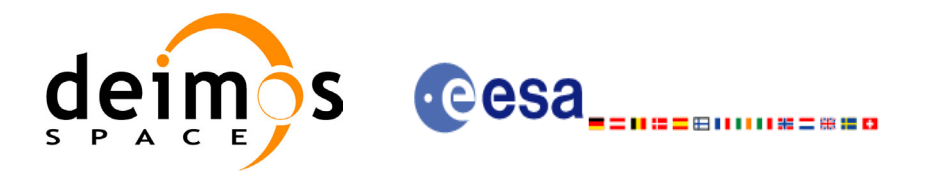

# **7.44 xp\_target\_extra\_vector**

#### *7.44.1 Overview*

The **xp\_target\_extra\_vector** CFI function provides the following output parameters for the target(s) in input data structure.: target position, velocity and acceleration vectors, line of sight direction, range, travel time and their corresponding derivatives.

### *7.44.2 Calling Interface*

The calling interface of the **xp** target extra vector CFI function is the following (input parameters are underlined):

```
#include <explorer_pointing.h>
{
      long choice, target type, target number;
      xp target id target id = {NULL};
      double vector results[XP_SIZE_TARGET_RESULT_VECTOR],
          vector_results_rate[XP_SIZE_TARGET_RESULT_VECTOR],
          vector_results_rate_rate[XP_SIZE_TARGET_RESULT_VECTOR];
      long ierr[XP_NUM_ERR_TARGET_EXTRA_VECTOR], status;
      status = xp_target_extra_vector (\text{target}_i id, \text{choice}_i&target type, &target number,
                                     vector results,
                                     vector results rate,
                                     vector results rate rate, ierr);
}
```
The XP\_SIZE\_TARGET\_RESULT\_VECTOR and XP\_NUM\_ERR\_TARGET\_EXTRA\_VECTOR constants aredefined in the file *explorer\_pointing.h.*

For ForTran programs the declaration and calling procedure is as follows (input parameters are underlined, note that the C preprocessor must be used because of the presence of the #include statement):

#include <explorer\_pointing.inc> INTEGER\*4 SAT\_ID, CHOICE, TARGET\_ID REAL\*8 VECTOR RESULTS(XP SIZE TARGET RESULT VECTOR), & VECTOR\_RESULTS\_RATE(XP\_SIZE\_TARGET\_RESULT\_VECTOR), & VECTOR\_RESULTS\_RATE\_RATE(XP\_SIZE\_TARGET\_RESULT\_VECTOR) INTEGER\*4 IERR(XP\_NUM\_ERR\_TARGET\_EXTRA\_VECTOR), STATUS

STATUS = XP\_TARGET\_EXTRA\_VECTOR (SAT\_ID, CHOICE, TARGET\_TYPE,

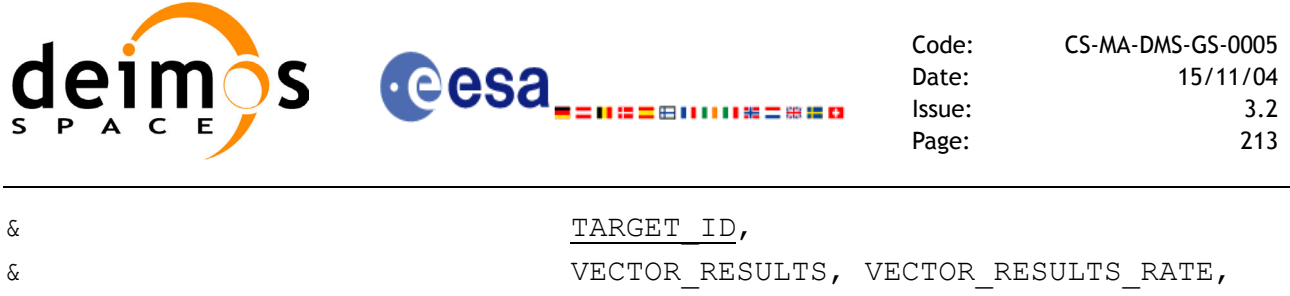

- 
- 

& VECTOR RESULTS RATE RATE, IERR)

### *7.44.3 Input Parameters*

The **xp\_target\_extra\_vector** CFI function has the following input parameters:

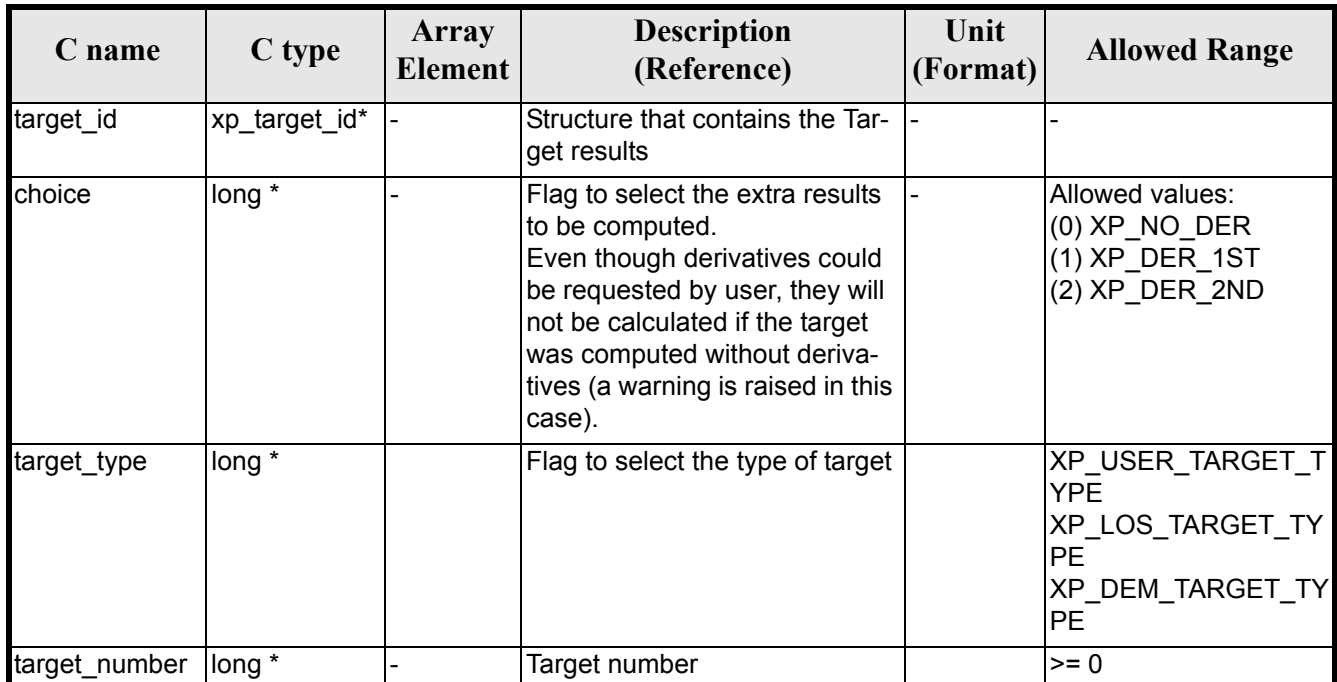

#### *Table 174: Input parameters of xp\_target\_extra\_vector function*

It is possible to use enumeration values rather than integer values for some of the input arguments:

• Choice. (See [table 3\)](#page-36-0).

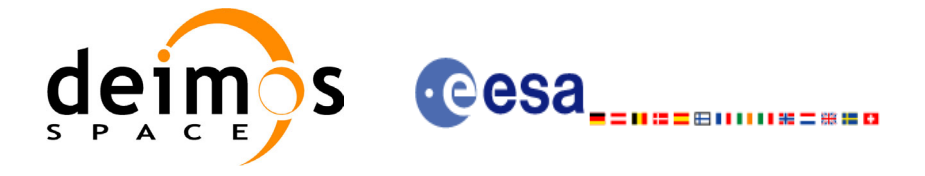

# *7.44.4 Output Parameters*

The output parameters of the **xp\_target\_extra\_vector** CFI function are:

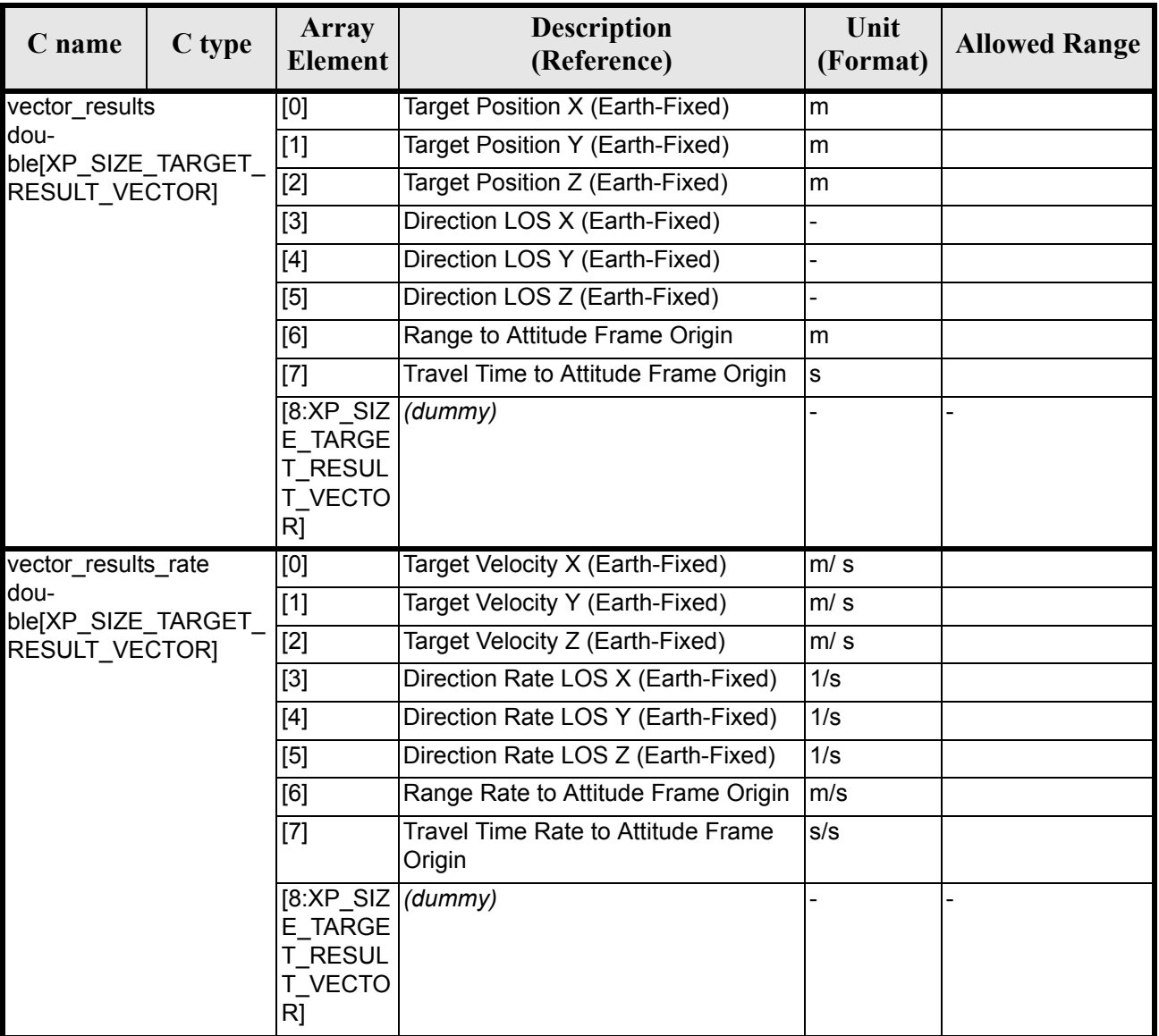

#### *Table 175: Output parameters of xp\_target\_extra\_vector*

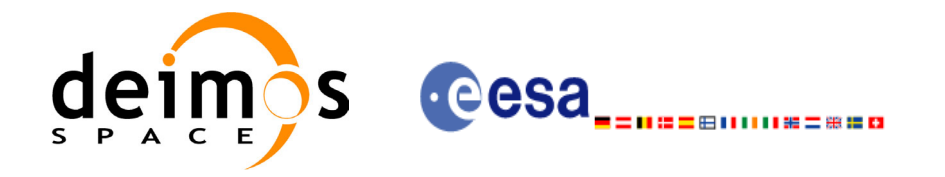

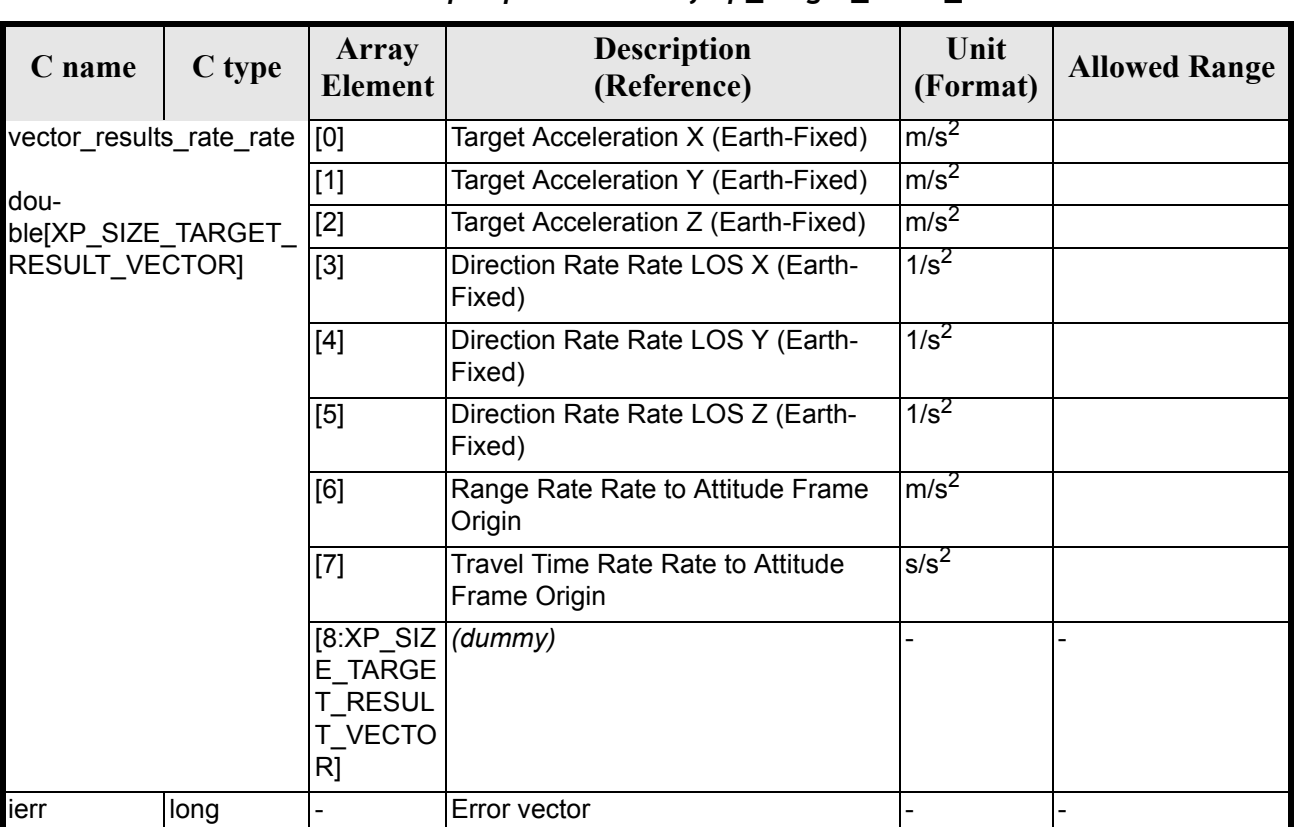

#### *Table 175: Output parameters of xp\_target\_extra\_vector*

Note that first derivative parameters (vector\_results\_rate) are returned as zeros if derivative flag (deriv) was set to NO\_DER when the target was computed and that second derivative parameters (vector results rate rate) are returned as zeros if derivative flag (deriv) was set to NO\_DER or 1ST\_DER.

Note also that when a refraction mode is selected, the second derivative parameters (vector results rate rate) are returned as zeros.

#### *7.44.5 Warnings and Errors*

Next table lists the possible error messages that can be returned by the **xp\_target\_extra\_vector** CFI function after translating the returned error vector into the equivalent list of error messages by calling the function of the EXPLORER\_POINTING software library **xp\_get\_msg** (see [\[GEN\\_SUM\]](#page-22-0)).

This table also indicates the type of message returned, i.e. either a warning (WARN) or an error (ERR), the cause of such a message and the impact on the performed calculation.

The table is completed by the error code and value. These error codes can be obtained by translating the error vector returned by the **xp\_target\_extra\_vector** function by calling the function of the EXPLORER\_POINTING software library **xp\_get\_code** (see [\[GEN\\_SUM\]\)](#page-22-0)

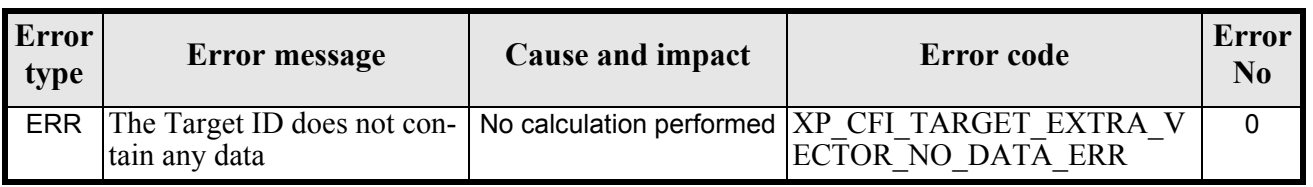

#### *Table 176: Error messages of xp\_target\_extra\_vector function*

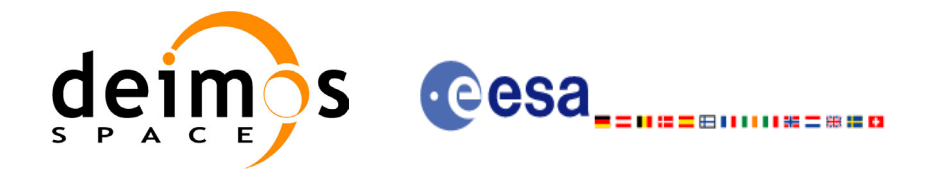

#### *Table 176: Error messages of xp\_target\_extra\_vector function*

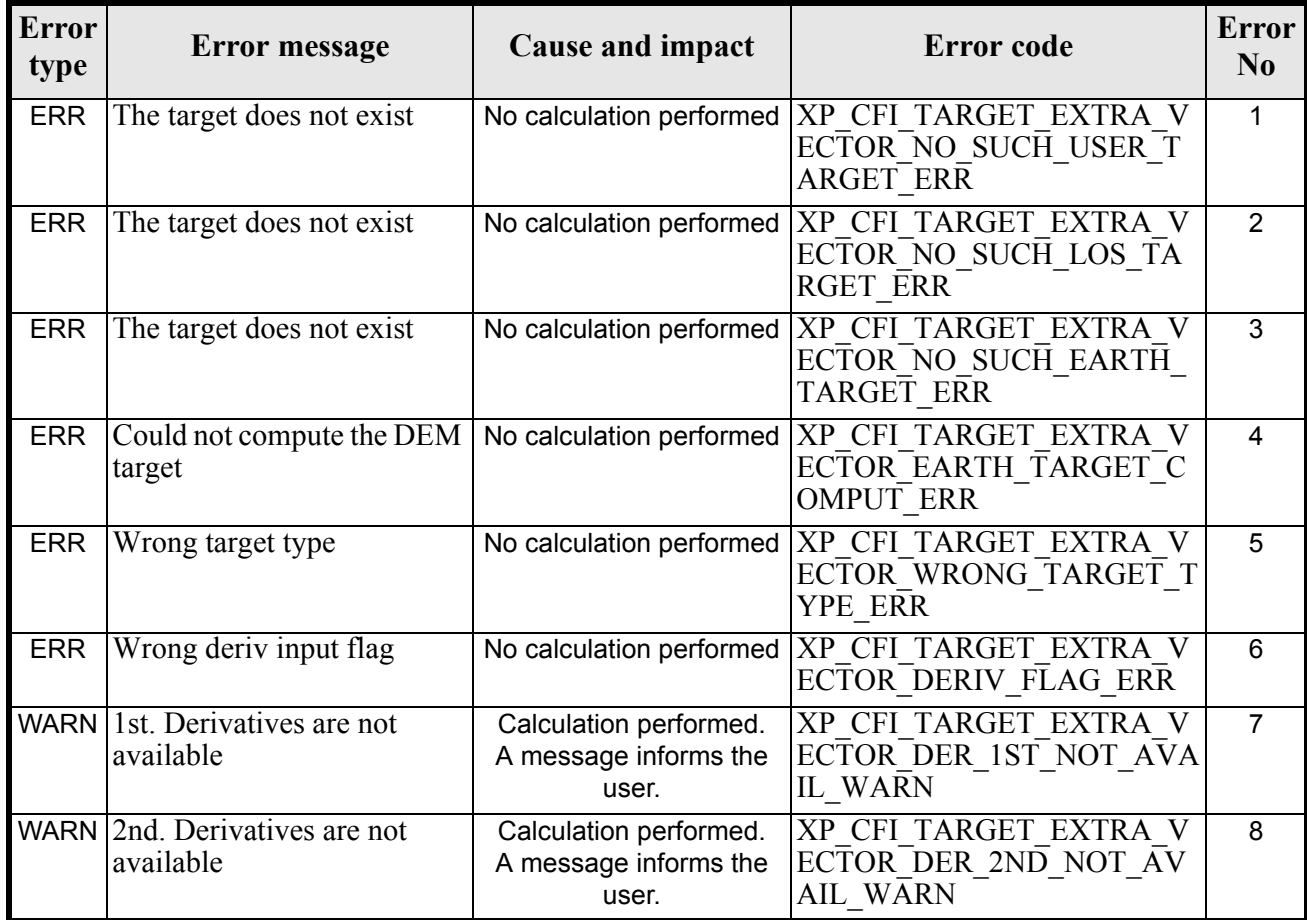

# *7.44.6 Runtime Performances*

The following runtime performances have been measured.

*Table 177: Runtime performances of xp\_target\_extra\_vector*

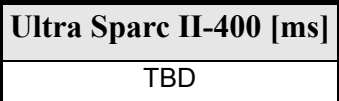
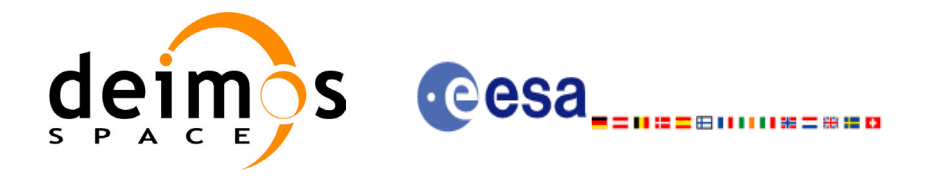

# **7.45 xp\_target\_extra\_main**

### *7.45.1 Overview*

The **xp** target extra main CFI function computes the extra parameter for the target(s) in input data structure.

### *7.45.2 Calling Interface*

The calling interface of the **xp\_target\_extra\_main** CFI function is the following (input parameters are underlined):

```
#include <explorer_pointing.h>
{
      long choice, target type, target number;
      double main results[XP_SIZE_TARGET_RESULT_MAIN],
          main_results_rate[XP_SIZE_TARGET_RESULT_MAIN],
          main_results_rate_rate[XP_SIZE_TARGET_RESULT_MAIN];
      xp target id target id = {NULL};
      long ierr[XP_NUM_ERR_TARGET_EXTRA_MAIN], status;
      status = xp_target_extra_main (&target_id, &choice, &target_type,
                                     &target_number,
                                    main results, main results rate,
                                    main results rate rate, ierr);
}
```
The XP\_SIZE\_TARGET\_EXTRA\_MAIN and XP\_NUM\_ERR\_TARGET\_RESULT\_MAIN constants aredefined in the file *explorer\_pointing.h.*

For ForTran programs the declaration and calling procedure is as follows (input parameters are underlined, note that the C preprocessor must be used because of the presence of the #include statement):

```
#include <explorer_pointing.inc>
     INTEGER*4 SAT_ID, CHOICE, TARGET_ID, TARGET_TYPE
     REAL*8 MAIN_RESULTS(XP_SIZE_TARGET_RESULT_MAIN),
& MAIN RESULTS RATE(XP SIZE TARGET RESULT MAIN),
& MAIN_RESULTS_RATE_RATE(XP_SIZE_TARGET_RESULT_MAIN)
     INTEGER*4 IERR(XP_NUM_ERR_TARGET_EXTRA_MAIN), STATUS
     STATUS = XP_TARGET_EXTRA_MAIN (SAT_ID, CHOICE, TARGET_TYPE,
& TARGET_ID,
& MAIN RESULTS, MAIN RESULTS RATE,
& MAIN RESULTS RATE RATE, IERR)
```
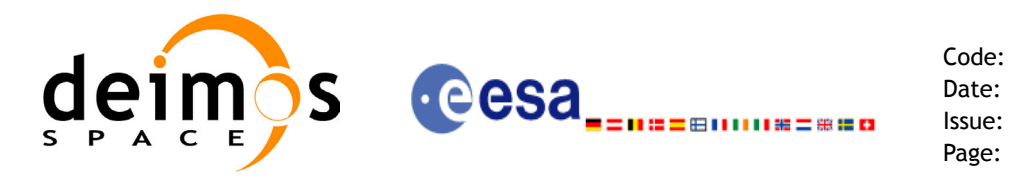

## *7.45.3 Input Parameters*

The **xp\_target\_extra\_main** CFI function has the following input parameters:

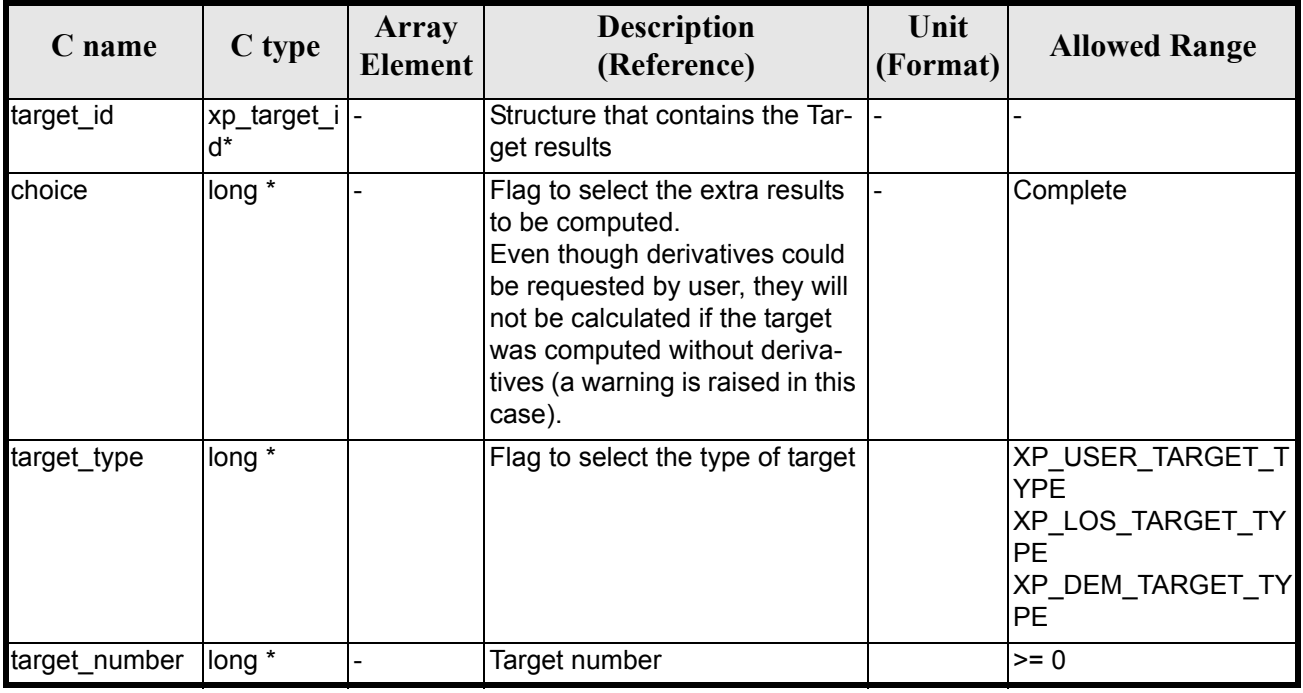

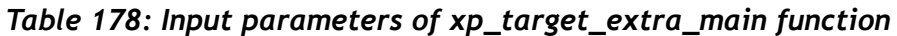

It is possible to use enumeration values rather than integer values for some of the input arguments:

• Choice. (See [table 3\)](#page-36-0).

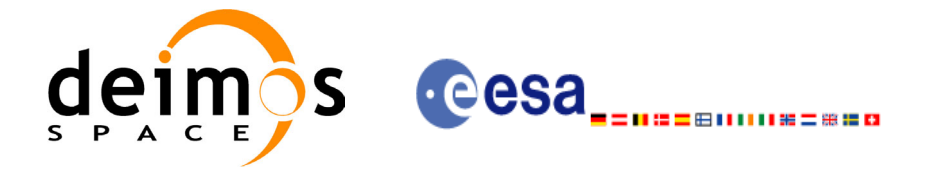

## *7.45.4 Output Parameters*

The output parameters of the **xp\_target\_extra\_main** CFI function are:

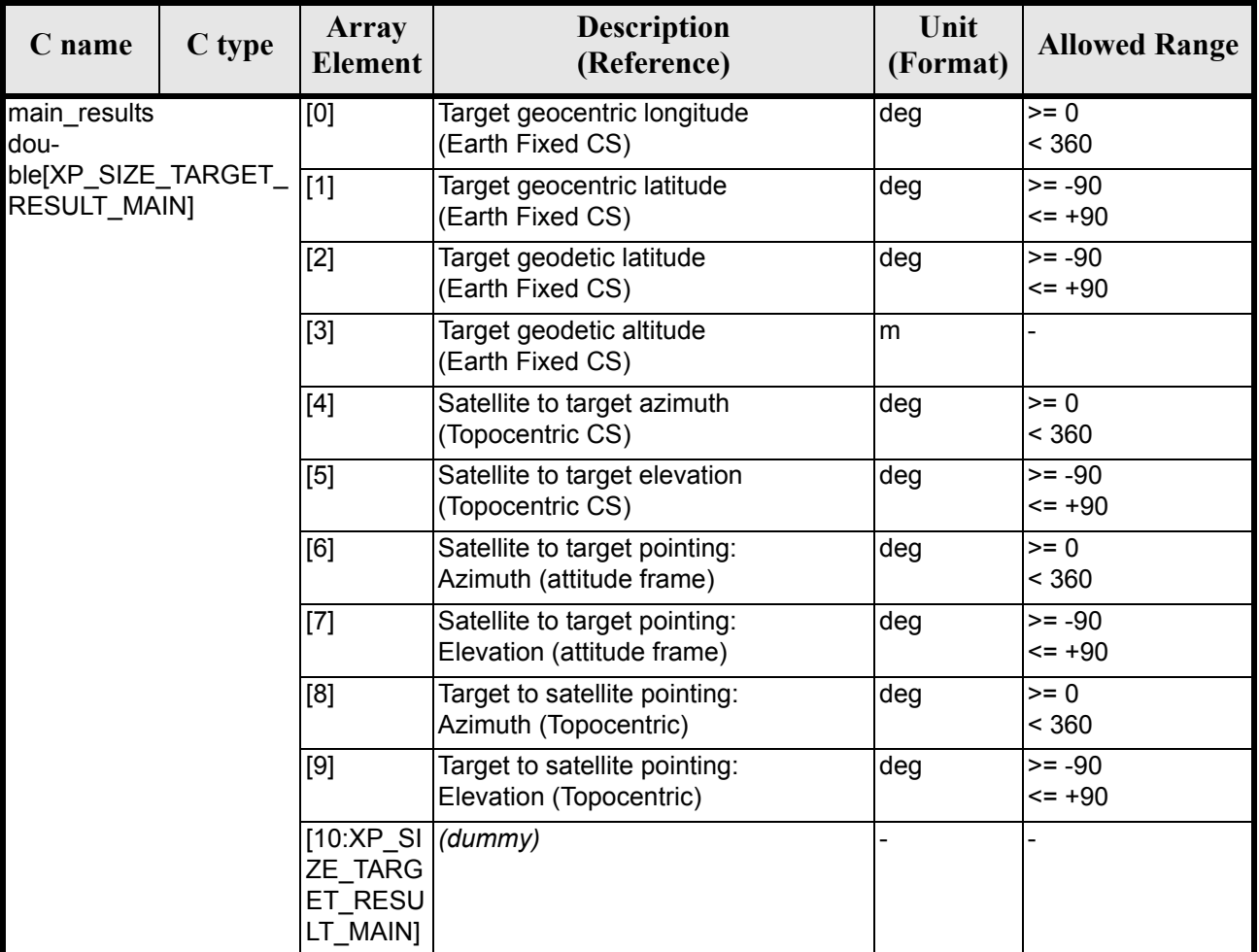

## *Table 179: Output parameters of xp\_target\_extra\_main*

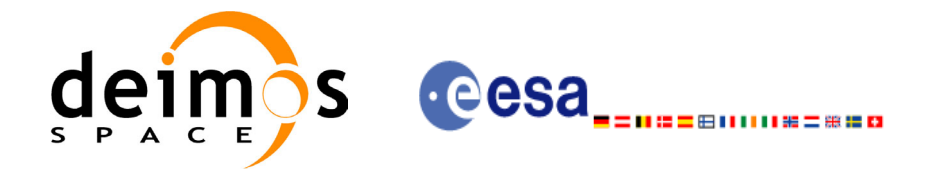

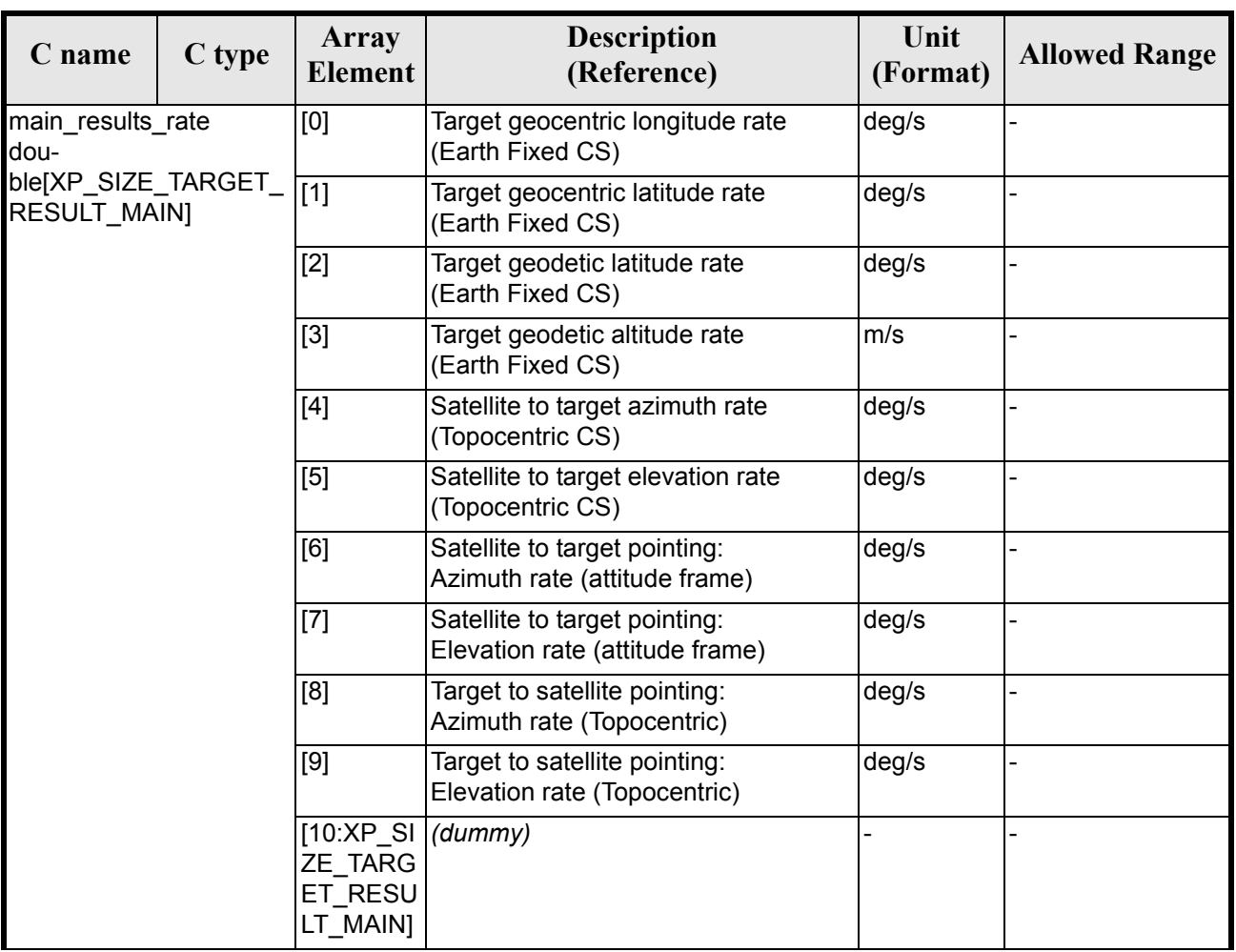

### *Table 179: Output parameters of xp\_target\_extra\_main*

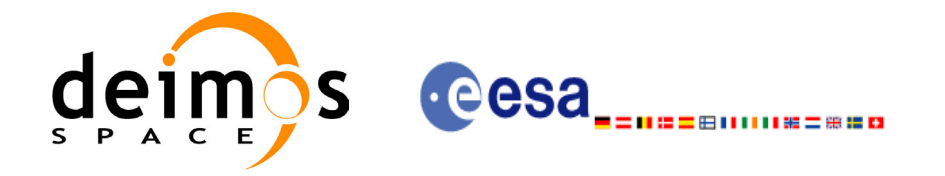

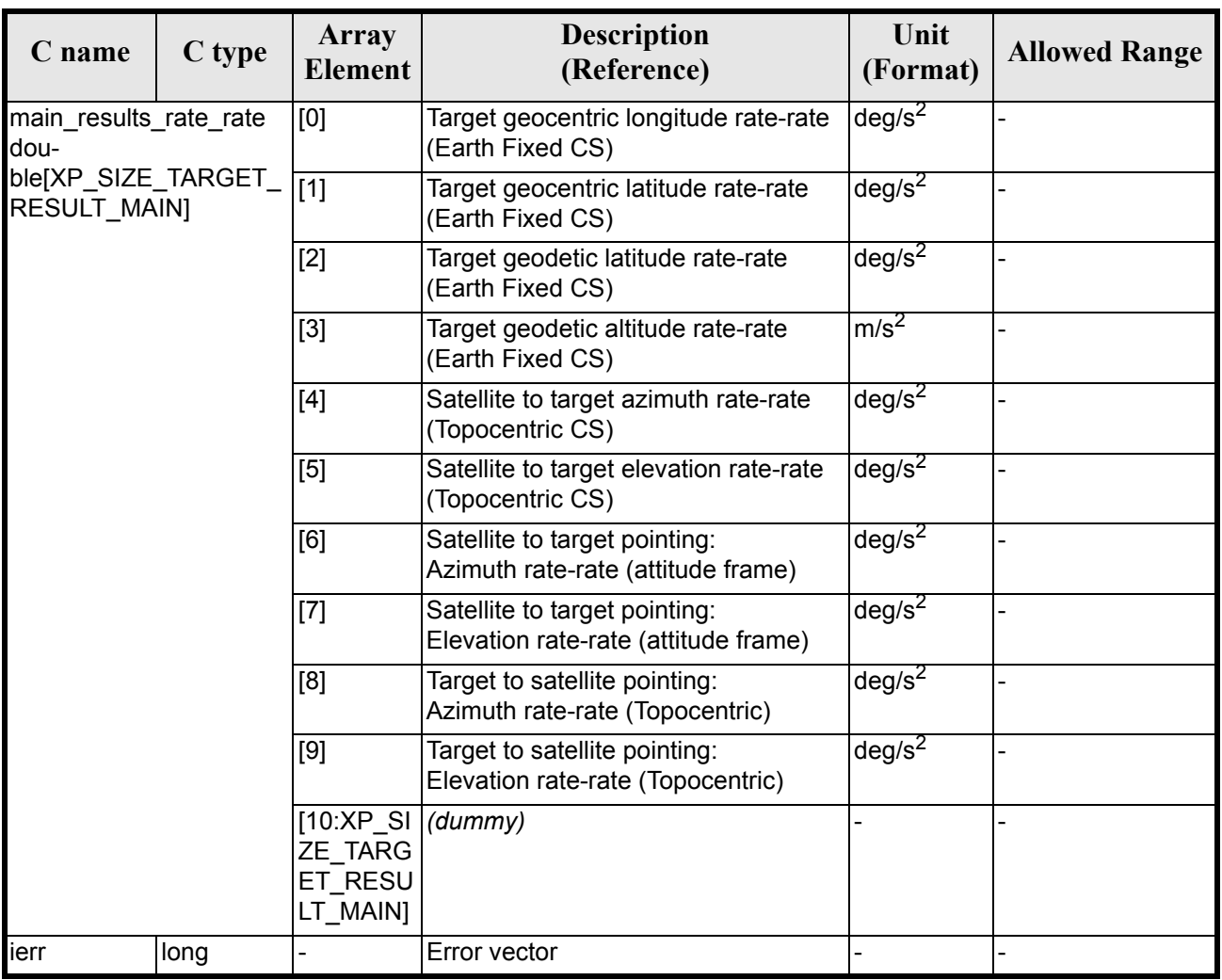

#### *Table 179: Output parameters of xp\_target\_extra\_main*

Note that first derivative parameters (vector results rate) are returned as zeros if derivative flag (deriv) was set to NO\_DER when the target was computed and that second derivative parameters (vector results rate rate) are returned as zeros if derivative flag (deriv) was set to NO\_DER or  $1ST$  DER.

Note also that when a refraction mode is selected, the second derivative parameters (vector results rate rate) are returned as zeros.

### *7.45.5 Warnings and Errors*

Next table lists the possible error messages that can be returned by the **xp\_target\_extra\_main** CFI function after translating the returned error vector into the equivalent list of error messages by calling the function of the EXPLORER\_POINTING software library **xp\_get\_msg** (see [\[GEN\\_SUM\]](#page-22-0)).

This table also indicates the type of message returned, i.e. either a warning (WARN) or an error (ERR), the cause of such a message and the impact on the performed calculation.

The table is completed by the error code and value. These error codes can be obtained by translating the error vector returned by the **xp target extra main** function by calling the function of the EXPLORER POINTING software library  $\mathbf{xp}$  get code (see [GEN SUM])

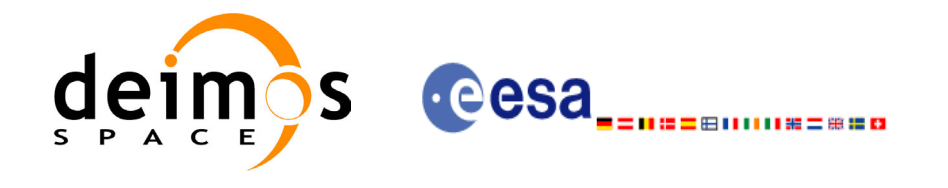

#### *Table 180: Error messages of xp\_target\_extra\_main function*

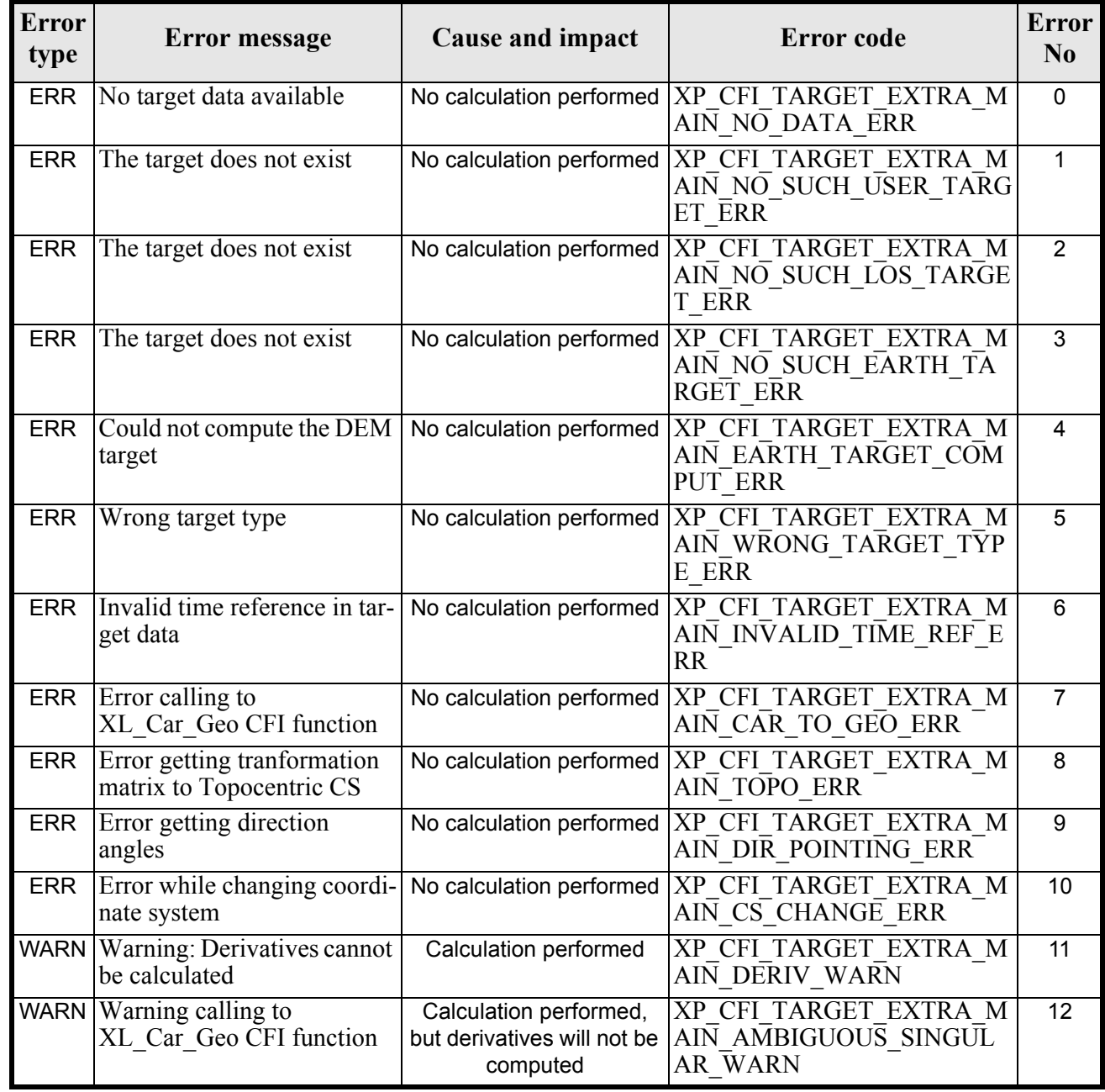

## *7.45.6 Runtime Performances*

 $\blacksquare$ 

The following runtime performances have been measured.

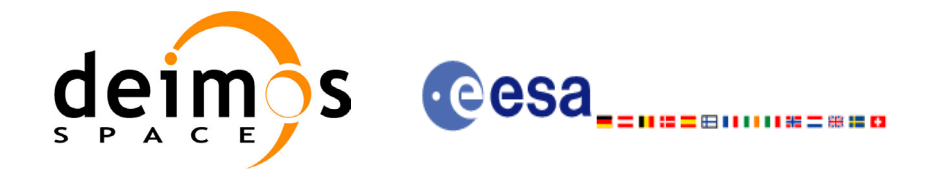

## *Table 181: Runtime performances of xp\_target\_extra\_main*

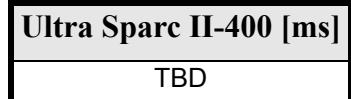

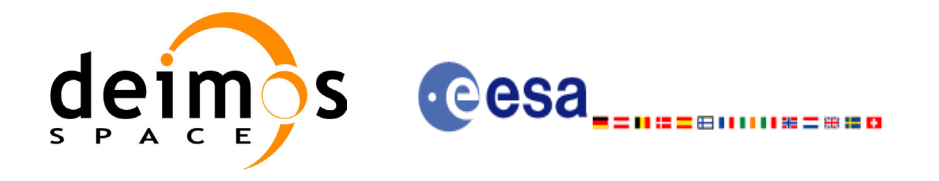

# **7.46 xp\_target\_extra\_aux**

### *7.46.1 Overview*

The **xp** target extra aux CFI function computes auxiliary parameters for the target in input data structure.

### *7.46.2 Calling Interface*

The calling interface of the **xp\_target\_extra\_aux** CFI function is the following (input parameters are underlined):

```
#include <explorer_pointing.h>
{
      long choice, target type, target number;
      double aux results[XP_SIZE_TARGET_RESULT_AUX],
          aux_results_rate[XP_SIZE_TARGET_RESULT_AUX],
          aux results rate rate[XP_SIZE_TARGET_RESULT_AUX];
      xp target id target id = {NULL};
      long ierr[XP_NUM_ERR_TARGET_EXTRA_AUX], status;
      status = xp target extra aux(&target id, &choice, &target type,
                               &target_number,
                               aux results, aux results rate,
                               aux results rate rate, ierr);
}
```
The XP\_SIZE\_TARGET\_RESULT\_AUX and XP\_NUM\_ERR\_TARGET\_EXTRA\_AUX constants are defined in the file *explorer\_pointing.h.*

For ForTran programs the declaration and calling procedure is as follows (input parameters are underlined, note that the C preprocessor must be used because of the presence of the #include statement):

```
#include <explorer pointing.inc>
      INTEGER*4 SAT_ID, CHOICE, TARGET_TYPE, TARGET_ID
     REAL*8 AUX RESULTS(XP SIZE TARGET RESULT AUX),
& AUX_RESULTS_RATE(XP_SIZE_TARGET_RESULT_AUX),
& AUX_RESULTS_RATE_RATE(XP_SIZE_TARGET_RESULT_AUX)
      INTEGER*4 IERR(XP_NUM_ERR_TARGET_RESULT_AUX), STATUS
     STATUS = XP_TARGET_RESULT_AUX(SAT_ID, CHOICE, TARGET_TYPE,
& TARGET_ID, 
& AUX_RESULTS, AUX_RESULTS_RATE,
& AUX RESULTS RATE_RATE, IERR)
```
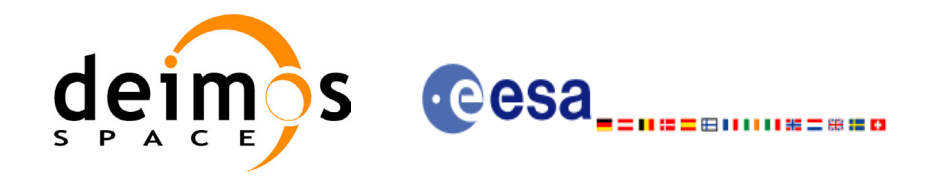

## *7.46.3 Input Parameters*

The **xp\_target\_extra\_aux** CFI function has the following input parameters:

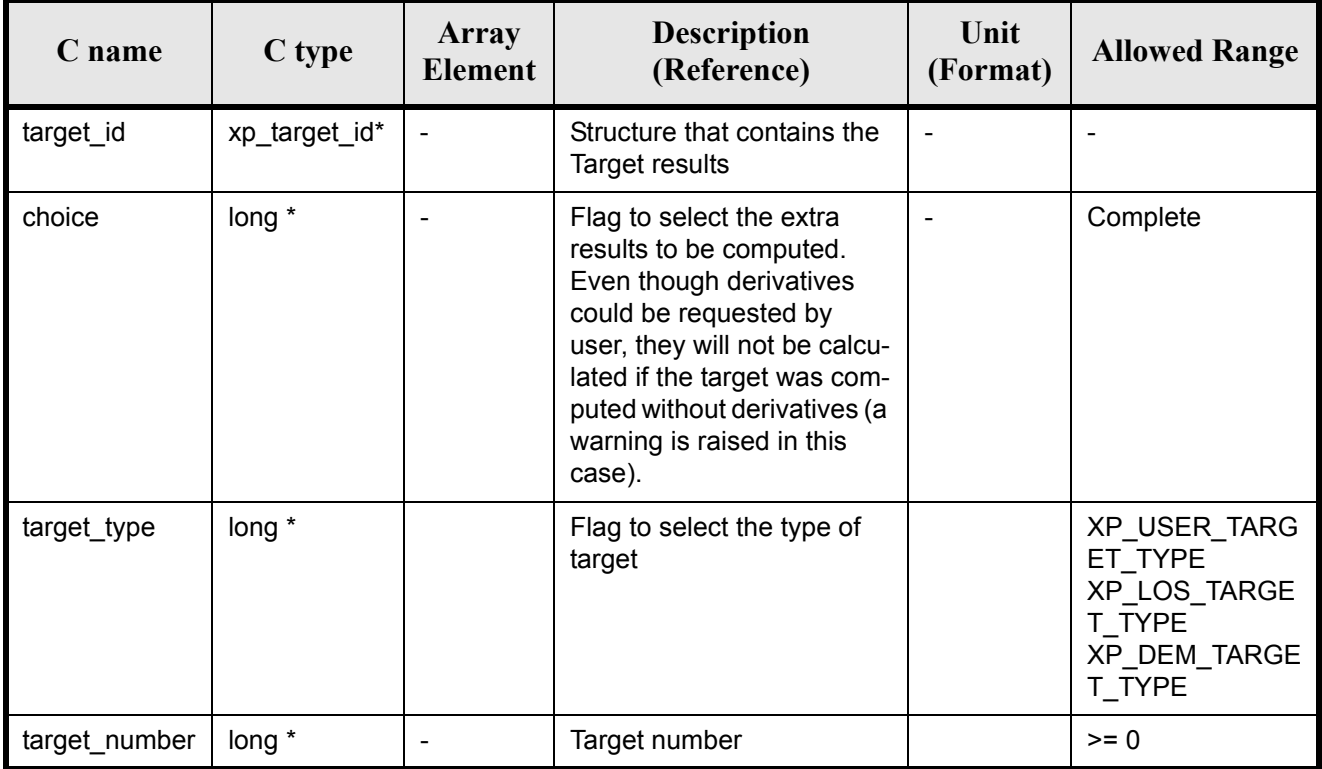

It is possible to use enumeration values rather than integer values for some of the input arguments:

• Choice. (See [table 3\)](#page-36-0).

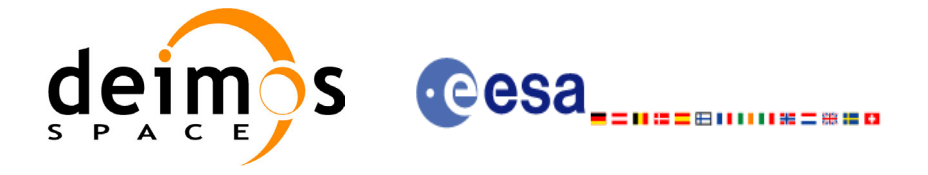

## *7.46.4 Output Parameters*

The output parameters of the **xp\_target\_extra\_aux** CFI function are:

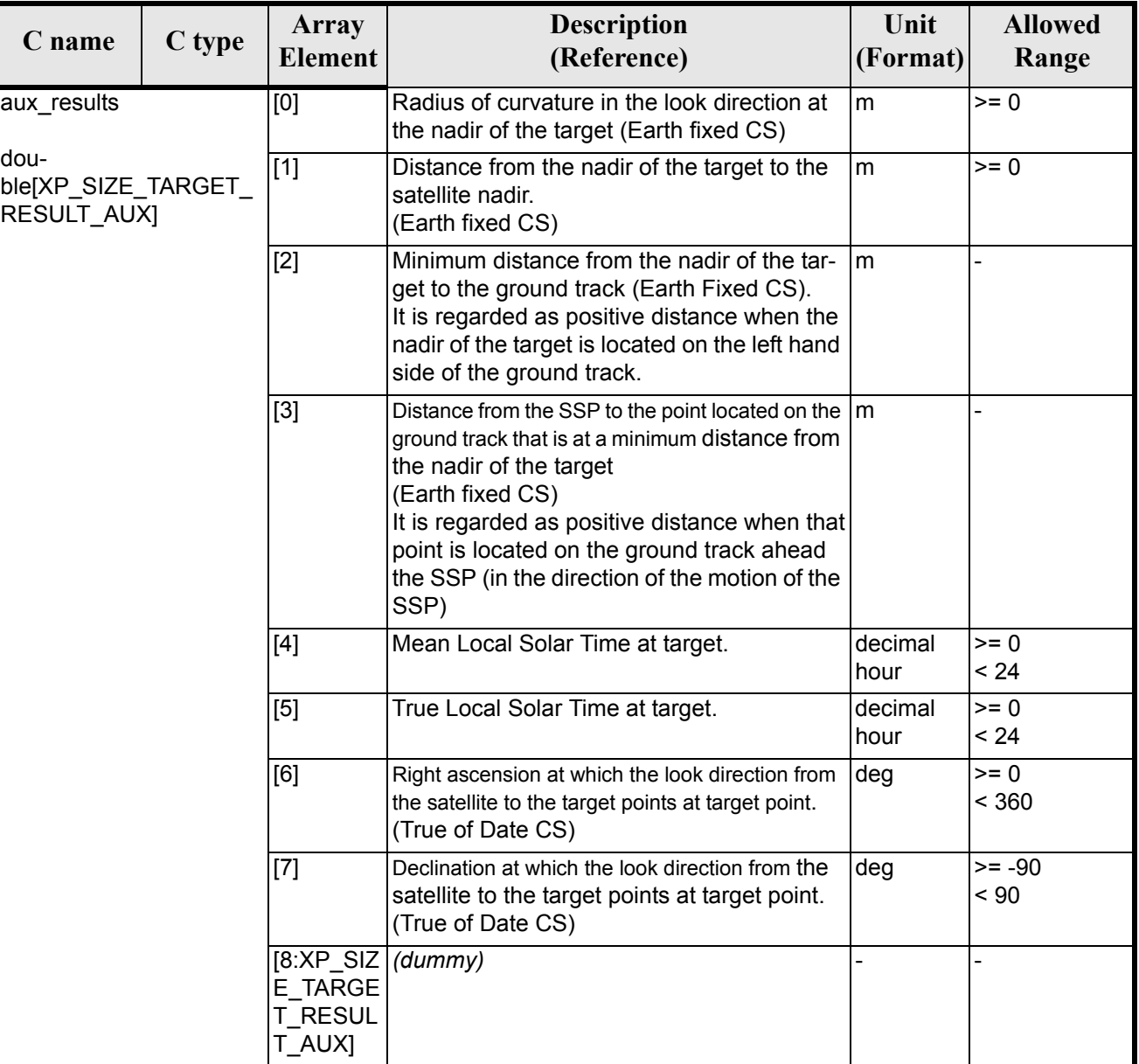

#### *Table 182: Output parameters of xp\_target\_extra\_aux*

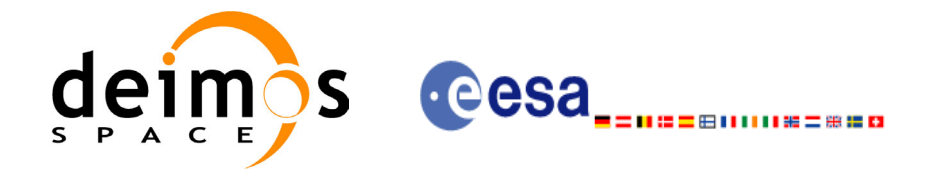

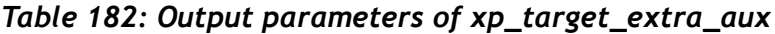

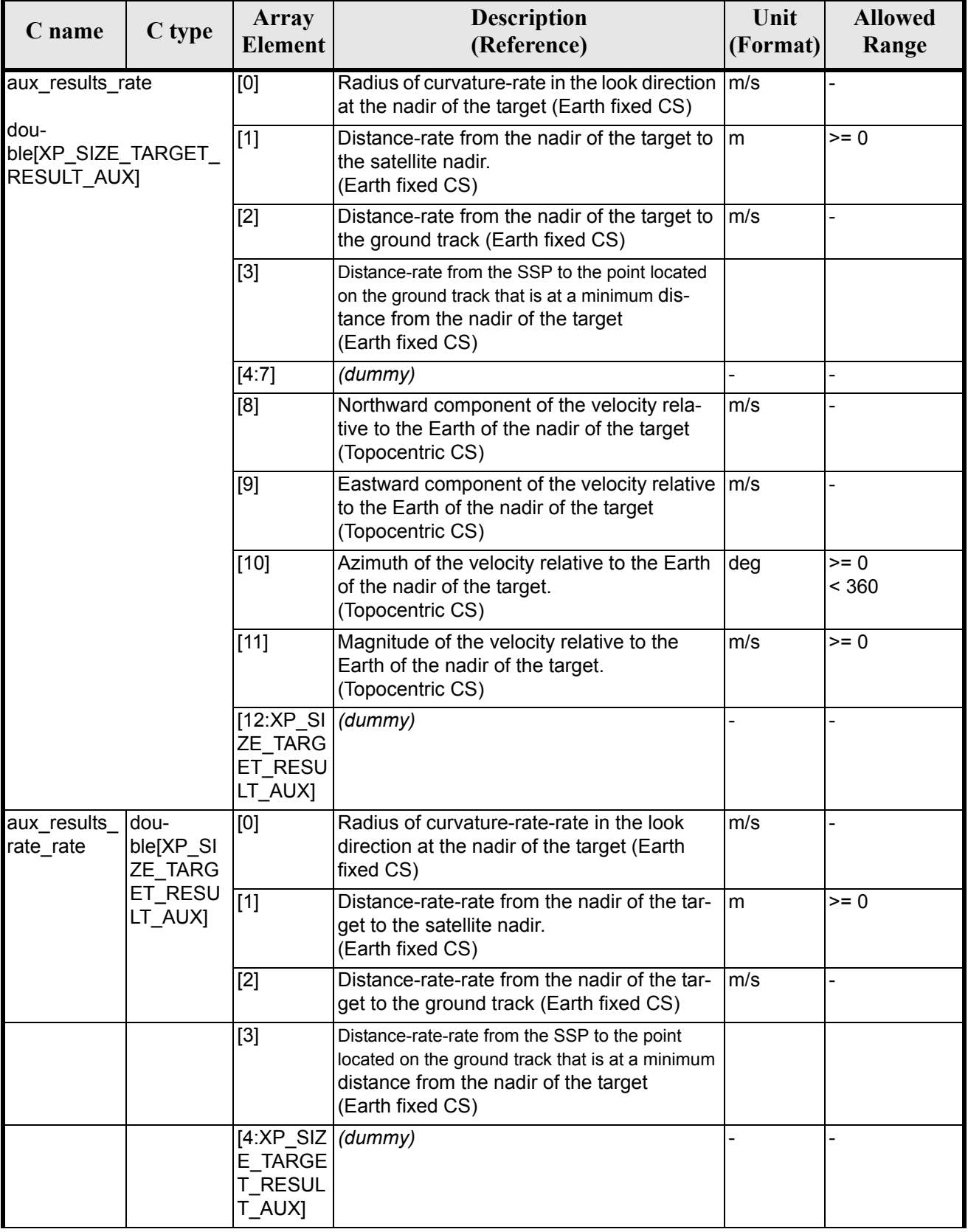

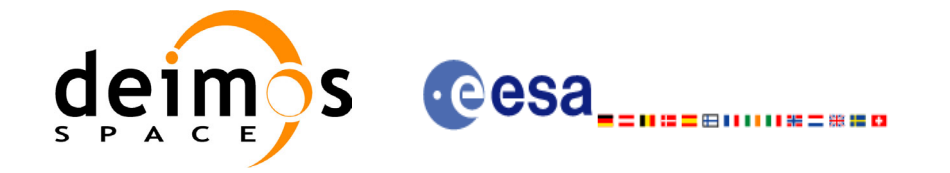

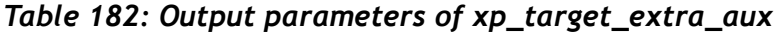

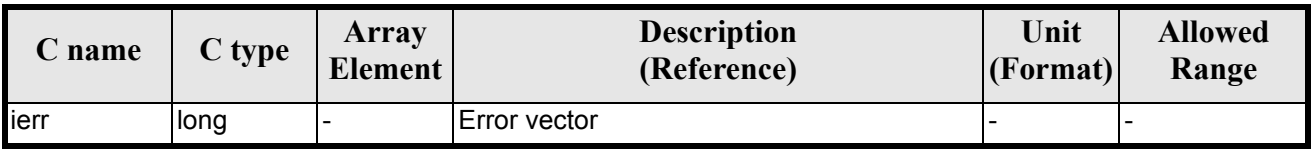

### *7.46.5 Warnings and Errors*

Next table lists the possible error messages that can be returned by the **xp\_target\_extra\_aux** CFI function after translating the returned error vector into the equivalent list of error messages by calling the function of the EXPLORER\_POINTING software library **xp\_get\_msg** (see [\[GEN\\_SUM\]\)](#page-22-0).

This table also indicates the type of message returned, i.e. either a warning (WARN) or an error (ERR), the cause of such a message and the impact on the performed calculation.

The table is completed by the error code and value. These error codes can be obtained by translating the error vector returned by the **xp\_target\_extra\_aux** function by calling the function of the EXPLORER\_POINTING software library **xp\_get\_code** (see [\[GEN\\_SUM\]\)](#page-22-0)

| <b>Error</b><br>type | Error message                                            | <b>Cause and impact</b>   | <b>Error</b> code                                               | <b>Error</b><br>$\bf No$ |
|----------------------|----------------------------------------------------------|---------------------------|-----------------------------------------------------------------|--------------------------|
| <b>ERR</b>           | No target data available                                 | No calculation performed  | XP CFI TARGET EXTRA A<br>UX NO DATA ERR                         | $\mathbf{0}$             |
| <b>ERR</b>           | The target does not exist                                | No calculation performed  | XP CFI TARGET EXTRA A<br>UX NO SUCH USER TARG<br>ET ERR         | $\mathbf{1}$             |
| <b>ERR</b>           | The target does not exist                                | No calculation performed. | XP CFI TARGET EXTRA A<br>UX NO SUCH LOS TARGE<br>T ERR          | $\overline{2}$           |
| <b>ERR</b>           | The target does not exist                                | No calculation performed  | XP CFI TARGET EXTRA A<br>UX NO SUCH EARTH TAR<br><b>GET ERR</b> | $\overline{3}$           |
| <b>ERR</b>           | Could not compute the DEM<br>target                      | No calculation performed  | XP CFI TARGET EXTRA A<br>UX EARTH TARGET COMP<br>UT ERR         | $\overline{4}$           |
| <b>ERR</b>           | Wrong target type                                        | No calculation performed  | XP CFI TARGET EXTRA A<br>UX WRONG TARGET TYPE<br><b>ERR</b>     | 5                        |
| <b>ERR</b>           | Invalid time reference in tar-<br>get data               | No calculation performed  | XP CFI TARGET EXTRA A<br>UX INVALID TIME REF ER<br>$\mathbf R$  | 6                        |
| <b>ERR</b>           | Error calling to<br>XL Car Geo CFI function              | No calculation performed  | XP CFI TARGET EXTRA A<br>UX CAR TO GEO ERR                      | $\overline{7}$           |
| <b>ERR</b>           | Error getting tranformation<br>matrix to Topocentric CS. | No calculation performed  | XP TARGET EXTRA AUX<br><b>TOPO ERR</b>                          | 8                        |

*Table 183: Error messages of xp\_target\_extra\_aux function*

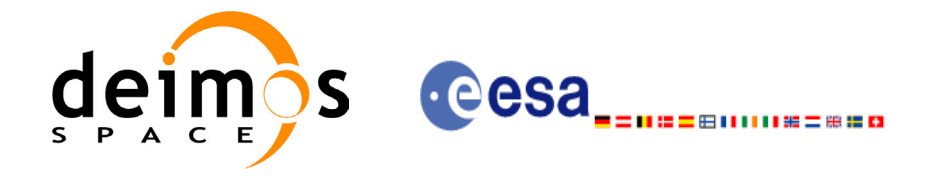

#### *Table 183: Error messages of xp\_target\_extra\_aux function*

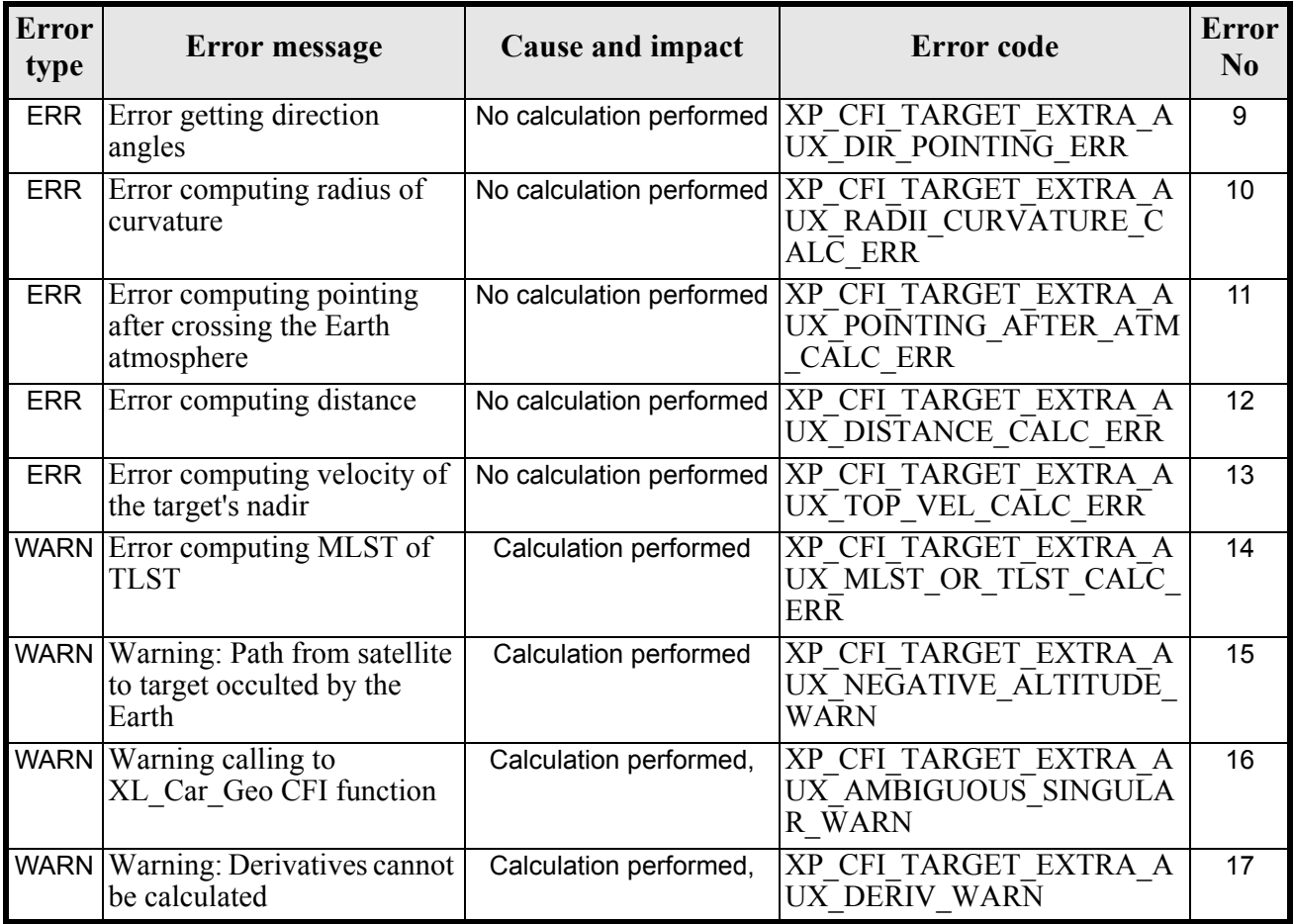

### *7.46.6 Runtime Performances*

The following runtime performances have been measured.

#### *Table 184: Runtime performances of xp\_target\_extra\_aux*

**Ultra Sparc II-400 [ms]** TBD

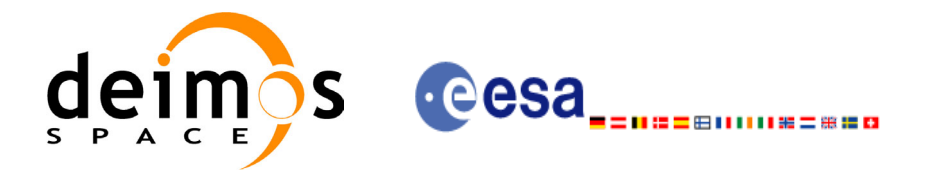

# **7.47 xp\_target\_extra\_ef\_target**

### *7.47.1 Overview*

The **xp** target extra ef target CFI function computes the parameter for an Earth fixed target related to the target in input data structure.

### *7.47.2 Calling Interface*

The calling interface of the **xp\_target\_extra\_ef\_target** CFI function is the following (input parameters are underlined):

```
#include <explorer_pointing.h>
{
      long target type, target number, choice;
      double freq;
      double ef target results rate[XP_SIZE_TARGET_RESULT_EF_TARGET],
      ef target results rate rate[XP SIZE TARGET RESULT EF TARGET];
      xp target id target id = {NULL};
      long ierr[XP_NUM_ERR_TARGET_EXTRA_EF_TARGET], status;
      status = xp target extra ef target(&target id, &choice,
                               &target type, &target number, &freq,
                               ef target results rate,
                               ef target results rate rate, ierr);
}
```
The XP\_SIZE\_TARGET\_RESULT\_EF\_TARGET and XP\_NUM\_ERR\_TARGET\_EXTRA\_EF\_TARGET constants are defined in the file *explorer\_pointing.h.*

For ForTran programs the declaration and calling procedure is as follows (input parameters are underlined, note that the C preprocessor must be used because of the presence of the #include statement):

```
#include <explorer_pointing.inc>
       INTEGER*4 SAT_ID, TARGET_TYPE, TARGET_ID
      REAL*8 EF_TARGET_RESULTS_RATE(XP_SIZE_TARGET_RESULT_EF_TARGET),
     & EF_TARGET_RESULTS_RATE_RATE(XP_SIZE_TARGET_RESULT_EF_TARGET),
     & FREQ
       INTEGER*4 IERR(XP_NUM_ERR_TARGET_RESULT_EF_TARGET), STATUS
      STATUS = XP_TARGET_EXTRA_EF_TARGET(SAT_ID, TARGET TYPE,
     & TARGET_ID, FREQ, 
     & EF TARGET RESULTS RATE,
```
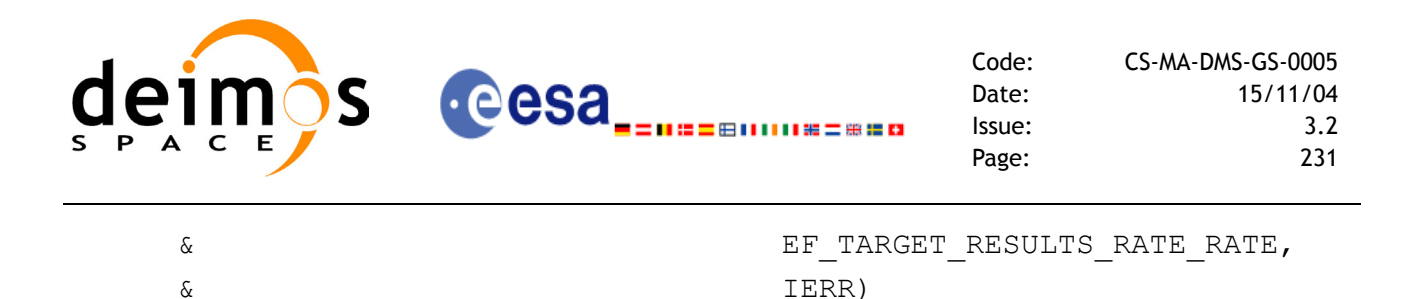

*7.47.3 Input Parameters*

The **xp\_target\_extra\_ef\_target** CFI function has the following input parameters:

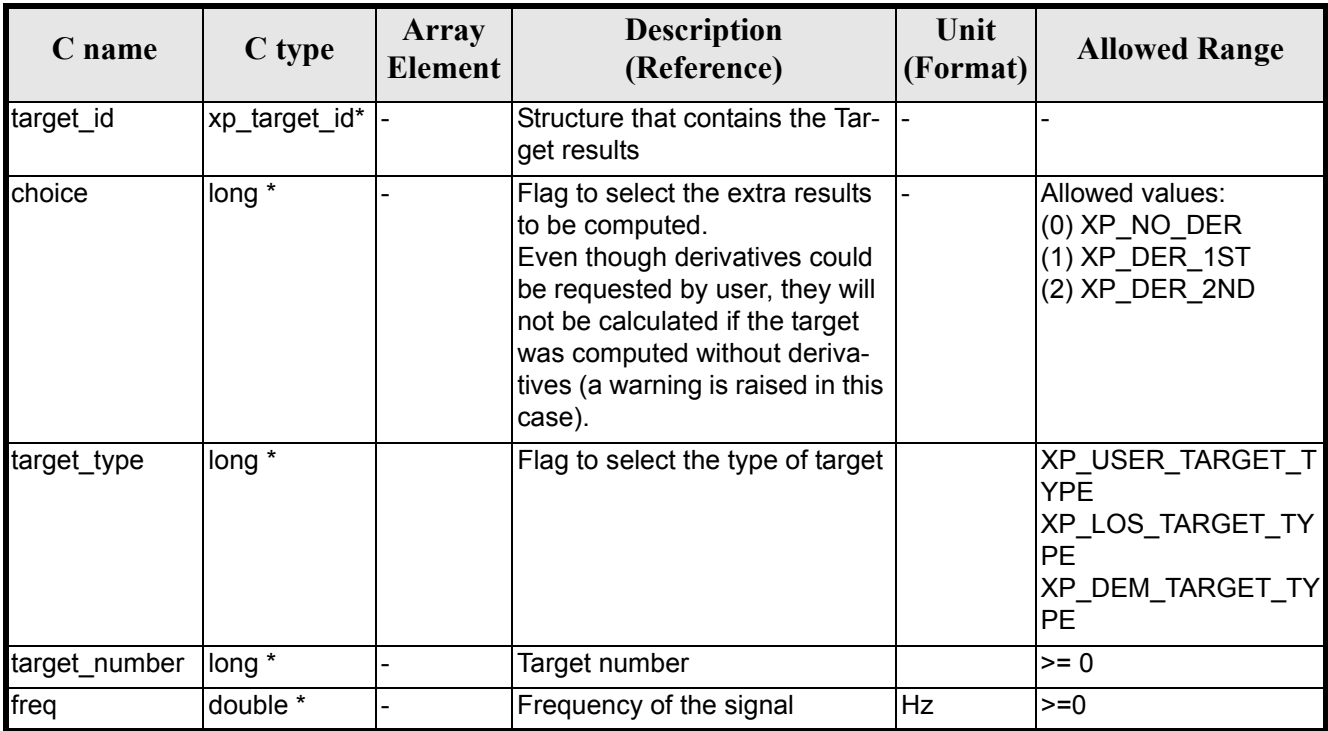

*Table 185: Input parameters of xp\_target\_extra\_ef\_target function*

It is possible to use enumeration values rather than integer values for some of the input arguments:

• Choice. (See [table 3\)](#page-36-0).

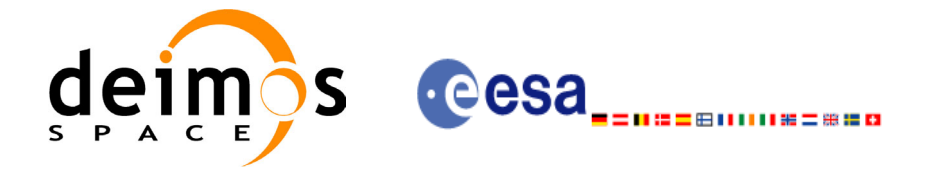

## *7.47.4 Output Parameters*

The output parameters of the **xp\_target\_extra\_ef\_target** CFI function are:

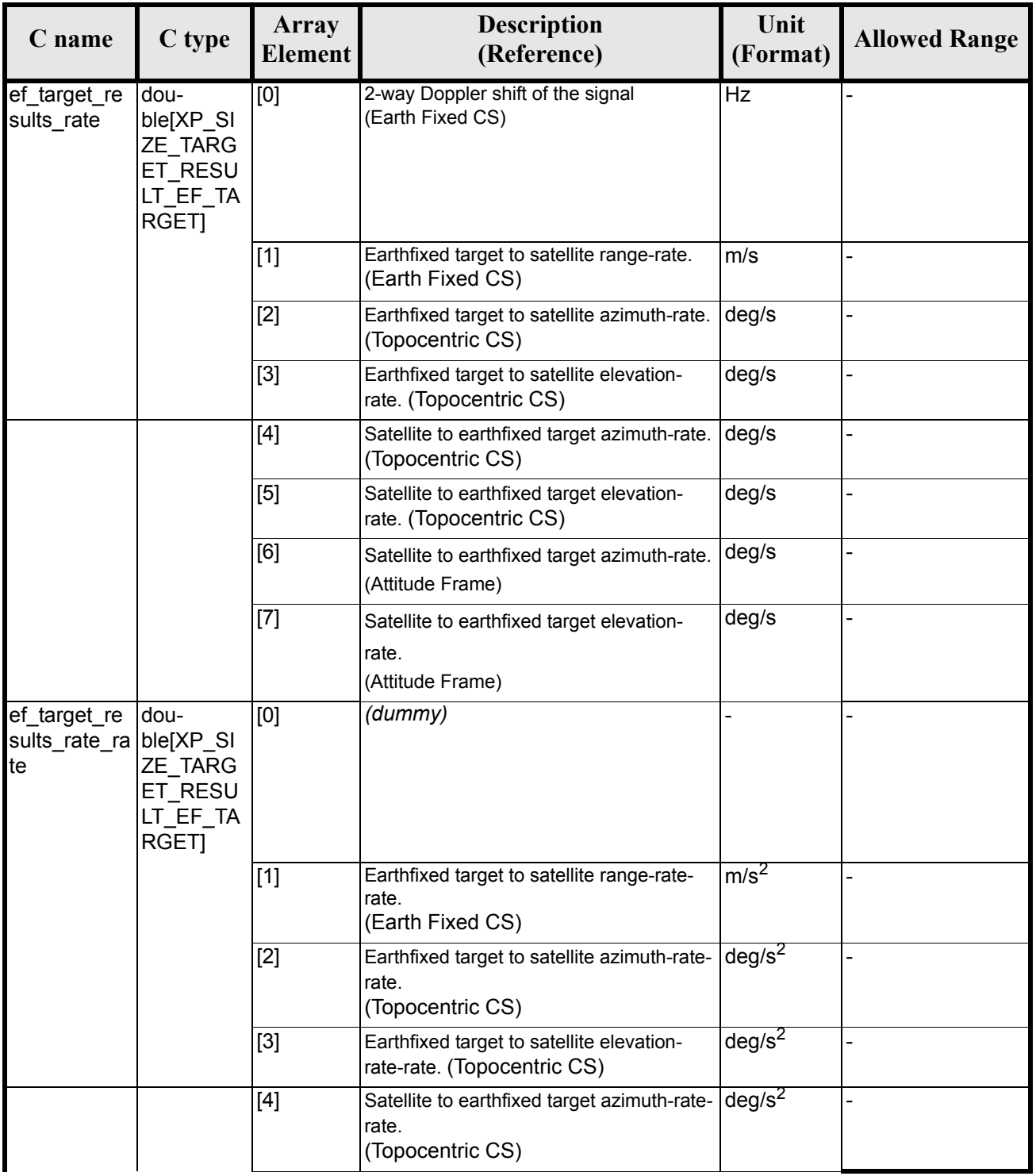

#### *Table 186: Output parameters of xp\_target\_extra\_ef\_target*

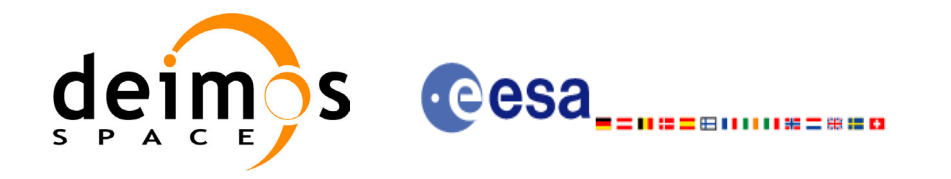

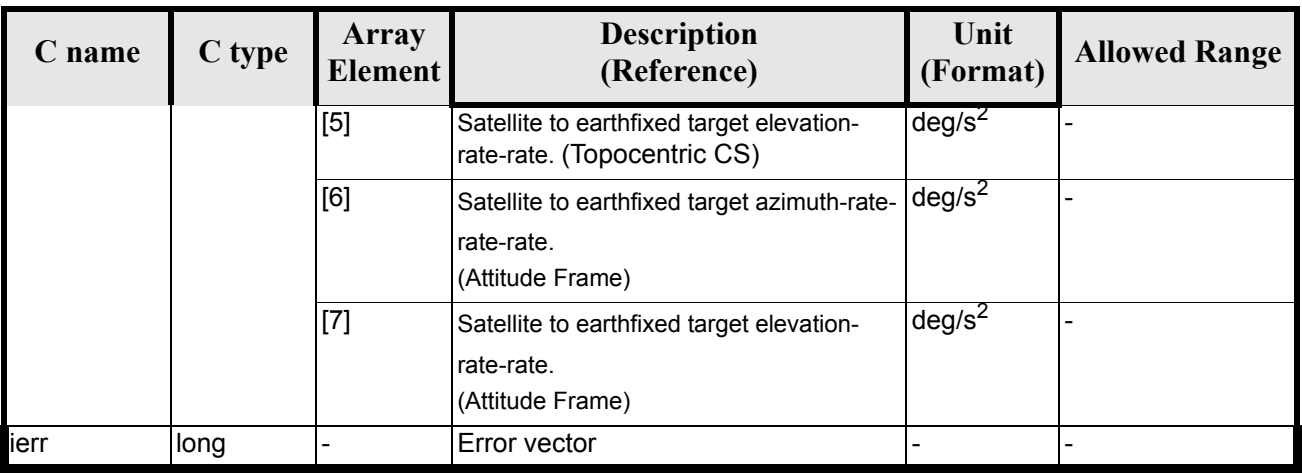

#### *Table 186: Output parameters of xp\_target\_extra\_ef\_target*

### *7.47.5 Warnings and Errors*

Next table lists the possible error messages that can be returned by the **xp\_target\_extra\_ef\_target** CFI function after translating the returned error vector into the equivalent list of error messages by calling the function of the EXPLORER POINTING software library **xp\_get\_msg** (see [\[GEN\\_SUM\]\)](#page-22-0).

This table also indicates the type of message returned, i.e. either a warning (WARN) or an error (ERR), the cause of such a message and the impact on the performed calculation.

The table is completed by the error code and value. These error codes can be obtained by translating the error vector returned by the **xp target** extra ef target function by calling the function of the EXPLORER\_POINTING software library **xp\_get\_code** (see [\[GEN\\_SUM\]\)](#page-22-0)

| <b>Error</b><br>type | Error message                       | <b>Cause and impact</b>  | Error code                                                         | <b>Error</b><br>N <sub>0</sub> |
|----------------------|-------------------------------------|--------------------------|--------------------------------------------------------------------|--------------------------------|
| <b>ERR</b>           | No target data available            | No calculation performed | XP CFI TARGET EXTRA E<br>F TARGET NO DATA ERR                      | $\Omega$                       |
| <b>ERR</b>           | The target does not exist           | No calculation performed | XP CFI TARGET EXTRA E<br>F TARGET NO SUCH USER<br>TARGET ERR       |                                |
| <b>ERR</b>           | The target does not exist           | No calculation performed | XP CFI TARGET EXTRA E<br>F TARGET NO SUCH LOS<br><b>TARGET ERR</b> | $\overline{2}$                 |
| <b>ERR</b>           | The target does not exist           | No calculation performed | XP CFI TARGET EXTRA E<br>F TARGET NO SUCH EAR<br>TH TARGET ERR     | 3                              |
| <b>ERR</b>           | Could not compute the DEM<br>target | No calculation performed | XP CFI TARGET EXTRA E<br>F TARGET EARTH TARGE<br>T COMPUT ERR      | 4                              |
| <b>ERR</b>           | Wrong target type                   | No calculation performed | XP CFI TARGET EXTRA E<br>F TARGET WRONG TARGE<br>T TYPE ERR        | 5                              |

*Table 187: Error messages of xp\_target\_extra\_ef\_target function*

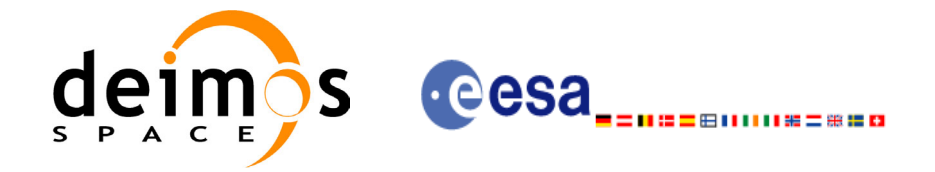

#### *Table 187: Error messages of xp\_target\_extra\_ef\_target function*

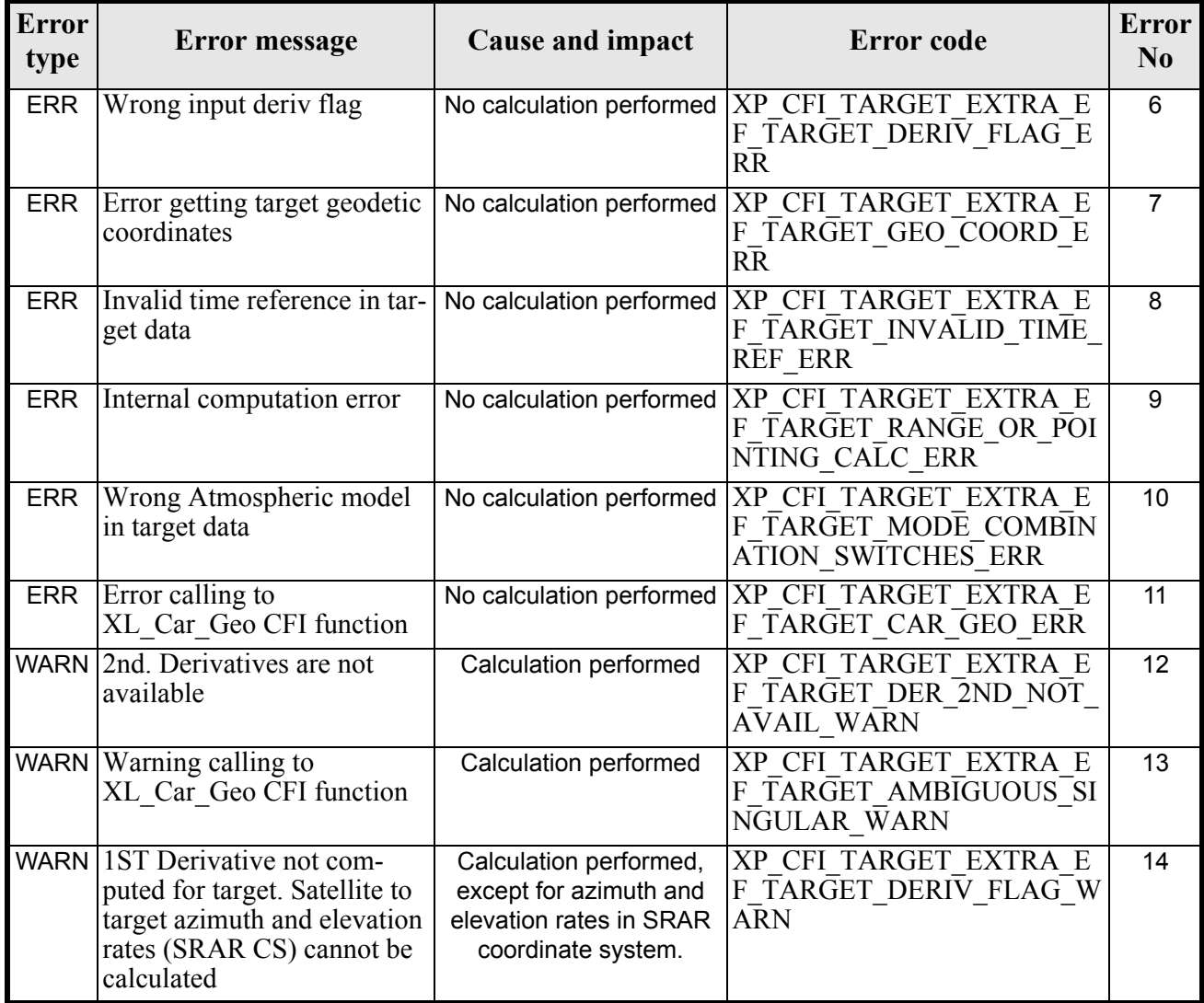

### *7.47.6 Runtime Performances*

The following runtime performances have been measured.

*Table 188: Runtime performances of xp\_target\_extra\_ef\_target*

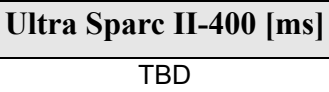

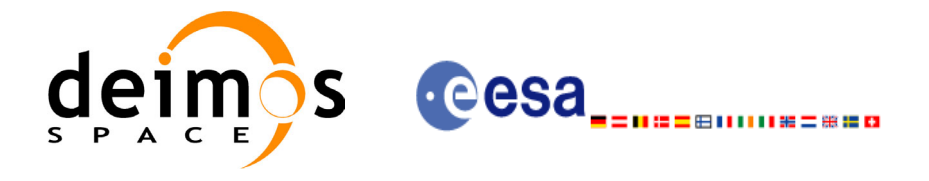

# **7.48 xp\_target\_extra\_target\_to\_sun**

#### *7.48.1 Overview*

The **xp\_target\_extra\_target\_to\_sun** CFI function computes extra parameters related to the pointing from the target in input data structure to the sun.

### *7.48.2 Calling Interface*

The calling interface of the **xp\_target\_extra\_target\_to\_sun** CFI function is the following (input parameters are underlined):

```
#include <explorer_pointing.h>
{
      long target type, target number, choice, iray;
      double freq;
      double sun_results[XP_SIZE_TARGET_RESULT_TARGET_TO_SUN],
           sun_results_rate[XP_SIZE_TARGET_RESULT_TARGET_TO_SUN],
           sun results rate rate[XP SIZE TARGET RESULT TARGET TO SUN];
      xp target id target id = {NULL};
      long ierr[XP_NUM_ERR_TARGET_EXTRA_TARGET_TO_SUN], status;
      status = xp_target_extra_target_to_sun
                                  (&target id, &choice, &target type,
                                  &target number, &iray, &freq,
                                  sun results, sun results rate,
                                  sun results rate rate, ierr);
}
The XP_SIZE_TARGET_RESULT_TARGET_TO_SUN and 
XP_NUM_ERR_TARGET_EXTRA_TARGET_TO_SUN constants are defined in the file 
explorer_pointing.h.
For ForTran programs the declaration and calling procedure is as follows (input parameters are underlined,
note that the C preprocessor must be used because of the presence of the #include statement):
#include <explorer_pointing.inc>
        INTEGER*4 SAT_ID, TARGET_TYPE, TARGET_ID, DERIV_FLAG, IRAY
       REAL*8 SUN_RESULTS(XP_SIZE_TARGET_RESULT_TARGET_TO_SUN),
      & SUN_RESULTS_RATE(XP_SIZE_TARGET_RESULT_TARGET_TO_SUN),
      & SUN_RESULTS_RATE_RATE(XP_SIZE_TARGET_RESULT_TARGET_TO_SUN),
       & FREQ
        INTEGER*4 IERR(XP_NUM_ERR_TARGET_EXTRA_TARGET_TO_SUN), STATUS
```
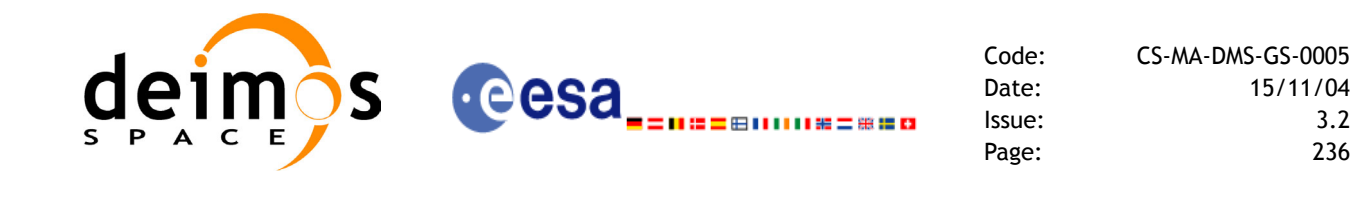

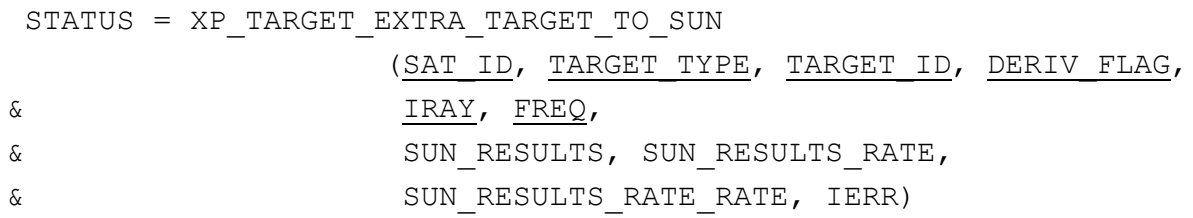

### *7.48.3 Input Parameters*

The **xp\_target\_extra\_target\_to\_sun** CFI function has the following input parameters:

| C name        | C type           | Array<br>Element | <b>Description</b><br>(Reference)                                                                                                    | Unit<br>(Format) | <b>Allowed Range</b>                                                                              |
|---------------|------------------|------------------|----------------------------------------------------------------------------------------------------|------------------|---------------------------------------------------------------------------------------------------|
| target_id     | xp_target_id*  - |                  | Structure that contains the Tar-<br>get results                                                                                                    |                  |                                                                                                   |
| choice        | long *           |                  | Flag to select the extra results<br>to be computed.<br>Even though derivatives could<br>be requested by user, they will<br>not be calculated if the target<br>was computed without deriva-<br>tives (a warning is raised in this<br>case). |                  | Allowed values:<br>$(0)$ XP_NO_DER<br>$(1)$ XP_DER_1ST<br>(2) XP_DER_2ND                          |
| target_type   | long $*$         |                  | Flag to select the type of target                                                                                                    |                  | XP USER TARGET T<br><b>YPE</b><br>XP LOS TARGET TY<br><b>IPE</b><br>XP DEM TARGET TY<br><b>PE</b> |
| target_number | long $*$         |                  | Target number                                                                                                    |                  | $>= 0$                                                                                            |
| iray          | long *           |                  | Ray tracing model switch                                                                                                    |                  | Complete                                                                                          |
| freq          | double *         |                  | Frequency of the signal                                                                                                    | Hz               | $>=0$                                                                                             |

*Table 189: Input parameters of xp\_target\_extra\_target\_to\_sun function*

It is possible to use enumeration values rather than integer values for some of the input arguments:

- Choice. (See [table 3\)](#page-36-0).
- Ray tracing model: iray. (See [table 3](#page-36-0)).

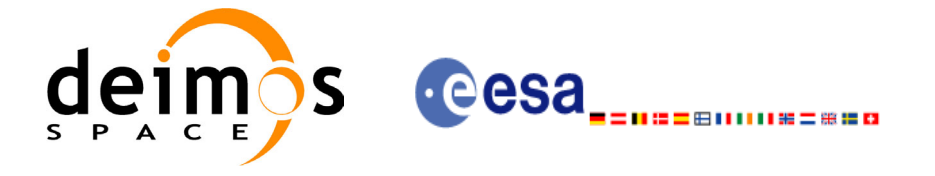

## *7.48.4 Output Parameters*

The output parameters of the **xp\_target\_extra\_target\_to\_sun** CFI function are:

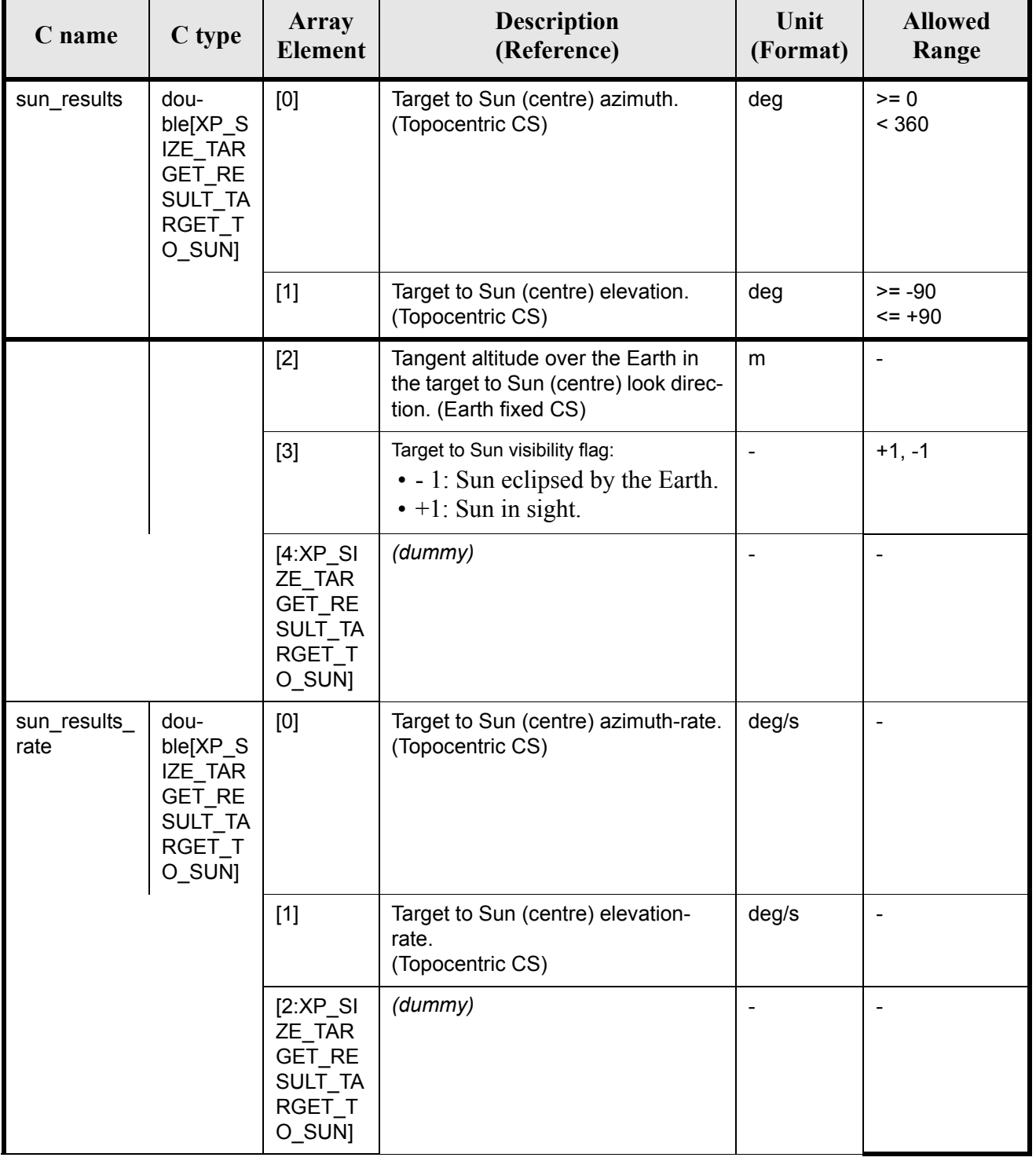

### *Table 190: Output parameters of xp\_target\_extra\_target\_to\_sun*

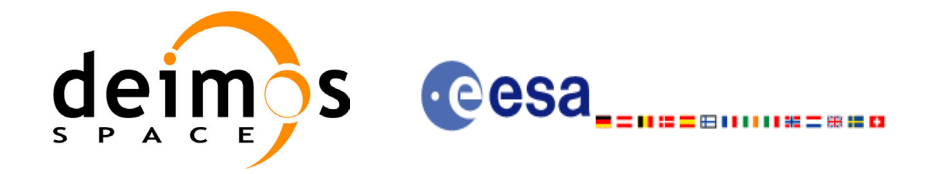

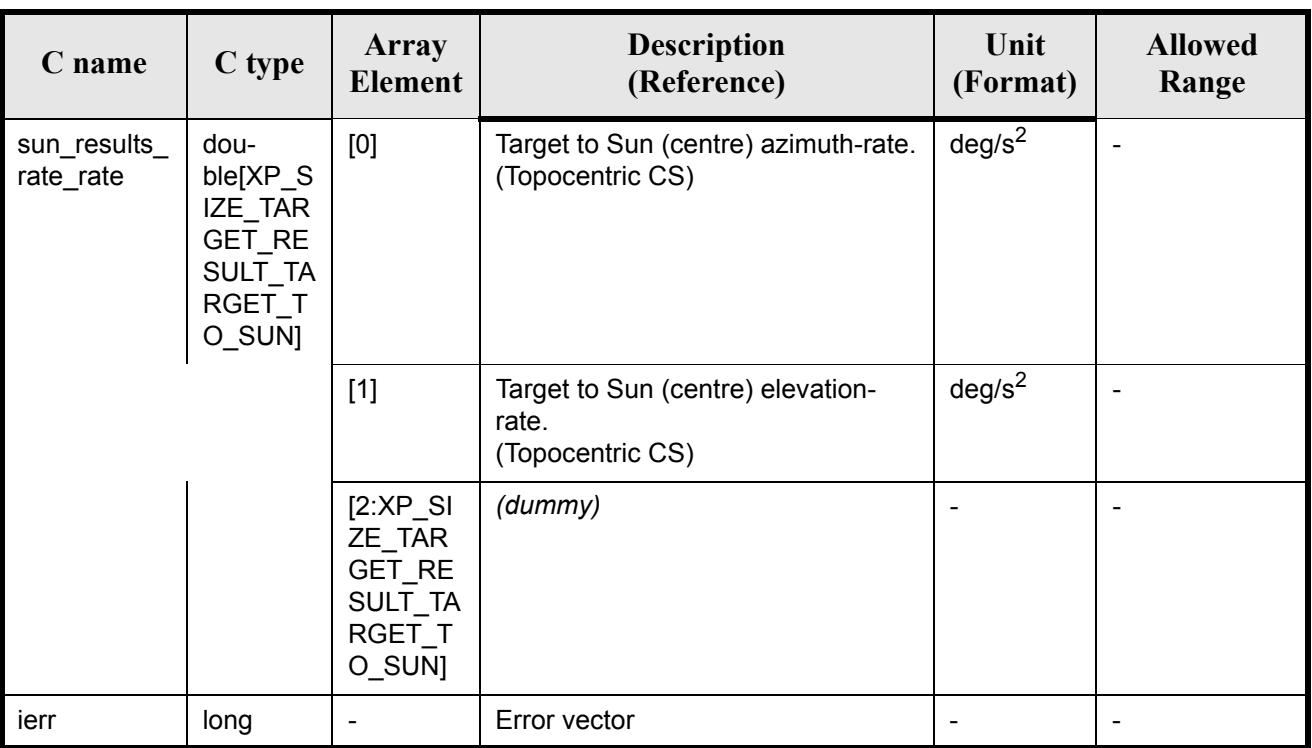

#### *Table 190: Output parameters of xp\_target\_extra\_target\_to\_sun*

### *7.48.5 Warnings and Errors*

Next table lists the possible error messages that can be returned by the **xp** target extra target to sun CFI function after translating the returned error vector into the equivalent list of error messages by calling the function of the EXPLORER\_POINTING software library **xp\_get\_msg** (see [\[GEN\\_SUM\]\)](#page-22-0).

This table also indicates the type of message returned, i.e. either a warning (WARN) or an error (ERR), the cause of such a message and the impact on the performed calculation.

The table is completed by the error code and value. These error codes can be obtained by translating the error vector returned by the **xp\_target\_extra\_target\_to\_sun** function by calling the function of the EXPLORER\_POINTING software library xp\_get\_code (see [\[GEN\\_SUM\]\)](#page-22-0)

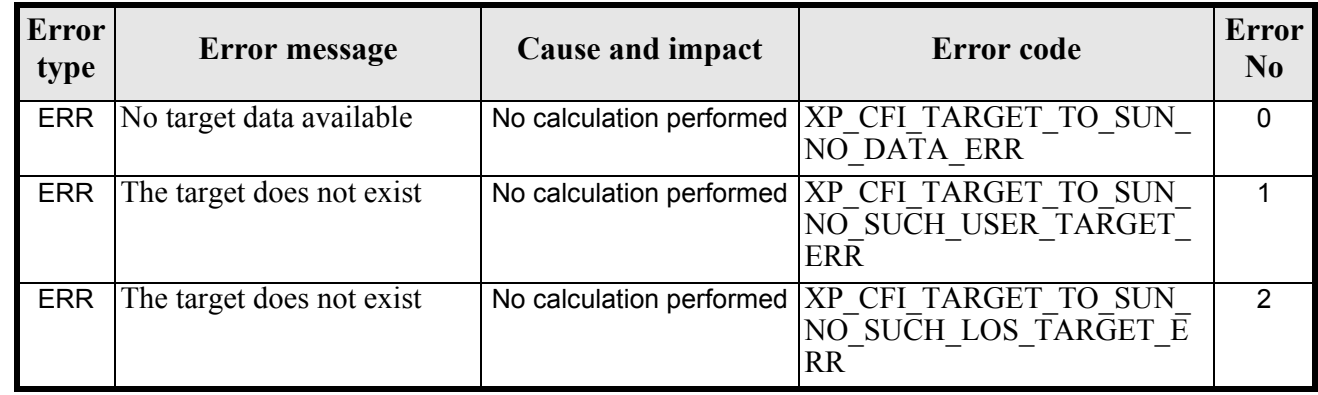

#### *Table 191: Error messages of xp\_target\_extra\_target\_to\_sun function*

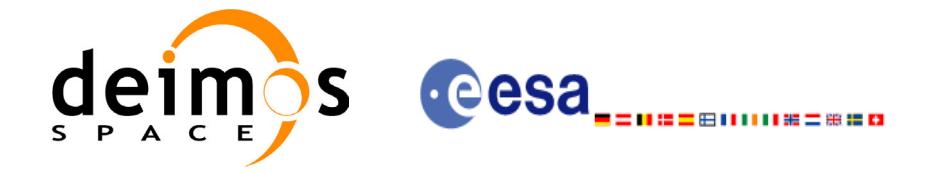

#### *Table 191: Error messages of xp\_target\_extra\_target\_to\_sun function*

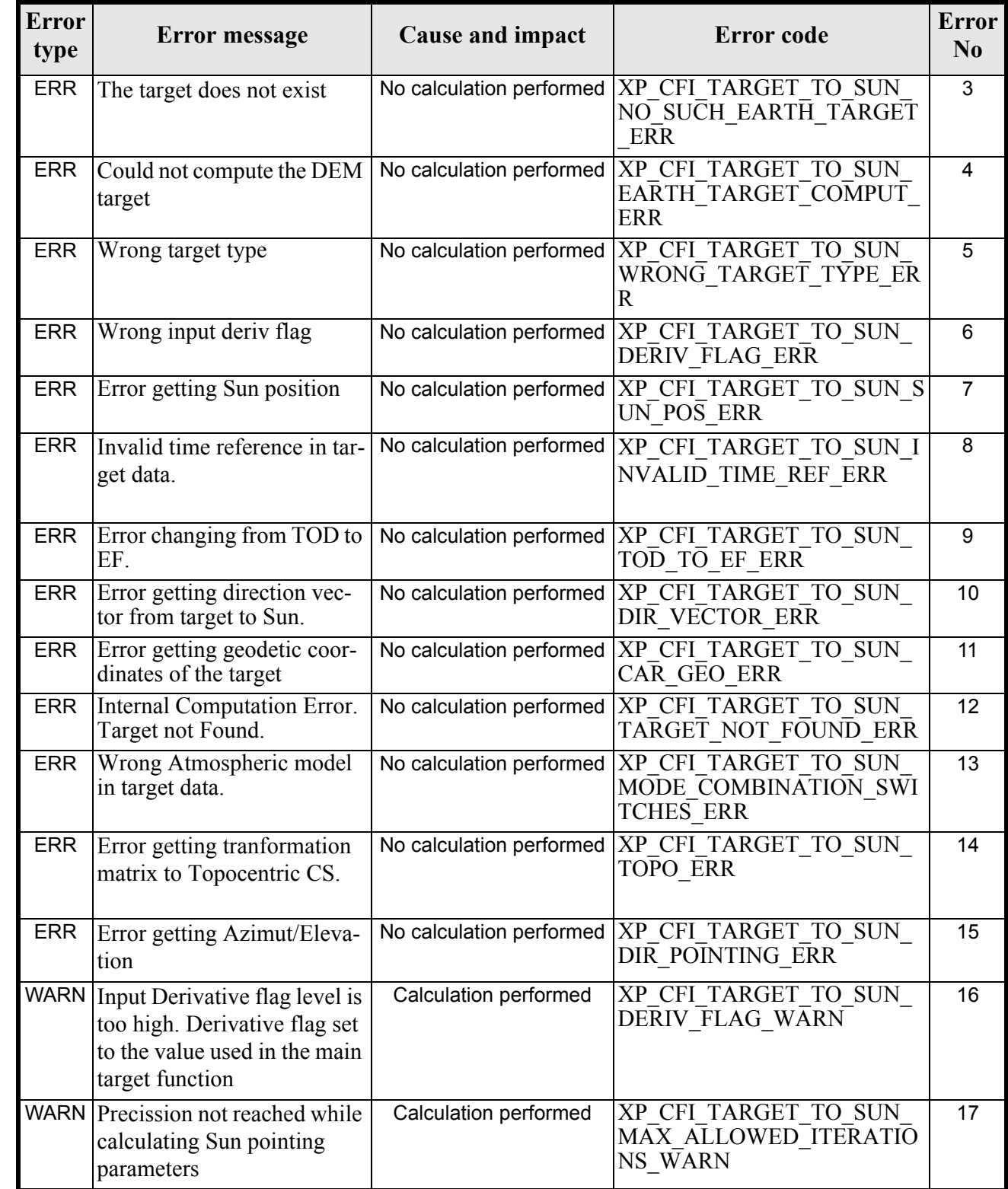

## *7.48.6 Runtime Performances*

Earth Explorer Mission CFI Software. EXPLORER\_POINTING Software User Manual 24

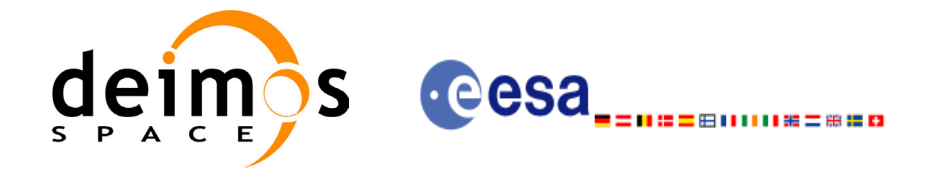

The following runtime performances have been measured.

#### *Table 192: Runtime performances of xp\_target\_extra\_target\_to\_sun*

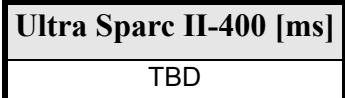

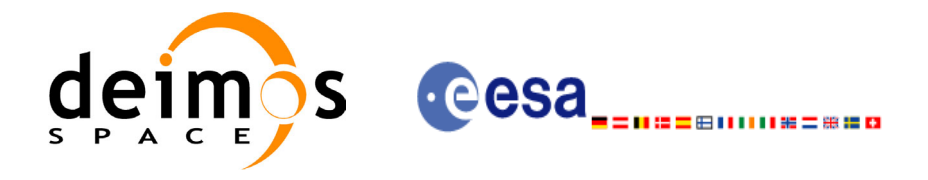

# **7.49 xp\_target\_close**

### *7.49.1 Overview*

.

The **xp\_target\_close** CFI function cleans up any memory allocation performed by the Target functions.

## *7.49.2 Calling Interface*

The calling interface of the **xp** target close CFI function is the following (input parameters are underlined):

```
#include <explorer pointing.h>
{
      xp target id target id = {NULL};
      long ierr[XP_NUM_ERR_TARGET_CLOSE], status;
      status = xp target close(&target id, ierr);
}
```
The XP\_NUM\_ERR\_TARGET\_CLOSE\_constant is defined in the file *explorer\_pointing.h.* 

For ForTran programs the declaration and calling procedure is as follows (input parameters are underlined, note that the C preprocessor must be used because of the presence of the #include statement):

```
#include <explorer pointing.inc>
      INTEGER*4 IERR(XP_NUM_ERR_TARGET_INIT), STATUS
      STATUS = XP_TARGET_CLOSE(SAT_ID, INSTRUMENT_ID, IERR)
```
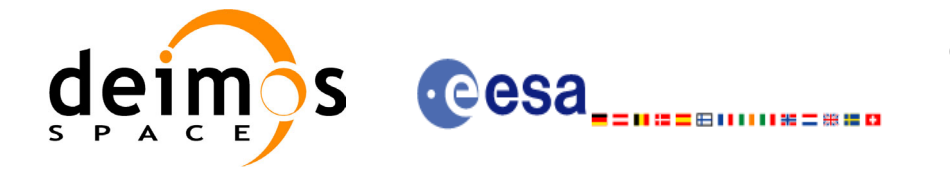

### *7.49.3 Input Parameters*

The **xp** target close CFI function has the following input parameters:

#### *Table 193: Input parameters of xp\_target\_close function*

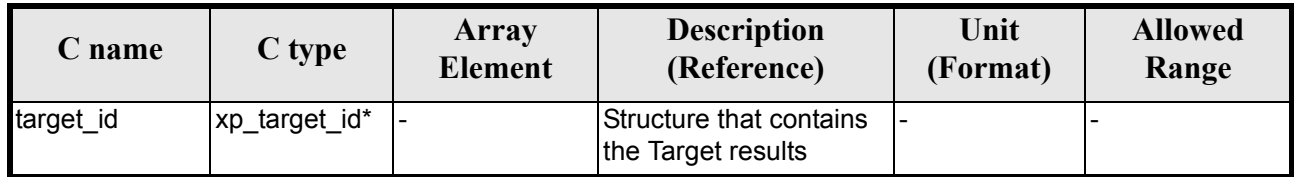

### *7.49.4 Output Parameters*

The output parameters of the **xp\_target\_close** CFI function are:

#### *Table 194: Output parameters of xp\_target\_close*

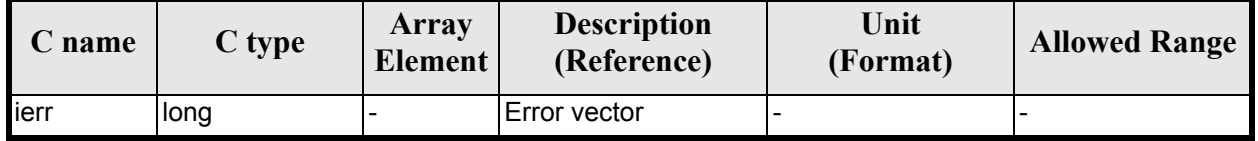

### *7.49.5 Warnings and Errors*

Next table lists the possible error messages that can be returned by the **xp\_target\_close** CFI function after translating the returned error vector into the equivalent list of error messages by calling the function of the EXPLORER POINTING software library **xp\_get\_msg** (see [\[GEN\\_SUM\]](#page-22-0)).

This table also indicates the type of message returned, i.e. either a warning (WARN) or an error (ERR), the cause of such a message and the impact on the performed calculation.

The table is completed by the error code and value. These error codes can be obtained by translating the error vector returned by the **xp target close** function by calling the function of the EXPLORER POINTING software library **xp\_get\_code** (see [\[GEN\\_SUM\]\)](#page-22-0)

#### *Table 195: Error messages of xp\_target\_close function*

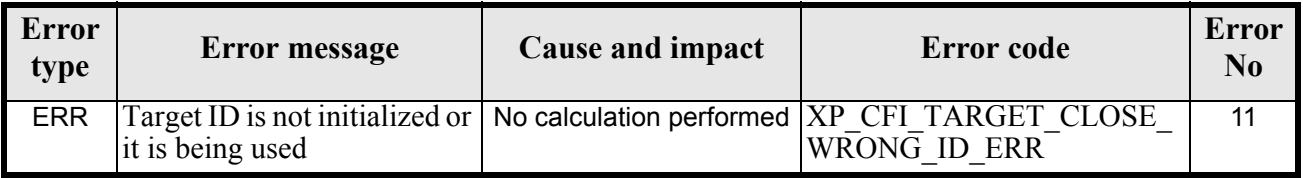

### *7.49.6 Runtime Performances*

The following runtime performances have been measured.

#### *Table 196: Runtime performances of xp\_target\_close*

**Ultra Sparc II-400 [ms]**

TBD

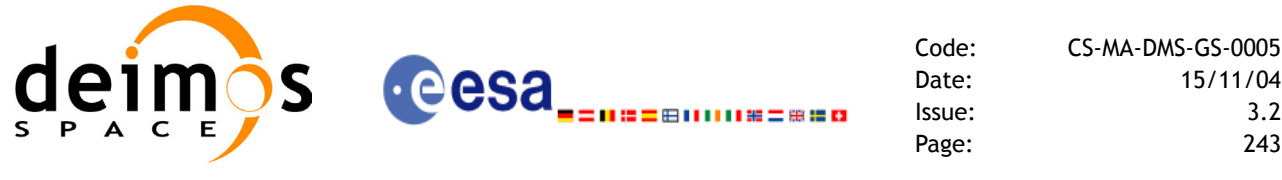

# **7.50 xp\_converter**

### *7.50.1 Overview*

Before calling a target CFI function using iray = 400 or iray = 4000 (user's predefined refraction ray tracing models), the atmosphere model should be initialised using a user's file containing the description of the atmosphere. This file can be generated using the executable program **xp\_converter.**

**xp\_converter** allows the user to select different atmosphere models to obtain different corrective functions, each of them with a given latitude band and a given validity time. The output file name should be defined in the enviromental variable XP\_USER\_REF\_CONV\_FILE\_NAME, before running **xp\_converter**. If the variable is not defined the function returns an error.

The overall data flow of **xp\_converter** and **xp\_target\_xxx** for a user predefined reraction ray tracing model is as follows:

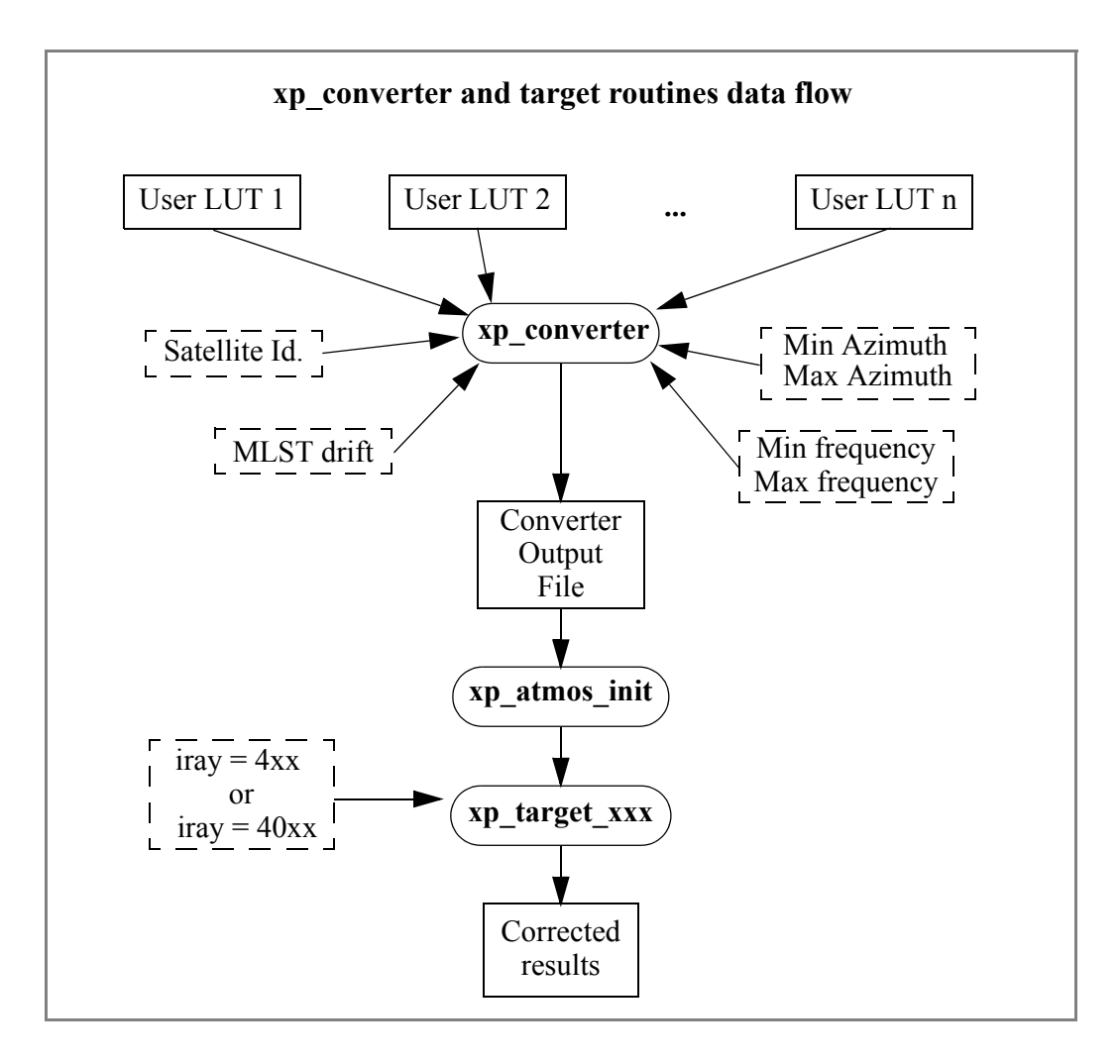

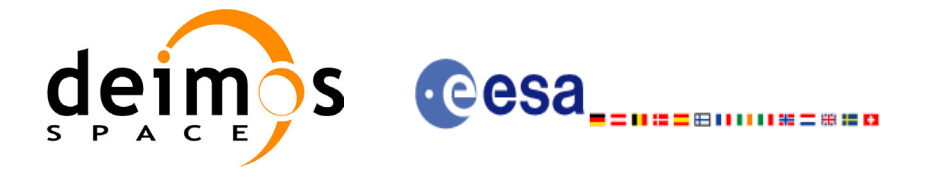

## *7.50.2 Calling interface*

**xp\_converter** shall be called from a UNIX or WINDOWS shell as follows:

```
xp_converter -sat satellite_id
               -cif User_LUT_1
               [-cif User_LUT_2]
                ...
               [-cif User_LUT_n]
              -min az min azimuth
               -max_az max_azimuth
              -min freq min frequency
              -max freq max frequency
              -mlst dr mlst drift
               [-v]
              [-x1 v][-xo v]
              [-xp v]
               [-help]
```
taking into account the following considerations:

- Order of parameters does not matter
- Bracketed parameters are not mandatory
- *xl v* for *explorer lib* verbose mode.
- *xo\_v* for *explorer\_orbit* verbose mode.
- *xp\_v* for *explorer\_pointing* verbose mode.
- *v* for Verbose mode for the 3 libraries (default is silent).
- *help* option will print the above text on stderr (no execution).

### *7.50.3 Input parameters*

The **xp\_converter** executable program has the following input parameters:

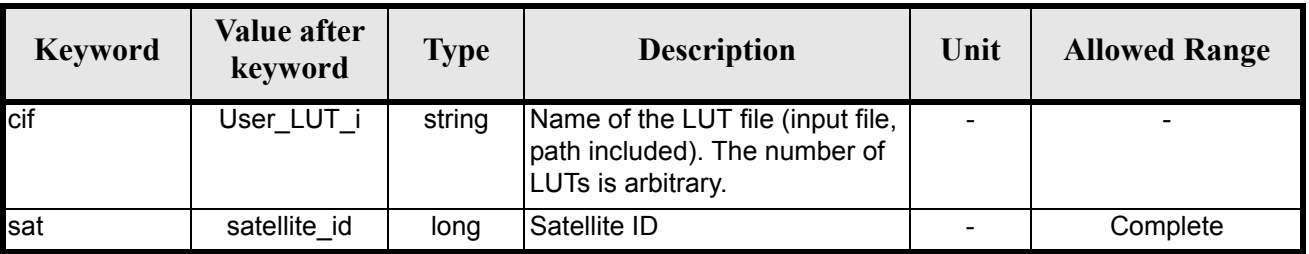

#### *Table 197: Input parameters for xp\_converter*

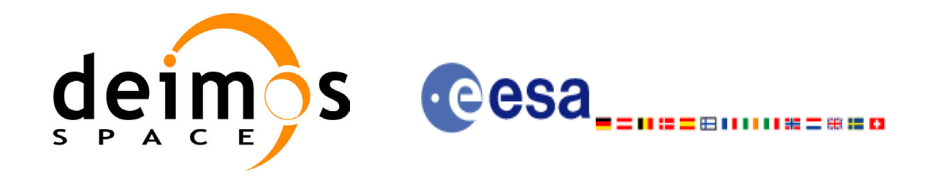

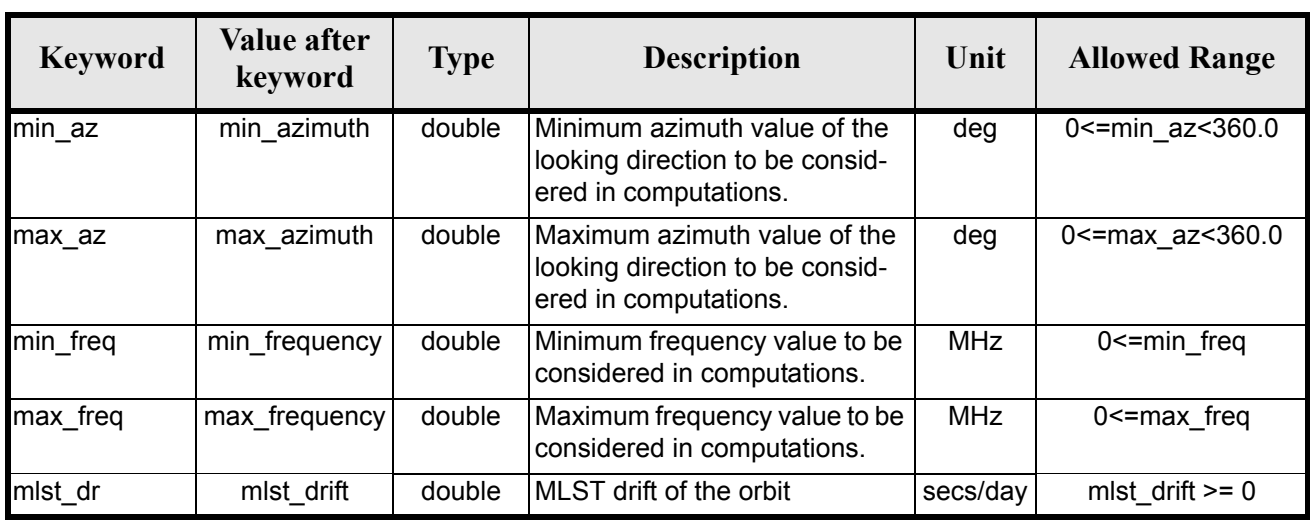

#### *Table 197: Input parameters for xp\_converter*

## *7.50.4 Output*

In addition to the **xp\_converter** output file, some intermediate output files are produced with data that can be plotted. They are named *interm\_outp\_file\_xx.dat* (where *xx* is the number of the LUT file) and *interm\_outp\_file\_av.dat* (for the average) and they can be plotted with **gnuplot** (in a UNIX shell).

For **xp** target xxx CFI function, the selection of the user atmosphere determines the correction to be applied to the parameters of the unrefracted tangent point (tangent altitude, etc.). The following table defines the relation between the iray input parameter and the selected corrective function:

| <b>IRAY</b> | <b>Mnemonic</b>  | <b>Description</b>                                                                                   |
|-------------|------------------|----------------------------------------------------------------------------------------------------|
| 400         | PP LUT REF       | Average User-defined Corrective function                                                             |
| 401         | PP LUT REF + 1   | First User-defined Corrective function                                                               |
|             |                  | .                                                                                                    |
| $400 + n$   | PP LUT REF + n   | Last User-defined Corrective function (n<br>being the number of LUT input files for<br>xp converter) |
| 4000        | PP LUT REF N     | Average User-defined Corrective function<br>(No refraction in Sun and Moon related<br>parameters).   |
| 4001        | PP LUT REF N + 1 | First User-defined Corrective function (No<br>refraction in Sun and Moon related param-<br>eters).   |
|             |                  |                                                                                                    |

*Table 198: iray input vs corrective function.*

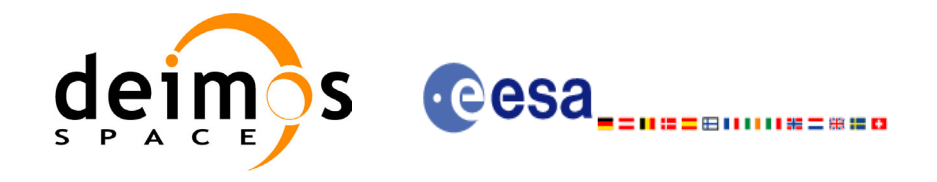

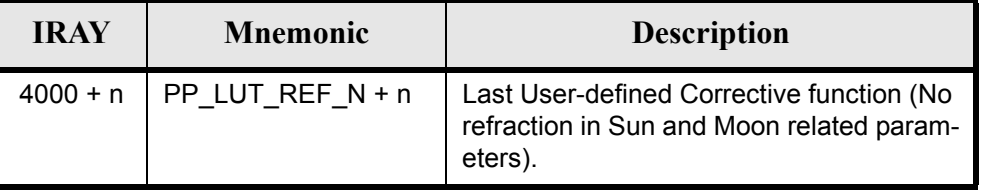

#### *Table 198: iray input vs corrective function.*

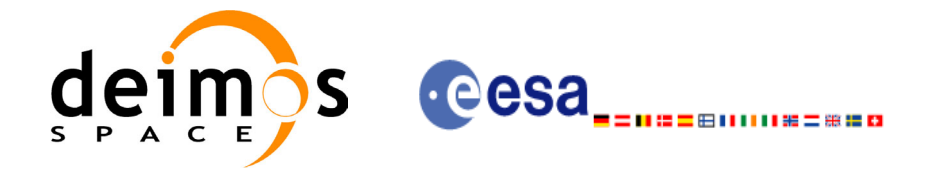

# **8 LIBRARY PRECAUTIONS**

The following precaution shall be taking into account when using EXPLORER\_POINTING library:

• When a message like

EXPLORER POINTING  $\gg$  ERROR in *xp\_function*: Internal computation error # *n* 

or

EXPLORER\_POINTING >>> WARNING in *xp\_function*: Internal computation warning *# n* appears, run the program in *verbose* mode for a complete description of warnings and errors and call for maintenance if necessary.

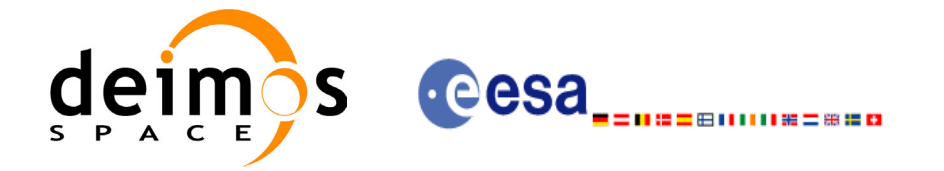

# **9 KNOWN PROBLEMS**

The following precautions shall be taken into account when using the CFI software libraries:

#### *Table 199: Known problems*

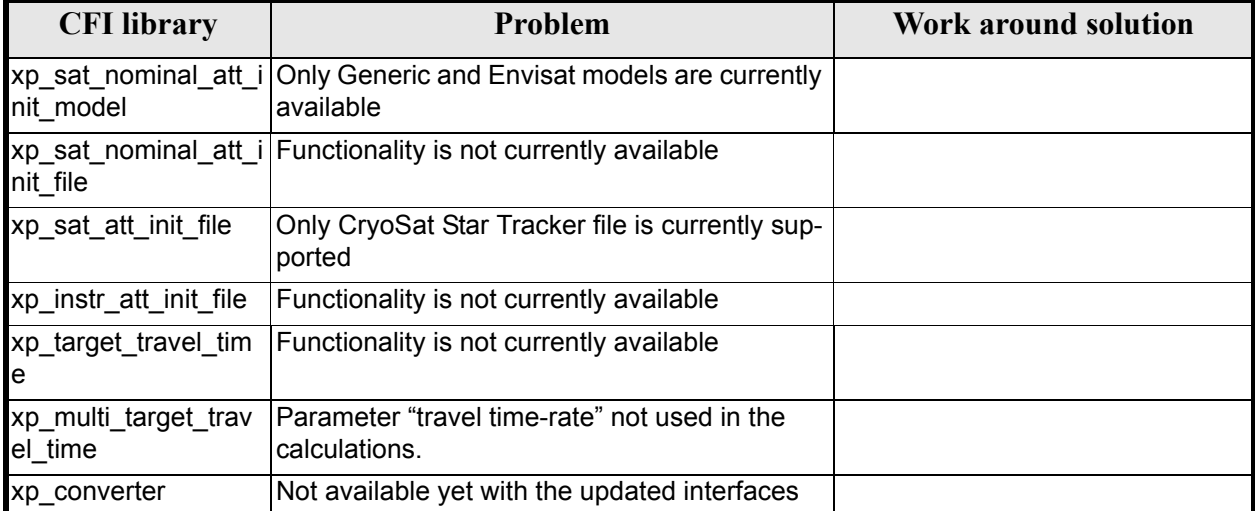

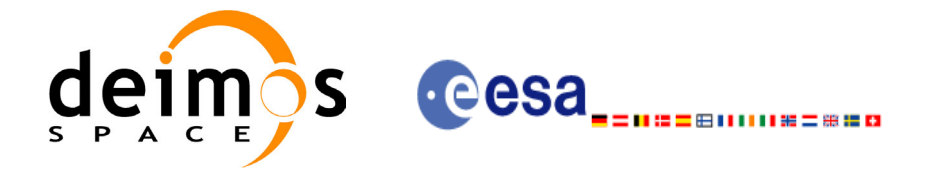

```
Code: CS-MA-DMS-GS-0005
Date: 15/11/04
Issue: 3.2
Page: 249
```
# **10 APPENDIX: DEM CONFIGURATION FILE**

For DEM initialization it is needed to read the DEM parameters contained in a configuration file. The following example shows the format for such file:

```
\langle?xml version = "1.0" encoding = "UTF-8"?>
<Earth_Explorer_File>
    <Common_Header/>
    <Data_Block type="xml">
       <ACE_model>
          <Directory>/home/users/my_user/DEM_data</Directory>
          <Interval_X unit="secs">30</Interval_X>
          <Interval_Y unit="secs">30</Interval_Y>
          <Num_Points_X>1800</Num_Points_X>
          <Num_Points_Y>1800</Num_Points_Y>
          <Data_Type>float</Data_Type>
       </ACE_model>
    </Data_Block>
</Earth_Explorer_File>
```
Description:

• Directory: Directory where the DEM files are placed. All the files are assumed to be in the same directory. The filenames for DEM files should follow the following convention:

xx{N/S}yyy{E/W}.GETASSE30

(where xx is the latitude and yyy the longitude of the southern western point in the file)

- Interval X: Distance (in angular units) from one point of the grid to the next one along the X-axis.
- Interval Y: Distance (in angular units) from one point of the grid to the next one along the Y-axis.
- Num Points X: Number of points per file along the X-axis.
- Num Points Y: Number of points per file along the Y-axis.
- Data Type: Type of data for the altitudes. Admited values are: int, long, float, double.